# **الجمهوريــة الجزائريــة الديمقراطيــة الشعبية**

# **REPUBLIQUE ALGERIENNE DEMOCRATIQUE ET POPULAIRE**

**وزارة التعليم العالي والبحث العلمي**

**Ministère de l'Enseignement Supérieur et de la Recherche Scientifique**

**École Nationale Polytechnique**

**Département d'Électrotechnique**

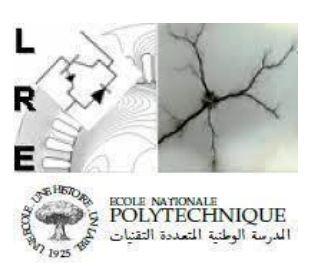

**Laboratoire de Recherche en Électrotechnique**

المدرسة الوطنية المتعددة التقنا Ecole Nationale Polytechnique

**Mémoire de projet de fin d'études**

Pour l'obtention du diplôme

d'ingénieur d'état en Electrotechnique

# **Réalisation d'un banc d'essai pour le TP du cours d'énergies renouvelables**

# Présenté par : **DILEKH Mohammed Elamir**

# **Soutenu publiquement, le 25 juin 2023 devant le jury :**

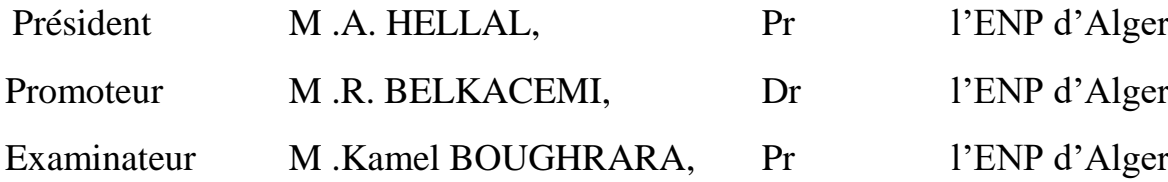

# **ENP 2023**

# **REPUBLIQUE ALGERIENNE DEMOCRATIQUE ET POPULAIRE**

**وزارة التعليم العالي والبحث العلمي**

**Ministère de l'Enseignement Supérieur et de la Recherche Scientifique**

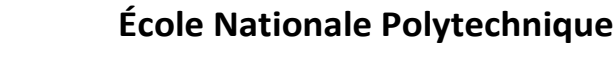

**Département d'Électrotechnique**

**Laboratoire de Recherche en Électrotechnique**

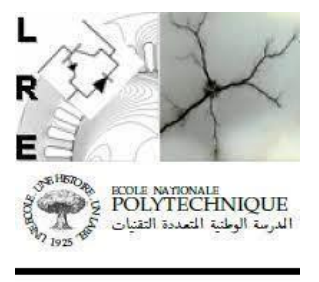

**Mémoire de projet de fin d'études**

Pour l'obtention du diplôme

d'ingénieur d'état en Electrotechnique

**Réalisation d'un banc d'essai pour le TP du cours d'énergies renouvelables**

# Présenté par : **DILEKH Mohammed Elamir**

# **Soutenu publiquement, le 25 juin 2023 devant le jury :**

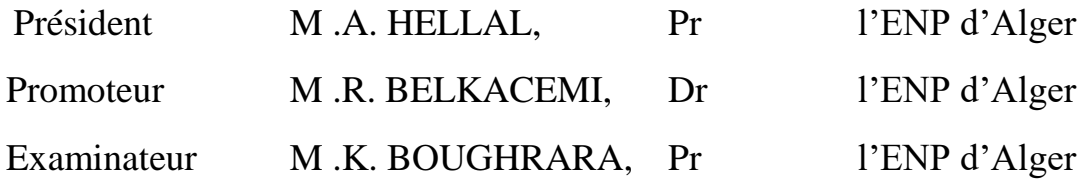

# **ENP 2023**

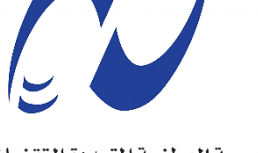

الدرسة الوطنية المتعددة التق Ecole Nationale Polytechnique الهدف من هذا العمل هو تطوير نموذج أولي لمقصورة اختبار لتمارين العملية في مقرر الطاقة المتجددة. تم تصميم مقصورة االختبار لتحويل الجهد المستمر من لوحة شمسية إلى جهد متناوب. يحاكي المقصورة العملية لنظام الخاليا الضوئية المتصل بالشبكة الكهربائية .تتكون مقصورة االختبار من مكونات مختلفة، بما في ذلك جهاز تحويل التسلسل )لتنظيم الجهد المستمر ) ومحول الفاز الواحد (لتحويل الجهد المستمر إلى جهد متناوب) و أجهز ة التحكم و القياس اللاز مة. الهدف هو تعريف الطالب بمبادئ طاقة الشمس الضوئية، وفهم عمل المحوالت الكهربائية، واكتساب المهارات العملية في التحكم وإدارة أنظمة الطاقة المتجددة. سيشمل العمل عدة مراحل، بما في ذلك نمذجة نظام الخاليا الضوئية، وتصميم وبناء مقصورة االختبار، وتنفيذ خوارزميات التحكم، واختبار وقياس لتقييم أداء النظام. سيتم تقديم وتحليل النتائج المستخلصة من االختبارات الفعلية على مقصورة االختبار للتحقق مما إذا كانت تلبي المواصفات المحددة.

باختصار، يهدف هذا العمل إلى تطوير مقصورة اختبار لتمارين العملية في مقرر الطاقة المتجددة، مما يتيح تحويل الجهد المستمر من لوحة شمسية إلى جهد متناوب. يوفر للطالب فرصة االستفادة من الخبرة العملية في مجال اإللكترونيات القوية وأنظمة الطاقة المتجددة.

# **كلمات مفتاحية:**

الطاقة الكهروضوئية، عاكس الجسر على شكل H، محول Buck مفرمة متسلسلة، PWM، -LAUNCHXL ADC ،F28069M

#### **Abstract:**

The objective of this work is to develop a prototype of a test bench for the practical exercises of the renewable energy course. The test bench is designed to convert the direct current voltage from a solar panel into alternating current voltage. It simulates the operation of a photovoltaic system connected to the electrical grid. The test bench consists of various components, including a series chopper (to regulate the DC voltage), a single-phase inverter (to convert DC voltage to AC voltage), and the necessary control and measurement devices. The aim is to familiarize students with the principles of solar photovoltaic energy, understand the operation of power converters, and gain practical skills in control and management of renewable energy systems.

The work will involve several stages, including the modelling of the photovoltaic system, the design and construction of the test bench, the implementation of control algorithms, and testing and measurement to evaluate the system's performance. The results obtained from real tests on the test bench will be presented and analysed to verify if they meet the defined specifications.

#### **Key words:**

Photovoltaic, H-bridge inverter, Buck converter, PWM, LAUNCHXL-F28069M, ADC

#### **ملخص**

### **Résumé :**

L'objectif de ce travail est de réaliser un prototype d'un banc d'essai pour les travaux pratiques du cours sur les énergies renouvelables. Ce banc d'essai a pour fonction de convertir la tension continue produite par un panneau solaire en une tension alternative. Il permet ainsi de simuler le fonctionnement d'un système photovoltaïque raccordé au réseau électrique. Le banc d'essai comprendra un ensemble de composants tels qu'un hacheur série (pour réguler la tension continue), un onduleur monophasé (pour convertir la tension continue en tension alternative), ainsi que les dispositifs de commande et de mesure nécessaires. L'objectif est de permettre aux étudiants de se familiariser avec les principes de l'énergie solaire photovoltaïque, de comprendre le fonctionnement des convertisseurs de puissance et d'acquérir des compétences pratiques en matière de contrôle et de commande des systèmes d'énergie renouvelable.

Le travail comprendra plusieurs étapes, telles que la modélisation du système photovoltaïque, la conception et la réalisation du banc d'essai, la mise en place des algorithmes de commande, ainsi que les tests et les mesures pour évaluer les performances du système. Les résultats obtenus lors des tests réels du banc d'essai seront présentés et analysés afin de vérifier s'ils répondent aux spécifications définies dans le cadre du projet.

## **Mots clés**

Photovoltaïque, H-bridge onduleur, Hacheur série, MLI, LAUNCHXL-F28069M, ADC

# *Remerciements*

*Louange au bon Dieu qui nous a donné la volonté et la patience de mener à terme ce travail.*

*Tout mon respect, profonde gratitude et sincère reconnaissance à mon illustre encadreur, le Dr. R. BELKACEMI qui m'a assuré sans ménagement l'encadrement de ce projet.*

*Je tiens à remercier aussi Monsieur Pr. A. HELLAL, pour avoir accepté de présider le jury de Soutenance.*

*Mes chaleureux remerciements vont également au Pr. K.BOUGHRARA pour avoir accepté d'examiner ce mémoire.*

*Mes vifs remerciements vont également au Pr.M.TEGUAR d'avoir contribué dans la correction de ce présent mémoire.*

*Je tiens à remercier mon camarade HELLAS Abdelghani qui aider moi sur ce projet. Et aussi monsieur Pr. S. BENDIB* 

*Je ne pouvais pas finir sans remercier mes parents, à qui je dois tout, pour leur soutien sans faille du début jusqu'à la fin. Ils ont été pour moi une source d'inspiration et de motivation. Infiniment est ma reconnaissance.*

*Enfin je remercie toute personne ayant contribuée de près ou de loin, directement ou indirectement à la réalisation de ce travail.*

# *Dédicaces*

*A Ma très chère mère BAIT Saliha*

*Tu as toujours été là pour moi à m'encourager à me donner la force. Je te dédie ce travail en témoignage de mon profond amour. Puisse Dieu, le tout puissant, te préserver et t'accorder santé, longue vie et bonheur.*

*A Mon très cher père Tahar*

*Sans toi, je ne serais jamais devenu ce que je suis aujourd'hui.*

*Puisse le tout puissant te garde pour nous et te donne santé, bonheur et longue vie.*

*A ma chère sœur Amira*

*À mes chers amis ainsi que toutes les personnes qui ont cru en moi.*

# **TABLE DES MATIERES**

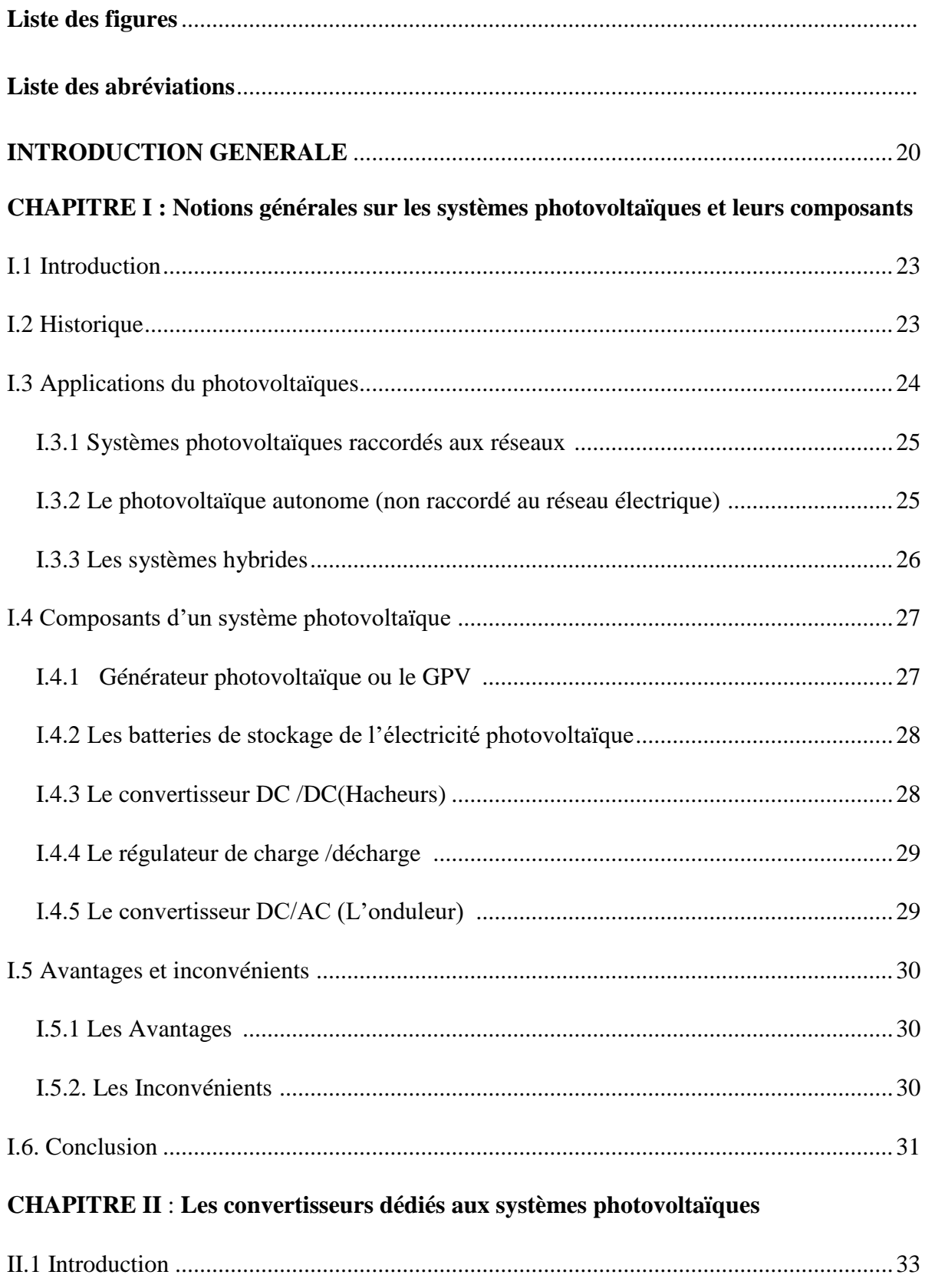

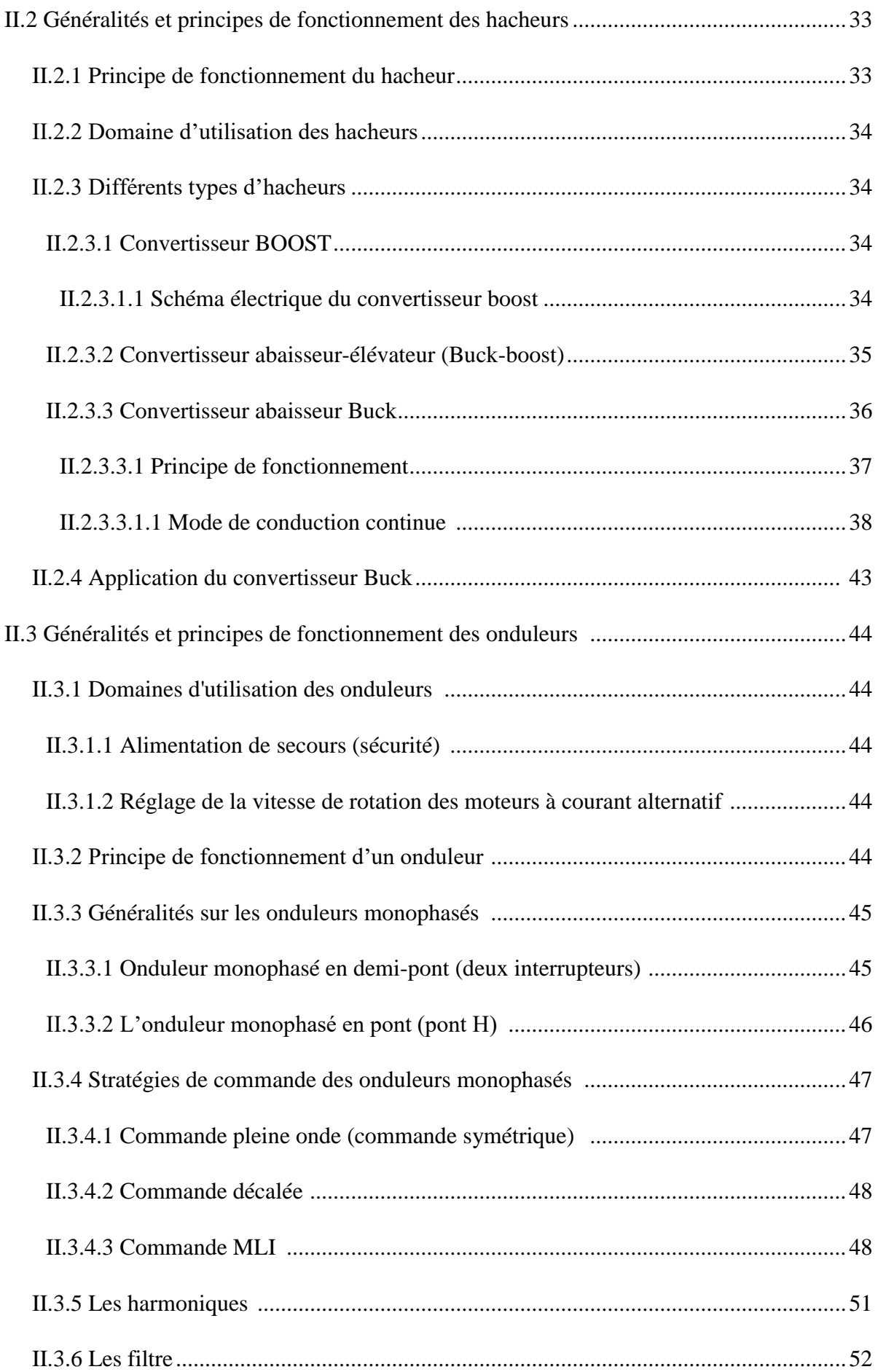

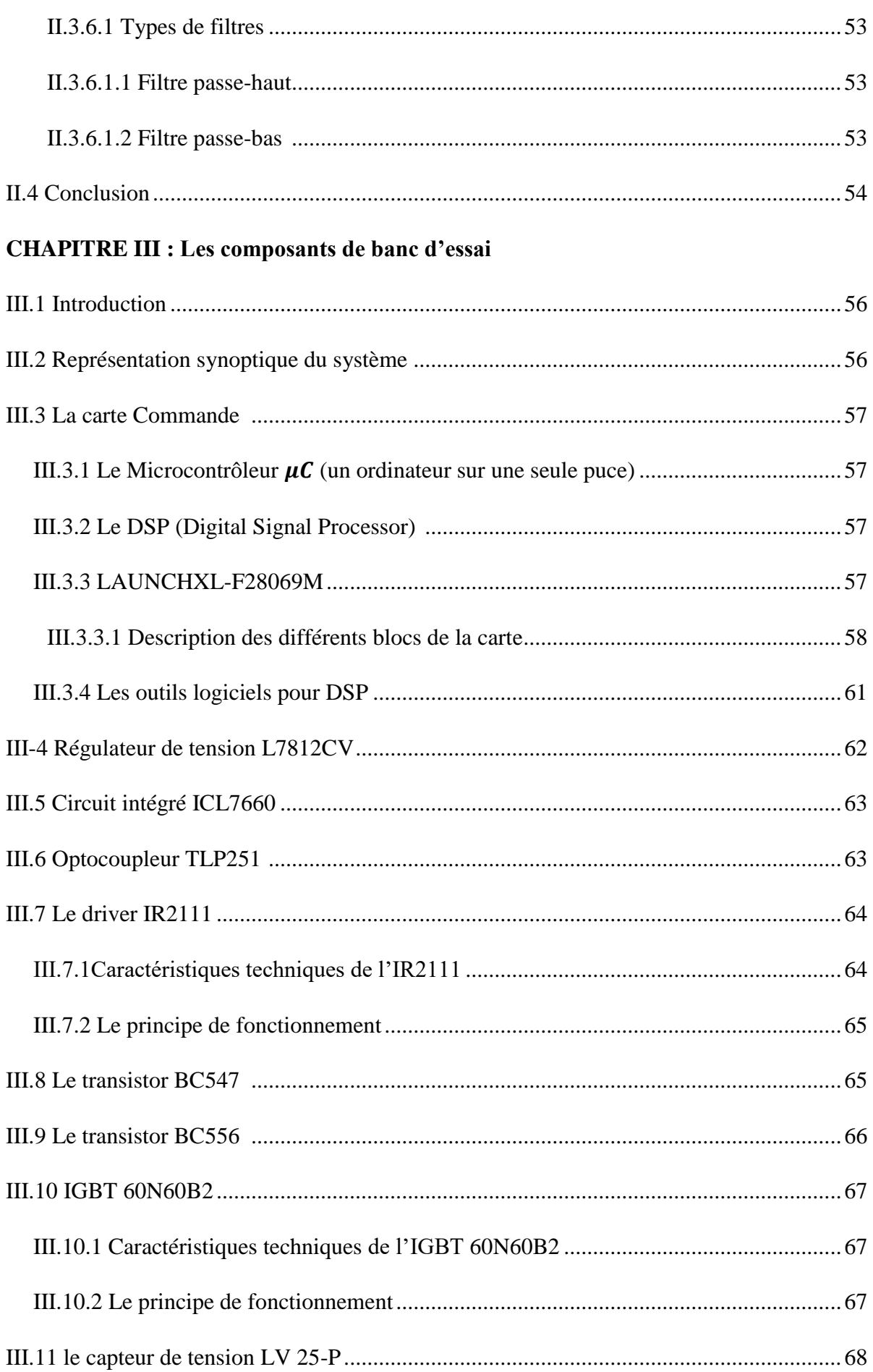

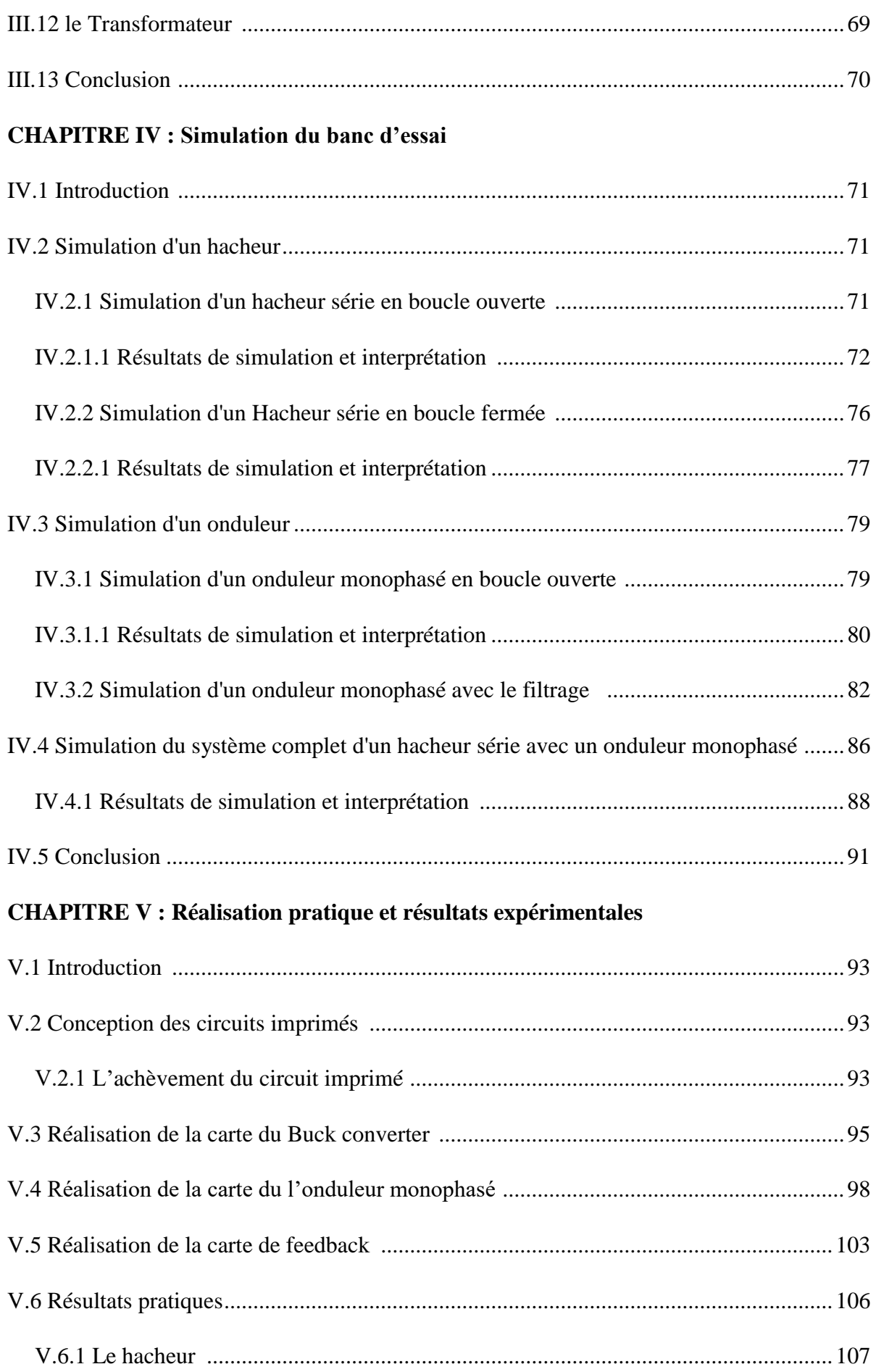

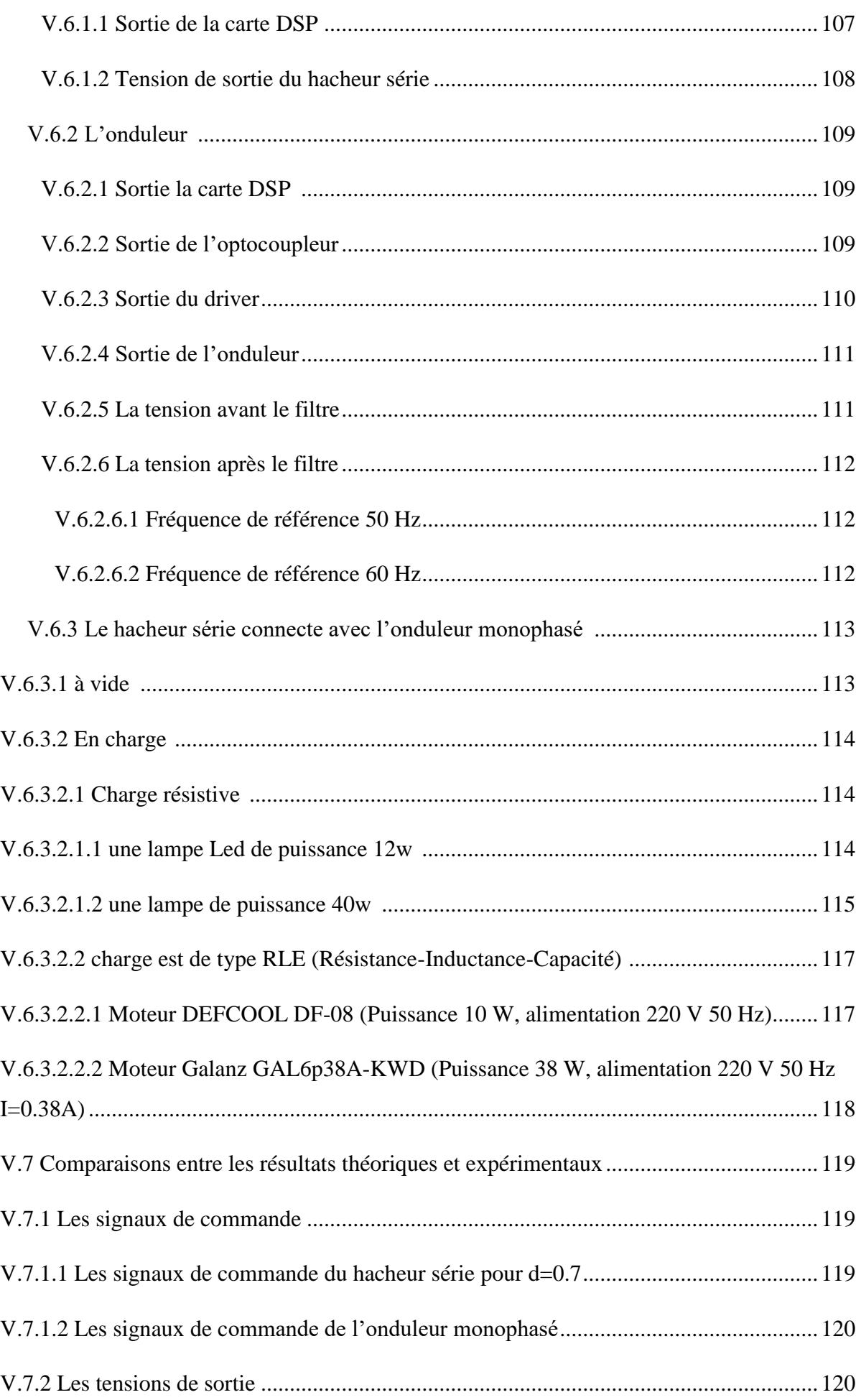

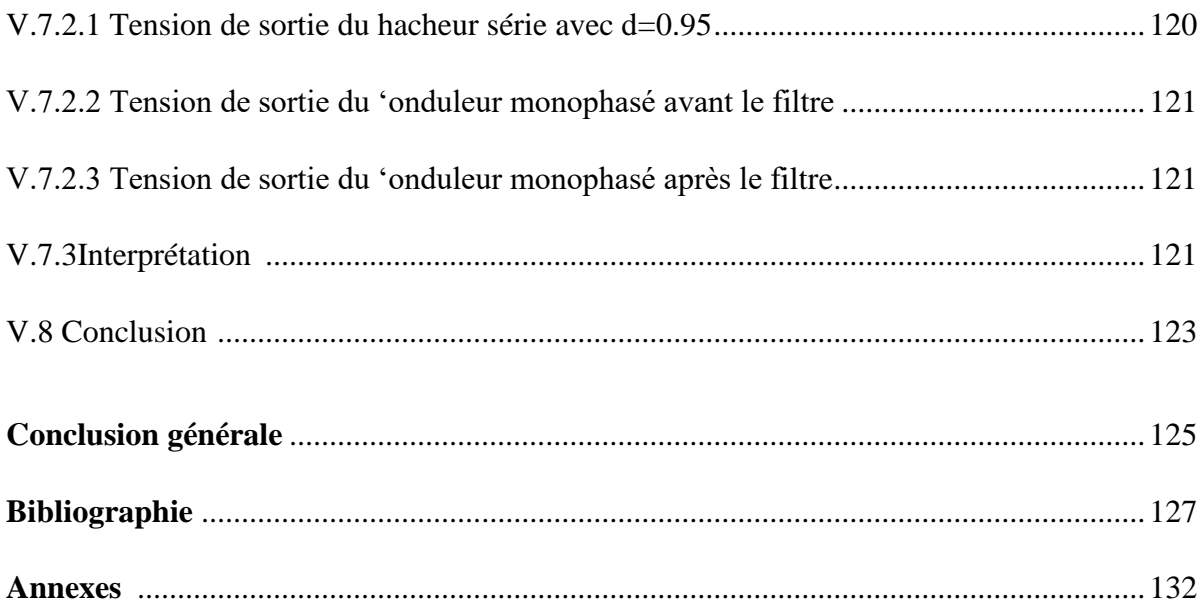

# **LISTE DES FIGURES**

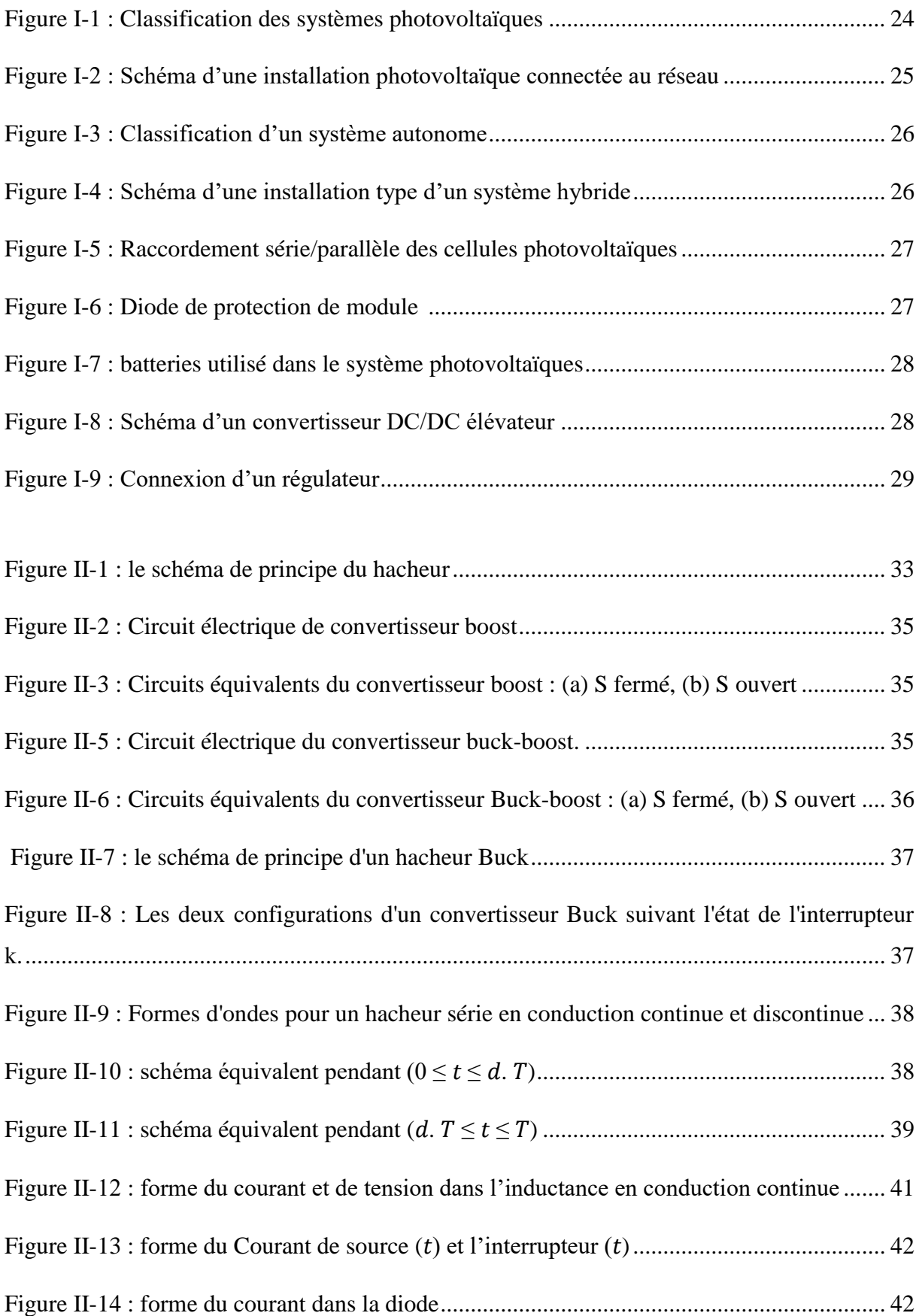

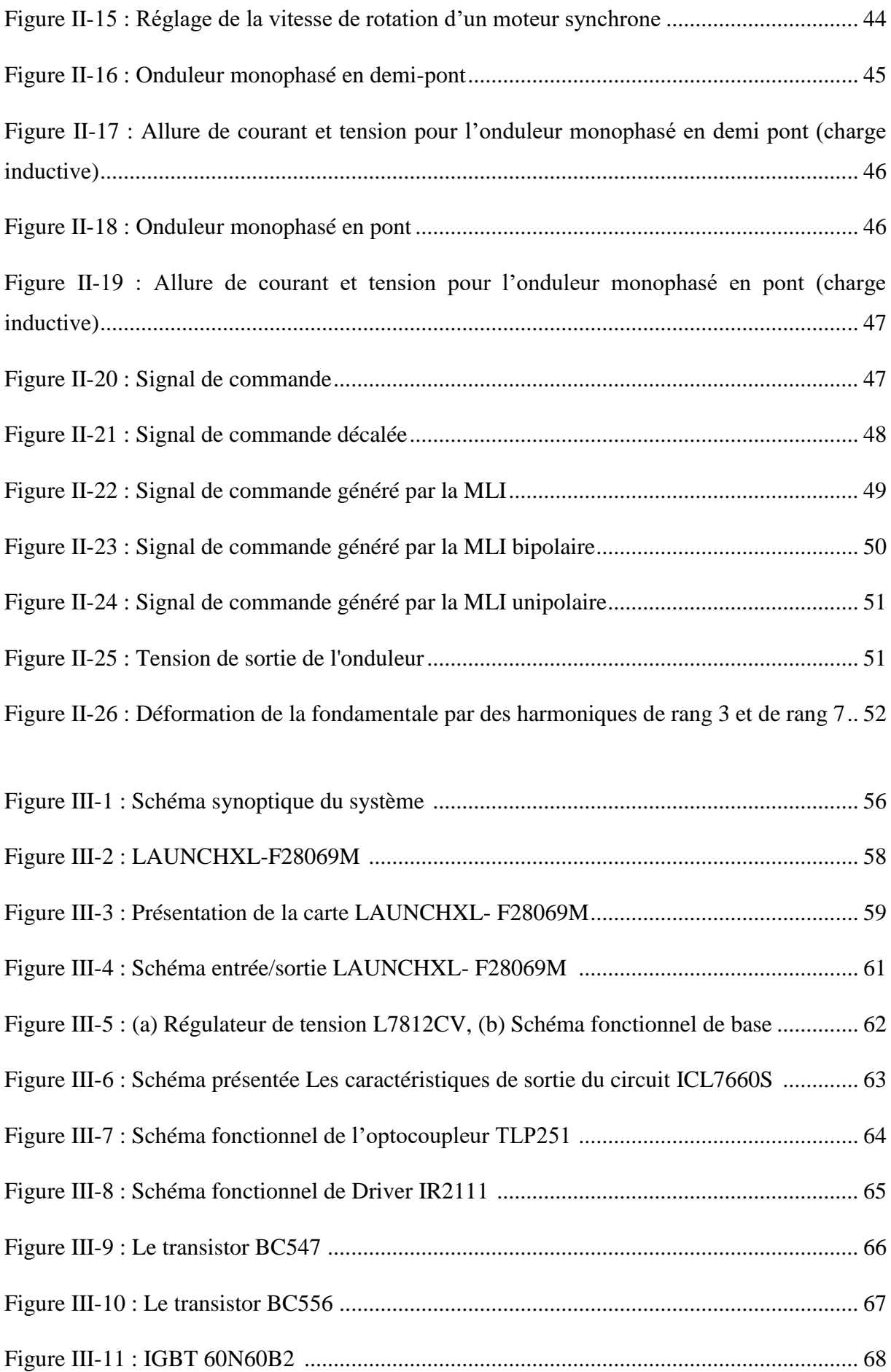

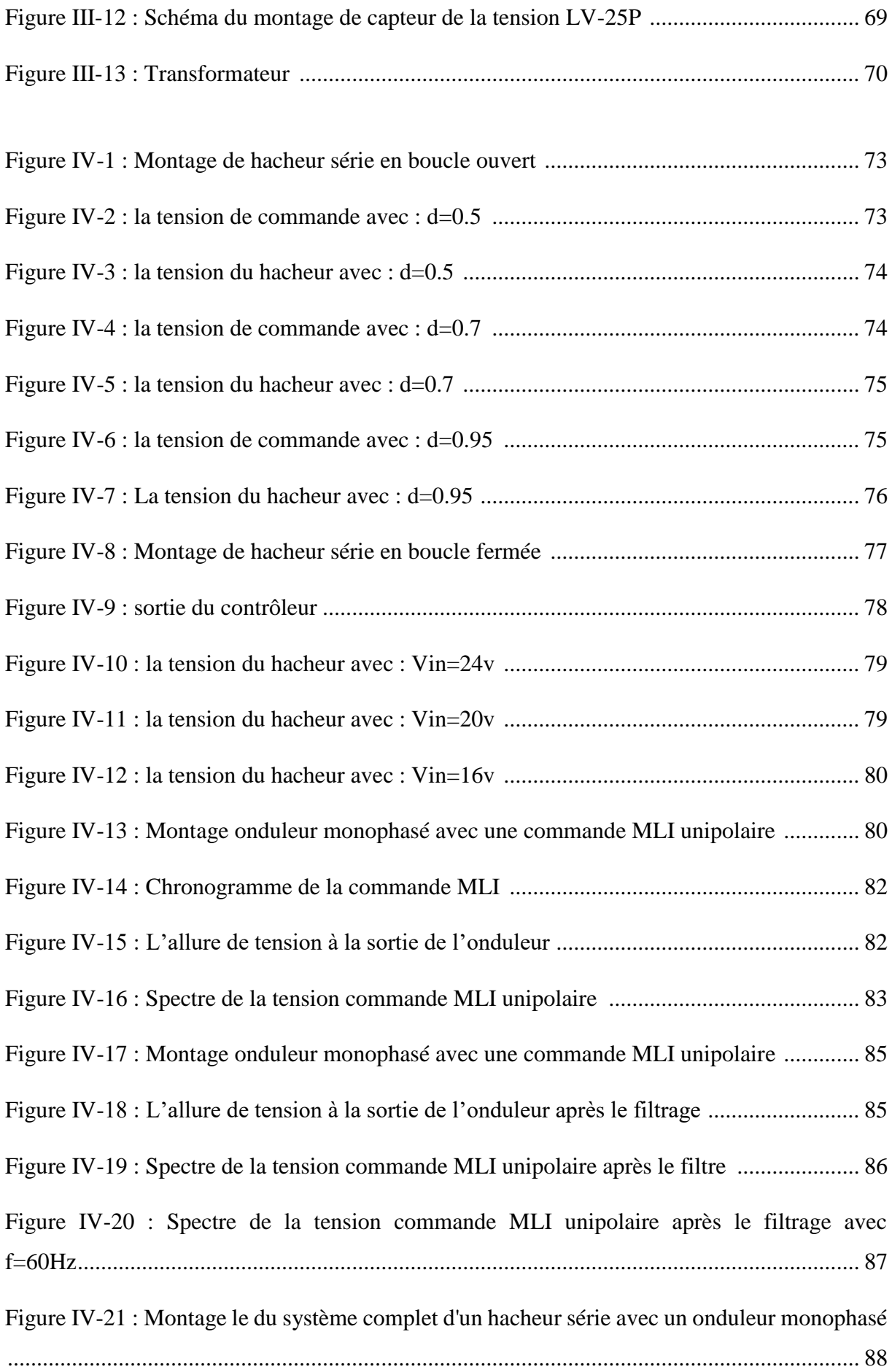

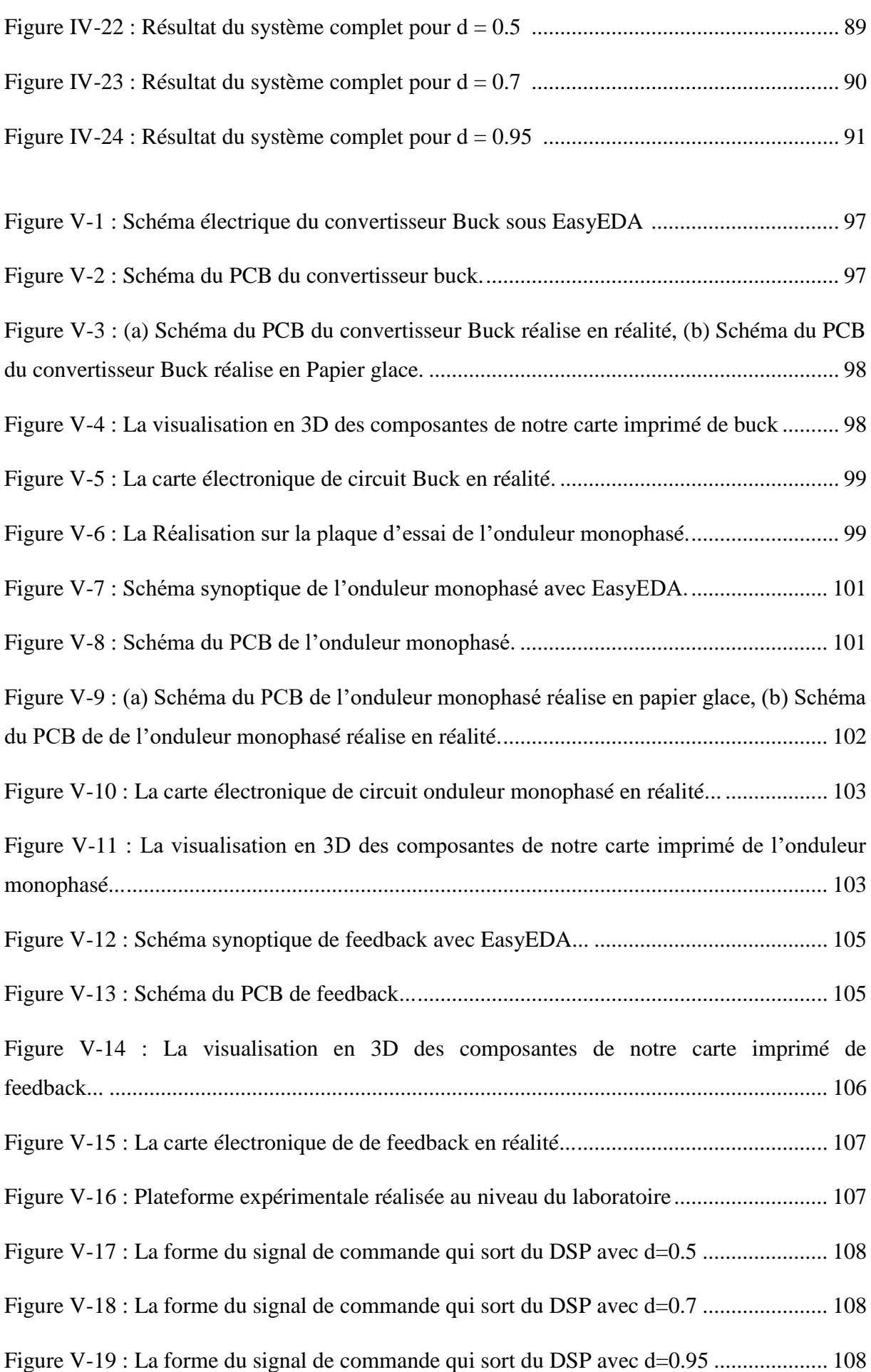

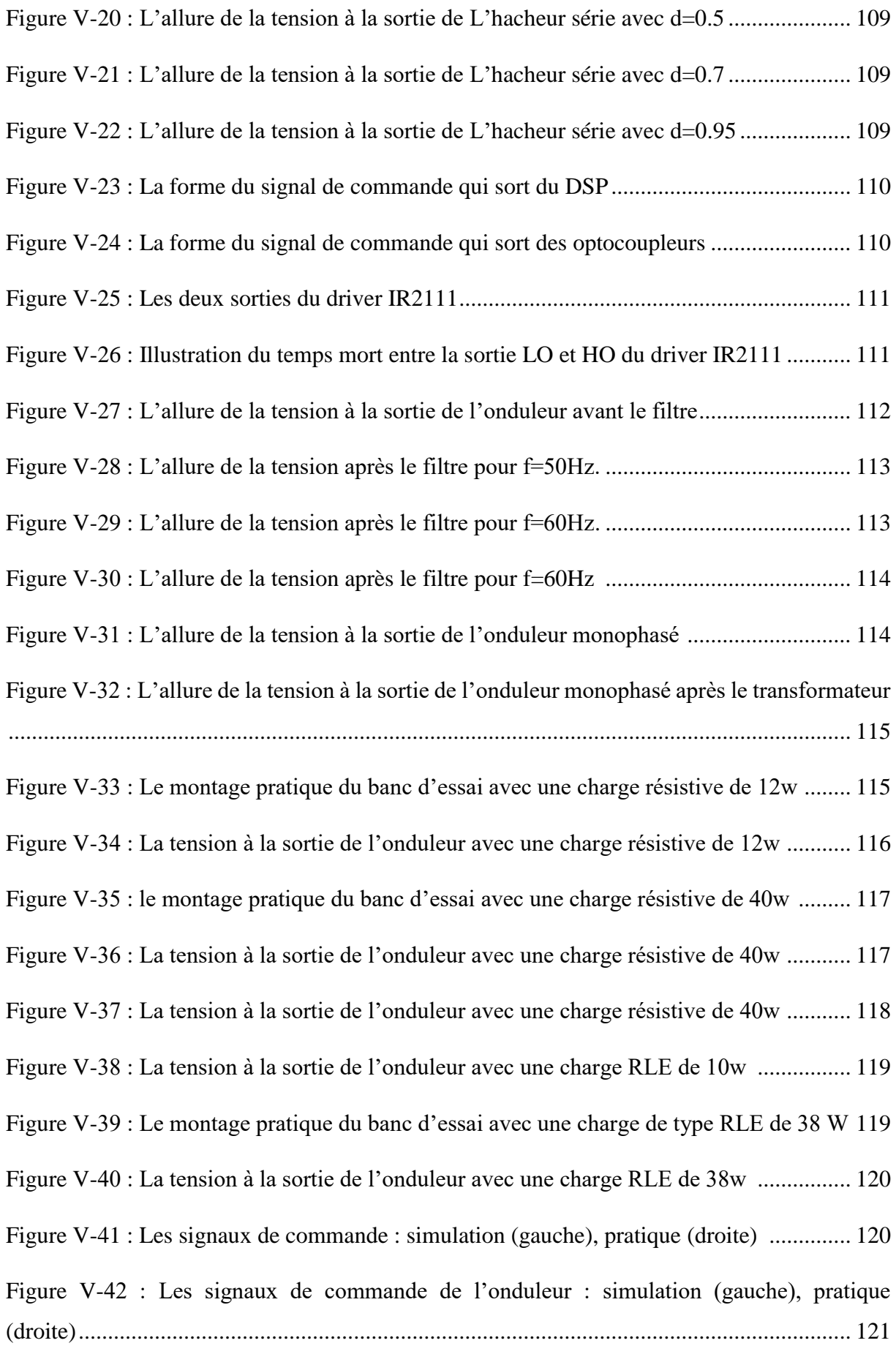

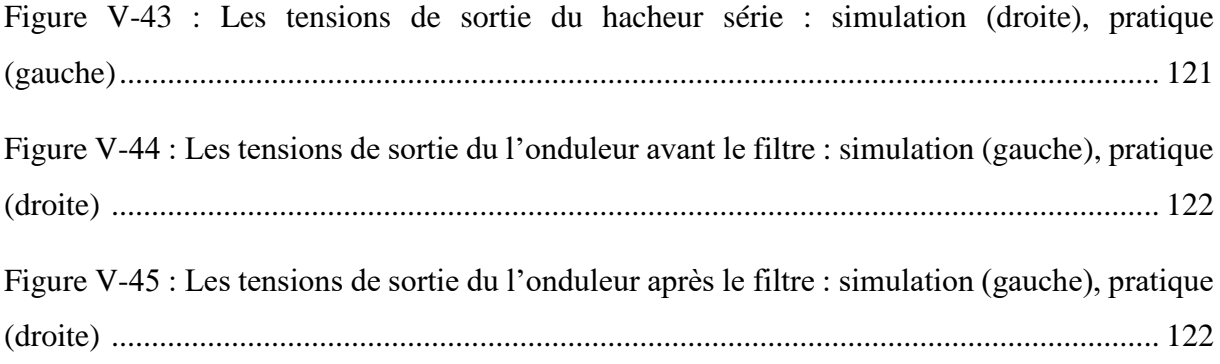

# **LISTE DES ABREVIATIONS**

- **ADC** Analogue-to-Digital Converter
- **GPIO** General Purpose Input/Output
- **CCS** Code Composer StudioCPU
- **CPU** Central Processing Unit
- **DC-AC** Continu-Alternatif
- **DC-DC** Continu-Continu
- **VOC** Voltage oriented control
- **DSP** Digital Signal Processor
- DAC Digital-to-Analogue Converter
- GTO Gate Turn Off
- **IGBT** Insulated Gate Bipolaire Transistor
- **MOSFET** Metal-Oxide-Semiconductor Field-Effect Transistor
- **MLI** Modulation De Largeur D'impulsion
- **PWM** Pulse Width Modulation
- **THD** Taux de distorsion harmonique

# **INTRODUCTION GENERALE**

# **INTRODUCTION GENERALE**

L'objectif de ce projet de fin d'études est de réaliser un banc d'essai pour le TP du cours sur les énergies renouvelables, en utilisant un hacheur série connecté à un onduleur monophasé. Le projet se concentre spécifiquement sur l'électronique de puissance et l'énergie solaire photovoltaïque (PV).

Ce projet est organisé en cinq chapitres. Il se résume comme suit :

Le premier chapitre du mémoire donne un aperçu consacré à la description du système photovoltaïque, son principe de fonctionnement, ses différentes composantes, ses caractéristiques et sa source qui est le rayonnement solaire.

Dans le deuxième chapitre, nous nous intéressons au hacheur, qui est un composant clé dans le fonctionnement de l'onduleur monophasé. Le hacheur, également appelé convertisseur DC-DC, est utilisé pour réguler la tension continue (DC) provenant de la source d'alimentation. Une fois que la tension continue de sortie est régulée par le hacheur, elle est ensuite fournie à l'onduleur monophasé. L'onduleur est responsable de la conversion de la tension continue (DC) en une tension alternative (AC) de la fréquence et de l'amplitude appropriées.

Dans la suite de ce chapitre, nous abordons plus en détail le fonctionnement de l'onduleur monophasé et les différentes stratégies de commande qui peuvent être utilisées pour assurer un fonctionnement efficace et stable du système.

Dans le troisième chapitre, nous discutons de la réalisation du banc d'essai, comprenant l'implémentation des algorithmes sur une carte DSP, en utilisant la carte de développement TMS320F28069M. Nous adoptons des méthodes standard pour la conception des circuits de l'électronique de puissance, notamment en ce qui concerne l'isolation avec les drivers IR2111 et les optocoupleurs TLP251. De plus, nous accordons une attention particulière à la disposition des composants pour assurer un bon fonctionnement et minimiser les interférences électromagnétiques.

Le quatrième chapitre est consacré à la validation du système photovoltaïque à l'aide de simulations. Les simulations permettent d'évaluer le fonctionnement du système dans un environnement virtuel, de tester différentes conditions de fonctionnement, de mesurer les performances et d'identifier d'éventuels problèmes ou améliorations. Cette étape de validation par simulation est cruciale avant de passer à la phase de mise en œuvre réelle du système.

Dans le dernier chapitre, les résultats obtenus lors des tests réels du système sont présentés. Les mesures et les performances de la réalisation sont exposées, et on vérifie si elles répondent aux spécifications énoncées dans le cahier des charges. Ce projet permet aux étudiants de se familiariser avec les principes de l'énergie solaire photovoltaïque, de comprendre le fonctionnement d'un hacheur série et d'un onduleur monophasé, et d'acquérir des compétences pratiques en matière de contrôle et de commande des systèmes d'énergie renouvelable.

# **Chapitre I :**

*Notions générales sur les systèmes photovoltaïques et leurs composants* 

# **I.1 Introduction**

Parmi les différents systèmes utilisant des sources d'énergie renouvelables, le photovoltaïque (PV) s'avère prometteur en raison de ses qualités intrinsèques : ses frais de fonctionnement sont très réduits (le combustible est gratuit), ses exigences d'entretien sont limitées, il est fiable, silencieux et relativement facile à installer. De plus, dans certaines applications autonomes, le photovoltaïque est très pratique comparé à d'autres sources d'énergie, en particulier dans les endroits difficiles d'accès et peu rentables pour l'installation de lignes électriques traditionnelles.

Ce chapitre est consacré à la description du système photovoltaïque, son principe de fonctionnement, ses différentes composantes, ses caractéristiques et sa source qui est le rayonnement solaire.

# **I.2 Historique**

Le mot photovoltaïque vient du mot grec photos qui signifie lumière et du mot volta relatif au nom du physicien italien qui, en 1800, découvrit la pile électrique. Mais c'est le savant français < Antoine Becquerel >qui le premier, en 1839[1], mit en évidence cette conversion particulière de l'énergie : la variation de la conductivité d'un matériau sous de la lumière. C'est dans les appareils photos que les premières cellules furent utilisées, pour mesurer le taux de lumière, alors qu'avant l'arrivée du silicium, elles étaient à basent de sélénium. A la différence d'une pile classique, dont l'énergie est stockée et restituée a volonté, la photopile ne produit de l'électricité que si elle est exposée à la lumière, cette différence est fondamentale, tout élément photovoltaïque est un convertisseur d'énergie qui transforme la lumière en courant électrique.[2]

Bien que les bases théoriques de l'effet photovoltaïque étaient connues depuis le début du siècle, ce n'est qu'\_à partir de 1954, dans les laboratoires de la Bell Téléphone à New Jersey, que la première cellule ayant un rendement raisonnable a été mise au point. Depuis la deuxième moitié du siècle précédent, le processus de purification de monocristaux de silicium a émergé.[3] En 1956, Loferski publiait différentes tables de conversion de rendement photovoltaïque pour tous les matériaux semi-conducteurs. Puis, c'est au début des années 70 que l'on a pu obtenir en laboratoire un rendement de 20% en travaillant sur des cellules de mono cristal d'arsenic de gallium (GaAs).

Le rendement est sensiblement inférieur lorsque ces cellules se font à l'échelle industrielle. La commercialisation de cellules solaires photovoltaïques a commencé dès l'apparition du silicium monocristallin et elles occupent encore la première place du marché. Plus tard, apparurent les matériaux poly cristallins, de fabrication plus \_économique, mais présentant encore de faibles rendements. Récemment se sont commercialisées des cellules de silicium amorphe, utilisées pour des dispositifs de très faible puissance : calculettes, montres, radio portable, etc...[3]

Les recherches pour faire des produits plus efficaces et \_économiques continuent à bon rythme même s'il existe peu d'entreprise au niveau mondial ayant la capacité de supporter des couts élèves de recherche.

# **I.3 Applications du photovoltaïques**

L'énergie photovoltaïque est exploitable aussi bien en montagne dans un village isolé que dans le centre d'une grande ville. Produite au plus près de son lieu de consommation, directement chez l'utilisateur, elle peut être utilisée de deux manières : soit elle est raccordée au réseau électrique, soit elle apporte de l'électricité à des sites isolés. Elle peut être utilisée avec d'autres énergies renouvelables d'où le nom de système hybride (voir Figure I.1).[3]

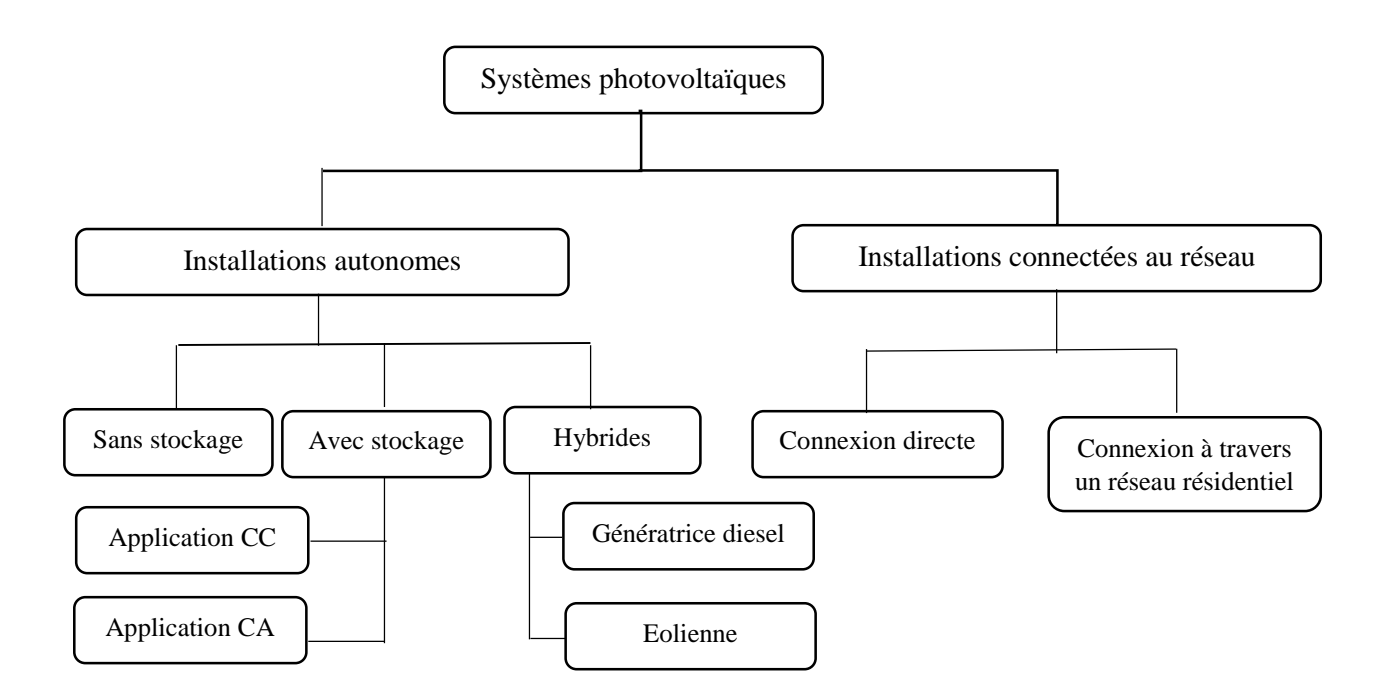

**Figure I-1** : Classification des systèmes photovoltaïques

### **I.3.1 Systèmes photovoltaïques raccordés aux réseaux**

Les centrales photovoltaïques, représentant plusieurs dizaines, voire plusieurs centaines de MW, se développent dans différents pays. Sur le bâti, il existe un potentiel très important de surfaces pouvant accueillir l'énergie photovoltaïque et, dans la plupart des pays, les panneaux photovoltaïques sont installés en toiture.

Mais, Dans une centrale au sol, les modules photovoltaïques peuvent être fixés sur un angle d'exposition optimal au soleil, ou montés sur un ou deux axes motorisés permettant aux capteurs de suivre la trajectoire du soleil. Ce système de « tracker » permet d'augmenter le rendement solaire de près de 30 %, mais les coûts d'investissement et de maintenance sont plus élevés (voir Figure I.2).[4]

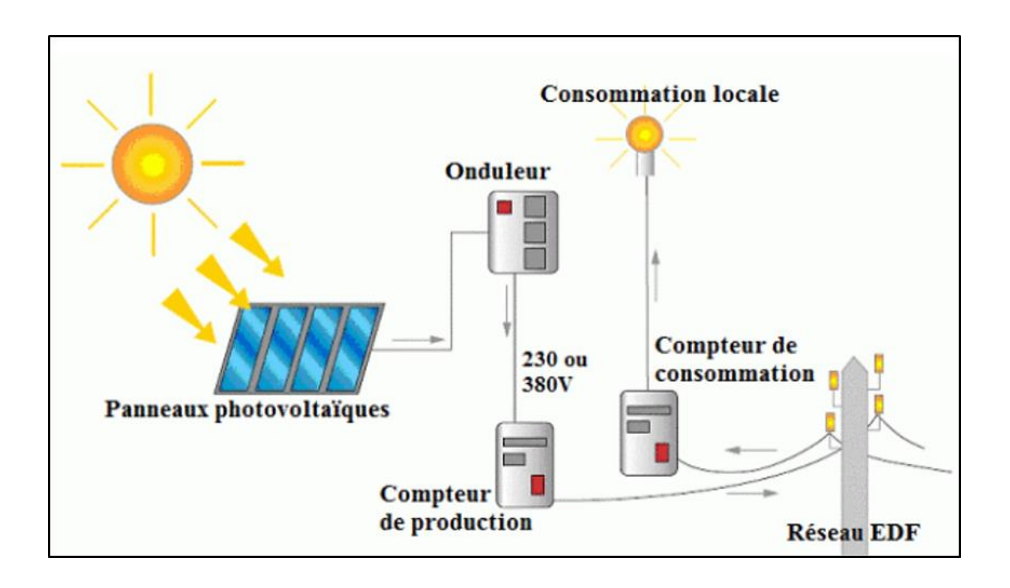

**Figure I-2 :** Schéma d'une installation photovoltaïque connectée au réseau

## **I.3.2 Le photovoltaïque autonome (non raccordé au réseau électrique)**

L'électricité photovoltaïque ne nécessite pas de réseau électrique. C'est pourquoi elle constitue une énergie précieuse pour les pays en développement, qui ne disposent pas de réseau électrique, et pour les sites isolés.

Deux millions de personnes n'ont pas accès à l'électricité dans le monde et 80 % d'entre elles vivent en milieu rural où la faible densité de population rend prohibitif le coût du raccordement au réseau électrique public. Le photovoltaïque permet de couvrir à moindre coût la plupart des besoins de la population. Les applications domestiques fournissent l'électricité nécessaire à l'éclairage et au fonctionnement des équipements de communication. Le photovoltaïque est également utilisé pour satisfaire d'autres besoins fondamentaux : l'accès à

l'eau potable assuré par des panneaux photovoltaïques utilisés pour le pompage et la purification de l'eau. Il existe également des systèmes photovoltaïques autonomes, de plus forte puissance, qui alimente en électricité des écoles et des hôpitaux. En moyenne, une surface de 10 m² de panneaux photovoltaïques suffit pour alimenter un petit centre médical en Afrique (voir Figure I-3). [5]

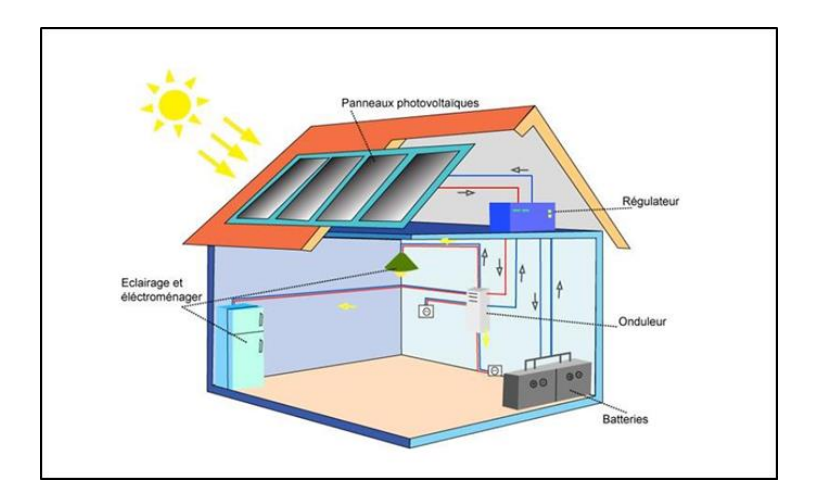

**Figure I-3** : Alimentation en panneaux photovoltaïques

# **I.3.3 Les systèmes hybrides**

Les applications hybrides permettent d'utiliser différentes sources renouvelables (Photovoltaïque, éolien, petite hydraulique, biomasse...) afin de mieux garantir la qualité de l'approvisionnement en électricité. Dans tous les cas, ces systèmes hybrides sont couplés avec des batteries. D'une manière générale, les énergies éolienne et photovoltaïque constituent deux solutions complémentaires permettant d'électrifier, efficacement et à moindre coût, les sites isolés (voir Figure I.4).[5]

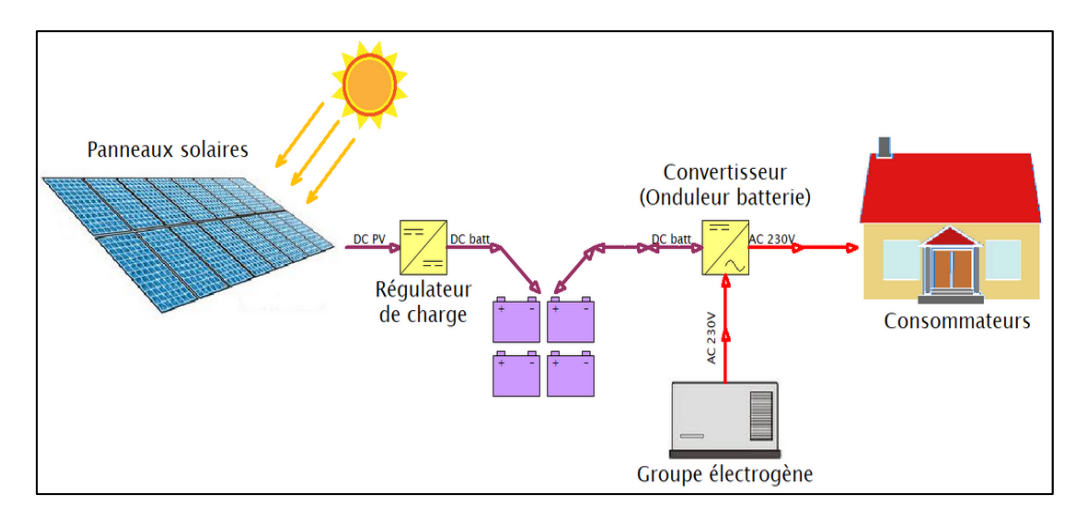

**Figure I-4** : Schéma d'une installation type d'un système hybride

# **I.4 Composants d'un système photovoltaïque**

#### **I.4.1 Générateur photovoltaïque ou le GPV**

Un générateur photovoltaïque est un appareil qui convertit l'énergie solaire en énergie électrique, il regroupe plusieurs cellules photovoltaïques pour pouvoir effectuer cette conversion.

Ces cellules sont connectées en série puis en parallèle (voir Figure 1.5).pour créer un générateur photovoltaïque dit panneau photovoltaïque composé généralement entre 36 à72cellules, qui délivre une puissance finale reflétée par un courant et une tension nominale.[6]

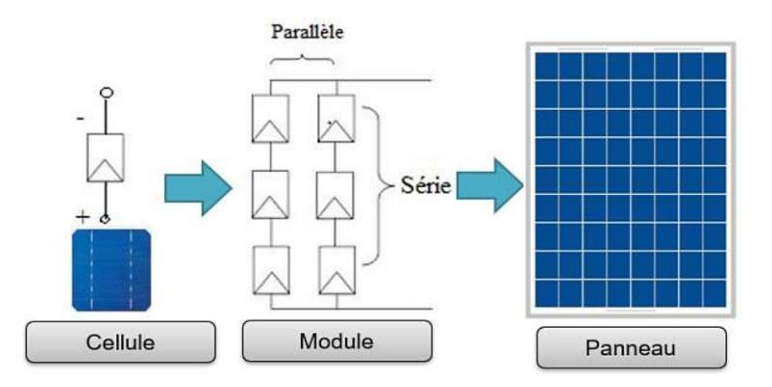

**Figure I-5** : Raccordement série/parallèle des cellules photovoltaïques

En effet, afin d'éviter qu'une cellule endommagée peut infecte le rendement du panneau, un système de sécurité est intégré grâce aux diodes de protection.

On distingue deux types de diodes, des diodes séries ajouter pour éviter les courants inverses (diodes anti-retour), et des diodes parallèles appelée by-pass servent à protéger les cellules à l'ombre en dérivant l'intensité "normale" pour l'empêcher de passer dans la cellule "masquée" et minimiser la perte de production (voir Figure I.6).[7]

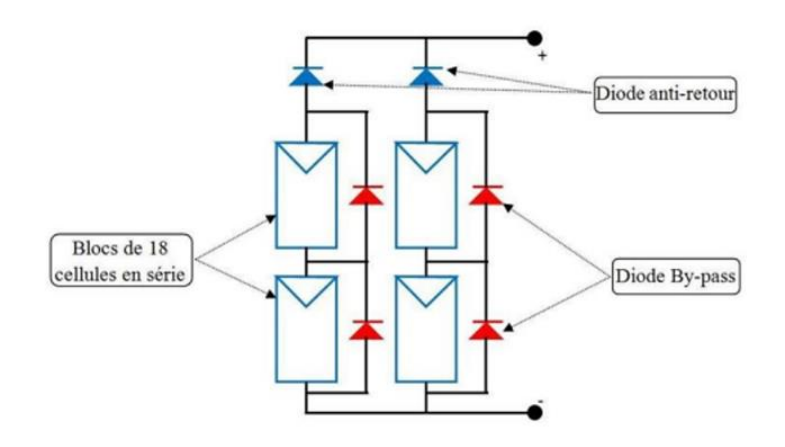

**Figure I-6** : Diode de protection de module

# **CHAPITRE I : Notions générales sur les systèmes photovoltaïques et leurs composants**

### **I.4.2 Les batteries de stockage de l'électricité photovoltaïque**

Les générateurs photovoltaïques autonomes ont besoin d'un stockage électrique pour assurer une fourniture d'énergie quasi permanente quelles que soient les séquences d'ensoleillement. Cette fonction fait appel aux batteries de différentes technologies (voir Figure I.7).[8]

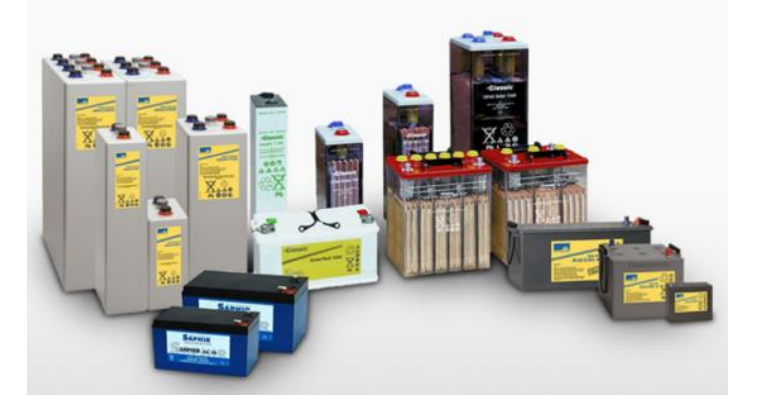

**Figure I-7** : batteries utilisé dans le système photovoltaïques

### **I.4.3 Le convertisseur DC /DC(Hacheurs)**

Les hacheurs sont des convertisseurs statiques continu-continu qui permettent de générer une source de tension continue variable à partir d'une source de tension continue fixe. (Voir Figure I.8)

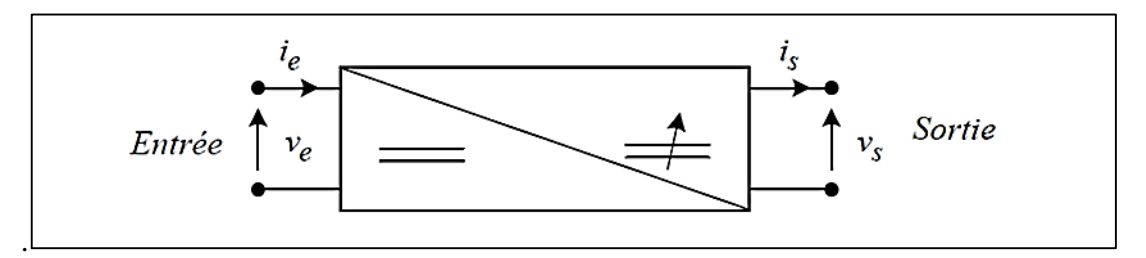

**Figure I-8** : Schéma d'un convertisseur DC/DC élévateur

Les hacheurs sont utilisés dans les systèmes d'énergie solaire pour adapter la source continue à amplitude variable (panneau PV) à la charge qui demande en général une tension DC constante. Les trois configurations de base sont :

- Convertisseur dévolteur (ou Buck)
- Convertisseur survolteur (ou boost)
- Convertisseur dévolteur- survolteur (Buck-boost)[9]

#### **I.4.4 Le régulateur de charge /décharge**

Comme son nom l'indique, le régulateur de charge/décharge régule les charges et les décharges de la batterie. Si la batterie était à pleine charge et que les modules continuaient de lui fournir de l'énergie, il y aurait alors surcharge et la batterie se détériorerait. De même, il est recommandé de ne pas vider entièrement une batterie. Ainsi, même s'il s'agit d'une batterie à décharge profonde, il vaut mieux ne pas descendre en dessous de 50% à 80% de décharge pour ne pas trop la dégrader. Le régulateur augmente donc sa durée de vie en lui évitant des états extrêmes. (Voir Figure I.9).[9]

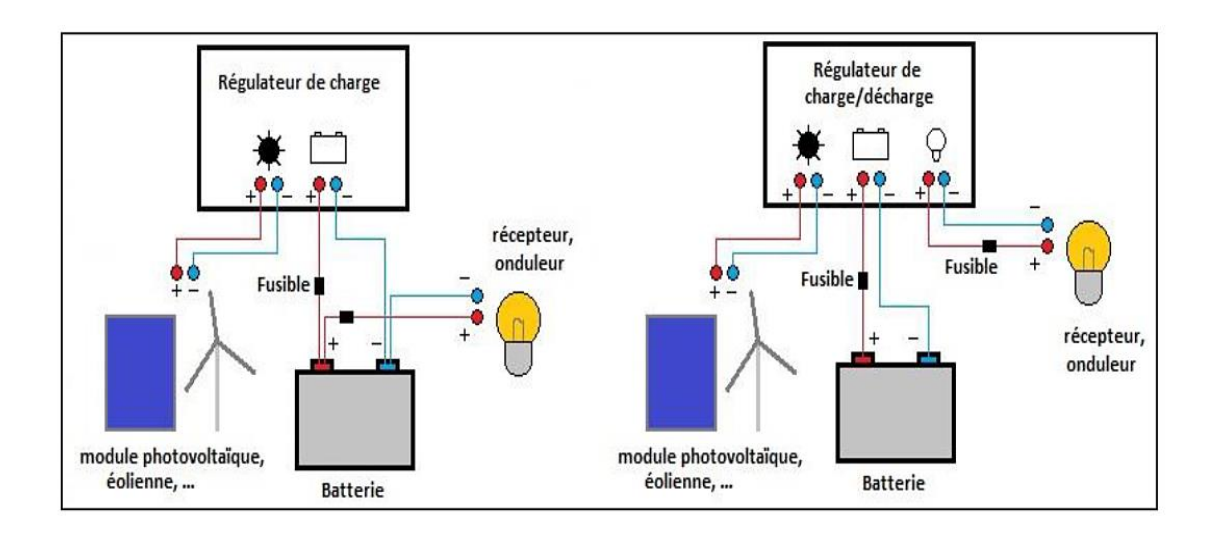

**Figure I-9** : Connexion d'un régulateur

#### **I.4.5 Le convertisseur DC/AC (L'onduleur)**

Un onduleur est un convertisseur statique assurant la conversion continu-alternatif. On distingue deux types d'onduleurs :

- Les onduleurs de tension
- Les onduleurs de courant

Les premiers sont alimentés par une source de tension continue, les seconds par une source de courant continu. La nature de la source continue impose celle du récepteur alternatif. Les onduleurs de tension alimentant des récepteurs de courant les onduleurs de courant alimentent des récepteurs de tension. (Montages duaux).

La commande de l'onduleur peut être de type pleine onde ou à modulation de largeur d'impulsions.[10]

# **I.5 Avantages et inconvénients**

#### **I.5.1 Les Avantages**

- $\triangleright$  L'énergie photovoltaïque est une énergie renouvelable qui provient du soleil et donc inépuisable et durable.
- Energie respectueuse de l'environnent et purement propre pas de pollution et n'engendre pas des gaz à effet de serre.
- Une solution pratique pour avoir de l'électricité dans les sites isolés.
- Modulables, l'installation des panneaux solaires demande un montage tres simple.
- Ees systèmes photovoltaïques sont fiables.
- Le cout d'installation est faible par rapport à une installation d'une centrale nucléaire. Ainsi la maintenance est très réduite et peu couteuse.
- La durée de vie des panneaux photovoltaïque est relativement longue. Certains producteurs garantissent les panneaux pour une durée de 25 ans.
- Offre l'opportunité d'emploi. L'emploi dans l'industrie de l'énergie solaire a augmenté de20% entre 2013 et 2014. Les emplois dans le secteur de l'énergie solaire ne cessent de croitre.[11]

## **I.5.2. Les Inconvénients**

- Un rendement de conversion des modules photovoltaïques très faible environ 19%.
- Les panneaux photovoltaïques ne produisent pas de l'électricité qu'en présence du soleil donc une production irrégulière.
- $\triangleright$  Pollution provenant de la fabrication.
- Nécessite de la haute technologie lors de la production des cellules photovoltaïques.
- Les batteries de stockage représentent le point faible d'une installation PV car elles nécessitent un entretien régulier et rigoureux et un endroit bien ventilé.[11]

# **I.6. Conclusion**

Dans ce chapitre, nous avons donné un aperçu général sur les systèmes photovoltaïques, Nous nous sommes intéressés particulièrement aux applications du photovoltaïques, ainsi que les composants d'un système photovoltaïques.

L'onduleur et l'hacheur sont les composants clé de n'importe quelle installation photovoltaïque et ils font l'objet fondamental de ce présent travail, pour cela, d'autres détails seront présentés dans le présent chapitre.

# **Chapitre II :**

*Les convertisseurs dédiés aux systèmes photovoltaïques*

# **II.1 Introduction**

Dans ce chapitre, nous allons intéresser au hacheur, qui est un composant clé dans le fonctionnement de l'onduleur monophasé. Le hacheur, également appelé convertisseur DC-DC, est utilisé pour réguler la tension continue (DC) provenant de la source d'alimentation.

Une fois que la tension continue de sortie est régulée par le hacheur, elle est ensuite fournie à l'onduleur monophasé. L'onduleur est responsable de la conversion de la tension continue (DC) en une tension alternative (AC) de la fréquence et de l'amplitude appropriées.

Dans la suite de ce chapitre, nous aborderons plus en détail le fonctionnement de l'onduleur monophasé et les différentes stratégies de commande qui peuvent être utilisées pour assurer un fonctionnement efficace et stable du système.

## **II.2 Généralités et principes de fonctionnement des hacheurs**

#### **II.2.1 Principe de fonctionnement du hacheur :**

Les hacheurs sont des convertisseurs statiques continu-continu qui permettent de générer une source de tension continue variable à partir d'une source de tension continue fixe.

Ces dispositifs électroniques utilisent le principe de découpage pour réguler la tension de sortie. En contrôlant la commutation des interrupteurs électroniques (tels que les transistors), la tension d'entrée est découpée en segments de temps plus courts. Cela permet de modifier la valeur moyenne de la tension de sortie, ce qui entraîne une variation de la tension effective. (La figure II-1) rappelle le schéma de principe du hacheur.[12]

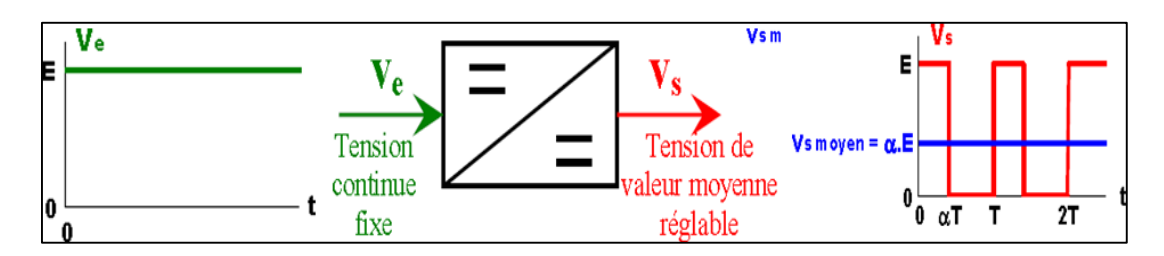

**Figure II-1** : le schéma de principe du hacheur.[13]

# **II.2.2 Domaine d'utilisation des hacheurs**

Les hacheurs sont utilisés dans divers domaines, voici quelques exemples :[14]

- Les hacheurs sont largement utilisés dans la variation de vitesse des moteurs à courant continu (MCC) et jouent un rôle crucial dans de nombreux domaines.
- Dans le domaine des transports, les hacheurs contrôlent la vitesse des moteurs à courant continu dans les engins de moyenne traction, comme les métros. Par exemple, la première génération de TGV (TGV Sud Est) utilise des ensembles hacheurs-moteurs à courant continu pour la variation de vitesse.
- Les hacheurs sont essentiels dans les applications d'énergie renouvelable, notamment dans les systèmes éoliens et solaires. Ils maintiennent une tension d'entrée constante à partir de sources d'énergie très variables, permettant une régulation précise et efficace de la puissance électrique produite par ces sources renouvelables.

#### **II.2.3 Différents types d'hacheurs**

Parmi les convertisseurs DC-DC couramment utilisés, on trouve :[15]

- Le hacheur élévateur (BOOST) qui augmente la tension de sortie par rapport à la tension d'entrée.
- Le hacheur abaisseur (BUCK), quant à lui, réduit la tension de sortie par rapport à la tension d'entrée.
- le convertisseur BUCK-BOOST combine les fonctionnalités des hacheurs abaisseurs et élévateur, permettant à la tension de sortie d'être inférieure ou supérieure à la tension d'entrée.

# **II.2.3.1 Convertisseur BOOST**

Le hacheur élévateur (boost) est un convertisseur statique qui permet de convertir une tension continue constante en une tension continue réglable ayant une valeur moyenne plus élevée. Il est composé d'un interrupteur en parallèle avec la source, d'une diode, d'une inductance et d'un condensateur.[16]

#### **II.2.3.1.1 Schéma électrique du convertisseur boost**

Soit le hacheur boost présenté dans la figure (II.2).
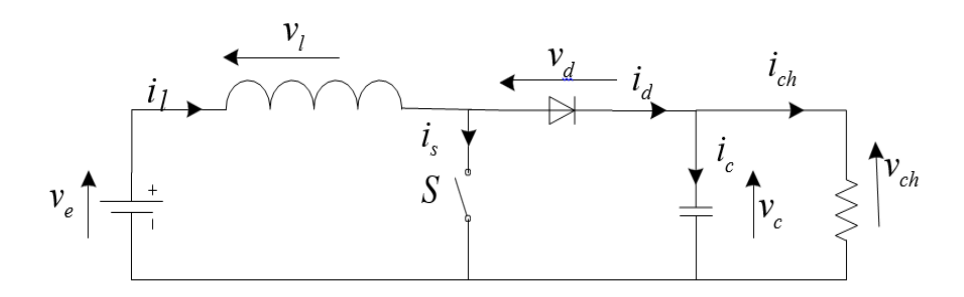

**Figure II-2** : Circuit électrique de convertisseur boost[16]

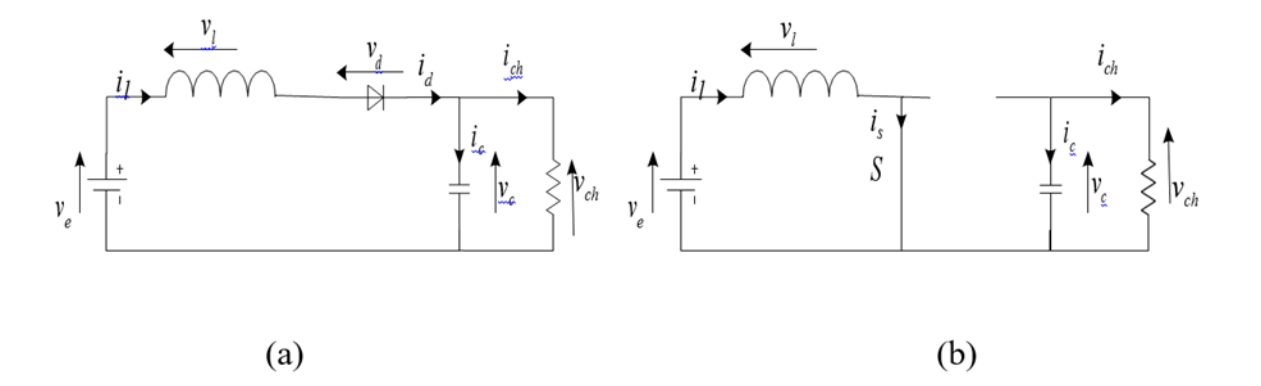

Figure II-3 : Circuits équivalents du convertisseur boost : (a) S fermé, (b) S ouvert.[16]

Les circuits équivalents du convertisseur boost représentant l'ouverture et la fermeture de l'interrupteur S sont montrés respectivement dans les figures II-3(a) et II-3(b).[16]

## **II.2.3.2 Convertisseur abaisseur-élévateur (Buck-boost)**

Le hacheur (série parallèle) est un convertisseur DC-DC qui permet de convertir la tension d'entrée en une tension de polarité inverse supérieure ou inférieure. La figure (II.5) illustre ce type de convertisseur.[17]

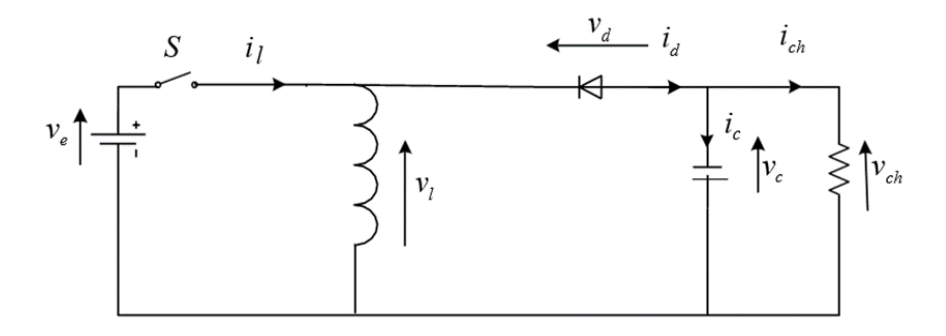

**Figure II-5** : Circuit électrique du convertisseur buck-boost.

Les circuits équivalents du convertisseur Buck-boost lors de la commutation de l'interrupteur S sont illustrés dans la figure (II-6).[17]

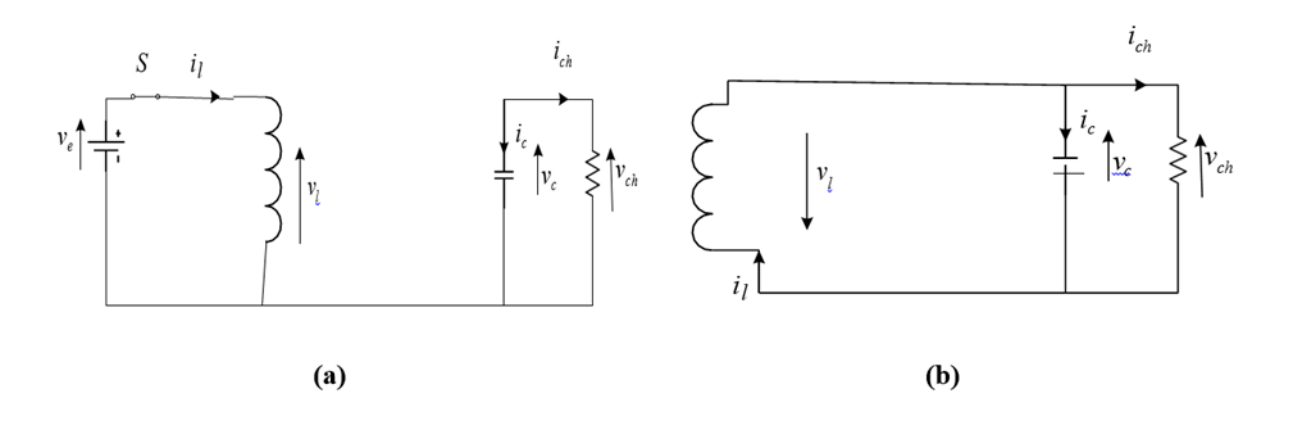

**Figure II-6** : Circuits équivalents du convertisseur Buck-boost : (a) S fermé, (b) S ouvert[17]

## **II.2.3.3 Convertisseur abaisseur Buck**

Le hacheur Buck, également connu sous le nom d'abaisseur, dévolteur ou step-down, est un convertisseur DC-DC qui établit une liaison directe entre une source d'entrée en tension, généralement un générateur de tension, et une source de sortie en courant, généralement un récepteur .[18]

Il s'agit d'un système qui comprend deux interrupteurs complémentaires positionnés de manière à former un commutateur à deux positions appelé "power-pole».[18]

Le premier interrupteur est commandable en tension ou en courant et est placé en série avec la source d'alimentation. Il peut être de différents types tels que transistor bipolaire BJT, transistor à effet de champ MOSFET, transistor bipolaire à grille isolée IGBT, thyristor SCR, thyristor à grille bloquante GTO, etc…[18]

Le deuxième est un interrupteur unidirectionnel spontanément amorçable et blocable, placé en antiparallèle avec la branche Alimentation-interrupteur commandable.

En plus des interrupteurs, le système comprend des éléments passifs tels que des inductances (L) et des capacités (C) qui sont placés dans un ordre spécifique. Ils agissent comme des accumulateurs inductifs et capacitifs, respectivement, de l'entrée vers la sortie. Ces éléments forment un filtre pour le courant et la tension.[18]

La Figure II.7 représente le schéma de principe d'un hacheur Buck :

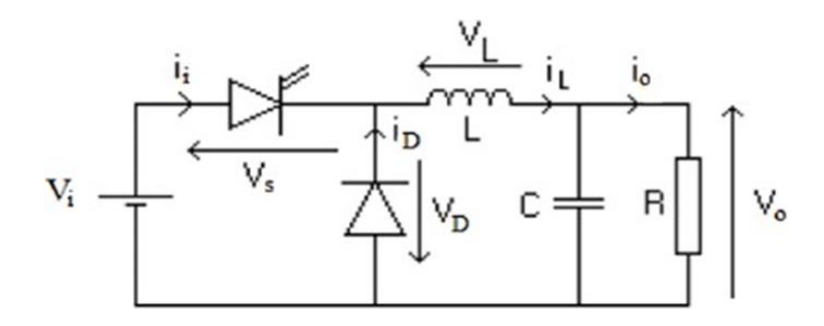

**Figure II-7** : le schéma de principe d'un hacheur Buck[18]

### **II.2.3.3.1 Principe de fonctionnement**

Le hacheur est un dispositif qui utilise le principe de découpage à fréquence élevée pour transférer de l'énergie d'une source vers une charge. Il fonctionne en alternant entre les phases d'ouverture et de fermeture de l'interrupteur. Pendant la fermeture, la bobine se recharge progressivement tandis que la diode se bloque en mode inverse. Une fois la durée de fermeture terminée, l'interrupteur s'ouvre selon un rapport cyclique défini par une commande externe. Lors de l'ouverture, l'énergie stockée dans la bobine est transférée au condensateur de sortie et à l'élément de charge (par exemple une résistance) via une diode de roue libre qui devient passante. Cela permet de transmettre la charge inductive au condensateur et à la charge de manière contrôlée (Fig. II-8).[18]

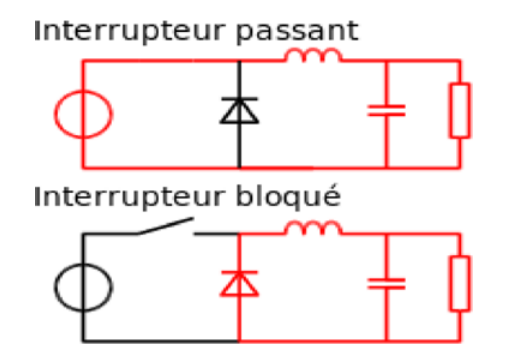

**Figure II**-**8** : Les deux configurations d'un convertisseur Buck suivant l'état de l'interrupteur k.[18]

En fonction de la valeur minimale du courant inductif, on distingue deux modes de conduction dans l'élément L à accumulation : Mode de Conduction Continue « CCM » et Mode de Conduction Discontinue « DCM » Fig. II-9.[18]

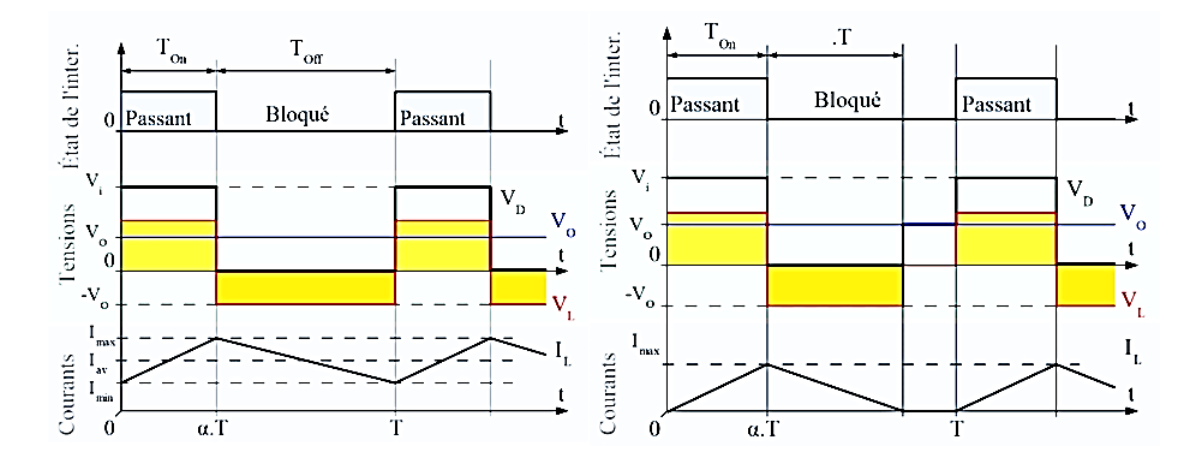

**Figure II-9** : Formes d'ondes pour un hacheur série en conduction continue et discontinue.<sup>[18]</sup>

Lorsque le courant dans l'inductance ne s'annule jamais, le convertisseur fonctionne en mode de conduction continue. Dans cette situation, la tension de charge dépend uniquement de la tension d'entrée et du rapport cyclique  $d = \tau \frac{1}{T}$ . En revanche, si le courant dans la bobine s'annule avant la fin de la période d'arrêt de l'interrupteur, cela entraîne une extinction prématurée de la charge inductive. Cela se traduit par un transfert incomplet de l'énergie de la source vers la charge.[18]

Ainsi, on observe une double dépendance de la tension de sortie. D'une part, elle dépend du courant de charge et, d'autre part, elle dépend du rapport cyclique. Ces deux facteurs jouent un rôle crucial dans la détermination de la tension de sortie effective du convertisseur.[18]

## **II.2.3.3.1.1 Mode de conduction continue**

**a. Equation de fonctionnement** 

# **• Première séquence de conduction**  $(0 \le t \le d. T)$

Dans ce mode de fonctionnement, le courant dans l'inductance ne s'annule jamais. A  $t=0$ on ferme l'interrupteur K, la diode D est bloquée. Le schéma équivalent du circuit est le suivant  $(fig. II-10)$ :[19]

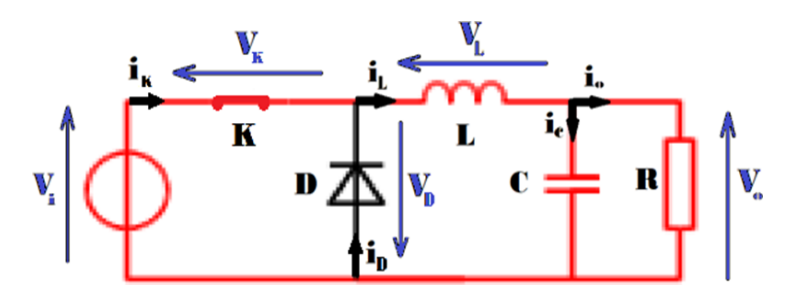

**Figure II-10** : schéma équivalent pendant  $(0 \le t \le d. T)[19]$ 

Dans cette phase la variation du courant dans l'inductance sera obtenue comme suite :[19]

$$
v_i(t) = v_L(t) + v_K(t) + v_0(t)
$$

Dans le cas d'un interrupteur idéal on a :

$$
v_K(t) = 0 \Rightarrow v_i(t) = v_L(t) + v_0(t)
$$
  

$$
\Rightarrow v_L(t) = L \frac{di_l(t)}{dt} = v_i(t) - v_0(t)
$$

A partir de la solution de l'équation du premier ordre, nous obtenons

$$
i_L(t) = \frac{v_i - v_0}{L}t + I_{Lmin}
$$
  

$$
i_L(0) = I_{Lmin} : \text{courant minimal}
$$

Pour  $t = d$ . T

$$
i_L(d,T) = \frac{v_i - v_0}{L}(d,T) + I_{Lmin} = I_{Lmax}
$$

## **Détermination de l'ondulation de courant :**

L'ondulation de courante crête à crête ∆*IL* peut-être déterminé à partir de la dernière équation par l'expression suivante :[19]

$$
\Delta I_L = I_{Lmax} - I_{Lmin} = \frac{v_i - v_0}{L}(d, T)
$$

## **Deuxième séquence de la conduction**  $(\alpha T \le t \le T)$

A l'instant t= d.T en ouvre l'interrupteur K et la diode devient conductrice Le schéma équivalent du circuit est le suivant (fig. II-11) :[19]

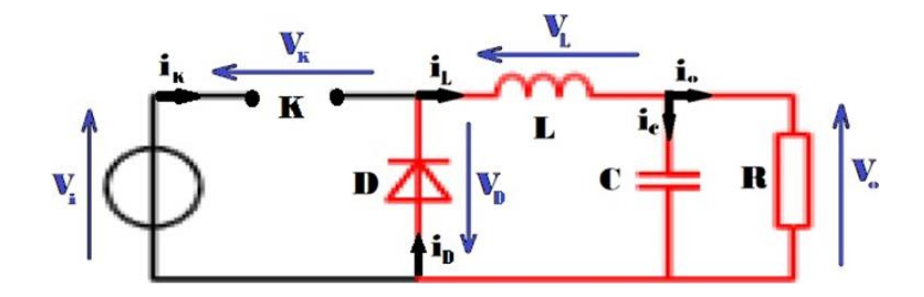

**Figure II-11** : schéma équivalent pendant  $(d. T \le t \le T)[19]$ 

Dans cette phase la variation du courant dans l'inductance est donnée par l'équation suivant :[19]

$$
v_0(t) + v_D(t) + v_L(t) = 0
$$

Dans le cas d'un interrupteur idéal on a :  $v_D(t) = 0$ 

$$
\Rightarrow v_L(t) = -L \frac{di_l(t)}{dt} = v_0(t)
$$

A partir de la solution de l'équation du premier ordre, nous obtenons :

$$
i_L(t) = \frac{-v_0}{L}(t - d, T) + A
$$

Pour  $t = d$ . T

$$
i_L(d, t) = I_{Lmax} = A
$$

Donc

$$
i_L(t) = \frac{-v_0}{L}(t - d, T) + I_{Lmax}
$$

 $\dot{A}$  t=T

$$
i_{L}(t) = \frac{-v_0}{L}(t - d, T) + I_{Lmax} = I_{Lmin}
$$

# **Détermination de l'ondulation de courant :**

L'ondulation de courant crête à crête ∆*IL* peut être déterminée à partir de la dernière équation (III.11) par l'expression suivante :[19]

$$
\Delta I_L = I_{Lmax} - I_{Lmin} = \frac{v_0}{L} (1 - d)T
$$

A partir les équations suivantes en peut tracer les formes du courant et tension en conduction continue (fig. II-12)[19]

$$
i_L(t) = \frac{v_i - v_0}{L}t + I_{Lmin}
$$
  

$$
i_L(t) = \frac{-v_0}{L}(t - d, T) + A
$$

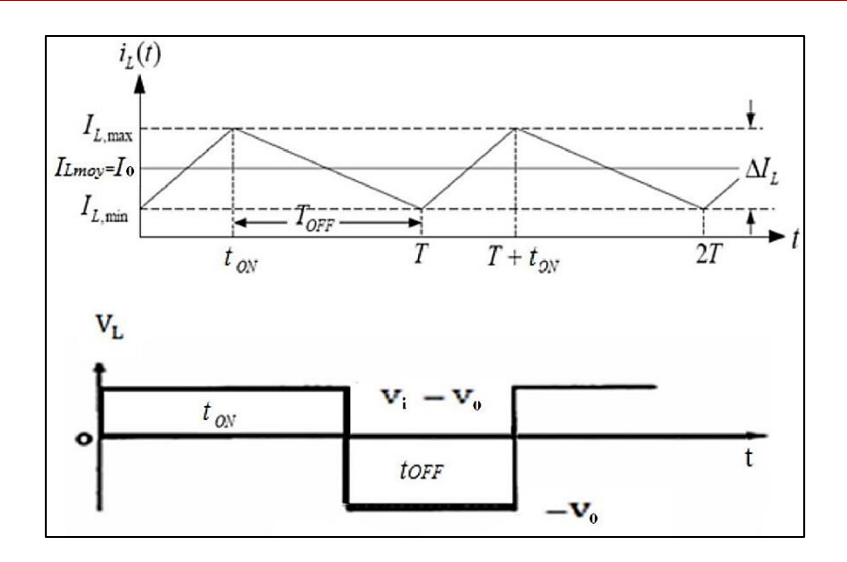

**Figure II-12** : forme du courant et de tension dans l'inductance en conduction continue [19]

## **b. Tension moyenne dans l'inductance :**

$$
V_{Lmoy} = \frac{1}{T} \int_0^T v_L(t) dt = \frac{1}{T} \int_0^T Ldi_L = \frac{1}{T} [i_L(t)]_0^T = i_L(T) - i_L(0) = 0
$$

## **Courant moyenne dans l'inductance et courants <b>∶***lLma*, *lLmin* :

Le courant moyen dans l'inductance doit être égal au courant continu dans la charge. C'est-à-dire : es expressions des courants *ILma*, *ILmin* et dans l'inductance peuvent maintenant être écrites de la façon suivante :[19]

$$
I_{Lmoy} = I_0 = \frac{v_0}{R}
$$

Les expressions des courants *ILma*, *ILmin* et dans l'inductance peuvent maintenant être écrite de la façon suivante :[19]

$$
I_{Lmax} = I_{Lmoy} + \frac{\Delta I_L}{2} = \frac{v_0}{R} + \frac{v_0}{2L} (1 - d)T
$$

$$
I_{Lmax} = I_{Lmoy} - \frac{\Delta I_L}{2} = \frac{v_0}{R} - \frac{v_0}{2L} (1 - d)T
$$

## **c. Courant de source (** $\mathbf{t}$ **) et l'interrupteur (** $\mathbf{t}$ **) :**

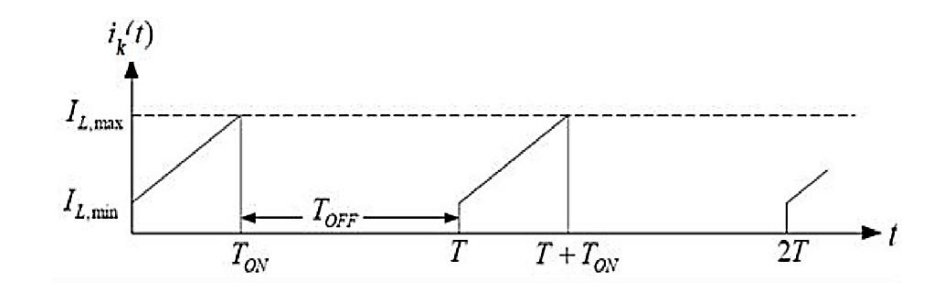

**Figure II-13 :** forme du Courant de source  $(t)$  et l'interrupteur  $i(t)[19]$ 

Pendant la Première phase de conduction ( $0 \le t \le d$ .T) :  $i(t) = ik(t)[19]$ 

L'expression du courant :  $i_k(t) = (I_0 - \frac{\Delta I_L}{2}) + \frac{\Delta I_L}{d \cdot T} t$ 

Donc  $i_k^2(t)$  Vaut:

$$
i_k^2(t) = \left(I_0 - \frac{\Delta I_L}{2}\right)^2 + \left(\frac{\Delta I_L}{d \tau} t\right)^2 + 2\left(I_0 - \frac{\Delta I_L}{2}\right)\left(\frac{\Delta I_L}{d \tau} t\right)
$$

La valeur efficace  $i_{keff}^2$  est égale à la valeur moyenne de  $i_k^2(t)$ , donc :

$$
i_{Keff}^2 = \frac{1}{T} \int_0^{\alpha T} i_k^2(t) dt = \frac{1}{T} \left[ \left( I_0 - \frac{\Delta I_L}{2} \right)^2 t + \left( \frac{\Delta I_L}{a.T} \right)^2 \frac{t^3}{3} + \frac{2\Delta I_L}{a.T} \left( I_0 - \frac{\Delta I_L}{2} \right) \frac{t^2}{2} \right]_0^{\alpha T}
$$

$$
i_{Keff} = \left[ \left( I_0 - \frac{\Delta I_L}{2} \right)^2 + \frac{\Delta I_L}{3} + \Delta I_L \left( I_0 - \frac{\Delta I_L}{2} \right) \right] d \Bigg]^\frac{1}{2}
$$

Dans le cas de l'ondulation est faible  $\Delta I_L\ll\ll I_0$ 

$$
i_{keff} = I_0 \left[d\right]^{\frac{1}{2}}
$$

**d. Courant dans la diode () :**

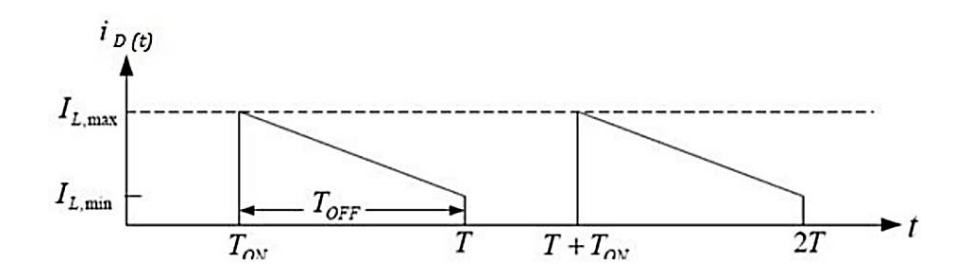

Figure II-14 : forme du courant dans la diode<sup>[19]</sup>

Pendant la deuxième phase de conduction  $(d.T \le t \le T)$ :[19]

L'expression du courant :

$$
i_D(t) = \left(I_0 + \frac{\Delta I_L}{2}\right) - \frac{\Delta I_L}{T - d \cdot T}(t - d \cdot T)
$$

Donc:  $i_p^2(t)$  vaut:

$$
i_D{}^2(t) = \left(I_0 + \frac{\Delta I_L}{2}\right)^2 + \left(\frac{\Delta I_L}{T - d.T}\left(t - d.T\right)\right)^2 - 2\left(I_0 + \frac{\Delta I_L}{2}\right)\left(\frac{\Delta I_L}{T - d.T}\left(t - d.T\right)\right)
$$

La valeur efficace  $i_{Deff}^2$  est égale à la valeur moyenne de  $i_D^2$ , donc :

$$
i_{\text{Def}f}^2 = \frac{1}{T} \int_0^{d.T} i_D^2(t) dt
$$

$$
i_{\text{Def}f}^{2} = \frac{1}{T} \left[ \left( I_0 + \frac{\Delta I_L}{2} \right)^2 (t - d, T) + \left( \frac{\Delta I_L}{T - d, T} \right)^2 \frac{(t - d, T)^3}{3} - \frac{2\Delta I_L}{T - d, T} \left( I_0 + \frac{\Delta I_L}{2} \right) \frac{(t - d, T)^2}{2} \right]_{d, T}^T
$$

$$
i_{\text{Def}f} = \left[ (1 - d) \left[ \left( I_0 + \frac{\Delta I_L}{2} \right)^2 + \frac{(\Delta I_L)^2}{3} - \Delta I_L \left( I_0 + \frac{\Delta I_L}{2} \right) \right] \right]^{\frac{1}{2}}
$$

Dans le cas de l'ondulation est faible  $\Delta I_L \ll L I_0$ 

$$
i_{Deff} = I_0[1-d]^{\frac{1}{2}}
$$

## **II.2.4 Application du convertisseur Buck**

Ce type de convertisseur est utilisé dans des applications qui peuvent être classées en deux catégories :[13]

- 1) Applications visant à obtenir une tension continue fixe (parfois régulée) à partir d'un générateur de tension continue supérieure.
	- Conversion des 12-24V fournis par une batterie d'ordinateur portable en quelques volts nécessaires au processeur.
	- Conversion de la tension du secteur redressée en une tension continue fixe.
- 2) Applications permettant d'obtenir une tension réglable, mais toujours inférieure à celle présente à l'entrée.
	- Variateur de tension continue.

# **II.3 Généralités et principes de fonctionnement des onduleurs**

#### **II.3.1 Domaines d'utilisation des onduleurs**

L'onduleur est l'un des convertisseurs statiques les plus répondus de l'électronique de puissance, il a plusieurs domaines d'applications :

#### **II.3.1.1 Alimentation de secours (sécurité)**

La réalisation d'alimentation de sécurité est la plus importante parmi les autres domaines d'application des onduleurs. Certains équipements ne peuvent supporter les coupures d'électricité inévitables notamment en milieu hospitalier.

En domaine informatique, les ordinateurs ne peuvent supporter même pas les microcoupures (quelques périodes) qui causent les pertes des informations donc lors de la coupure de l'électricité, l'onduleur peut assurer la continuité de l'alimentation à partir des batteries.[20]

#### **II.3.1.2 Réglage de la vitesse de rotation des moteurs à courant alternatif**

D'une manière générale, pour varier la vitesse d'un moteur alternatif (de plus en plus fréquent), il faut jouer sur la fréquence des tensions d'alimentation donc la tension du réseau (fréquence fixe) redressée puis par un onduleur associé à ce dernier, on peut obtenir une tension dont la fréquence désirée est réglable. (Figure II-15)[21]

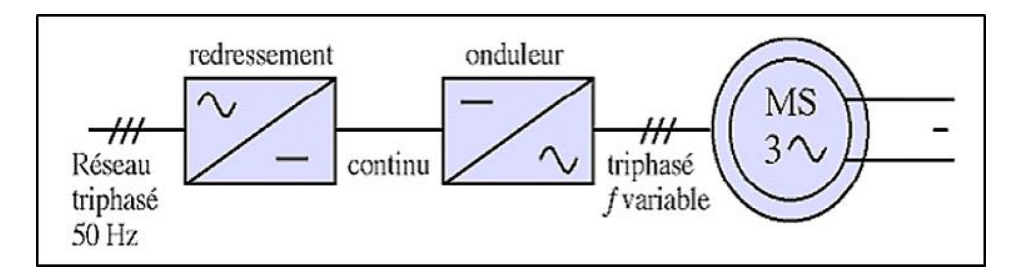

**Figure II-15** : Réglage de la vitesse de rotation d'un moteur synchrone

### **II.3.2 Principe de fonctionnement d'un onduleur**

Un onduleur est un dispositif électronique assurant la conversion statique d'une tension/courant continu en tension /courant alternatif. Il est dit autonome s'il assure de luimême sa fréquence et sa forme d'onde. Deux types d'onduleurs sont donc utilisés pour assurer une telle conversion :[22]

- o Onduleur monophasé
- o Onduleur triphasé

## **II.3.3 Généralités sur les onduleurs monophasés**

Ce type d'onduleur délivrant à sa sortie une tension alternative monophasée, est généralement destinée aux alimentations de sources. Deux classes d'onduleurs monophasés sont à distinguer suivant leur topologie :[23]

## **II.3.3.1 Onduleur monophasé en demi-pont (deux interrupteurs)**

C'est la configuration le plus simple, comme montré dans la Figure II.16 On utilise une seule cellule de commutation avec deux interrupteurs complémentaires.

Des diodes sont placées en parallèle avec les transistors pour garantir la continuité de courant, notamment pour les charges inductives qui ne supportent pas une interruption soudaine de courant. Ainsi, lorsque le transistor Q1 est bloqué, le courant *Ich* continue à circuler dans la diode D2 qui conduit automatiquement.

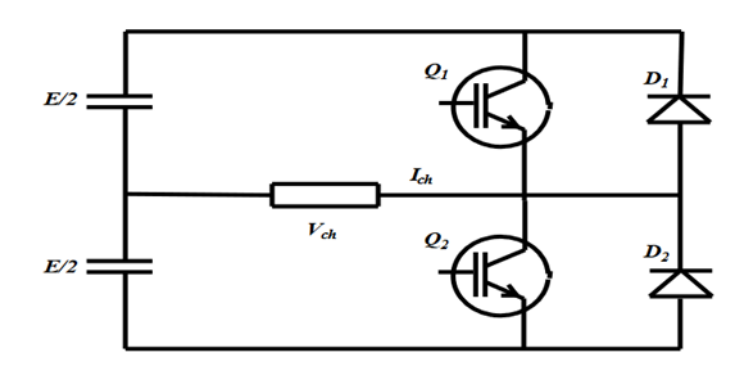

**FigureII-16** : Onduleur monophasé en demi-pont

Lorsque le transistor Q1 est actif, la charge reçoit une tension de  $Vch = E/2$  et le courant *Ich* augmente exponentiellement. Quand le transistor  $Q_1$  est inactif, la diode D2 prend le relais pour assurer la continuité de courant, et la charge voit toujours une tension de  $Vch = E/2$ , mais le courant *Ich* diminue.

Lorsque le courant traverse zéro, cela déclenche un signal qui active le transistor  $Q2$ , la diode D2 est alors bloquée et le courant *Ich* continue à croître dans la direction opposée. Quand le transistor  $Q2$  est bloqué, la diode  $D1$  prend le relais et la charge reçoit une fois de plus une tension de  $Vch=E/2$ .

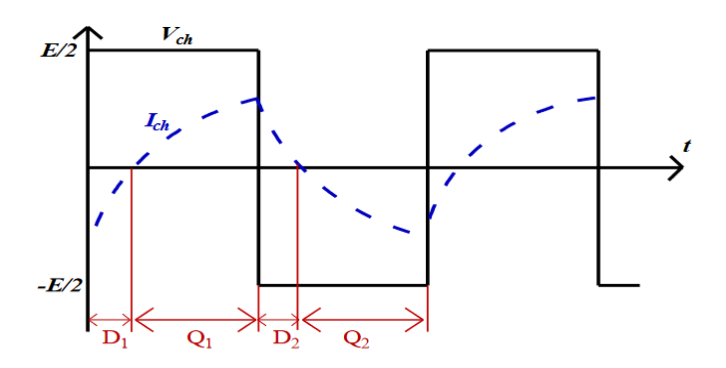

**Figure II-17** : Allure de courant et tension pour l'onduleur monophasé en demi pont (charge inductive)

#### **II.3.3.2 L'onduleur monophasé en pont (pont H**)

Le montage de cet onduleur utilise quatre transistors (ou thyristors) et quatre diodes montées en parallèle inverse. Les circuits d'amorçage ou de blocage des transistors ne sont pas inclus dans le schéma. Ce montage en pont est avantageux car il utilise une seule source de tension E.

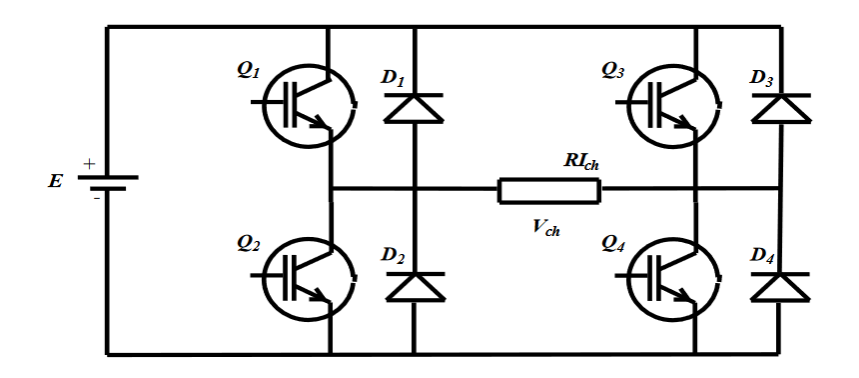

**Figure II-18** : Onduleur monophasé en pont

La commande symétrique permet l'amorçage simultané des transistors  $Q1$  et  $Q4$  ainsi que des transistors  $Q2$  et  $Q3$ , créant une tension de sortie rectangulaire avec une valeur efficace de E.

Lorsque les transistors Q1 et Q4 sont activés, la tension aux bornes de la charge est égale à E et le courant qui la traverse augmente rapidement. Lorsque ces transistors sont bloqués, les diodes D2 et D3 permettent au courant de continuer à circuler dans la charge et la tension aux bornes de la charge devient -E.

Le processus mentionné précédemment pour les transistors  $Q1$  et  $Q4$  ainsi que les diodes  $D2$  et  $D3$  se répète pour les transistors  $Q2$  et  $Q3$  avec les diodes  $D1$  et  $D4$ . Cependant, afin d'éviter un court-circuit de la source de tension continue, les transistors doivent être commutés de manière appropriée. Cela signifie qu'un transistor d'un bras doit être bloqué avant que l'autre ne soit amorcé pour éviter que les deux ne soient activés simultanément.

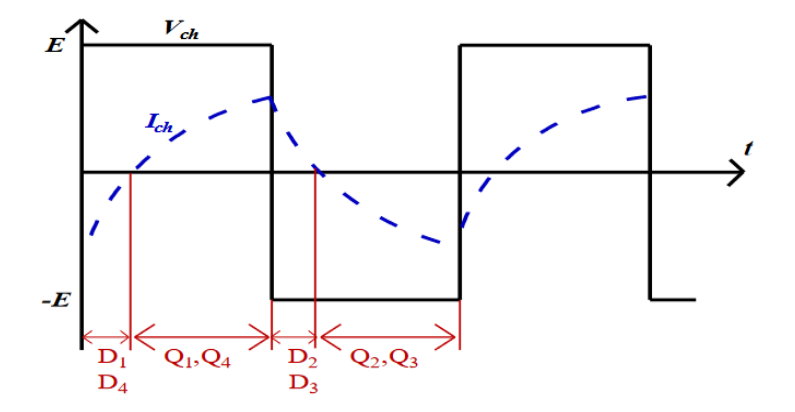

**Figure II-19** : Allure de courant et tension pour l'onduleur monophasé en pont (charge inductive)

## **II.3.4 Stratégies de commande des onduleurs monophasés**

## **II.3.4.1 Commande pleine onde (commande symétrique**)

Il s'agit d'une commande à rapport cyclique fixe où le signal de commande est obtenu en comparant un signal constant  $Scst$  avec une porteuse  $Sp$ . La tension de sortie prend la forme d'une onde d'un seul créneau par alternance. (Figure II-20) [24]

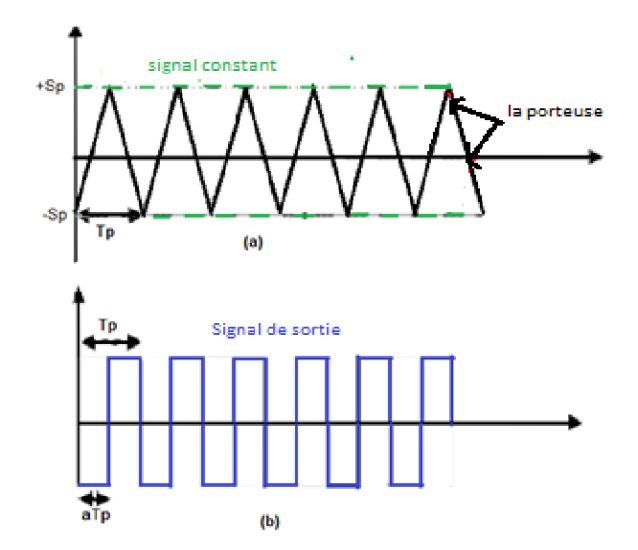

**Figure II-20** : Signal de commande

Le changement de l'état des interrupteurs du bras de commutation est déterminé par la comparaison entre un signal constant *Scst* et un signal de porteuse *S*.

La valeur efficace de la tension de la charge est donné par :

$$
U c e f f = E
$$

## **II.3.4.2 Commande décalée**

Le signal de commande décalée se fait par la comparaison d'un signale constant ainsi que le signal de la porteuse. **(**Figure II-21)[24]

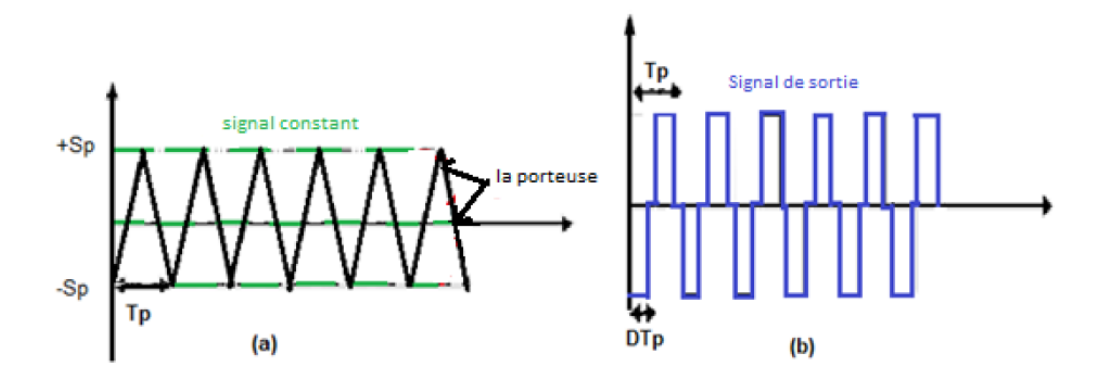

**Figure II-21** : Signal de commande décalée

La commande pleine onde permet de commander les interrupteurs T1 et T4 en même temps par contre dans la commande décalée les interrupteurs T1 et T4 sont commandés par un angle de décalage β. Cette technique permet d'éliminer en partie ces harmoniques et améliore donc ce convertisseur.[24]

Il faut noter que la valeur moyenne de la tension de la charge  $Ucmov$  est nulle et la valeur efficace de la tension de la charge est donné par :

$$
U_{ceff} = E \sqrt{1 - \frac{\beta}{T}}
$$

#### **II.3.4.3 Commande MLI**

La commande MLI est utilisée pour améliorer la forme d'onde du courant ou de la tension de sortie, dans le but de réduire la présence d'harmoniques. Les onduleurs monophasés conventionnels ont une tension de sortie qui présente plusieurs harmoniques, ce qui peut affecter le fonctionnement des équipements connectés. La technique MLI permet de se rapprocher d'une forme d'onde sinusoïdale en modulant la largeur des impulsions du signal de

commande en fonction d'une porteuse. Cela permet de contrôler la tension de sortie de l'onduleur et de réduire les harmoniques présents dans le signal.[25]

La technique de modulation de largeur d'impulsion (MLI) est une méthode de commande à rapport cyclique variable. Elle utilise un signal sinusoïdal *Vsine* d'amplitude variable et de fréquence  $fm$  fixe (appelé signal modulant) et un signal triangulaire d'amplitude fixe et de fréquence très élevée variable (appelé signal porteuse) pour générer un signal de commande périodique rectangulaire. Ce signal de commande est utilisé pour contrôler l'ouverture et la fermeture des interrupteurs de l'électronique de puissance. L'objectif de la MLI est d'améliorer la forme d'onde du courant ou de la tension de sortie en réduisant les harmoniques indésirables.[26]

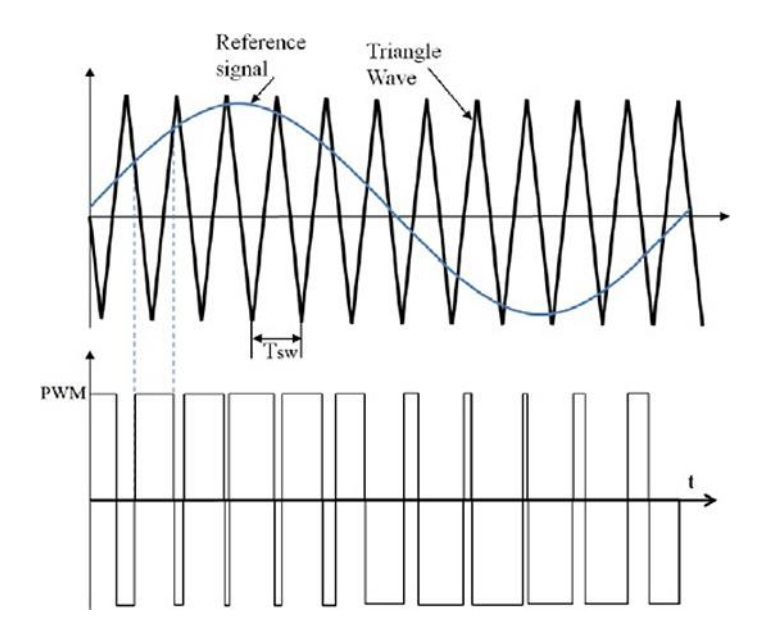

**Figure II-22** : Signal de commande généré par la MLI

Le réglage en amplitude et en fréquence de la tension de sortie de l'onduleur est défini par deux paramètres :[26]

 **L'indice de modulation** : C'est le rapport entre les fréquences de la porteuse sur celle de la modulante.

$$
m = fp/fm
$$

 **Le taux de la modulation** : C'est le rapport entre les amplitudes des tensions du signal de référence (modulante)  $Vm$  sur celle de la porteuse  $Vp$ .

$$
r = Vm/Vp
$$

La technique de modulation de largeur d'impulsion (MLI) permet de réduire le taux de distorsion harmonique totale du courant de la charge en augmentant la fréquence de la porteuse. Pour éliminer certains types d'harmoniques, l'indice de modulation doit être choisi de manière appropriée. Les harmoniques supérieures sont indépendantes de la fréquence de la porteuse. Lorsque la fréquence de la porteuse est plus élevée, les harmoniques de sortie de l'onduleur seront atténuées par le filtre de sortie, et les formes d'onde de tension et de courant de sortie se rapprocheront d'une sinusoïde.[26]

Deux techniques MLI sinus-triangulaire seront présentées ci-dessous :[26]

# **MLI sinus-triangulaire bipolaire**

La tension de sortie de l'onduleur est donnée par les conditions suivantes :

Si  $V_{\text{sine}} > V_{\text{tri}}$  alors  $V_0 = + V_{\text{DC}}$  Q1 et Q4 sont fermés. Si  $V \sin e \lt V \text{tri}$  alors  $V_0 = + V_D$  Q2 et Q3 sont fermés.

Le principe de la MLI de cette technique est illustré par la figure ci-contre :

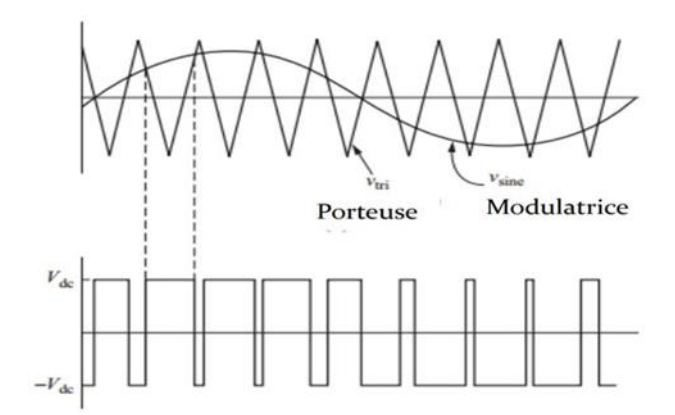

**Figure II-23** : Signal de commande généré par la MLI bipolaire

## **MLI sinus-triangulaire unipolaire**

La tension de sortie dans ce cas prend les valeurs zéro et  $+ VDC$  pendant l'alternance positive, zéro et –  $VDC$  pendant l'alternance négative. Les états des interrupteurs sont donnés comme suit :[27]

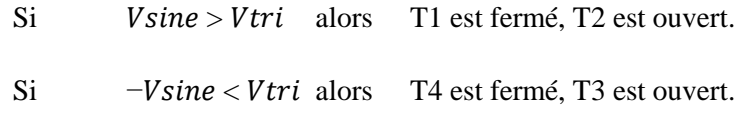

- Si  $-V \sin e > V \text{tr} i$  alors T3 est fermé, T4 est ouvert.
- Si  $V\sin e \lt V \text{tr}i$  alors T2 est fermé, T1 et ouvert.

Le principe de la MLI de cette technique est illustré par la figure ci-contre :

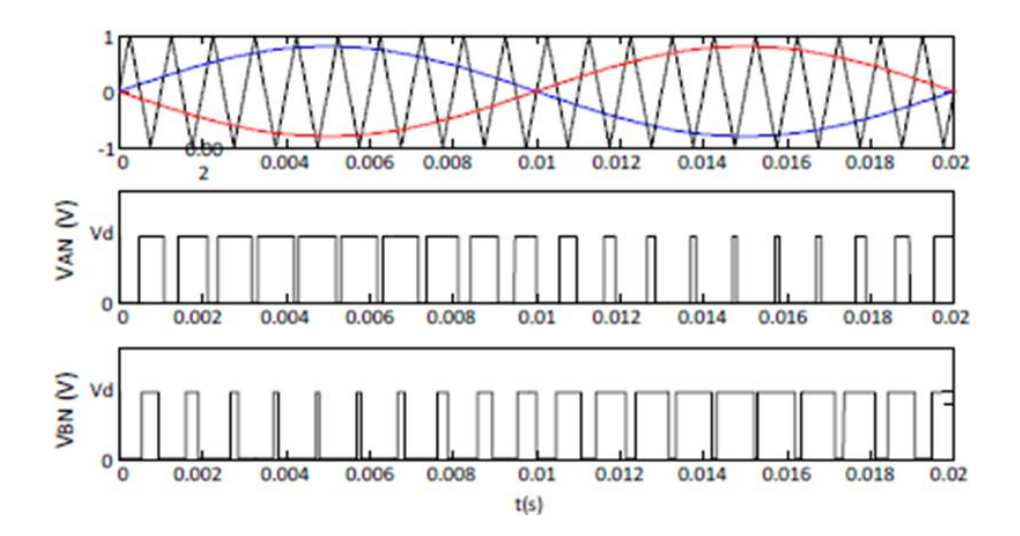

**Figure II-24** : Signal de commande généré par la MLI unipolaire

Le signal de tension de sortie (Figure II-25) est :  $v0(t) = vAN(t) - vBN(t)$ 

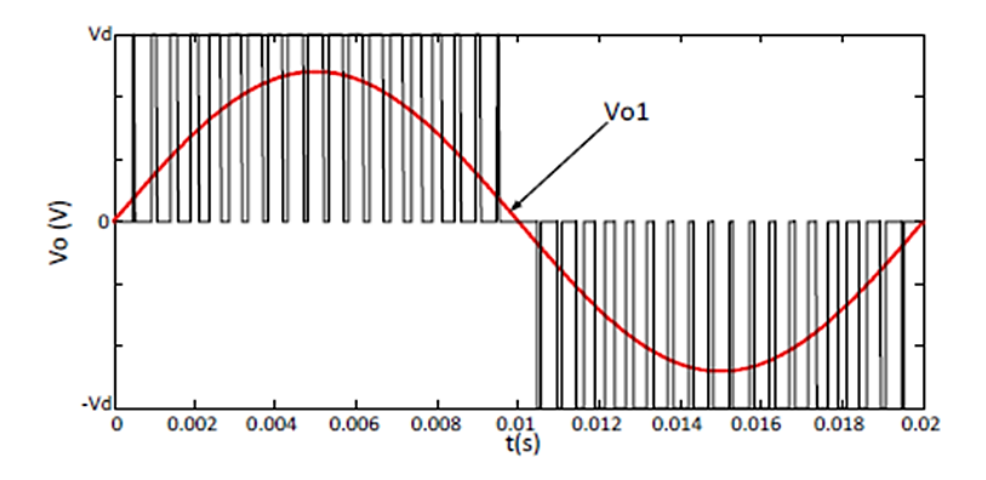

**Figure II-25** : Tension de sortie de l'onduleur

## **II.3.5 Les harmoniques**

Les harmoniques sont des tensions ou des courants sinusoïdaux dont la fréquence est un multiple entier (h) de la fréquence du réseau, appelée fréquence fondamentale (50 Hz).

Lorsqu'elles sont combinées à la tension ou au courant fondamental sinusoïdal, les harmoniques provoquent la distorsion de la forme d'onde de la tension ou du courant. Comme conséquences de cette distorsion, il y a : les surcharges (du conducteur du neutre, des

sources…), les déclenchements intempestifs, le vieillissement accéléré et la dégradation du rendement. Les harmoniques sont généralement nommées Hk, où k est le rang de l'harmonique. **(**Figure II-26) [28]

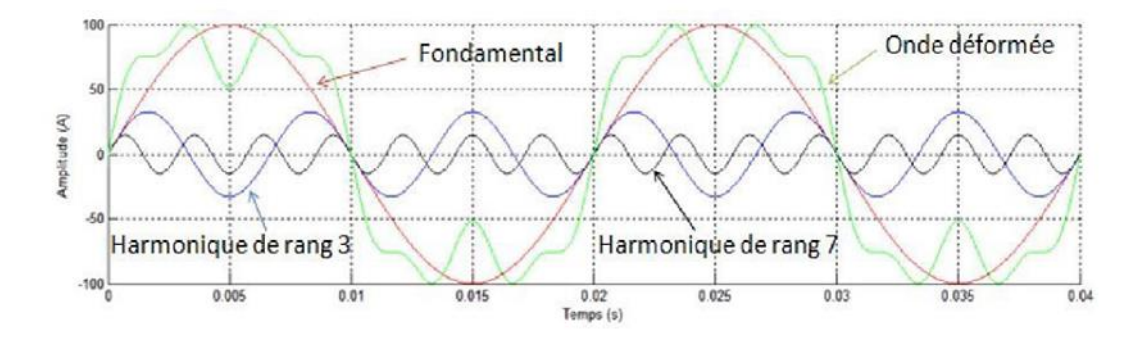

**Figure II-26** : Déformation de la fondamentale par des harmoniques de rang 3 et de rang 7

La caractérisation des harmoniques peut être définie à l'aide du taux de distorsion harmonique THD. Ce dernier, donnant une mesure de l'influence thermique de l'ensemble des harmoniques, qui veut dire la quantification de pertes de valeur efficace dus aux harmoniques et défini comme étant le rapport de la valeur efficace des harmoniques à la valeur efficace du fondamental.[28]

$$
\text{THD} = \frac{\sqrt{veff}}{\sqrt{veff}} \frac{\text{touters harmoniques}}{\text{touters harmoniques}}
$$

$$
THD = \frac{\sqrt{V_{eff}^2 + V_{1eff}^2}}{\sqrt{V_{1}^2 + V_{1eff}^2}}
$$

Pour éliminer les harmoniques on a recours à la technique de filtrage, dont on distingue deux types. Filtre actif et filtre passif.

## **II.3.6 Les filtre**

Le filtre est un dispositif électronique qui laisse passer et amplifie un signal en fonction de sa fréquence au même temps supprime les fréquences indésirables. Il est constitué de plusieurs caractéristiques, son importance se résume dans la possibilité de tenir à la linéarité et l`invariance et des conditions (causalité et stabilité) et on peut les repartir en plusieurs types.[29]

On dit un filtre actif quand les composants actifs (circuit intégré ou transistor) jouent un rôle dans la constitution du filtre et autorisent l` amplification.[29]

Par contre un filtre passif se caractérise par l'usage exclusif de composants passifs (résistances, condensateurs, bobines). Par conséquent, leur gain (rapport de puissance entre la sortie et l'entrée) ne peut excéder. Autrement dit, ils ne peuvent qu'atténuer en partie des signaux, mais pas les amplifier.[29]

# **II.3.6.1 Types de filtres :**

Les types de filtres les plus utilisés sont :[29]

## **II.3.6.1.1 Filtre passe-haut :**

Il ne laisse passer que les fréquences au-dessus d'une fréquence déterminée, appelée (fréquence de coupure). Il atténue les autres (les basses fréquences). Autrement dit, il «laisse passer ce qui est haut». C'est un atténuateur de graves pour un signal audio. On pourrait aussi l'appeler coupe-bas.

## **II.3.6.1.2 Filtre passe-bas**

Il ne laisse passer que les fréquences au-dessous de sa fréquence de coupure. C'est un atténuateur d'aiguës pour un signal audio. On pourrait l'appeler coupe-haut.

# **II.4 Conclusion :**

Dans ce chapitre, nous avons présenté les domaines d'utilisation des onduleurs, son alimentation de secours, et son réglage de la vitesse de rotation des moteurs à courant alternatif. Nous avons également présenté le principe de fonctionnement d'un onduleur. Après on passe directement aux généralités sur les onduleurs monophasés soit en demi-pont soit en pont H. Ensuite nous avons montré les stratégies de commande des onduleurs monophasés qui sont : la commande symétrique, la commande décalée et la commande MLI. Dans la dernière partie du chapitre, nous avons parlé sur La stratégie de commande des onduleurs et aussi les harmoniques et les filtres.

# **Chapitre III :**

*Les composants de banc d'essai*

# **III.1 Introduction**

Dans ce chapitre, nous allons discuter sur les composants du banc d'essai comprend l'implémentation des algorithmes sur une carte DSP, en utilisant la carte de développement TMS320F28069M.On va présenter Notamment ce qui concerne l'isolation avec les drivers IR2111 et les optocoupleurs TLP251, le régulateur de tension LM2512CV, le circuit intègre ICL7660 et quelques transistors comme BC547 et BC556 et l'IGBT 60N60B2.

# **III.2 Représentation synoptique du système**

Le système complet comprend la carte DSP TMS 320F28379D pour l'analyse et le traitement des données, l'interface d'isolation galvanique pour protéger la carte DSP, le driver IR2111 pour commander le demi-pont, et les convertisseurs de puissance pour la conversion de l'énergie électrique. Ensemble, ces composants assurent un fonctionnement fiable et précis du système, permettant une gestion efficace de l'énergie électrique et facilitant l'intégration des énergies renouvelables dans les applications pratiques.(Figure III-1) [30]

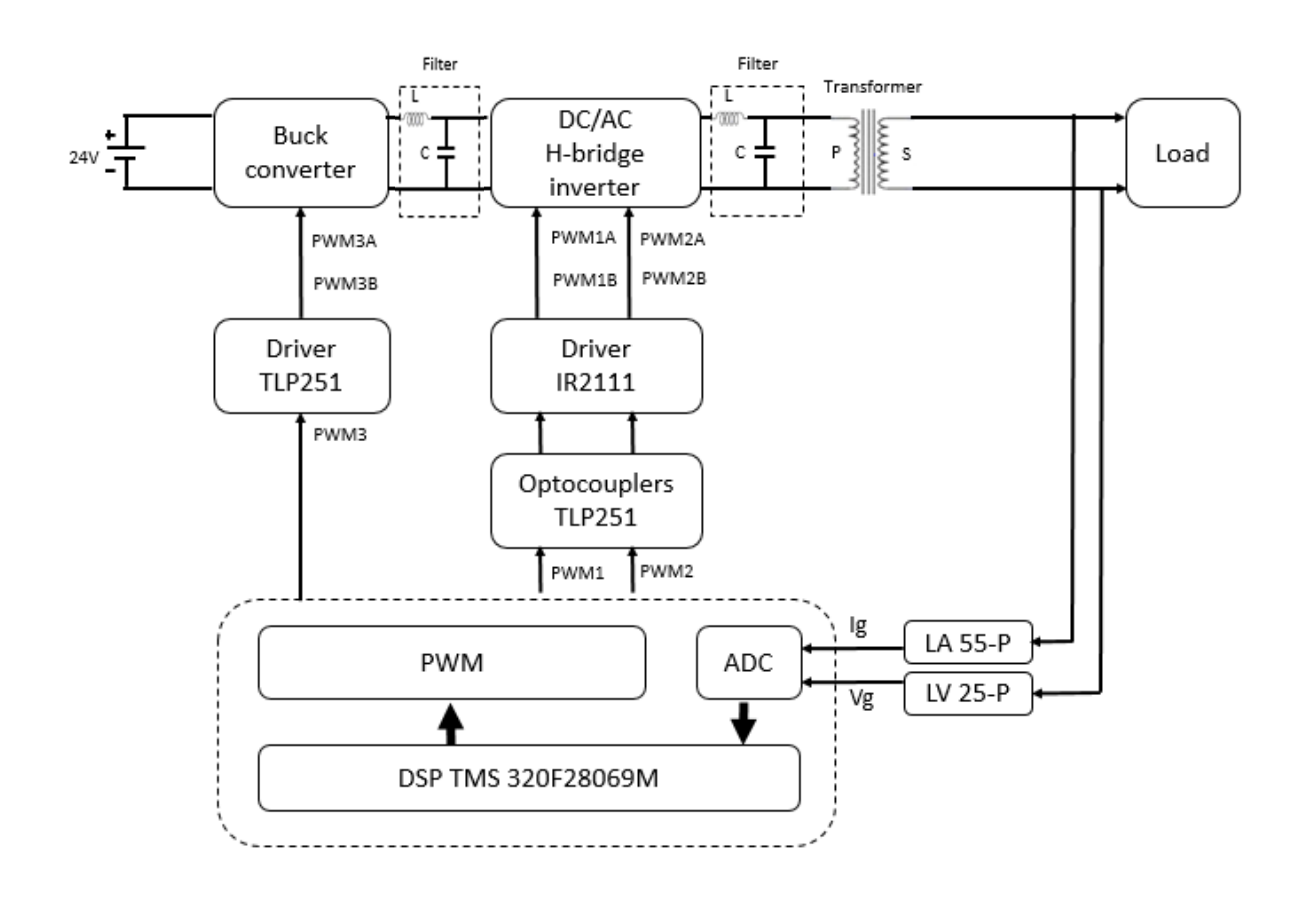

**Figure III-1** : Schéma synoptique du système

# **III.3 La carte Commande**

Les processeurs DSP sont idéaux pour commander et contrôler un banc d'essai en raison de leur puissante capacité de traitement mathématique et de leur variété de modules et de périphériques tels que PWM, ADC, SPI, etc.

Les DSPs C2000 de Texas Instruments, comme le TMS 320F28069M, sont des choix idéaux pour commander et contrôler le banc d'essai pour le TP du cours d'énergies renouvelables, car ils offrent des capacités de calcul mathématique puissantes, ainsi que des modules et périphériques variés pour les tâches de contrôle et de communication.[31]

## **III.3.1** Le Microcontrôleur  $\mu$ C (un ordinateur sur une seule puce)

Les microcontrôleurs ont été développés pour intégrer toutes les fonctionnalités d'un microordinateur sur une seule puce de silicium. Ils sont utilisés dans la plupart des produits industriels et existent en différentes tailles de 4 à 64 bits. Les microcontrôleurs sont une solution puissante pour les systèmes de contrôle embarqués et il existe plus de 200 familles de microcontrôleurs sur le marché.[30]

## **III.3.2 Le DSP (Digital Signal Processor)**

Un DSP est un appareil spécifique qui est conçu autour d'un noyau qui réalise des opérations mathématiques typiques pour traiter les données numériques mesurées par des capteurs de signaux. L'objectif du DSP est de traiter les données, le plus rapidement possible, pour générer la sortie de la nouvelle donnée en temps réel. Le DSP est similaire au  $\mu P$ .[30]

#### **III.3.3 LAUNCHXL-F28069M**

LAUNCHXL-F28069M est un kit de développement et outil d'évaluation disponible à faible coût pour les F28069M dans l'écosystème TI MCU LaunchPad. Il s'agit d'une version étendue du LaunchPad qui prend en charge la connexion de deux Booster Packs. Cela fournit une plate-forme standardisée et facile à utiliser lors du développement des différentes applications. Il offre un outil de débogage JTAG intégré permettant une interface directe avec le PC pour une programmation facile.(Figure III-2) [31]

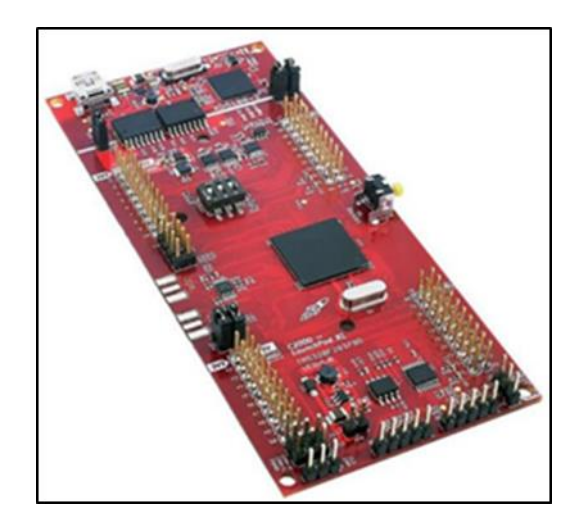

**Figure III-2** : LAUNCHXL-F28069M[31]

# **III.3.3.1 Description des différents blocs de la carte**

## **A. Les Périphériques**

La carte LAUNCHXL-F28069M (Figure III-3) est équipée de plusieurs périphériques pour les applications de contrôle et de communication :[31]

- Deux CPU C28x 32 bits.
- Deux coprocesseurs de contrôle en temps réel (CLA).
- Une vitesse d'exécution de 200 MHz.
- 1 Mo de mémoire flash.
- Une résolution ADC de 16/12 bits (Analog-to-Digital Converter),
- Une résolution DAC de 12 bits (Digital-to-Analog Converter).
- Des comparateurs.
- Un filtre delta-sigma sinc.
- PWM : 24 canaux
- Deux LED programmables.
- Un bouton-poussoir de réinitialisation.
- Deux interfaces de codeur en quadrature 5V.
- Une interface CAN avec émetteur-récepteur intégré.
- Des entrées/sorties numériques (GPIO).
- Et une sonde de débogage JTAG isolée XDS100v2 connectée par USB pour le débogage en temps réel et la programmation flash.

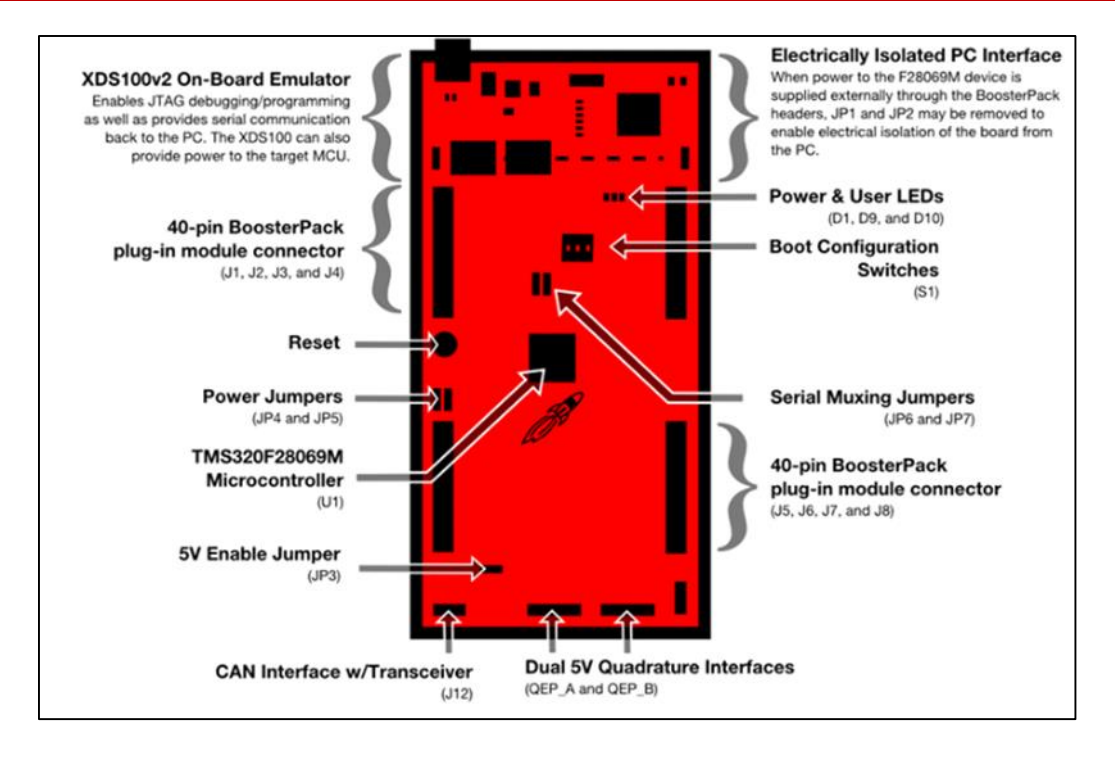

**Figure III-3** : Présentation de la carte LAUNCHXL-F28069M[31]

#### **B. Le générateur Dead band (zone morte)**

Le générateur "Dead band" peut être activé ou désactivé individuellement pour chaque sortie de l'unité de comparaison. Il génère deux signaux de sortie (avec ou sans temps mort) pour chaque signal de sortie de l'unité de comparaison. Les états de sortie du générateur "Dead band" sont configurables et peuvent être modifiés selon les besoins.[31]

#### **C. Génération de l'onde PWM**

La génération d'ondes PWM (Pulse Width Modulation) est une fonction essentielle du DSP (Digital Signal Processor) qui permet de créer des signaux de sortie à largeur d'impulsion variable. Cette technique de modulation de largeur d'impulsion est largement utilisée dans de nombreuses applications, notamment le contrôle de moteurs, l'électronique de puissance et l'éclairage.[31]

Chaque gestionnaire d'événements est capable de générer jusqu'à seize ondes PWM simultanément, avec des temps morts programmables, tandis que chaque comparateur GPtimer1/2 est équipé de deux PWMs indépendantes. [31]

Voici les caractéristiques des ondes PWM produites par le DSP :

- Les sorties PWM disposent d'une plage étendue de temps mort programmable.
- La fréquence de la porteuse de la PWM peut être modifiée en fonction des besoins.

Les ondes PWM peuvent être produites de manière asymétrique ou symétrique**.** [31]

# **D. Le module ADC**

Le module ADC du TMS320F28069M est une partie du processeur qui permet de convertir des signaux analogiques en valeurs numériques. Il est composé d'un noyau ADC de 12 ou 16 bits et comprend également un circuit échantillonneur-bloqueur intégré. Ce module dispose de seize canaux qui peuvent être configurés comme deux modules indépendants de huit canaux chacun, ou bien combinés pour former un seul module de seize canaux.[31]

Une fois la conversion terminée sur chaque canal, la valeur numérique du signal présent sur le canal sélectionné est enregistrée dans son registre RESULT correspondant. Le module ADC du DSP TMS320F28069M présente les caractéristiques suivantes :[31]

- Un noyau ADC de 12 ou 16 bits avec deux échantillonneurs-bloqueurs intégrés.
- Une plage de tension d'entrée analogique allant de 0.0 V à 3.0 V.
- Une vitesse de conversion élevée : 80 ns pour une horloge ADC de 25 MHz.
- Seize canaux multiplexés avec des broches GPIO.
- Seize registres de résultat pour enregistrer les valeurs obtenues après la conversion.
- La valeur numérique correspondante à la tension analogique est extraite à partir de ces résultats.

# **E. Les signaux GPIO multiplexés**

La plupart des signaux provenant des périphériques du DSP TMS320F28069M sont multiplexés avec des signaux GPIO, ce qui permet d'utiliser une broche comme GPIO si la fonction du périphérique n'est pas utilisée. Les broches peuvent être configurées individuellement pour fonctionner comme des entrées/sorties numériques ou pour être utilisées par différents périphériques via les registres GPxMUX.[31]

Si les registres sont configurés pour fonctionner en tant que broches numériques, les registres GPxDIR sont utilisés pour définir la direction des broches (Entrée ou Sortie) en définissant les bits correspondants à 1 ou 0.[31]

La carte a plusieurs broches avec différentes fonctionnalités, qui sont détaillées dans la Figure (III.4).

| LAUNCHXL-F28068M Pin map                                                                                                    | BoosterPack standard                                                                                                    | LAUNCHXL-F28069M Pth map LAUNCHXL-F28069M                                                                                                   | LAUNCHOL-F28068M Pin map 1                                                                                                    | BoosterPack standard                                                                                                    | LAUNCHXL-F28069M Pin may                                                                                                    |
|----------------------------------------------------------------------------------------------------|----------------------------------------------------------------------------------------------------|----------------------------------------------------------------------------------------------------|----------------------------------------------------------------------------------------------------|----------------------------------------------------------------------------------------------------|----------------------------------------------------------------------------------------------------|
| $+3.3V + 3.3V$<br>ADCINA6 H Analog In<br>P28<br><b>SCIA RXD</b><br>P <sub>29</sub><br><b>SCIA TXD</b><br>ADCINB6<br>SPIA CLK H P18<br>$(1)$ $+$ $P22$<br><b>I2CA SCL + P33</b>   | $+5V$<br><b>GND</b><br>$RX \rightarrow MCU$<br><b>Analog In</b><br><b>UART</b><br>$TX \longleftarrow MCI$<br>H Analog In<br>$H(t)$ Analog In<br>Analog In<br>H Analog In<br>H SPI CLK<br>Analog In<br>Analog In<br>GPIO<br>$\Theta$<br><b>SCL</b><br>Reserved<br>12C                                                           | $+5V$<br><b>GND</b><br><b>ADCINA7</b><br><b>HADCINB1</b><br>H ADCINA2<br><b>HADCINB2</b><br>H ADCINAO<br><b>HADCINBO</b><br><b>HADCINAL</b> | $\{(1)\}$ (EPWM1B) $\ $<br>$(0)$ (EPWM2A)<br>P <sub>3</sub><br>H(!) HEPWM2B<br>$(0)$ (EPWM3A).<br>HOHEPWM3BH<br>P <sub>5</sub><br>P13 H(0)<br>DAC1                                                                                                    | GPIO (0) GND<br>GPIO (0) PWM<br>GPIO (!) SPI CS<br><b>PWM</b><br>GPIO(0)<br><b>PWM</b><br>GPIO (0) RST<br><b>MOSI</b><br>GPIO)<br>Timer<br>SPI<br><b>MISO</b><br><b>GPIO</b><br>(!) SPICS<br>GPIO)<br><b>IDH</b> SPICS<br><b>GPIO</b>                                                                                | GND<br>$GPIO$ $(D)$<br>P19 H(!) ECAPI<br>$[GPIO]$ $[0]$ $[244]$<br>GPIO**<br><b>RST</b><br><b>GPIA SIMO</b><br><b>P16</b><br><b>SPIA SOMI</b><br><b>P17</b><br>FGPIO (0)<br><b>P50</b><br>GPIO<br>$(0)$ $P_{51}$                                                                                       |
| <b>I2CA SDA + P32</b><br>$+3.3V +3.3V$<br><b>P15</b><br><b>SCIB RXD</b><br>P58<br><b>SCIB TXD</b><br>$(1)$ $+ 20$<br>SPIB CLK   P14<br>P21<br>(I)H<br>$(9)$ $ P23$<br><b>P54</b> | <b>SDA</b> Reserved<br>$+5V$<br>GND<br>Analog In<br>RX (->MCU<br><b>Analog In</b><br><b>UART</b><br>TX (-MCU<br>Analog In<br><b>GPIO</b><br>Analog In<br>Analog In<br>Analog In<br><b>SPI CLK</b><br><b>Analog In</b><br>H(0)<br><b>GPIO</b><br>Analog In<br><b>SCL</b><br>Reserved<br>12 <sub>C</sub><br><b>SDAH</b> Reserved | $+5V$<br>GND<br><b>ADCINB7</b><br>ADCINB4<br><b>ADCINAS</b><br>HADCINB5<br>H(ADCINA3)<br>ADCINB3)<br><b>H</b> ADCINA4                       | $H(0)$ $E$ PWM4A)<br>P6<br>H(!) EPWM4BH<br>P <sub>B</sub><br>$H(0)$ (EPWM5A)<br>H(!) EPWM5BH PWM<br>P <sub>9</sub><br>$P10$ $($ $)$ $($ $)$ $($ $)$ $($ $)$ $($ $)$ $($ $)$ $($ $)$ $($ $)$ $($ $)$ $($ $)$ $($ $)$ $($ $)$ $($ $)$ $($ $)$ $($ $)$ $($ $)$ $($ $)$ $($ $)$ $($ $)$ $($ $)$ $($ $)$ $($ $)$ $($ $)$ $($ $)$ $($ $)$ $($ $)$ $($ $)$<br>H(I) EPWM6BH<br>DAC3 | $GPIO$ $(1)$<br>GPIO (0) GND<br><b>PWM</b><br>GPIO (!) PWM<br>GPIO (!) SPI CS<br><b>PWM</b><br>$GPIO$ $(0)$<br>GPIO (0)<br><b>MOSI</b><br>GPIO)<br>Time:<br>$\omega_{\rm l}$ <sub>SPI</sub><br><b>MISO</b><br><b>GPIO</b><br><b>CON SPICS</b><br><b>GPIO</b><br><b>TH SPICS</b><br><b>GPIO</b><br>GPIO <sup>(1</sup> | GPIO (0) PSS<br><b>GND</b><br>$(TPIO)(0) + P27$<br>HO<br>$GPIO$ $(1)$ <sup>H</sup><br>$P26$ $H()$<br>GPIO**<br><b>RST</b><br><b>SPIB SIMO</b><br><b>P24</b><br><b>SPIB SOMI</b><br>P25<br>$H$ GPIO $H$ <sup>(1)</sup> $H$<br>P52<br>GPIO<br>$\left[\text{(0)}\right]$ P53<br><b>GPIO</b><br><b>P56</b> |

**Figure III-4** : Schéma entrée/sortie LAUNCHXL-F28069M[31]

#### **III.3.4 Les outils logiciels pour DSP**

### **A. Code Composer Studio CCS**

La plateforme de développement Code Composer Studio (CCS) est un environnement de développement intégré (IDE) pour programmer le DSP TMS 320F28069M en langage assembleur et/ou en langage C/C++. Il inclut des outils logiciels tels que le compilateur C, l'assembleur et le linker pour générer du code exécutable. CCS offre également une organisation de projet simplifiée, ainsi que des fonctions d'émulation et de débogage en temps réel, permettant de visualiser les contenus des registres CPU et périphériques, ainsi que de tracer et visualiser des graphes en temps réel.[31]

## **B. MATLAB/ Simulink**

En combinant les logiciels MATLAB/Simulink de Math Works et l'IDE Code Composer Studio de Texas Instruments, il est possible de générer automatiquement du code, de développer des systèmes embarqués et de valider des designs de contrôle et d'algorithmes DSP. Cette approche permet de générer le code C sous forme de projet dans Code Composer Studio, d'automatiser les tests et l'exécution des modèles Simulink, d'évaluer en temps réel des designs du système sur la carte DSP et d'interagir avec les périphériques internes du DSP pour configurer et contrôler leur fonctionnement de manière programmable. [31]

## **C. Lab VIEW et Visual Basic**

Il est possible d'utiliser les deux produits, à savoir LabVIEW de National Instruments et Visual Basic de Microsoft, pour programmer des applications DSP et générer du code exécutable. [31]

# **III-4 Régulateur de tension L7812CV**

Le régulateur de tension L7812CV est conçu pour réguler une tension d'entrée allant jusqu'à 35 volts à une tension de sortie régulée de 12 volts. Il est donc tout à fait possible d'utiliser ce régulateur pour abaisser la tension de 24 volts à 12 volts. Le fonctionnement du régulateur de tension est assez simple. Le régulateur de tension a trois broches : l'entrée (IN), la sortie (OUT) et la broche de référence (GND). La tension d'entrée est appliquée à la broche IN, tandis que la tension régulée de 12 volts est fournie à la broche OUT. Le régulateur de tension régule la tension de sortie en comparant la tension de référence interne à la tension de sortie, et ajuste la tension de sortie. Pour maintenir une tension de sortie stable de 12 volts, indépendamment des fluctuations de la tension d'entrée ou des variations de charge. Lorsque la tension d'entrée est supérieure à la tension de sortie désirée de 12 volts, le régulateur de tension réduit la tension d'entrée à 12 volts en dissipant l'excès de puissance sous forme de chaleur. Le régulateur de tension L7812CV est un régulateur linéaire, ce qui signifie qu'il dissipe l'excès de puissance sous forme de chaleur, ce qui peut nécessiter un dissipateur thermique en fonction de la puissance et des conditions d'utilisation.[32]

Dans notre projet, nous avons opté pour l'utilisation du régulateur de tension L7812CV afin d'alimenter les différents circuits et composants électroniques tels que les optocoupleurs, les drivers, le ventilateur et le circuit intégré ICL7660. Ce régulateur permet de dériver directement la tension nécessaire à partir du bus continu de 24 VDC.

Les condensateurs chimiques C2 et C3 et C4 à l'entrée du régulateur agissent comme des filtres en lissant les variations de tension provenant de l'alimentation. Ils réduisent les bruits, les fluctuations et les interférences indésirables présentes dans l'alimentation électrique. Cela permet d'obtenir une tension d'entrée plus stable et propre pour le régulateur. (Figure III-5)

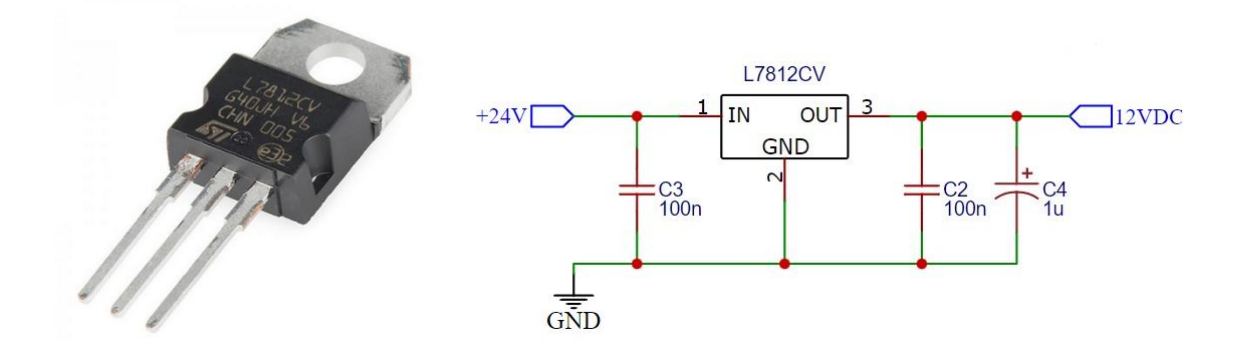

**Figure III-5** : **(a)** Régulateur de tension L7812CV, **(b)** Schéma fonctionnel de base[32]

# **III.5 Circuit intégré ICL7660**

Le circuit intégré ICL7660S est un convertisseur de tension monolithique CMOS hautement performant qui peut remplacer directement l'ICL7660 standard. Il fonctionne avec une plage d'alimentation de tension plus étendue jusqu'à 12V et a une consommation d'énergie réduite. Il peut convertir une tension d'entrée de 1,5V à 12V en une tension de sortie complémentaire de -1,5V à -12V avec seulement deux condensateurs externes. En outre, il peut être utilisé comme doubleur de tension. Dans ce projet nous avons utilisé Le circuit ICL7660S pour convertie une tension d'entrée de 12V en une tension de sortie complémentaire de -12V (Figure III-6) [33]

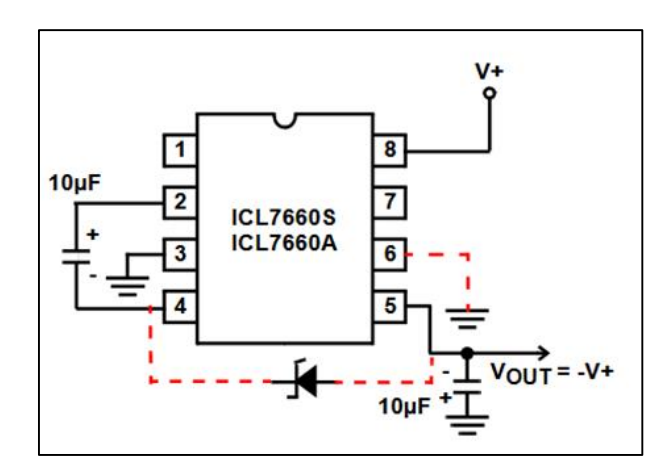

**Figure III-6** : Schéma présentée Les caractéristiques de sortie du circuit ICL7660S.[33]

# **III.6 Optocoupleur TLP251**

L'optocoupleur TLP251 est un composant électronique qui permet d'isoler électriquement deux circuits en utilisant une diode électroluminescente et un phototransistor. Il est utilisé pour éviter les problèmes de bruit, d'interférences et de potentiel électrique différentiel dans les systèmes électroniques. Il est souvent utilisé dans les systèmes de commande de moteurs, les systèmes de mesure et de régulation, les alimentations électriques à découpage, les convertisseurs DC-AC, etc. [33]

Dans notre projet, l'optocoupleur de la série TLP251 est choisi pour assurer la fonction d'isolation entre la carte de commande (DSP) et le circuit extérieur. Le DSP étant sensible aux perturbations extérieures, il est crucial de fournir une isolation électrique pour protéger la carte de commande des interférences électromagnétiques, des surtensions ou des bruits indésirables (Figure III-7).

Il a les caractéristiques suivantes : [33]

- Le courant d'entrée maximum est de 10mA.
- Le courant d'alimentation maximum est de 11mA.
- La tension d'alimentation doit être comprise entre 10V et 35V.
- Le courant de sortie maximum est de  $\pm 0.4$ A.

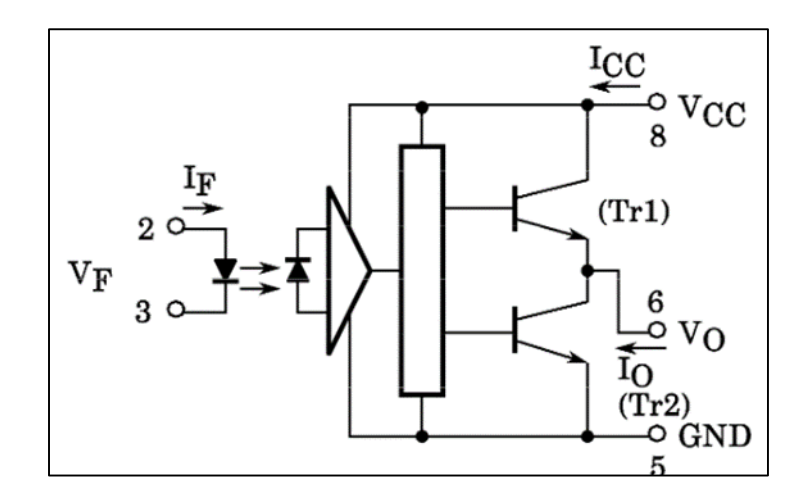

**Figure III-7** : Schéma fonctionnel de l'optocoupleur TLP251 [33]

# **III.7 Le driver IR2111**

Le IR2111 est un circuit intégré de type driver de MOSFET ou IGBT. Il est utilisé pour amplifier le signal de commande d'entrée pour piloter les transistors de puissance MOSFET ou IGBT dans des applications telles que les alimentations à découpage, les onduleurs, les convertisseurs de fréquence, les convertisseurs DC/DC, les variateurs de moteur, et autres. [33]

## **III.7.1Caractéristiques techniques de l'IR2111**

Voici les caractéristiques techniques du composant IR2111 : [33]

- Capacité de pilotage de MOSFET/IGBT haute et basse tension.
- Tension d'alimentation de 10 à 20V.
- Courant de sortie en source et en puits de 2A.
- Temps de propagation/délai de 500ns.
- Temps de montée et de descente de 50ns.

## **III.7.2 Le principe de fonctionnement**

Le driver IR2111 est un circuit intégré utilisé pour commander un bras du pont en H dans un onduleur. Il reçoit des signaux de commande, généralement des signaux PWM, pour réguler la tension de sortie de l'onduleur. [33]

Les amplifie et génère des signaux de sortie pour contrôler le transistor supérieur et le transistor inférieur du bras du pont en H. Cela permet la commutation synchronisée des transistors, facilitant ainsi la modulation de la tension de sortie de l'onduleur. Le schéma fonctionnel du driver (Figure III-8) comprend des entrées de commande, un amplificateur de signal, un étage de conversion de niveaux logiques, un circuit d'isolement optique, des sorties de contrôle et des fonctionnalités de protection. [33]

En utilisant ces composants, le driver assure le bon fonctionnement du pont en H, garantissant ainsi la génération de la tension de sortie souhaitée et offrant une protection contre les conditions anormales de fonctionnement. [33]

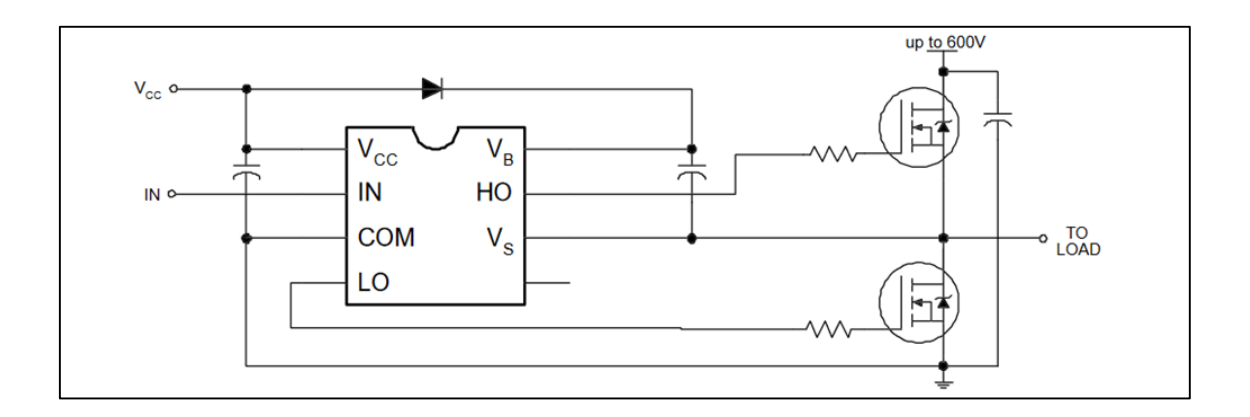

**Figure III-8** : Schéma fonctionnel de Driver IR2111[33]

# **III.8 Le transistor BC547 :**

Le transistor BC547 est un transistor bipolaire à jonction (BJT) utilisé pour l'amplification de signaux et la commutation de charges en courant continu. Il appartient à la famille des transistors NPN et est couramment utilisé dans divers circuits électroniques tels que les amplificateurs, les oscillateurs et les circuits de commande de moteurs. Le BC547 a une tension de collecteur maximale de 65 volts et un courant de collecteur maximal de 100 milliampères. Il peut également être utilisé comme protecteur pour prévenir les surtensions ou les courants excessifs en étant connecté en parallèle avec les composants à protéger. Cette fonction de

protection est particulièrement utile dans les applications de l'électronique de puissance où la sécurité des composants est primordiale. Le transistor BC547 est largement utilisé dans de nombreux domaines de l'électronique. (Figure III-9) [33]

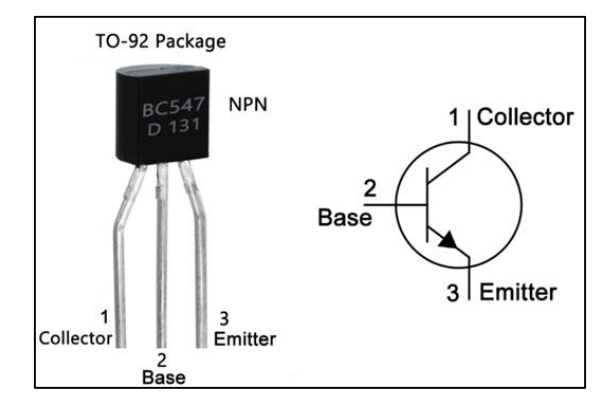

**Figure III-9** : Le transistor BC547 [33]

# **III.9 Le transistor BC556 :**

Le transistor BC556 est un composant essentiel dans le domaine de l'électronique en raison de ses caractéristiques polyvalentes. En tant que transistor bipolaire à jonction de type PNP, il permet d'amplifier les signaux électriques et de commuter des courants dans les circuits électroniques.(Figure III-9) [33]

L'une des caractéristiques clés du BC556 est sa capacité à supporter des tensions élevées. Avec une tension maximale de collecteur-émetteur (VCEO) de 65 volts et une tension maximale de collecteur-base (VCBO) de 80 volts, il peut être utilisé dans des applications nécessitant une manipulation de signaux et de courants à des niveaux de tension plus élevés. Cela en fait un choix idéal pour les applications de puissance moyenne à élever. [33]

Le BC556 a également une puissance dissipée maximale (Ptot) de 500 mW, ce qui lui permet de gérer des niveaux de puissance modérés sans risque de surchauffe. Cela en fait un transistor fiable et robuste, adapté aux conditions de fonctionnement courantes dans les circuits électroniques. [33]

En termes de courant, le BC556 a un courant de collecteur continu maximal (IC) de 100 mA et un courant de base continu maximal (IB) de 100 mA. Ces courants spécifiés indiquent la quantité maximale de courant que le transistor peut supporter sans subir de dommages. [33]

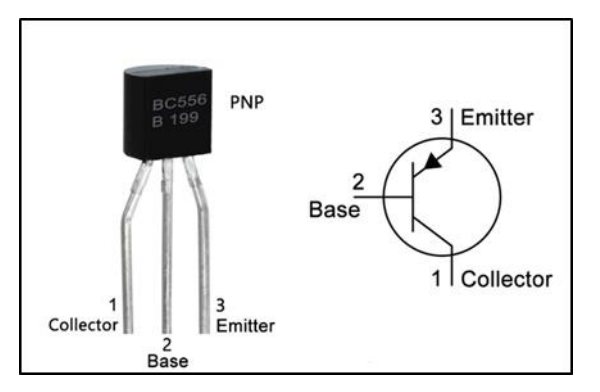

**Figure III-10** : Le transistor BC556 [33]

# **III.10 IGBT 60N60B2 :**

L'IGBT 60N60B2 (Insulated Gate Bipolar Transistor) est un dispositif de commutation qui combine les avantages des transistors à effet de champ à grille isolée (MOSFET) et des transistors bipolaires à jonction (BJT). Il est conçu pour offrir une performance optimale en termes de commutation rapide, de capacité de courant élevée et de faible perte de commutation.

### **III.10.1 Caractéristiques techniques de l'IGBT 60N60B2**

Voici les caractéristiques techniques du composant 60N60B2 : [33]

- -Tension de blocage collecteur-émetteur (Vce) : 600V.
- -Courant de collecteur (Ic) : 60A.
- -Courant de grille  $(Ig)$  :  $\pm 20A$ .
- -Tension de seuil de grille (Vgs (th)): 4V à 6V.
- Temps de commutation (t (switch)) : typiquement de l'ordre de 100ns à 200ns.

### **III.10.2 Le principe de fonctionnement**

Le principe de fonctionnement de l'IGBT est similaire à celui d'un MOSFET (Métal Oxide Semi-conducteur Field Effect Transistor). Il est constitué de trois couches de semiconducteurs : une couche de type N (négatif) appelée émetteur, une couche de type P (positif) appelée collecteur et une couche de type N appelée région de support. [33]

La grille de l'IGBT est isolée électriquement du canal de courant principal par une couche d'oxyde de métal. Lorsqu'une tension est appliquée à la grille, un champ électrique est créé dans la région de support, ce qui entraîne l'apparition d'une couche de type P supplémentaire dans la région de collecteur. Cette couche de type P se combine avec la couche de type N du collecteur, créant une zone de type P/N/P qui permet le passage du courant. [33]

Lorsque la tension de commande est appliquée à la grille, elle permet de contrôler le passage du courant entre le collecteur et l'émetteur. En appliquant une tension suffisamment élevée à la grille, on peut atteindre le seuil de déclenchement et ainsi permettre le passage du courant entre le collecteur et l'émetteur. Cette caractéristique de contrôle du courant par la tension de grille est très utile pour les applications de puissance.(Figure III-11) [33]

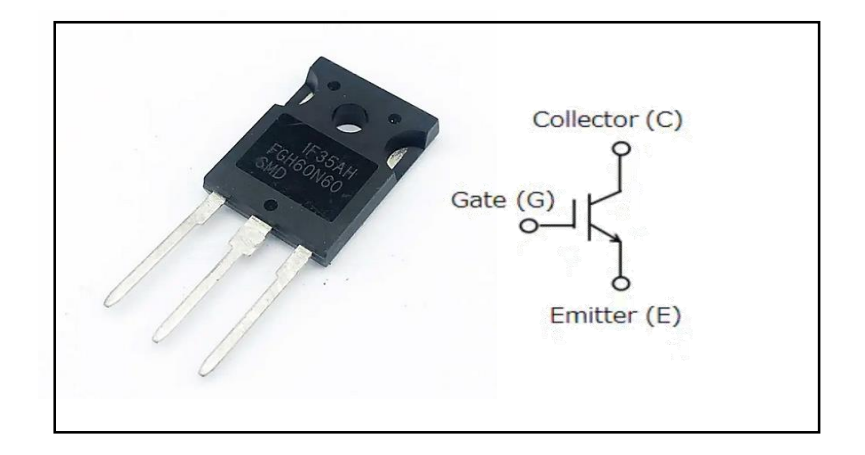

**Figure III-11** : IGBT 60N60B2

# **III.11 le capteur de tension LV 25-P**

Le capteur de tension LV25-P est généralement utilisé pour mesurer des tensions alternatives ou continues dans des applications industrielles. Pour mesurer la tension, un courant proportionnel à la tension mesurée doit être envoyé à travers une résistance externe R1, que l'utilisateur sélectionne et installe en série avec le circuit primaire du transducteur. Le courant de sortie du capteur de tension LV25-P est alors proportionnel à la tension d'entrée et peut être mesuré avec un instrument de mesure approprié. Le LV 25-P peut mesurer des tensions allant de 0 à 600 volts AC avec une précision de  $\pm$  1% de la plage de mesure. Le boîtier est également conçu pour résister aux températures élevées et aux vibrations, ce qui le rend adapté à une utilisation dans des environnements industriels exigeants. [33]

Par exemple, dans notre projet, la tension venant du capteur alimentera la carte La carte LAUNCHXL-F28069M qui supporte une tension de 3,3 V. Donc la valeur de la résistance Rm doit être choisie pour faire en sorte que la tension de sortie est de 3,3 V. [33]

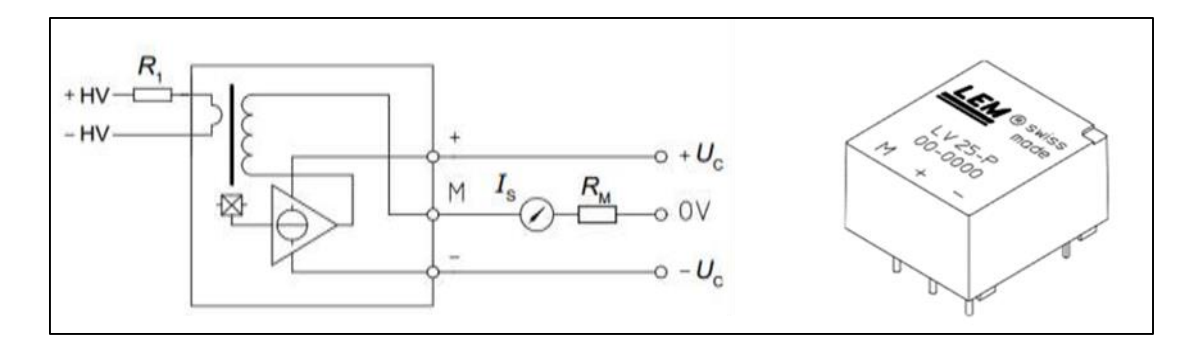

**Figure III-12** : Schéma du montage de capteur de la tension LV 25-P

# **III.12 le Transformateur**

Un transformateur est un composant électronique qui permet de convertir une tension alternative (AC) d'une valeur donnée en une autre tension alternative de valeur différente. Il se compose généralement de deux bobines enroulées autour d'un noyau ferromagnétique.[34]

Le principe de fonctionnement du transformateur est basé sur la loi de Faraday de l'induction électromagnétique. Lorsqu'un courant alternatif traverse la première bobine, appelée la bobine primaire, un champ magnétique est créé dans le noyau ferromagnétique. Ce champ magnétique induit ensuite une tension alternative dans la deuxième bobine, appelée la bobine secondaire. La tension induite dans la bobine secondaire dépend du rapport de transformation entre les nombres de spires de la bobine primaire et de la bobine secondaire. [34]

En utilisant un transformateur, il est possible d'augmenter ou de diminuer la tension alternative sans affecter la fréquence de la tension. Par exemple, un transformateur peut être utilisé pour augmenter la tension d'une source électrique AC pour alimenter des appareils nécessitant une tension plus élevée. De même, un transformateur peut être utilisé pour abaisser la tension d'une source électrique AC pour alimenter des appareils nécessitant une tension plus basse. Les transformateurs sont couramment utilisés dans de nombreuses applications électroniques telles que les alimentations électriques, les amplificateurs audio, les équipements de communication, les équipements de test et de mesure, etc. [34]

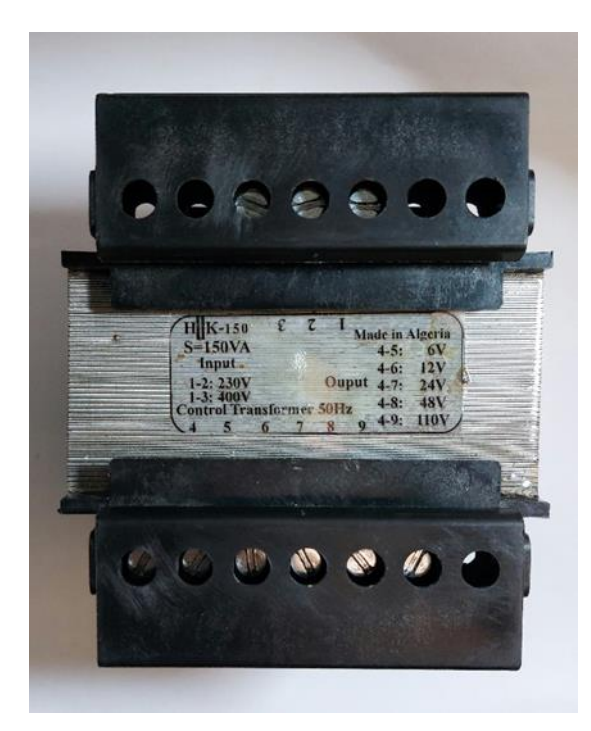

**Figure III-13** : Transformateur

# **III.13 Conclusion**

Dans ce chapitre, nous avons présenté les aspects matériels et logiciels du système que nous avons choisi pour contrôler notre banc d'essai en boucle ouverte. Nous avons commencé par la présentation de la carte de commande et nous avons expliqué comment les commandes ont été implémentées sur le DSP TMS320F28069M à l'aide de l'environnement Matlab/Simulink.

Ensuite, nous avons décrit en détail chaque composant des cartes électroniques que nous avons réalisées. Ces cartes comprennent le banc d'essai lui-même, qui constitue l'élément central du système où les tests et les mesures sont effectués. Nous avons également parlé sur l'interface d'isolation galvanique, qui assure une isolation électrique entre les différentes parties du système afin de prévenir les interférences et garantir la sécurité.

Enfin, nous avons présenté la carte capteur, qui joue un rôle essentiel dans la collecte des données et la rétroaction du système.
# **Chapitre IV :**

*Simulation du banc d'essai*

# **IV.1 Introduction**

Dans ce chapitre, nous nous concentrerons sur la validation du système photovoltaïque étudié en utilisant des tests de simulation. Nous commencerons par présenter les simulations des différentes composantes du système, ainsi que les stratégies de contrôle associées. Cela nous permettra d'évaluer le fonctionnement du système dans un environnement virtuel et de vérifier la cohérence de nos modèles et de nos stratégies de contrôle. Les simulations nous offrent une opportunité de tester différentes conditions de fonctionnement, de mesurer les performances du système et d'identifier d'éventuels problèmes ou améliorations. Cette étape de validation par simulation est essentielle pour s'assurer du bon fonctionnement du système avant de passer à la phase de mise en œuvre réelle.

# **IV.2 Simulation d'un hacheur**

La simulation d'un hacheur série en boucle ouverte et boucle fermée est une étape essentielle dans la conception et l'analyse des systèmes de conversion de puissance. Pour cela en utilisant des outils de simulation tels que MATLAB/Simulink, qui permet de modéliser le comportement du hacheur série et d'étudier ses caractéristiques.

#### **IV.2.1 Simulation d'un hacheur série en boucle ouverte**

La Figure IV.1 présente le schéma du hacheur série réalisé sous l'environnement MATLAB/Simulink. Ce schéma représente la modélisation et la simulation du fonctionnement du hacheur série dans cet environnement logiciel. Il comprend les différents composants du hacheur série, tels que les interrupteurs, les diodes, les résistances et les inductances, ainsi que les éléments de commande et de régulation nécessaires. Dans ce montage pour obtenir des résultats satisfaisants on a choisie R=10ohm et L=12mh et C=37 $*10^{\circ}$  (-6)

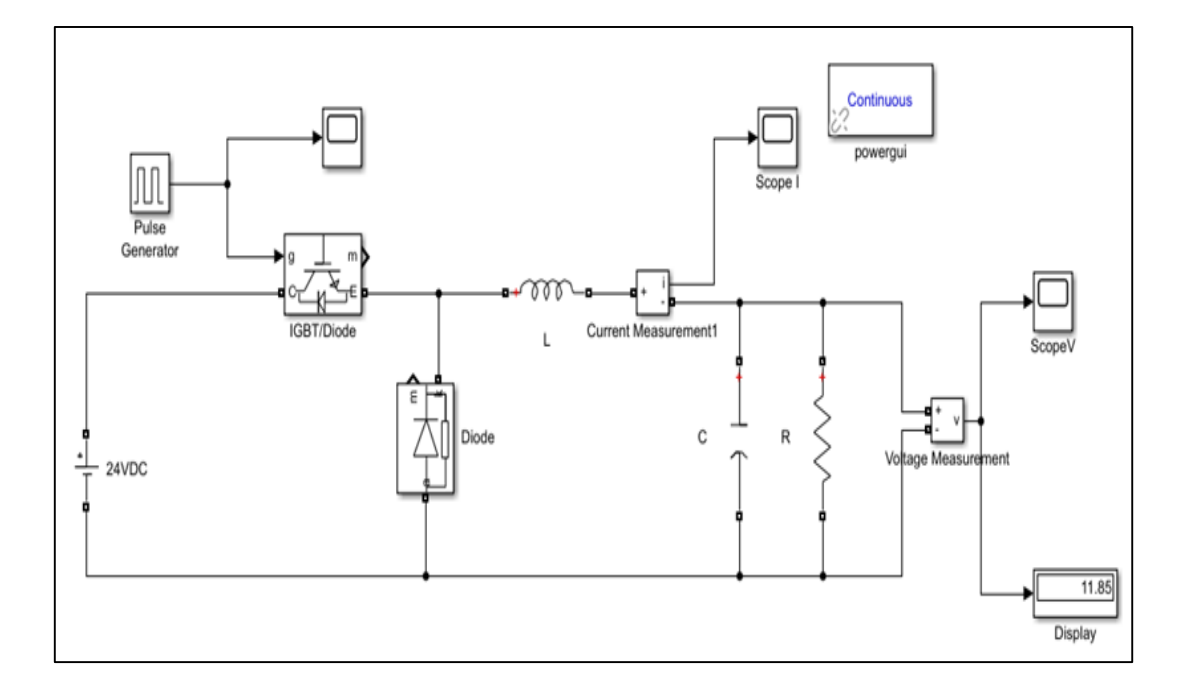

**Figure IV-1** : Montage de hacheur série en boucle ouvert

# **IV.2.1.1 Résultats de simulation et interprétation**

Pour la simulation, nous avons sélectionné trois rapports cycliques différents.

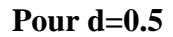

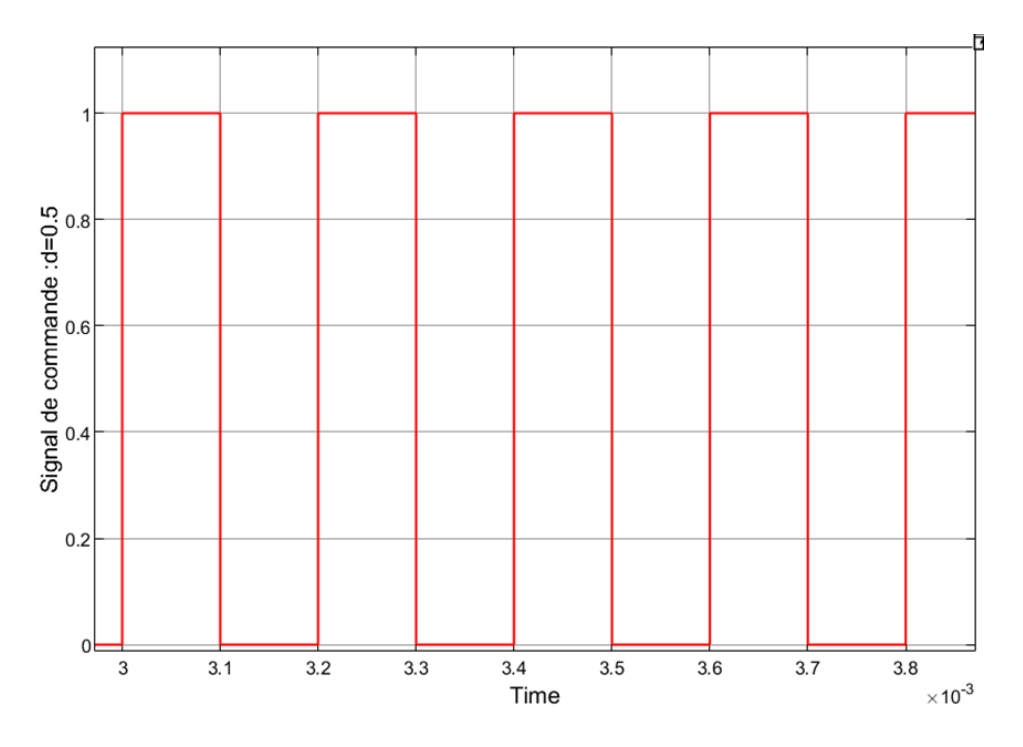

**Figure IV-2** : la tension de commande avec : d=0.5

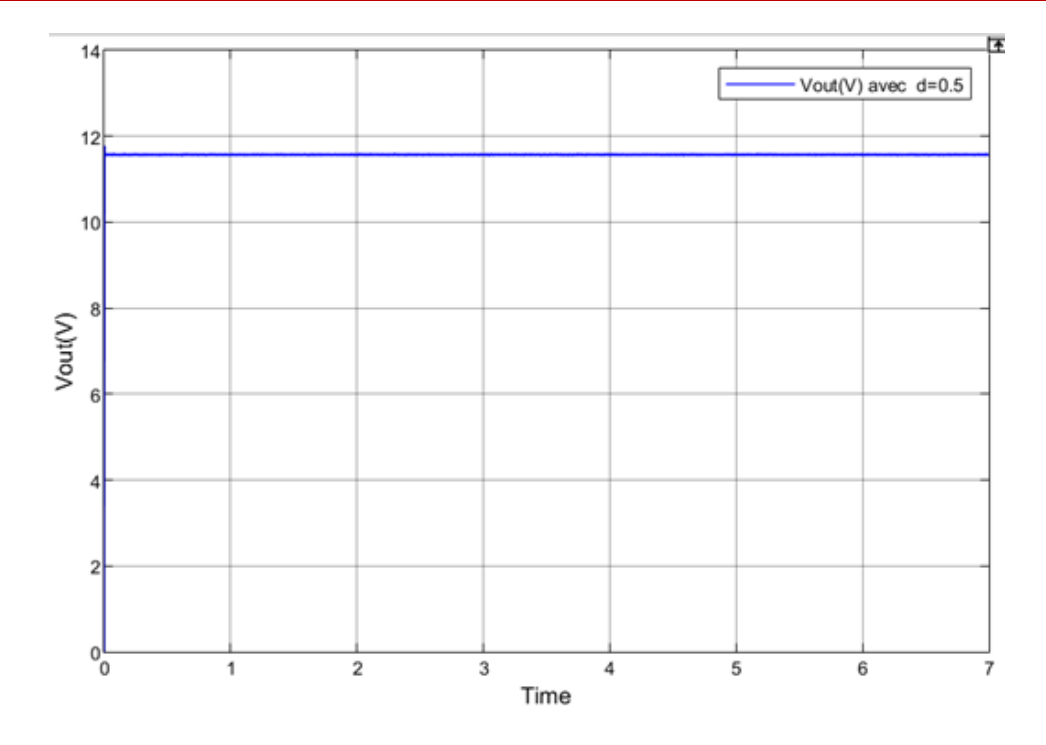

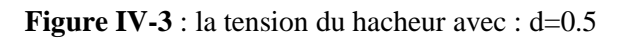

**Pour d=0.7**

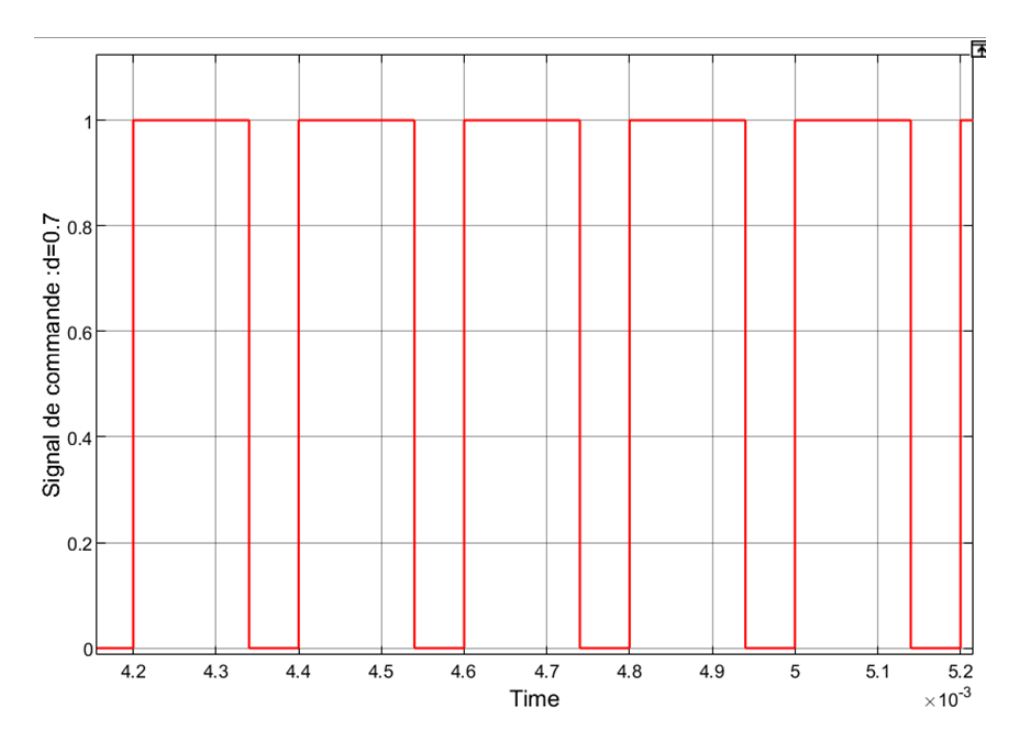

**Figure IV-4** : la tension de commande avec : d=0.7

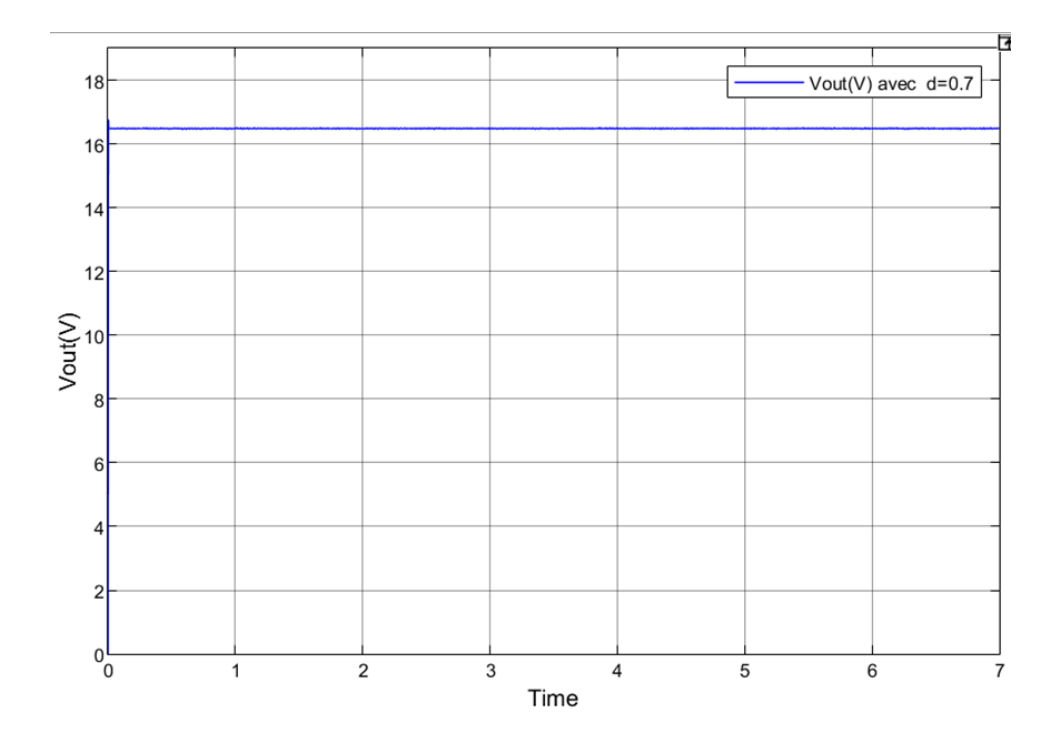

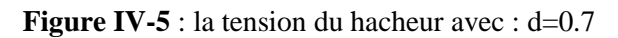

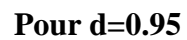

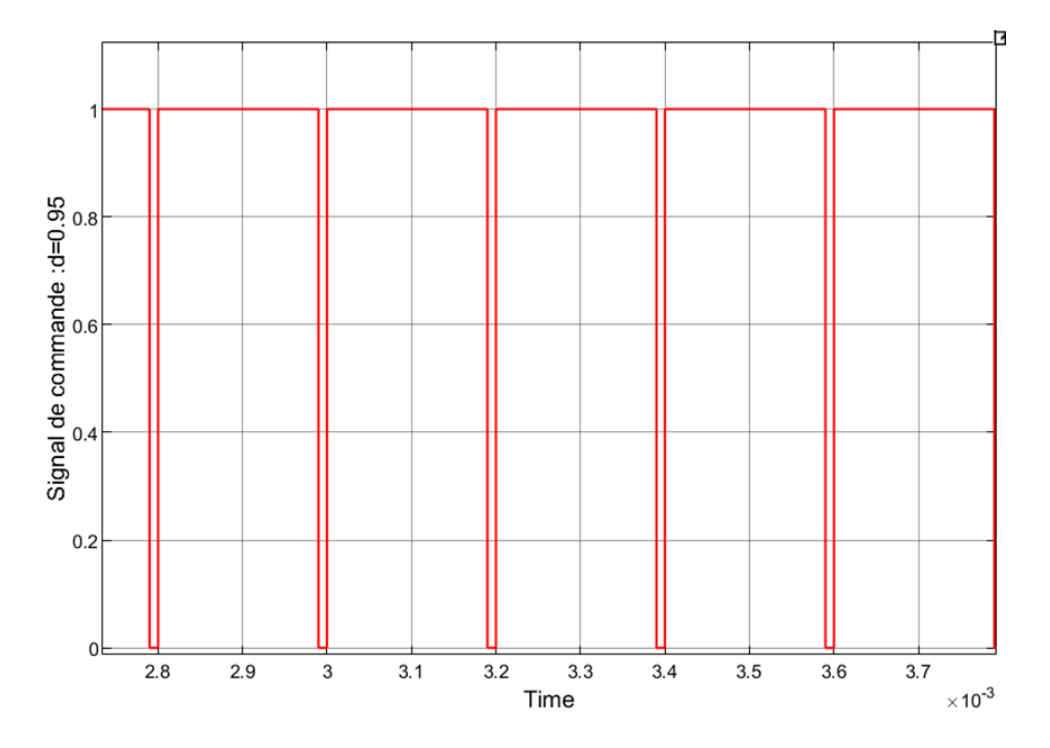

**Figure IV-6** : la tension de commande avec : d=0.95

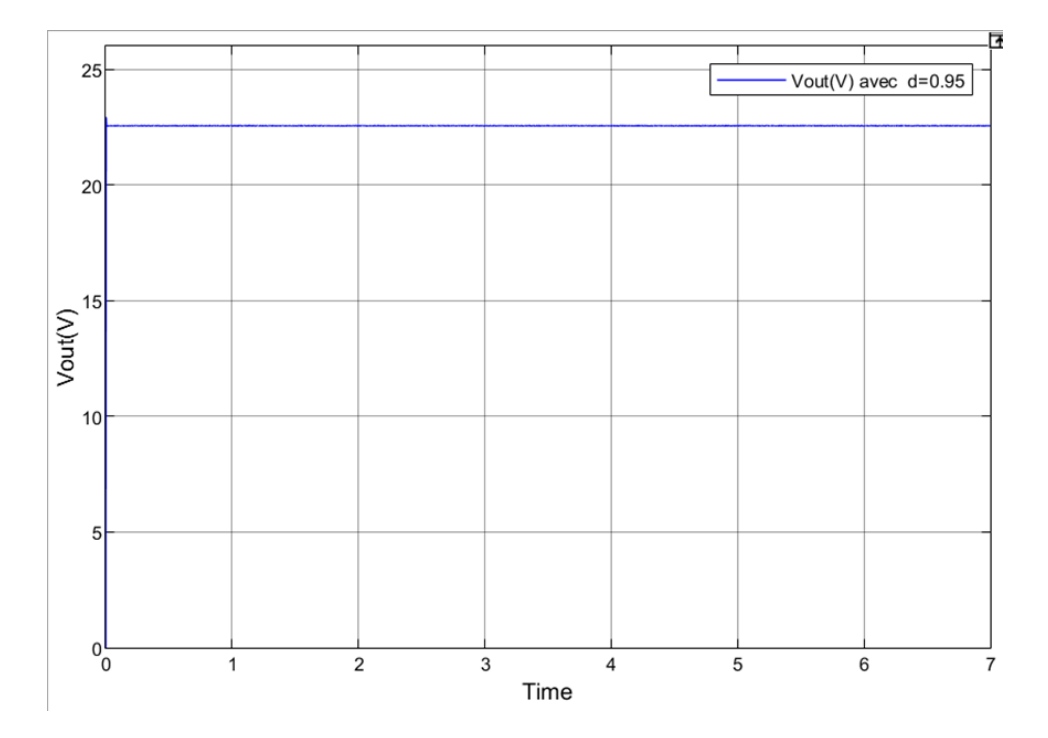

**Figure IV-7** : La tension du hacheur avec : d=0.95

Les différents rapports cycliques dans un hacheur série, tels que d=0.5, d=0.7 et d=0.95, ont un impact direct sur la tension de sortie du circuit.

Lorsque le rapport cyclique est de  $0.5$  (d=0.5), cela signifie que le transistor du hacheur série est activé pendant la moitié du temps de commutation. Cela se traduit par une tension de sortie moyenne égale à la moitié de la tension d'entrée. Ainsi, la tension de sortie est réduite de moitié par rapport à la tension d'entrée.

Lorsque le rapport cyclique est de  $0.7$  (d=0.7), le transistor est activé pendant une plus grande partie du temps de commutation. Cela entraîne une tension de sortie moyenne plus élevée par rapport à un rapport cyclique de 0.5. Par conséquent, la tension de sortie sera plus proche de la tension d'entrée.

Enfin, avec un rapport cyclique de 0.95 (d=0.95), le transistor est activé pendant presque tout le temps de commutation. Cela conduit à une tension de sortie moyenne proche de la tension d'entrée. Dans ce cas, la tension de sortie est pratiquement égale à la tension d'entrée.

# **IV.2.2 Simulation d'un Hacheur série en boucle fermée**

La simulation d'un hacheur série en boucle fermée consiste à modéliser et simuler le système complet, y compris le hacheur série lui-même ainsi que le dispositif de rétroaction et le contrôleur. Cette approche permet de vérifier la performance et la stabilité du hacheur série en régulation. (La Figure IV-9) montre le schéma du hacheur série en boucle fermée réalisé sous l'environnement MATLAB/Simulink. Ce schéma illustre la configuration du système où le hacheur série est contrôlé par un dispositif de rétroaction et un régulateur pour maintenir la grandeur de sortie à une valeur désirée.

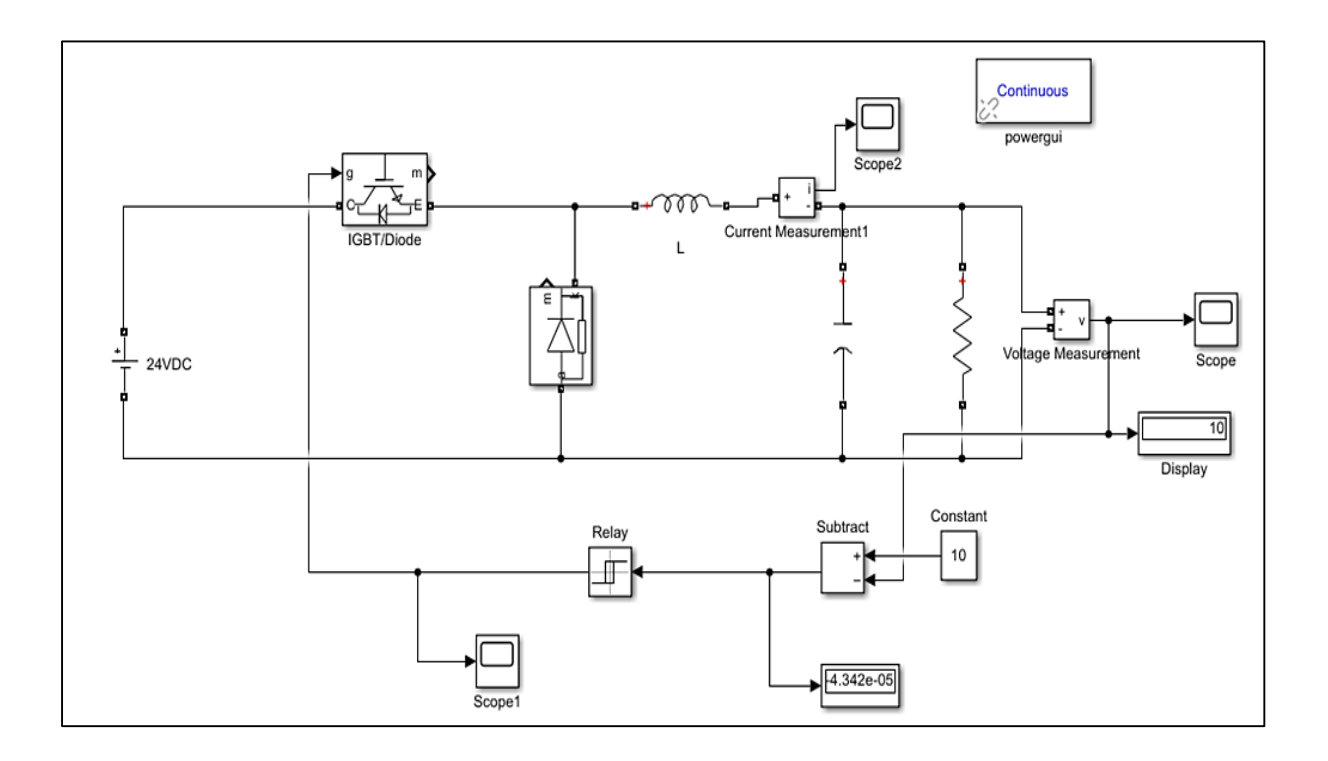

**Figure IV-8** : Montage de hacheur série en boucle fermée

La méthode d'hystérésis-relais peut être appliquée avec succès au contrôle d'un hacheur série pour maintenir une tension de sortie de 10V. Cette méthode utilise des seuils supérieur et inférieur déterminés en fonction de la valeur cible et de la marge de tolérance souhaitée. Un comparateur à hystérésis compare la tension de sortie réelle du hacheur avec ces seuils et génère un signal de commande binaire. Lorsque la tension de sortie dépasse le seuil supérieur, le signal de commande active les interrupteurs du hacheur pour inverser l'état de commutation, et lorsque la tension de sortie descend en dessous du seuil inférieur, le signal de commande désactive les interrupteurs pour rétablir l'état de commutation initial. Le réglage de la bande d'hystérésis permet de définir la précision de la régulation et la tolérance aux variations de la tension de sortie. Cependant, il est important de dimensionner correctement les composants du hacheur

série et de configurer le système de manière appropriée pour assurer une performance optimale et une régulation précise.

#### **IV.2.2.1 Résultats de simulation et interprétation**

La sortie du contrôleur de la méthode d'hystérésis-relais est un signal binaire qui détermine l'état de commutation du système. Ce signal peut être représenté sous la forme d'une onde carrée, où la valeur haute représente l'état de commutation actif et la valeur basse représente l'état de commutation inactif.

Lorsque la grandeur de sortie du système (par exemple, la tension de sortie d'un hacheur série) dépasse le seuil supérieur défini, le signal de commande du contrôleur passe à l'état haut, activant ainsi les interrupteurs pour inverser l'état de commutation. Cela permet de maintenir la grandeur de sortie dans la plage spécifiée.

De même, lorsque la grandeur de sortie descend en dessous du seuil inférieur, le signal de commande passe à l'état bas, désactivant les interrupteurs et rétablissant l'état de commutation initial, comme illustré dans la Figure IV-9

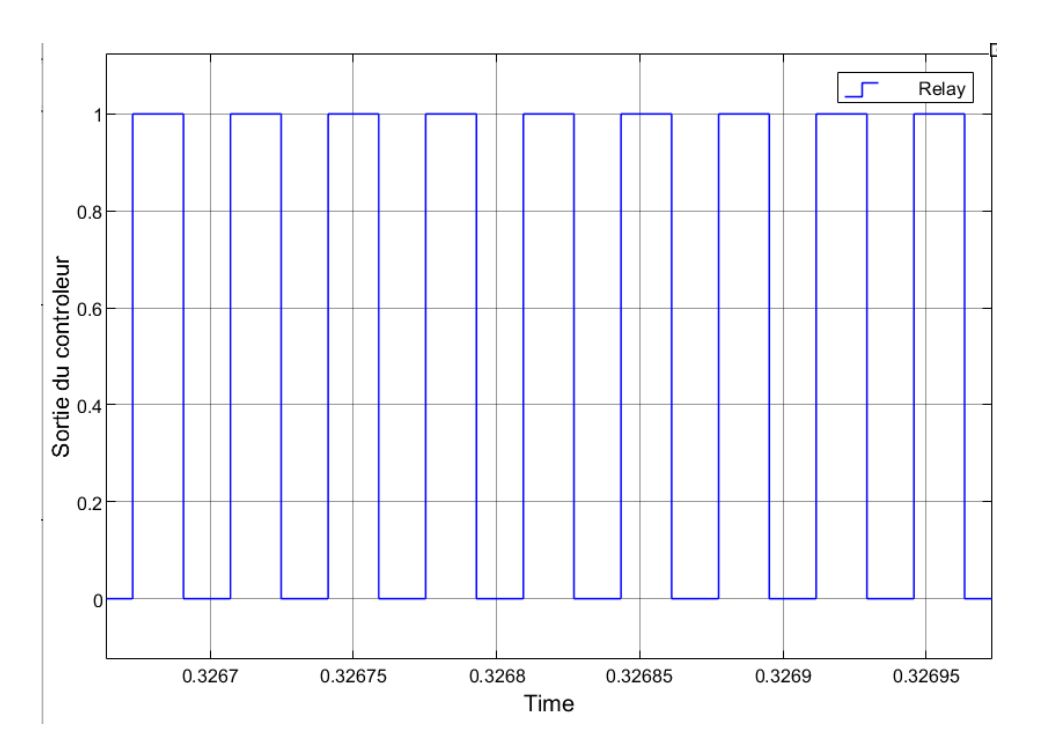

**Figure IV-9** : sortie du contrôleur

#### **La tension à la sortie du hacheur série**

# **Pour Vin=24v**

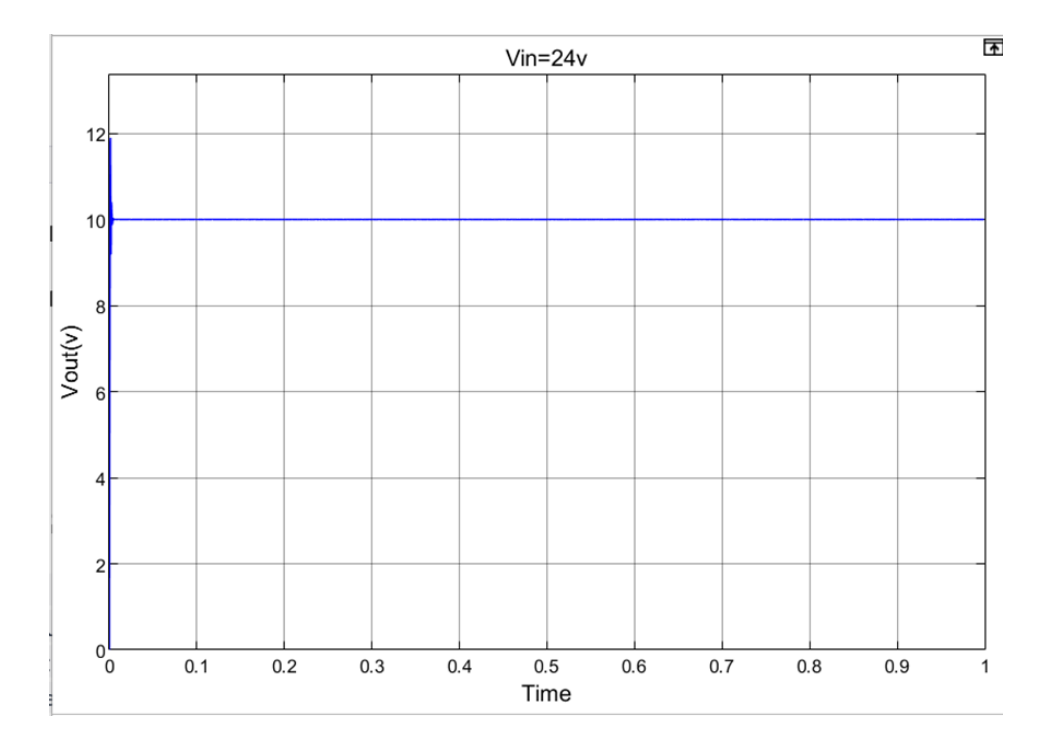

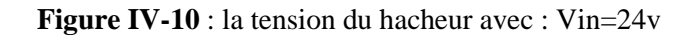

# **Pour Vin=20v**

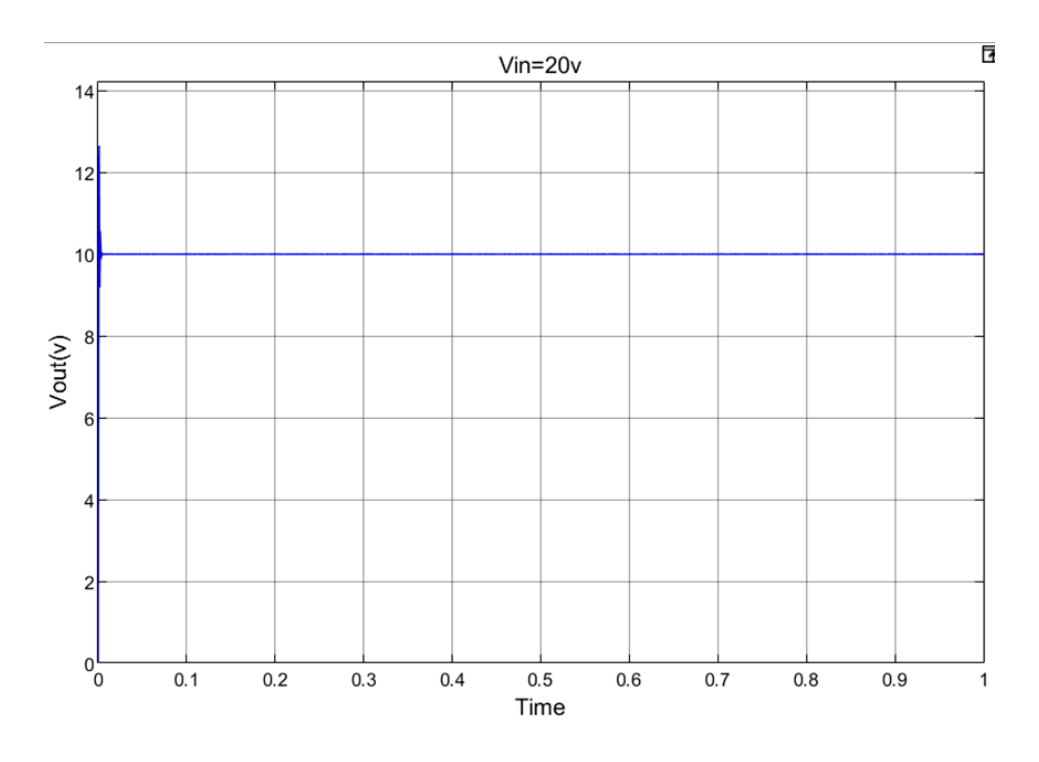

**Figure IV-11** : la tension du hacheur avec : Vin=20v

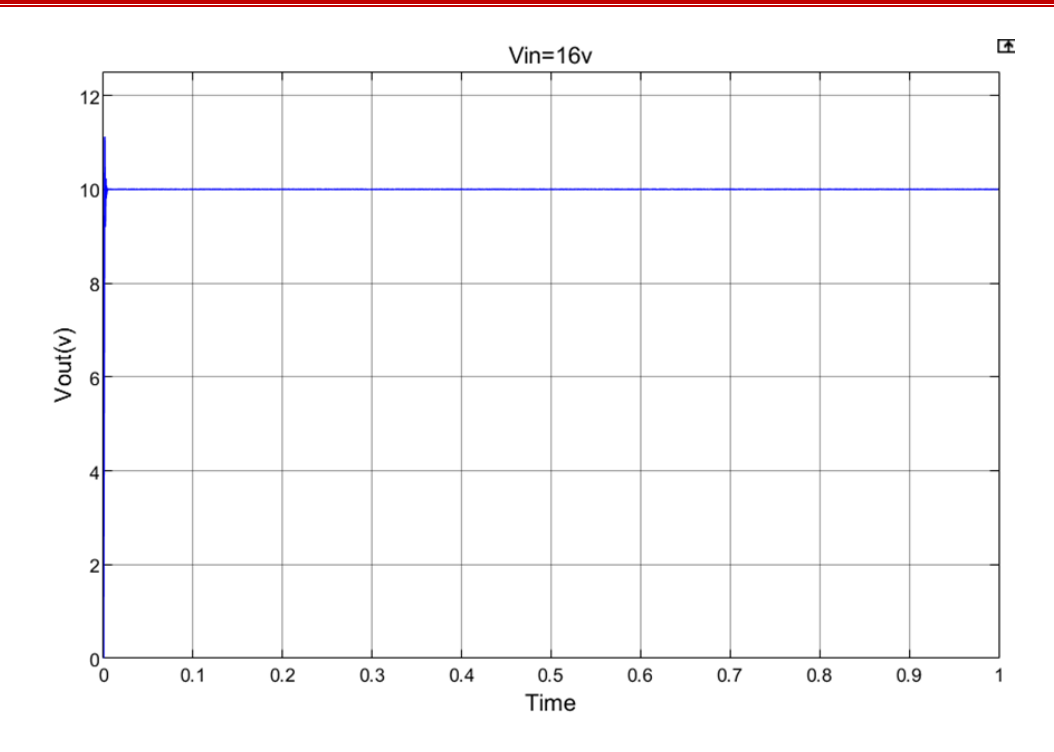

**Figure IV-12** : la tension du hacheur avec : Vin=16v

La méthode de hystérésis-relais appliquée au hacheur série a permis d'obtenir une sortie de 10V avec différentes tensions d'entrée. Les résultats indiquent que cette méthode offre une régulation efficace de la tension de sortie. Les avantages de la méthode d'hystérésis-relais incluent sa flexibilité, sa robustesse et sa capacité à s'adapter aux variations de la tension d'entrée. Cependant, il convient de noter que cette méthode peut présenter des limites en termes de précision de la régulation.

# **IV.3 Simulation d'un onduleur**

#### **IV.3.1 Simulation d'un onduleur monophasé en boucle ouverte**

Dans le cadre de notre projet, nous allons utiliser le logiciel Simulink pour simuler le montage d'un onduleur monophasé. L'objectif de cette simulation est de vérifier la robustesse du montage et l'efficacité de la stratégie de commande choisie, qui est la commande MLI unipolaire. La Figure IV-8 présente le schéma de l'onduleur monophasé réalisé sous l'environnement MATLAB/Simulink.

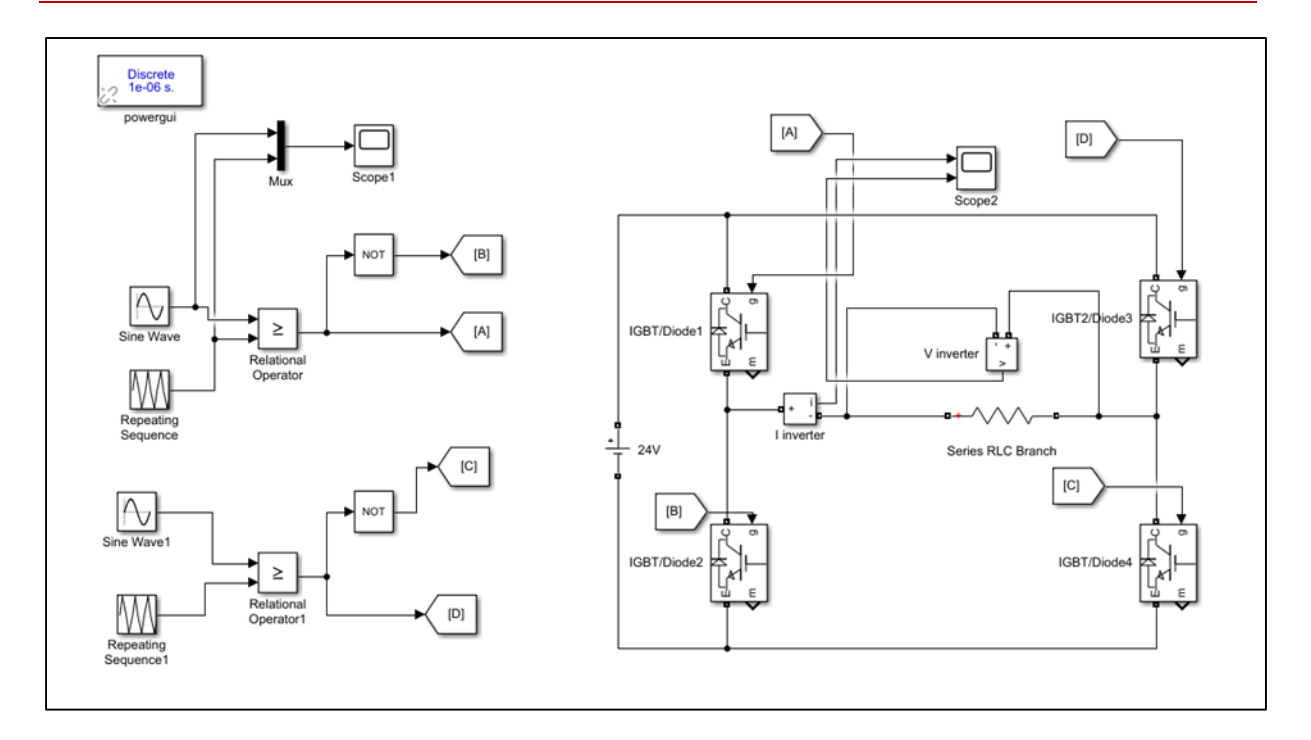

**Figure IV-13** : Montage onduleur monophasé avec une commande MLI unipolaire

# **IV.3.1.1 Résultats de simulation et interprétation**

Dans ce cadre, on utilise la modulation sinusoïdale-triangulaire, qui implique l'intersection d'une onde de référence avec une onde triangulaire de modulation, également appelée onde porteuse. Pour illustrer cela, nous allons comparer un signal triangulaire de fréquence très élevée (fp = 5 kHz) et d'amplitude fixe, avec un signal sinusoïdal de fréquence fixe (f = 50 Hz) et d'amplitude variable qui détermine la fréquence de la tension de sortie. Cette comparaison nous permettra d'obtenir un chronogramme des impulsions de commande, comme illustré dans la Figure IV-14.

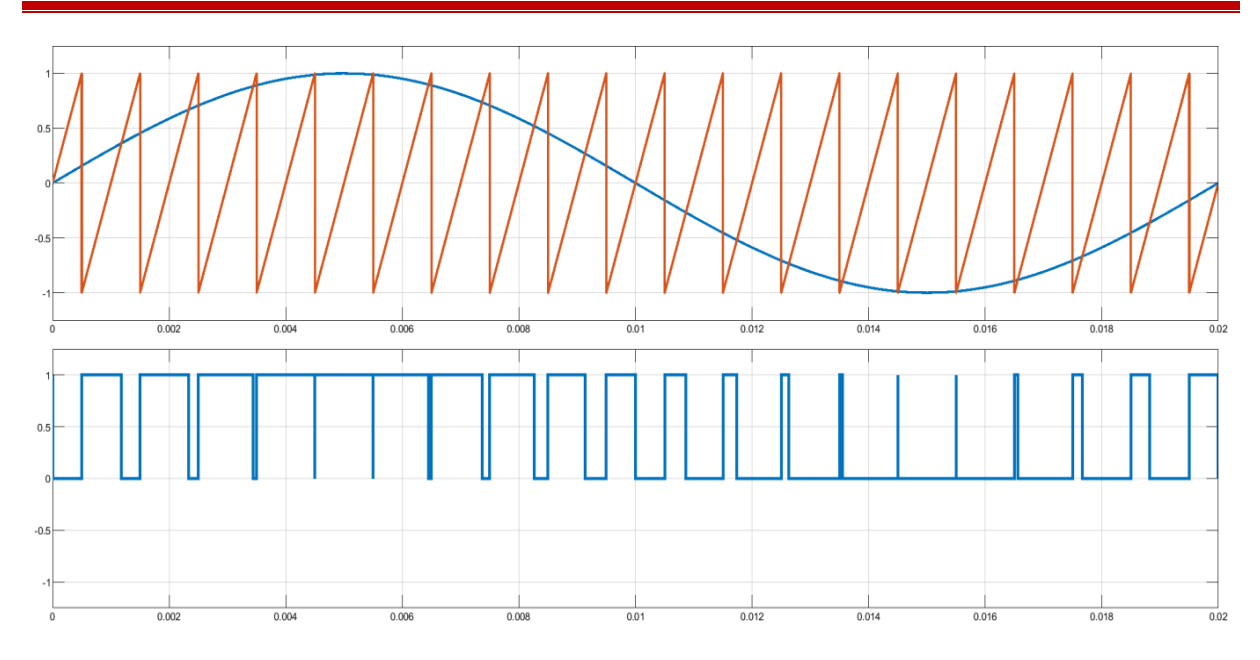

**Figure IV-14** : Chronogramme de la commande MLI

# **La tension à la sortie de l'onduleur**

Après la simulation du montage précédent on obtient le résultat suivant :

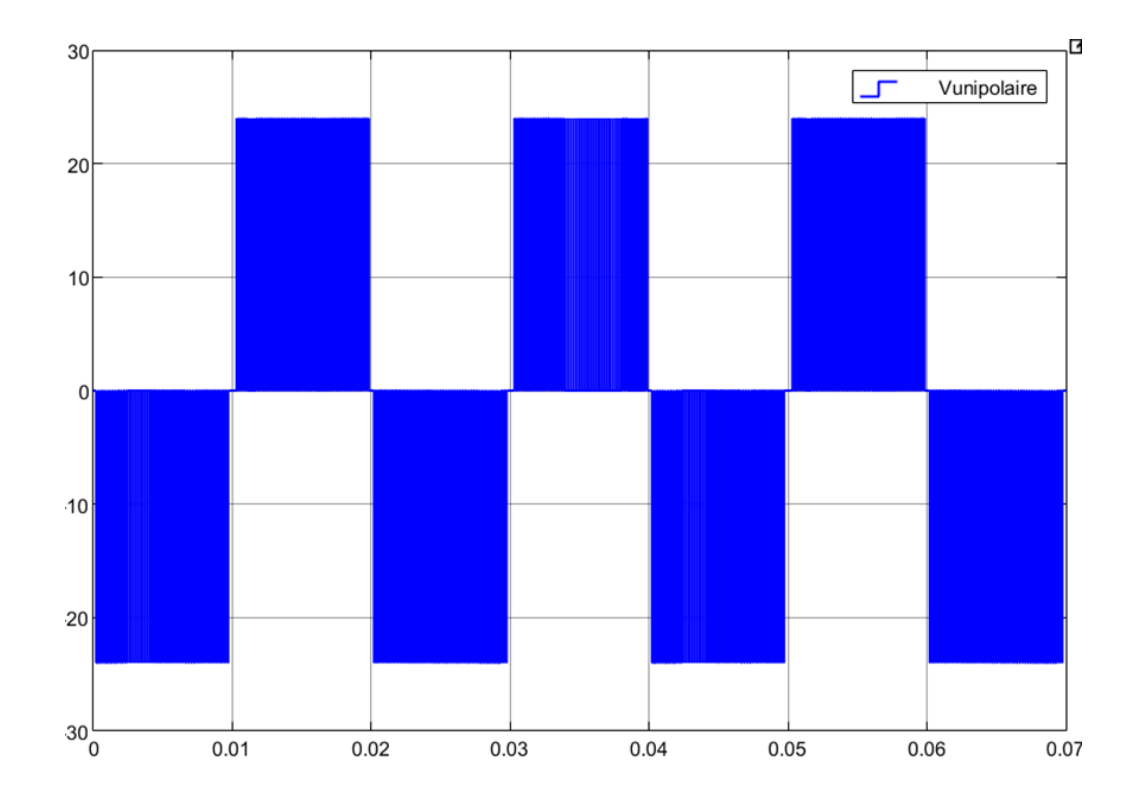

**Figure IV-15** : L'allure de tension à la sortie de l'onduleur

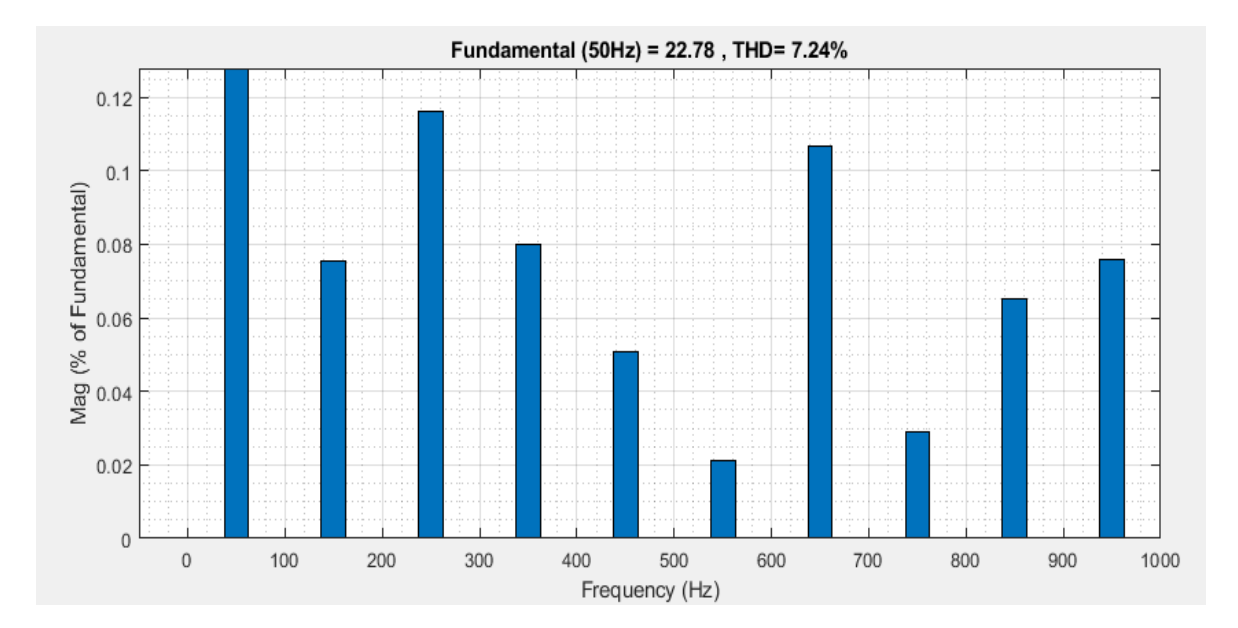

**Figure IV-16** : Spectre de la tension commande MLI unipolaire

La tension entre les deux points milieu de l'onduleur est présentée dans la Figure (IV-15). La fréquence est de 50Hz, la tension varie entre +24V et -24V avec une valeur intermédiaire de 0V, sous une forme rectangulaire. La modulation utilisée est de  $r = 0.95$  et  $fp = 5KHz$ .

La Figure (IV-16) montre que le taux de distorsion harmonique de la tension est très faible, ce qui est un avantage majeur de cette commande par rapport aux onduleurs classiques. Un taux de distorsion harmonique de la tension inférieur à 8% est un signe de qualité élevée pour un onduleur.

#### **IV.3.2 Simulation d'un onduleur monophasé avec le filtrage**

La simulation d'un onduleur monophasé avec le filtrage consiste à modéliser le comportement de l'onduleur en prenant en compte l'effet du filtre utilisé pour atténuer les harmoniques et lisser la tension de sortie. (La Figure IV.17) présente le schéma de l'onduleur monophasé avec un filtre et réalisé sous l'environnement MATLAB/Simulink.

Le filtre passe bas est constitué d'une inductance Lf et d'un condensateur Cf. Ce filtre est de type passif d'ordre 2 dont la fréquence de coupure est :

$$
f_c = \frac{1}{2\pi\sqrt{L_f C_f}}
$$

Le signal de sortie de l'onduleur est caractérisé par une composante sinusoïdale de fréquence égale à 50Hz et d'harmoniques multiples de la fréquence de commutation. La fréquence de coupure doit être donc choisie de manière à ce que 50hz < fc << 6Khz. La qualité du filtre dépend de la valeur de la fréquence de coupure, plus celle-ci est petite devant la fréquence de commutation f et plus le filtrage est efficace. Lf doit être choisie de manière à ce qu'elle soit petite devant l'inductance de la charge de l'onduleur. Dans notre cas, la charge est caractérisée par une puissance active de 150W et un facteur de puissance de 0.8 et une tension efficace aux bornes de 220V. Nous déduisons donc :

$$
V_{rms} = Z_{charge}I_{rms} \text{ avec } Z_{charge} = \sqrt{L_{charge}^2 \omega^2 + R_{charge}^2}
$$

Sachant que cos $\phi$  = 0.8 et  $\frac{L_{charge}\omega}{R_{charge}} = tg\emptyset$ , nous déduisons donc que :

 $Z_{charge} = R_{charge}\sqrt{1 + tg^2(\phi)}$ , ce qui nous donne :  $Z_{charge} = 1,25R_{charge}$ 

Or, la puissance active, étant de 1500W, cela implique que  $I_{rms} = \frac{P}{V_{rms} \cos \phi} = 8.5 A$ 

Et donc  $R_{charge} = \frac{V_{rms}}{1.25I_{rms}} = 20.65\Omega$  et enfin  $L_{charge} = \frac{tg\phi}{\omega}R_{charge} = 50mH$ 

On choisit donc une inductance de filtre petite devant l'inductance de charge, soit Lf = 5mH Et on déduit de l'équation 3.17 un condensateur de filtrage de :

$$
C_f = \frac{1}{4\pi^2 f^2 L_f} = 14nf \approx 15nF
$$

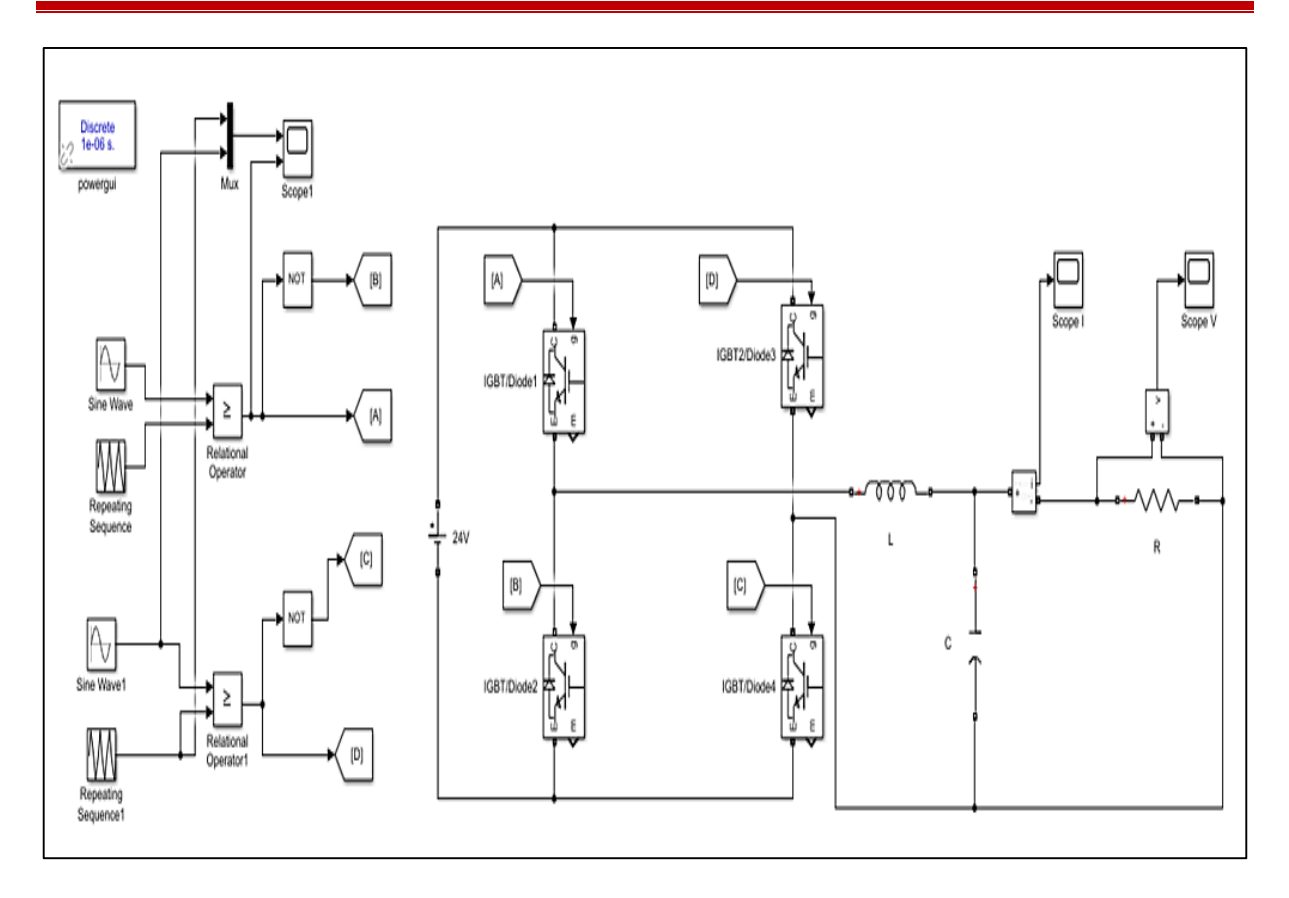

**Figure IV-17** : Montage onduleur monophasé avec une commande MLI unipolaire

# **La tension à la sortie de l'onduleur après le filtre**

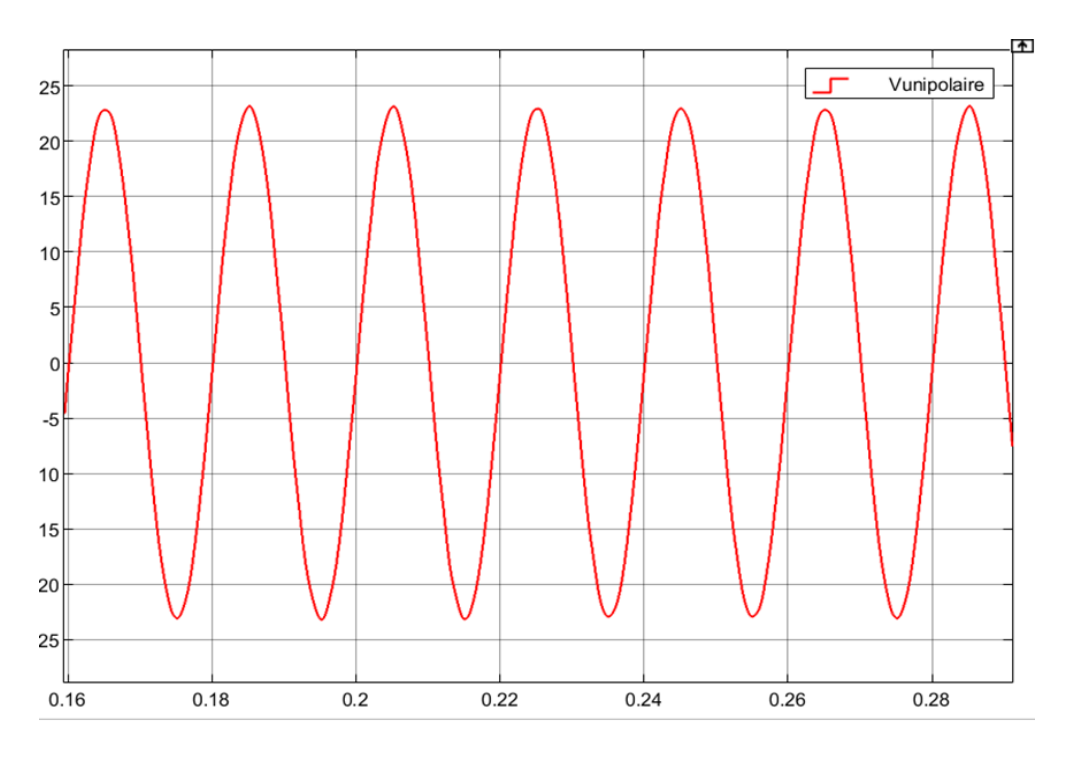

**Figure IV-18** : L'allure de tension à la sortie de l'onduleur après le filtrage

La Figure (IV-18) illustre que le taux de distorsion harmonique de la tension est considérablement réduit après l'application du filtrage. Cela représente un avantage majeur de cette commande par rapport aux onduleurs classiques. Un taux de distorsion harmonique de tension inférieur à 1% est considéré comme un indicateur de haute qualité pour un onduleur.

Cette réduction significative de la distorsion harmonique de tension est essentielle pour garantir une sortie de tension de meilleure qualité. Une distorsion harmonique plus faible signifie que la tension de sortie de l'onduleur est plus proche d'une forme d'onde sinusoïdale idéale, ce qui réduit les interférences électromagnétiques, améliore l'efficacité énergétique et minimise les effets néfastes sur les appareils connectés au système. (Figure IV-19)

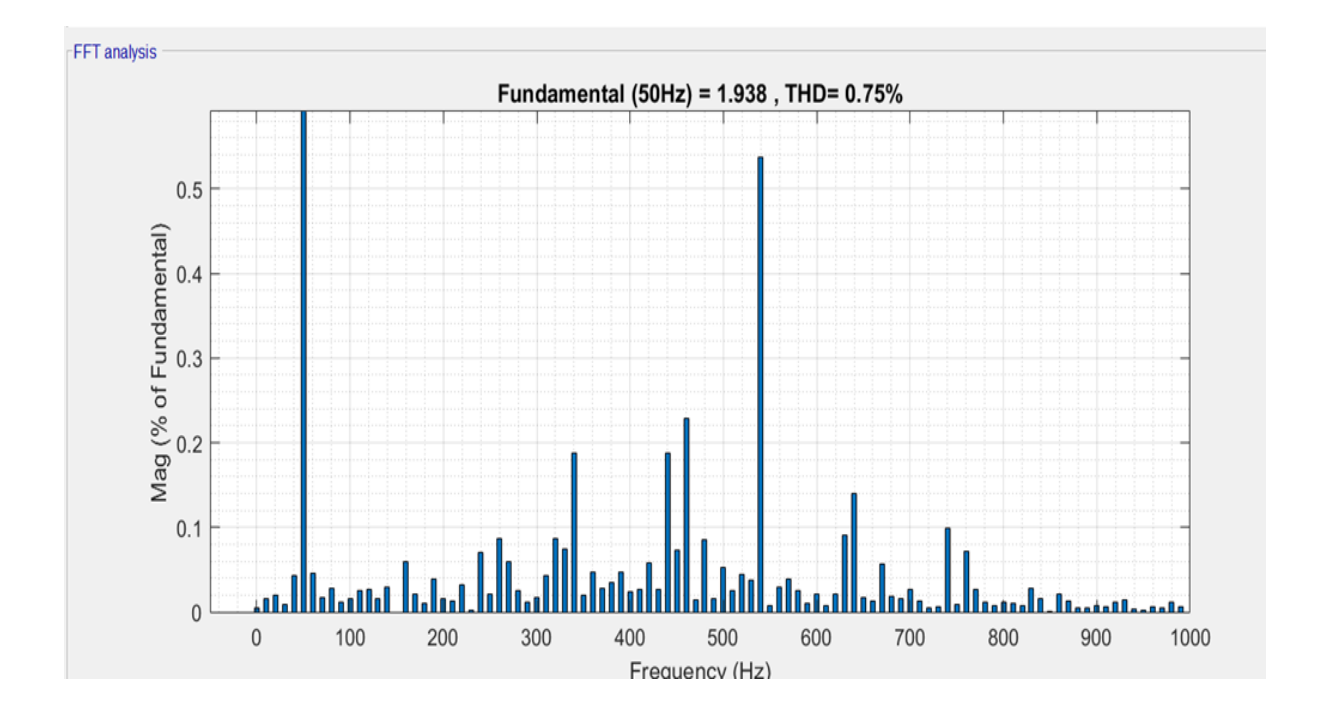

**Figure IV-19** : Spectre de la tension commande MLI unipolaire après le filtre

**La tension après le filtre pour f=60Hz.**

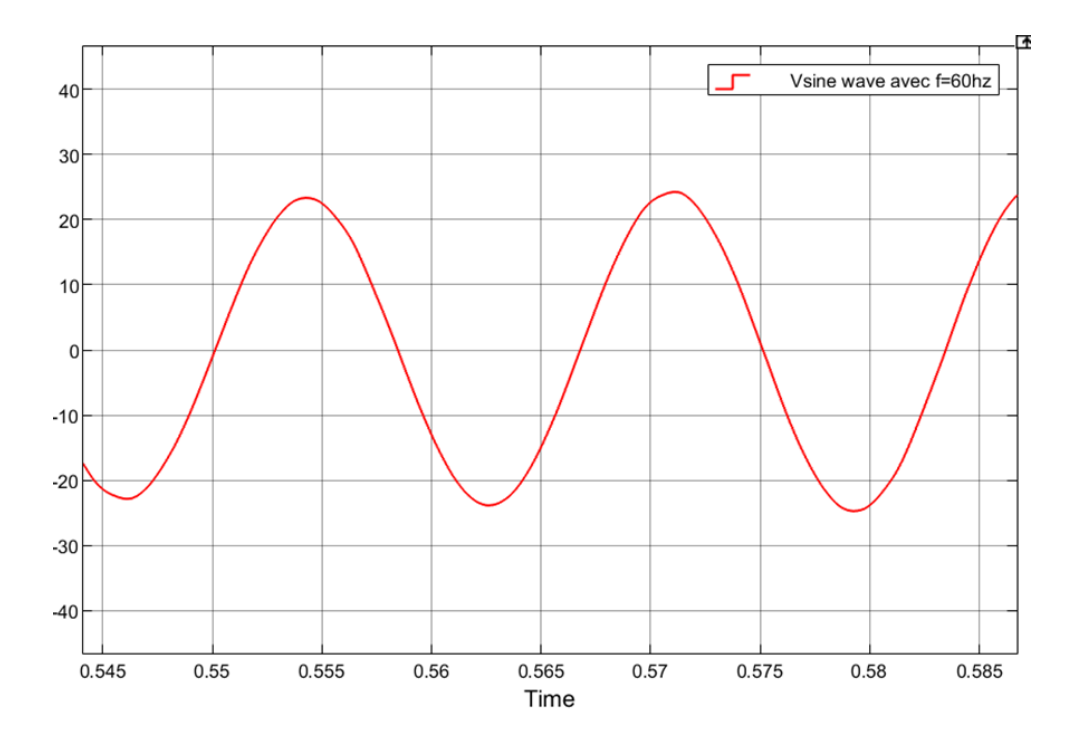

**Figure IV-20** : Spectre de la tension commande MLI unipolaire après le filtrage avec f=60Hz

# **IV.4 Simulation du système complet d'un hacheur série avec un onduleur monophasé**

La simulation du système complet d'un hacheur série avec un onduleur monophasé consiste à modéliser et à simuler l'ensemble du système, en intégrant les deux composants pour obtenir une vue d'ensemble et évaluer son fonctionnement. La Figure 4.2 présente le du système complet d'un hacheur série avec un onduleur monophasé réalisé sous l'environnement MATLAB/Simulink.

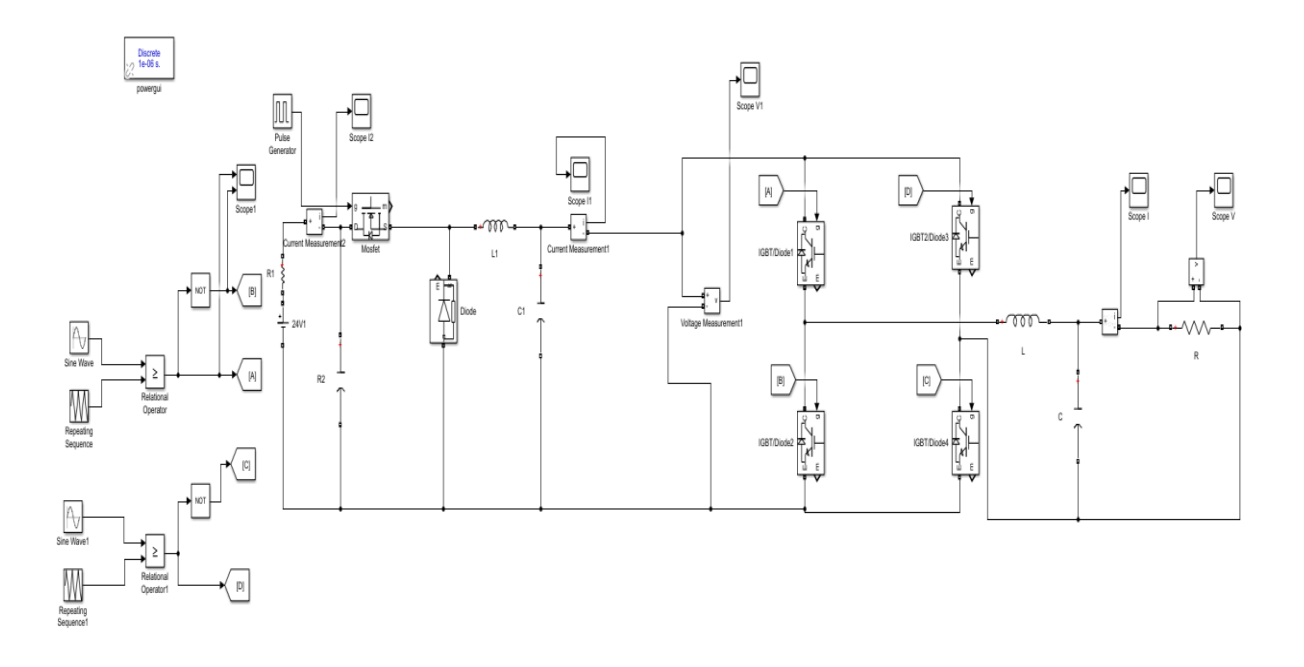

**Figure IV-21** : Montage le du système complet d'un hacheur série avec un onduleur monophasé

# **IV.4.1 Résultats de simulation et interprétation**

# **Pour d=0.5**

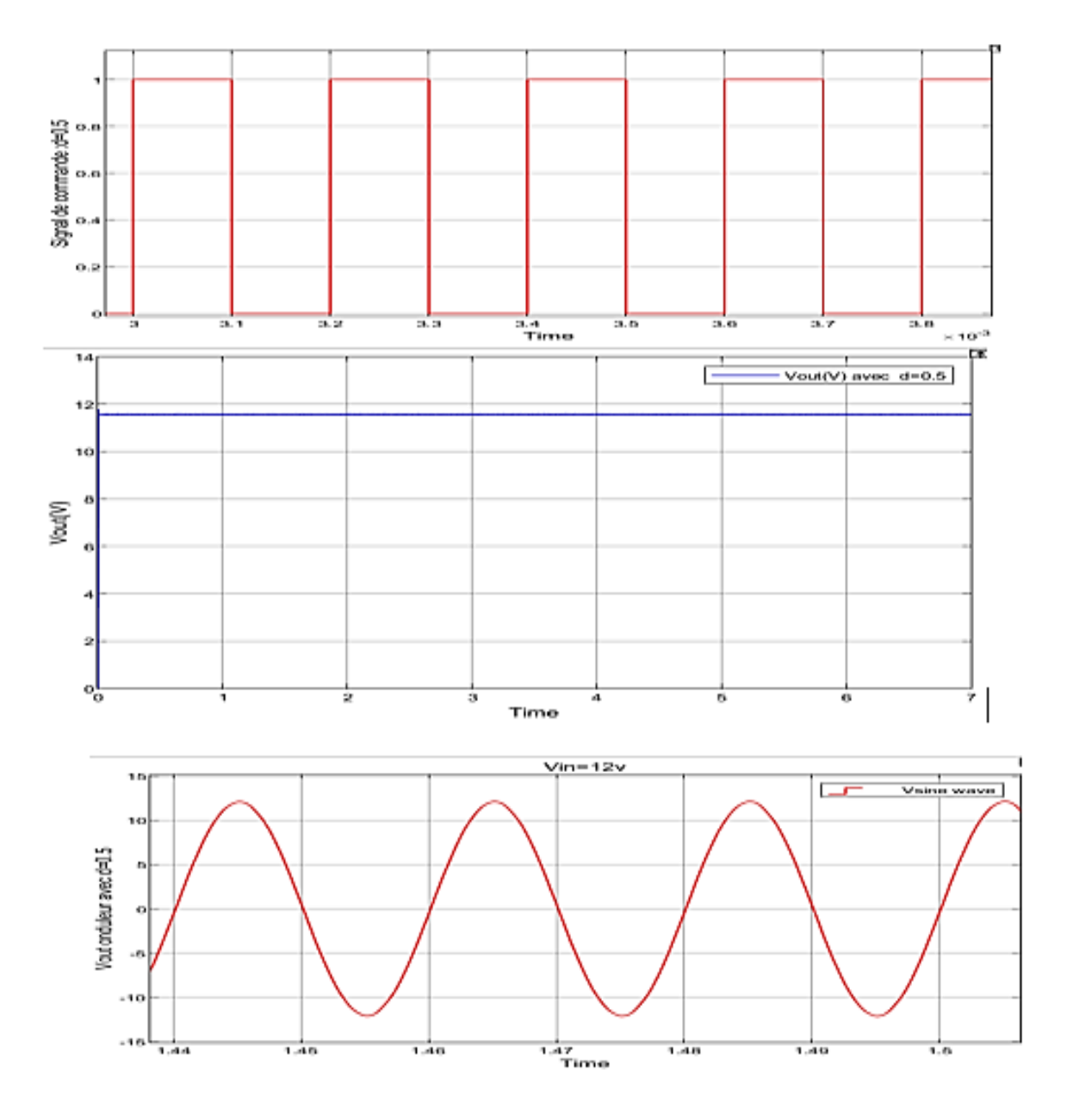

**Figure IV-22** : Résultat du système complet pour d = 0.5

# **Pour d=0.7**

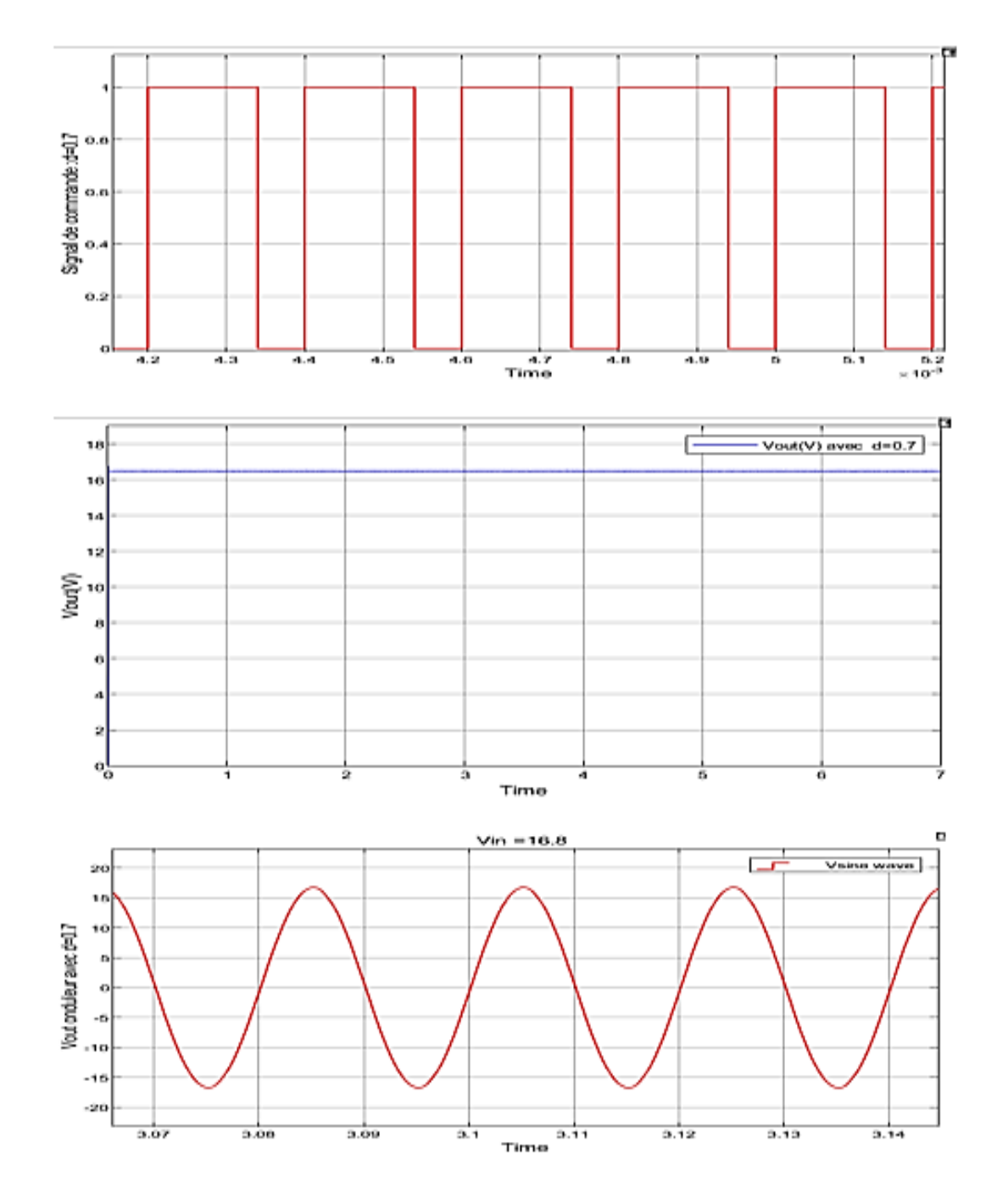

**Figure IV-23** : Résultat du système complet pour d = 0.7

**Pour d=0.95**

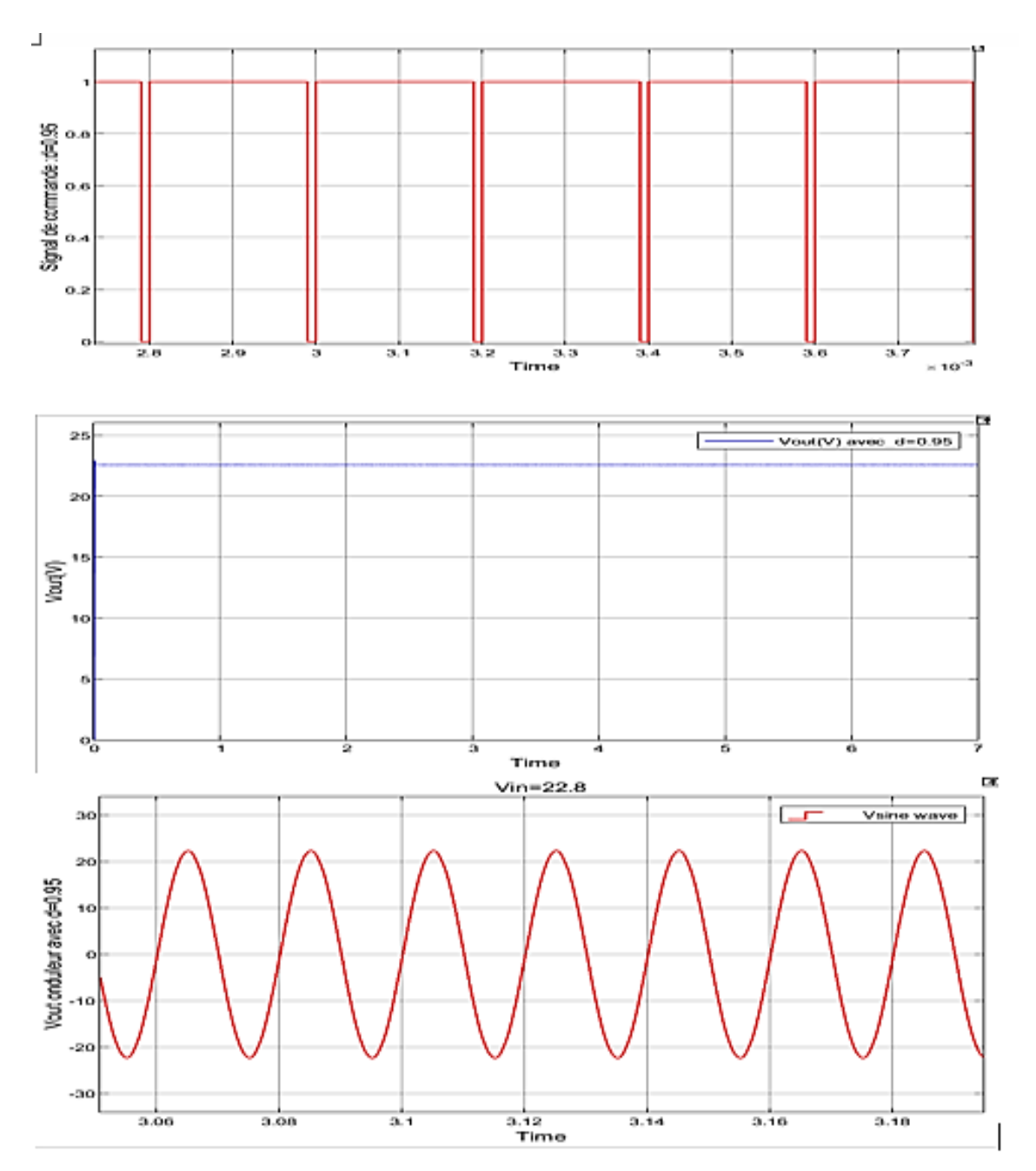

**Figure <b>IV-24** : Résultat du système complet pour d = 0.95

# **IV.5 Conclusion**

On conclue que le système complet est composé d'un hacheur série relié à un onduleur monophasé, avec différents rapports cycliques. Le rapport cyclique joue un rôle essentiel dans la régulation de la tension de sortie du hacheur série, ce qui impacte directement la tension de sortie de l'onduleur monophasé. En ajustant le rapport cyclique, on peut obtenir différentes tensions de sortie.

Pour un rapport cyclique de 0.5, la tension de sortie du hacheur série est de 12V. En augmentant le rapport cyclique à 0.7, la tension de sortie augmente également, et elle atteint son niveau maximum avec un rapport cyclique de 0.95. Ces variations du rapport cyclique entraînent des modifications correspondantes de la tension de sortie de l'onduleur monophasé.

Le choix du rapport cyclique doit être effectué en fonction des exigences spécifiques de l'application, en prenant en compte des critères tels que la stabilité du système, la qualité de la tension de sortie et l'efficacité énergétique. Des simulations approfondies peuvent être réalisées pour déterminer le rapport cyclique optimal et obtenir les tensions de sortie souhaitées tout en garantissant un fonctionnement fiable du système.

# **Chapitre V :**

*Réalisation pratique et résultats expérimentales*

# **V.1 Introduction**

Dans les chapitres précédents, nous avons abordé les explications et les calculs nécessaires nous permettant de passer à la phase pratique. La réalisation pratique du système composé d'un hacheur série relié à un onduleur monophasé, les mesures, les performances d'un tel système ainsi que les résultats obtenus font l'objet de ce cinquième et dernier chapitre.

# **V.2 Conception des circuits imprimées**

Pour la réalisation des circuits imprimés, des nombreux outils et logiciels sont utilisés, tels que Multisim, EasyEDA, Alitium Design, Proteus et EAGLE. Ces programmes sont largement utilisés pour la simulation ainsi que pour la conception des circuits imprimés[18]. Dans notre travail, nous avons conçu notre PCB en utilisant EasyEDA, du fait que cet outil fournit plus d'espace pour les plaquettes.

#### **V.2.1 L'achèvement du circuit imprimé**

Nous avons précédemment (en chapitre trois) testé le fonctionnement des différents composants nécessaires à la réalisation du circuit imprimé, tels que le convertisseur Buck ainsi que les cartes de l'onduleur monophasé sur une plaque d'essais. Le circuit imprimé du hacheur série ou bien l'onduleur monophasé a été divisé en plusieurs parties, d'une part et pour pouvoir assurer une bonne conception de la masse et éviter les problèmes de diaphonie des PCB.

Avec le logiciel EasyEDA, on peut utiliser une carte simple ou double face. Dans notre cas, nous avons choisi des cartes simples pour la réalisation du convertisseur Buck et des cartes de l'onduleur.

Les étapes de base permettant la conception et la création du circuit imprimé sont les suivantes :

#### **1. Création du schéma électronique**

- a. Lancez EasyEDA et créez un nouveau projet.
- b. Utilisez les outils disponibles pour dessiner le schéma électronique en plaçant les composants et en les connectant à l'aide de fils.
- c. Vérifiez le schéma pour vous assurer qu'il est correctement connecté et qu'il respecte les règles de conception.

#### **2. Assignation des empreintes aux composants**

- a. Accédez à la bibliothèque de composants d'EasyEDA et recherchez les empreintes appropriées pour vos composants.
- b. Associez chaque Composant à son empreinte correspondante en utilisant la fonction "Assign Footprint" (Attribuer une empreinte).

# **3. Conception du circuit imprimé**

- a. Cliquez sur l'option "Convert to PCB" (Convertir en circuit imprimé) pour passer à la conception de la carte.
- b. EasyEDA générera automatiquement une disposition préliminaire des composants. Vous pouvez les déplacer et les orienter selon vos besoins.

c. Connectez les broches des composants en traçant des pistes entre eux. Utilisez les outils de tracé de pistes, de plan de masse, etc.

d. Respecter les règles de conception, telles que les espacements entre les pistes, les dimensions des pistes et des pads, etc.

# **4. Vérification et optimisation de la conception**

- a. Vérifiez la conception pour détecter les erreurs éventuelles, telles que des courtscircuits ou des problèmes de connexion.
- b. Utilisez les fonctionnalités de vérification de règles d'EasyEDA pour vous assurer que votre conception respecte les spécifications requises.
- c. Impression d'un circuit sur un papier glace et fabrication de la carte imprimée.
- d. Pointer et perforer les points de montage et de soudure.
- e. Monter et souder les composants électroniques sur la plaquette.

# **V.3 Réalisation de la carte du Buck converter**

La figure V.1 présente le schéma électrique du convertisseur DC/DC Buck qui convertit la tension générée par la batterie de 24 volts.

Dans ce schéma du hacheur série, nous avons une entrée P1 de 24VDC provenant de l'alimentation continue. Cette tension est régulée par le régulateur 7812LV pour obtenir une valeur de 12VDC. Ensuite, nous l'injectons dans un optocoupleur pour assurer une isolation galvanique. Le signal est ensuite acheminé vers le circuit de refroidissement.

De plus, nous avons une entrée P2 qui est une commande PWM provenant de notre DSP. Cette commande PWM traverse une résistance de 330 ohms avant d'atteindre l'optocoupleur. Les sorties de l'optocoupleur sont respectivement +12V et 0V, et la sortie numéro 6 génère un signal carré (0V et  $+12V$ ).

Ce signal de commande, après avoir traversé une résistance de 10 ohms, est dirigé vers l'IGBT. Ce dernier est contrôlé en fonction de la tension de sortie souhaitée grâce au signal de commande modulé en largeur d'impulsion (MLI). Cela détermine le moment où l'IGBT est activé ou désactivé, permettant ainsi de réguler la tension de sortie du hacheur série selon le signal de référence.

Parallèlement, un filtre LC est utilisé pour filtrer la sortie du hacheur série, réduisant les harmoniques et procurant une tension de sortie plus lisse. En ce qui concerne le circuit de refroidissement, nous avons une alimentation de 12VDC provenant du régulateur mentionné précédemment. Cette alimentation est acheminée à travers une résistance R6 d'une valeur de 10Kohm. La résistance R6 est de type NTC, ce qui signifie que sa valeur diminue lorsque la température augmente.

Lorsque la température s'élève, la valeur de la résistance diminue, entraînant une augmentation du courant. Cela provoque également une augmentation de la tension. Lorsque la tension atteint un certain seuil, elle active un transistor connecté au système de refroidissement, plus précisément au ventilateur. Lorsque le transistor est activé, le ventilateur se met en marche pour refroidir les composants électroniques du système.

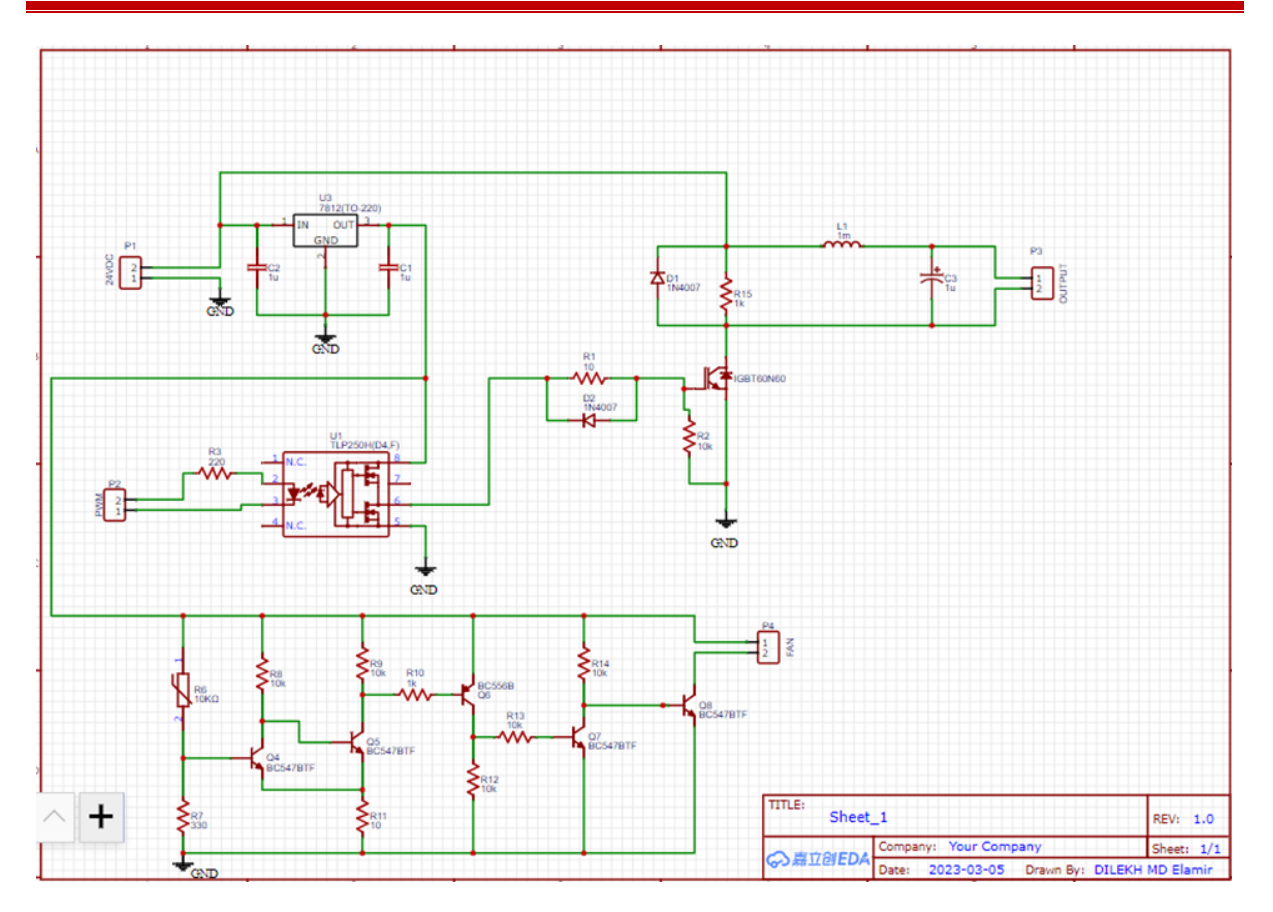

**Figure V-1** : schéma électrique du convertisseur Buck sous EasyEDA

Le programme propose une disposition pour placer les composants avec la possibilité de les déplacer selon les besoins et en tenant compte du contact avec des circuits externes. La figure V.2 montre le schéma après édition du PCB en logiciel EasyEDA.

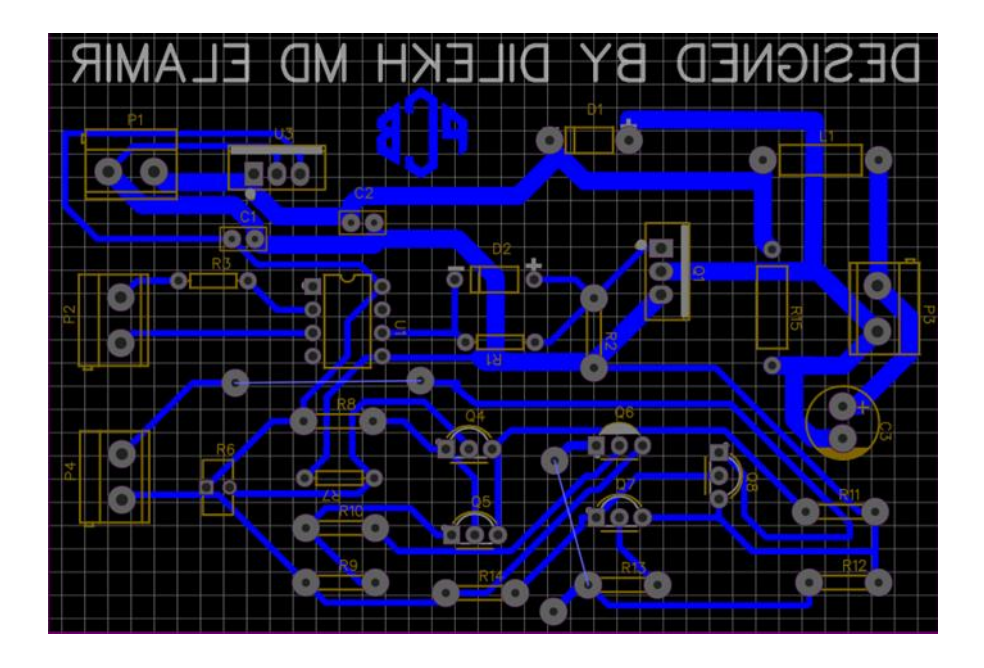

**Figure V-2** : Schéma du PCB du convertisseur buck.

La figure V-3 montre le schéma après édition du PCB en réalité. Nous devons tester les continuités entre les éléments de ce circuit pour s'assurer que tout va bien. Lors du soudage, l'utilisation d'étain doit être minimisée afin de ne pas provoquer des problèmes de court-circuit.

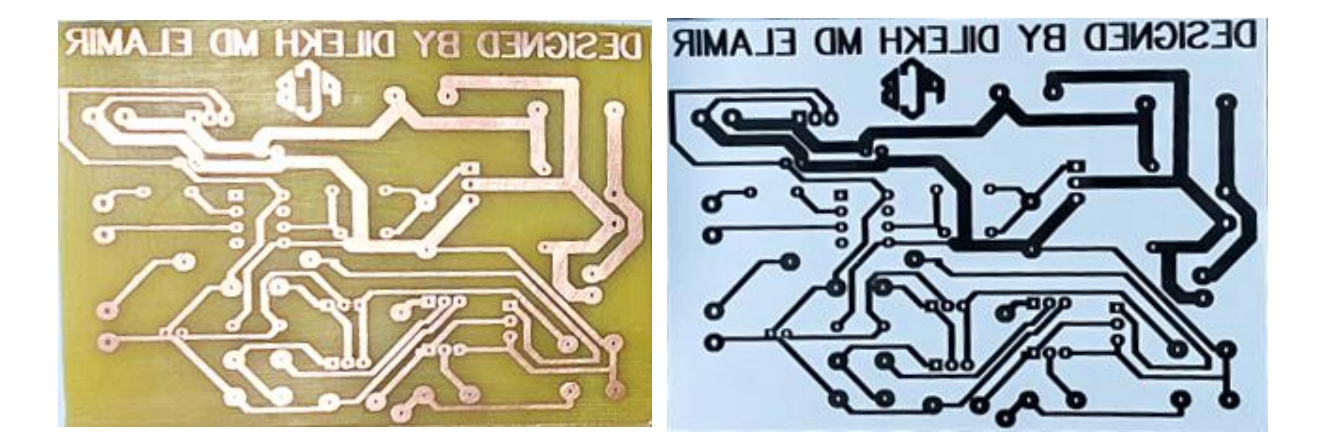

**Figure V-3** : **(a)** Schéma du PCB du convertisseur Buck réalise en réalité, **(b)** Schéma du PCB du convertisseur Buck réalise en Papier glace.

Après avoir préparé le circuit imprimé, nous aurons la même carte l'un pour les composants en 3D (figureV.4), et l'autre pour La carte électronique de circuit buck complété. (figureV.5).

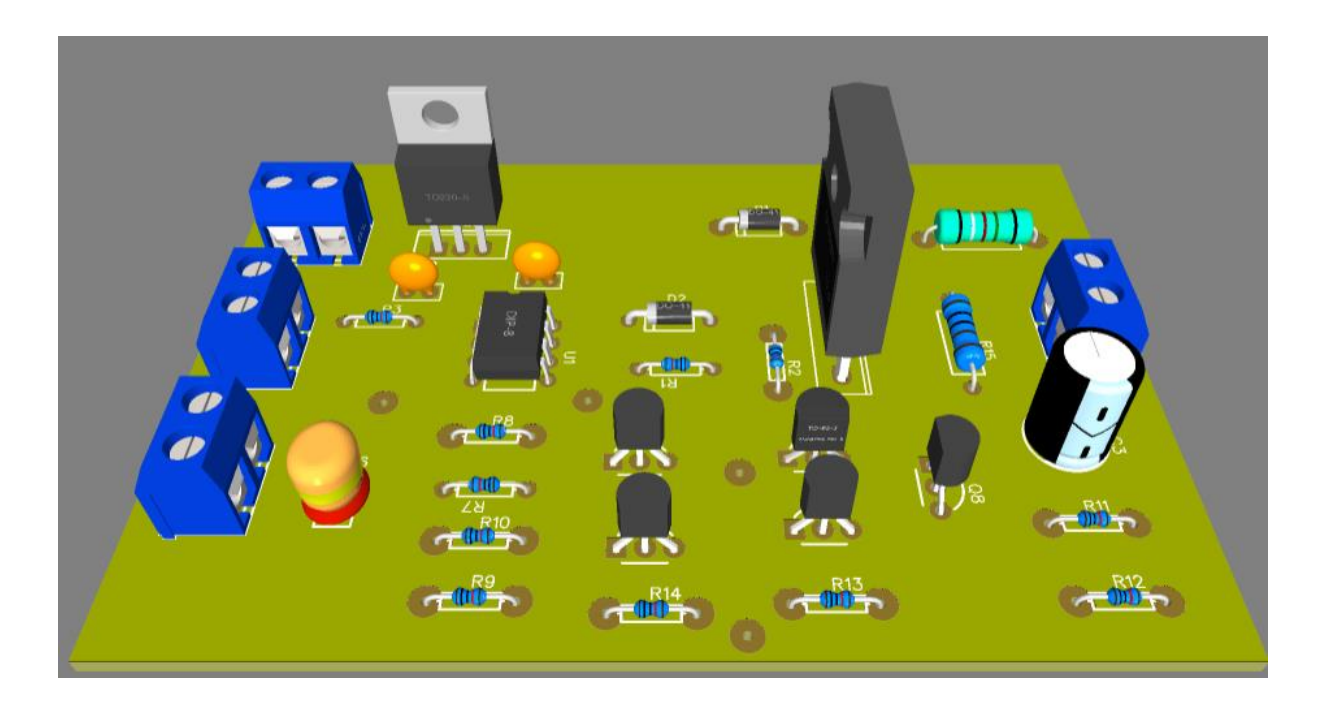

**Figure V-4** : La visualisation en 3D des composantes de notre carte imprimé de buck

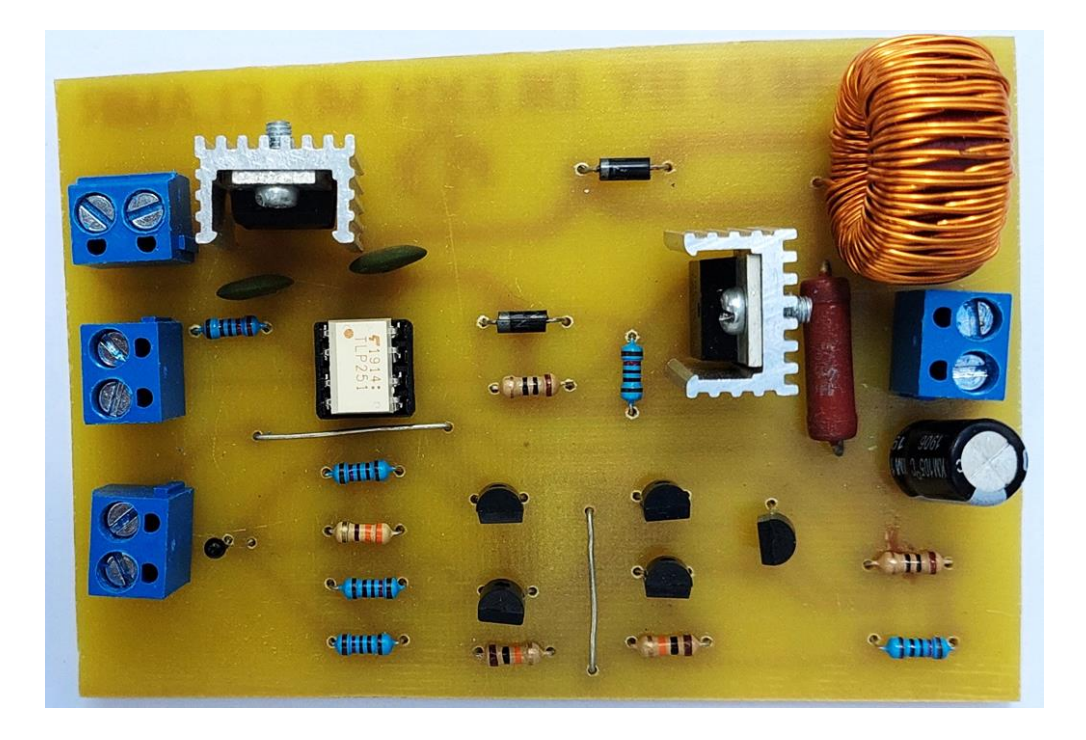

**Figure V-5** : La carte électronique de circuit Buck en réalité.

# **V.4 Réalisation de la carte du l'onduleur monophasé**

Pour bien dimensionner l'onduleur monophasé, nous l'avons réalisé sur la plaque d'essai. Ces tests nous a permet de déterminer les valeurs de tous composants nécessaires à notre onduleur. La figure V-6 illustre la plaque d'essai de l'onduleur monophasé.

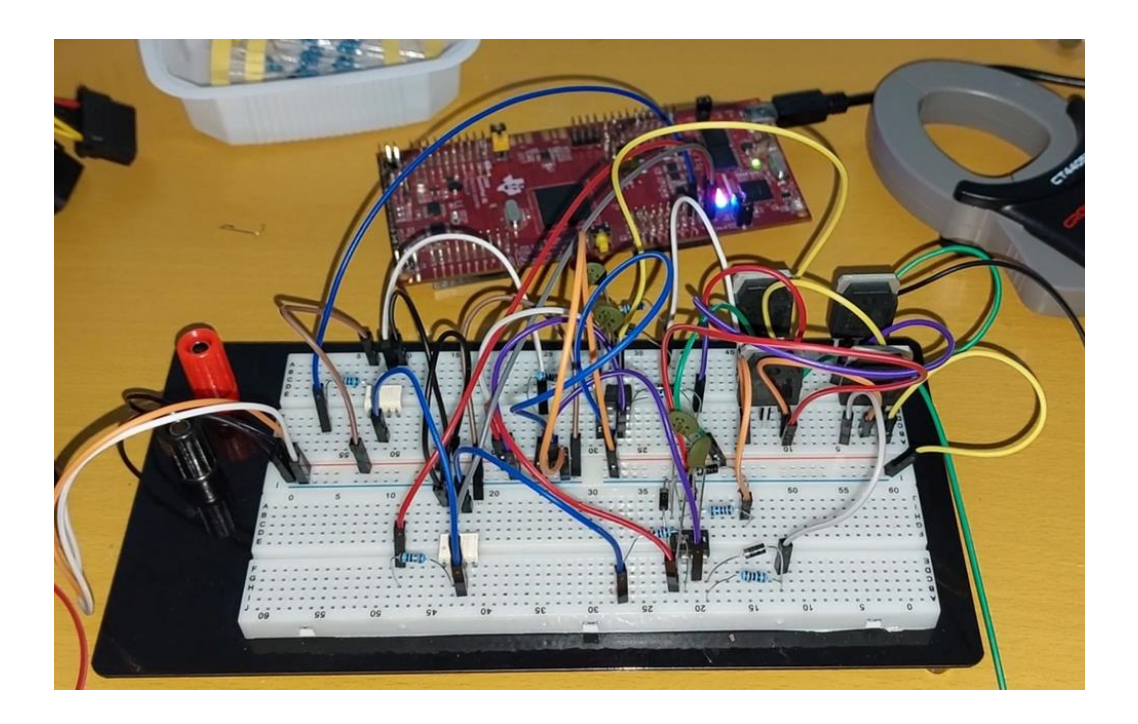

**Figure V-6** : la Réalisation sur la plaque d'essai de l'onduleur monophasé.

Le schéma synoptique de l'onduleur monophasé, présenté sur (la figure V.7), comprend plusieurs composants essentiels. Au départ, une alimentation continue de 24VDC est régulée à 12VDC à l'aide du régulateur 7812LV. Cette tension régulée est ensuite connectée au circuit de commande, où elle est utilisée pour alimenter l'optocoupleur TLP251 et le driver IR2111. La carte DSP génère deux signaux de commande, le premier signal de sortie de la carte DSP a une amplitude de 3,3 volts et est directement connecté à l'optocoupleur TLP251. Pour garantir la compatibilité avec l'optocoupleur et respecter sa limite de courant d'entrée de 5 mA, une résistance R1 de 220 ohms est insérée en série avec le signal de sortie de la carte DSP avant de le relier à l'optocoupleur. Le signal de commande SPWM1 est généré par le DSP f28069D et transmis à travers l'optocoupleur vers le driver IR2111. L'optocoupleur joue un rôle crucial en assurant une isolation électrique entre le circuit de commande et le circuit de puissance, ce qui offre une protection efficace contre les interférences et les surtensions. Il utilise une LED infrarouge pour convertir le signal électrique en lumière, qui est ensuite détectée par un phototransistor intégré, générant ainsi un signal électrique correspondant. Ce signal électrique est ensuite transmis au driver IR2111. Le driver IR2111 dispose de deux sorties complémentaires, HO (High Output) et LO (Low Output), qui contrôlent les deux IGBTs du même bras de l'onduleur. Ces sorties fournissent des signaux logiques qui alternent entre les états haut (ON) et bas (OFF) en fonction du signal de commande SPWM1 reçu de la carte DSP. Cette configuration permet de synchroniser efficacement les IGBTs avec le signal de commande, régulant ainsi la sortie de l'onduleur. La même explication s'applique au deuxième signal de commande, SPWM2 (Sinusoidal Pulse Width Modulation), qui est également généré par la carte DSP et transmis via un autre optocoupleur vers un deuxième driver IR2111.

Une fois les signaux de commande appliqués, l'onduleur produit une tension de forme carrée en sortie. Pour obtenir une tension de sortie sinusoïdale et réduire les harmoniques, un filtre LC est utilisé. Ce filtre est connecté à la sortie de l'onduleur et se compose d'un inducteur (L) et d'un condensateur (C). Ensemble, ils agissent comme un circuit résonant qui lisse la forme d'onde carrée, éliminant les composantes indésirables et produisant une tension de sortie plus proche d'une forme sinusoïdale pure.

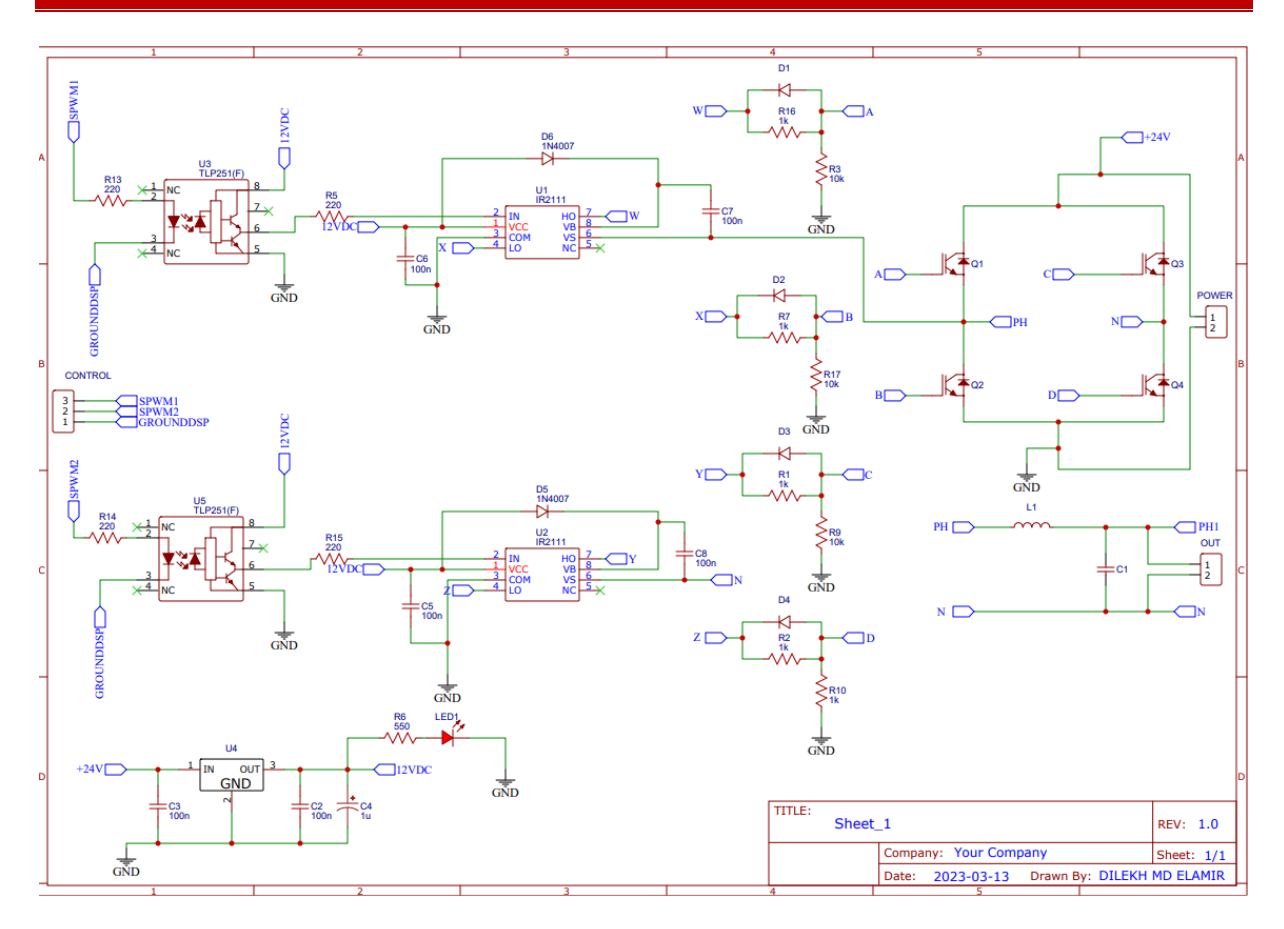

**Figure V-7** : Schéma synoptique de l'onduleur monophasé avec EasyEDA.

Le programme propose une disposition pour placer les composants avec la possibilité de les déplacer selon les besoins et en tenant compte du contact avec des circuits externes. (La figure V-8) montre le schéma après édition du PCB en logiciel EasyEDA.

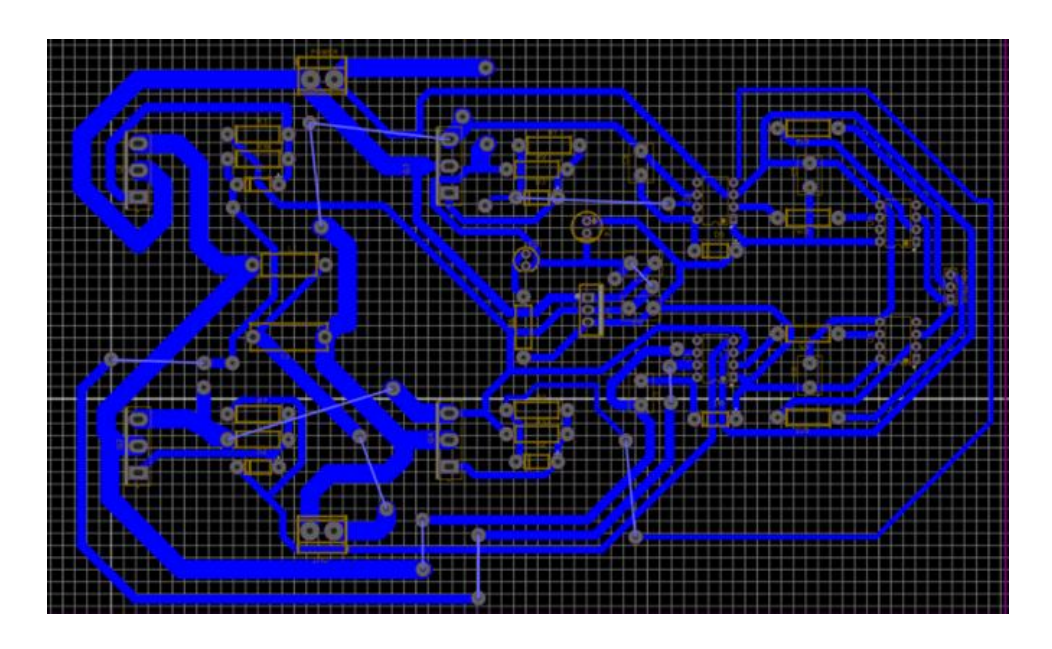

**Figure V-8** : Schéma du PCB de l'onduleur monophasé.

La figure V-9 montre le schéma après édition du PCB en réalité. Nous devons tester les continuités entre les éléments de ce circuit pour s'assurer que tout va bien. Lors du soudage, l'utilisation d'étain doit être minimisée afin de ne pas provoquer des problèmes de court-circuit.

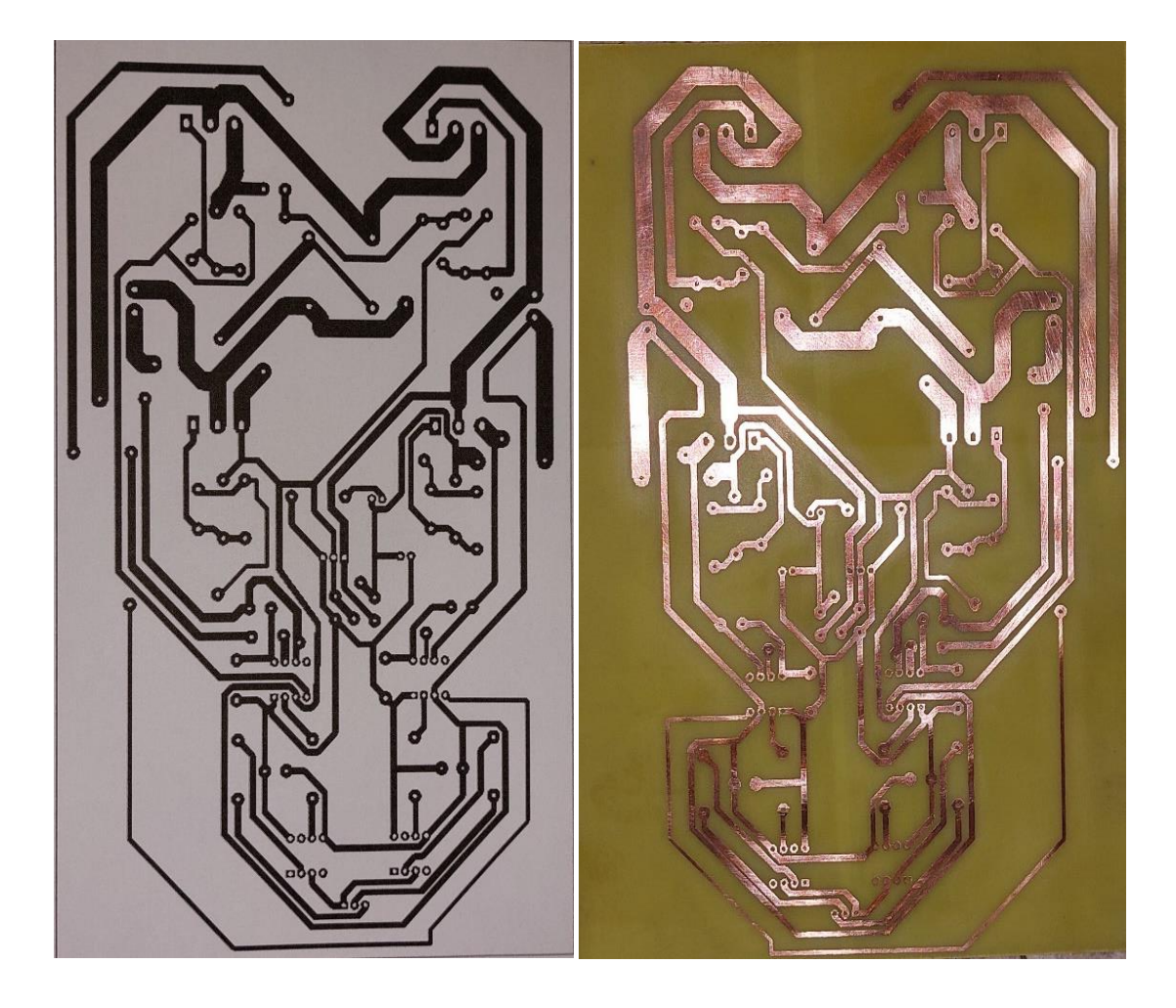

**Figure V-9 : (a)** Schéma du PCB de l'onduleur monophasé réalise en papier glace**, (b)** Schéma du PCB de de l'onduleur monophasé réalise en réalité.

Après avoir préparé le circuit imprimé, nous aurons la même carte l'un pour les composants en 3D (figureV.10), et l'autre pour La carte électronique de l'onduleur monophasé en réalité. (figureV.11).

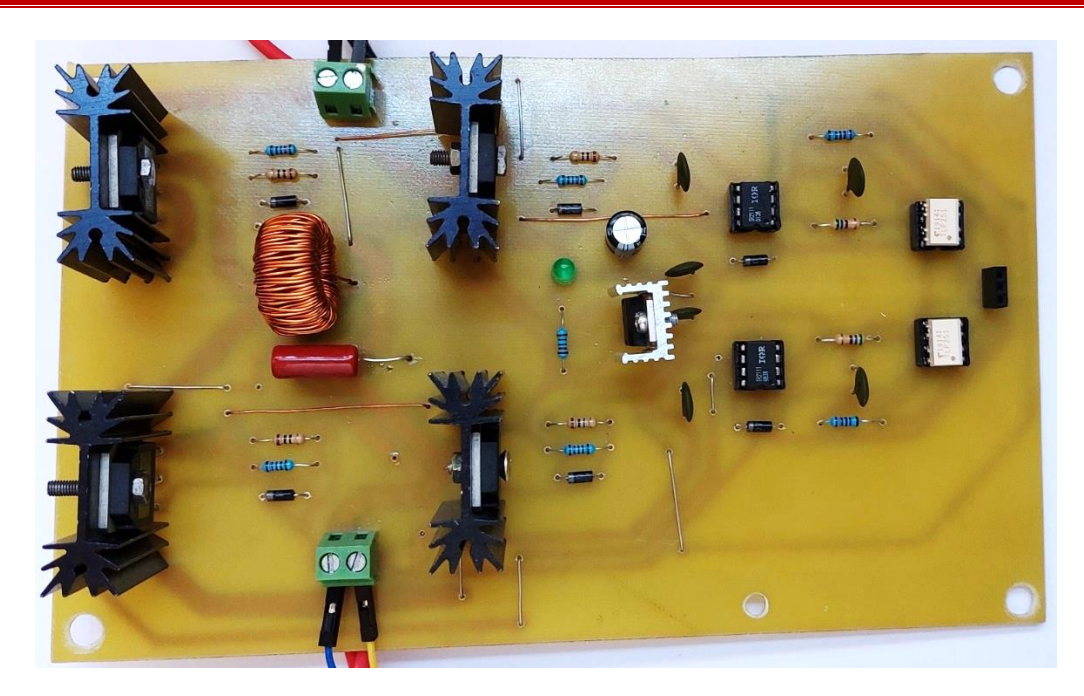

**Figure V-10** : Carte électronique de circuit onduleur monophasé en réalité.

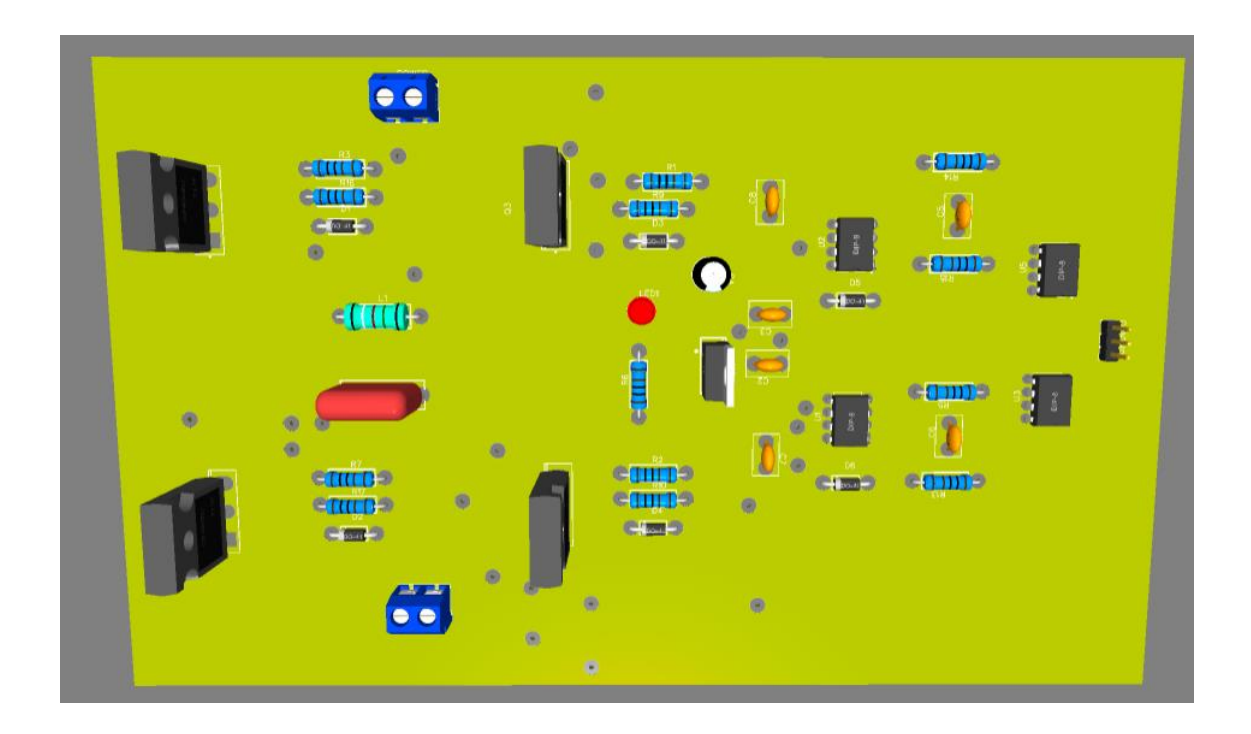

**Figure V-11** : Visualisation en 3D des composantes de notre carte imprimé de l'onduleur monophasé.

# **V.5 Réalisation de la carte de feedback**

La carte d'alimentation de feedback est conçue pour fournir une interface entre la carte DSP et les composants du système, permettant ainsi la mesure précise et fiable des tensions de sortie du hacheur série et de l'onduleur monophasé. Voici les étapes pour réaliser cette carte :

La tension de sortie de l'onduleur monophasé de 220 VAC est mesurée à l'aide du capteur de tension LV25-P, qui est connecté en série avec une résistance de 50 kΩ.

La tension mesurée par le capteur de tension est régulée pour s'adapter à la plage de tension de la carte LAUNCHXL-F28069M, qui accepte une tension maximale de 3,3 V. Cela est réalisé en utilisant un transistor BC547 et une diode Zener.

La diode Zener est sélectionnée pour réguler la tension à environ 3 V, ce qui permet de réduire la tension mesurée à la sortie du redresseur à 3 V en utilisant à la fois la diode Zener et le transistor BC547.

La tension de 3 VDC est ensuite acheminée vers la carte DSP F28069M, où elle est utilisée pour mesurer la tension de sortie de l'onduleur monophasé.

Pour alimenter la carte, une tension de 24 VDC est utilisée. Cette tension est régulée à 12 V en utilisant deux régulateurs LV7812V connectés en parallèle, assurant ainsi une alimentation stable et régulée pour la carte.

De plus, pour obtenir une tension de -12 V nécessaire pour alimenter le régulateur de tension LV25-P, le régulateur TL7660 est utilisé pour générer cette tension négative.

En suivant ce schéma de carte, il est possible d'alimenter la carte LAUNCHXL-F28069M avec une tension de 3,3 V, de réguler la tension de sortie de l'onduleur monophasé à 3 V pour la mesure, et d'assurer une alimentation stable pour l'ensemble du système. (La figure V-12) présente le schéma synoptique de la carte de feedback réalisée avec l'outil EasyEDA.

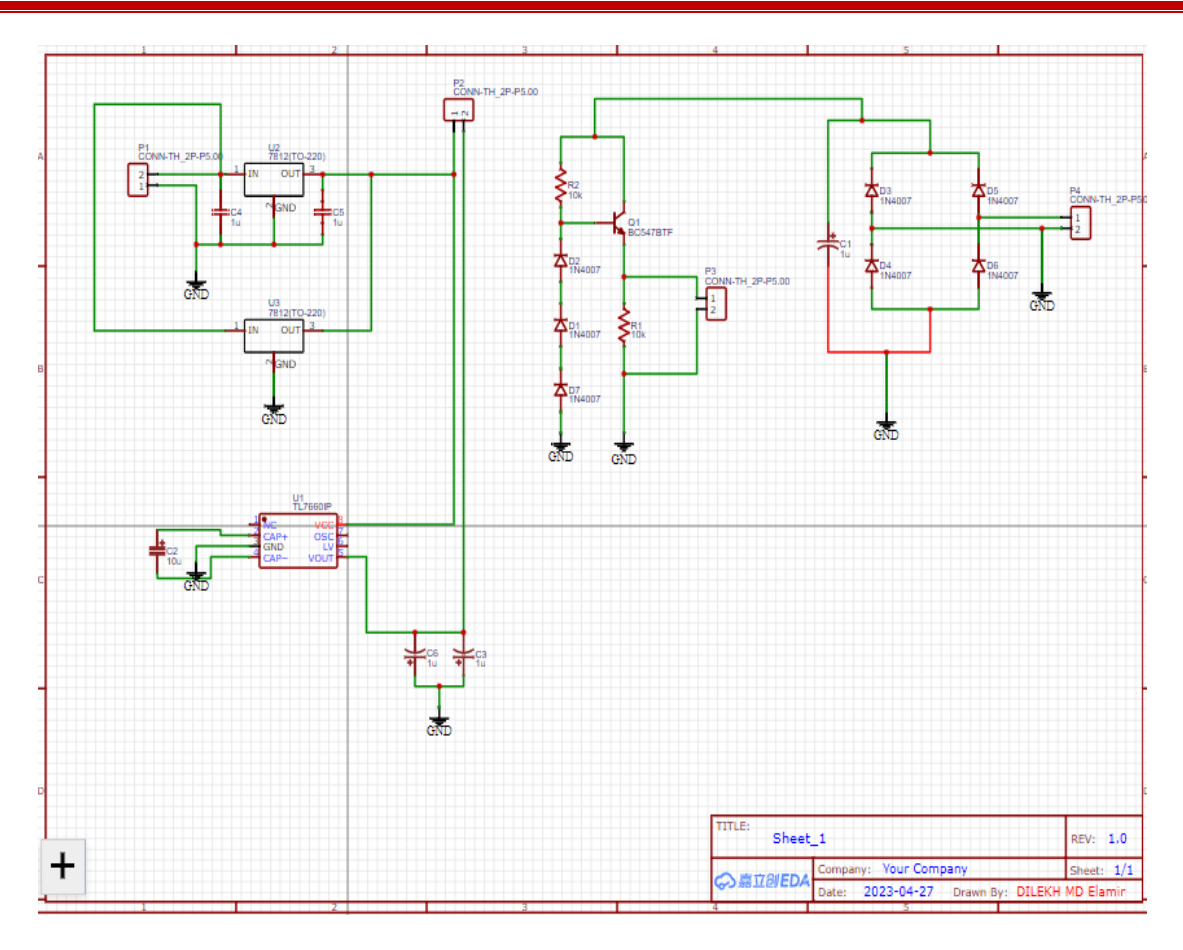

**Figure V-12** : Schéma synoptique de feedback avec EasyEDA.

Le programme propose une disposition pour placer les composants avec la possibilité de les déplacer selon les besoins et en tenant compte du contact avec des circuits externes. (La figure V.13) montre le schéma après édition du PCB en logiciel EasyEDA.

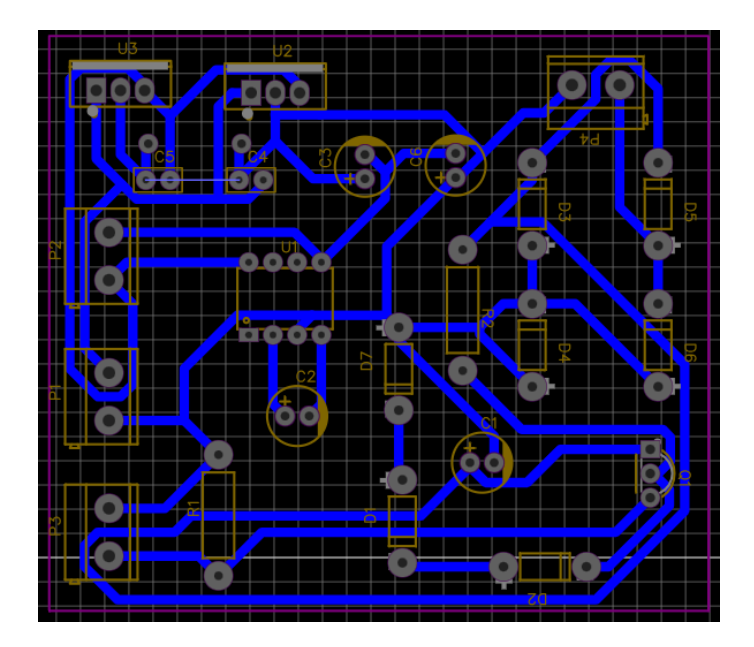

**Figure V-13** : Schéma du PCB de feedback.

Après avoir préparé le circuit imprimé, nous aurons la même carte l'un pour les composants en 3D (figure4.14), et l'autre pour La carte électronique de l'onduleur monophasé en réalité. (figureV-15).

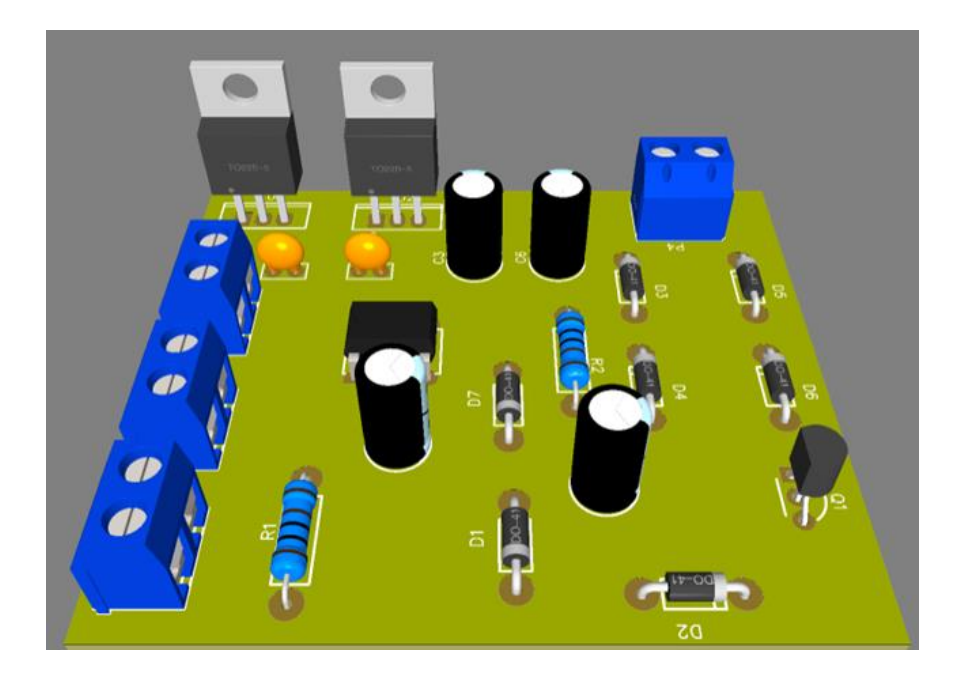

**Figure V-14** : Visualisation en 3D des composantes de notre carte imprimé de feedback.
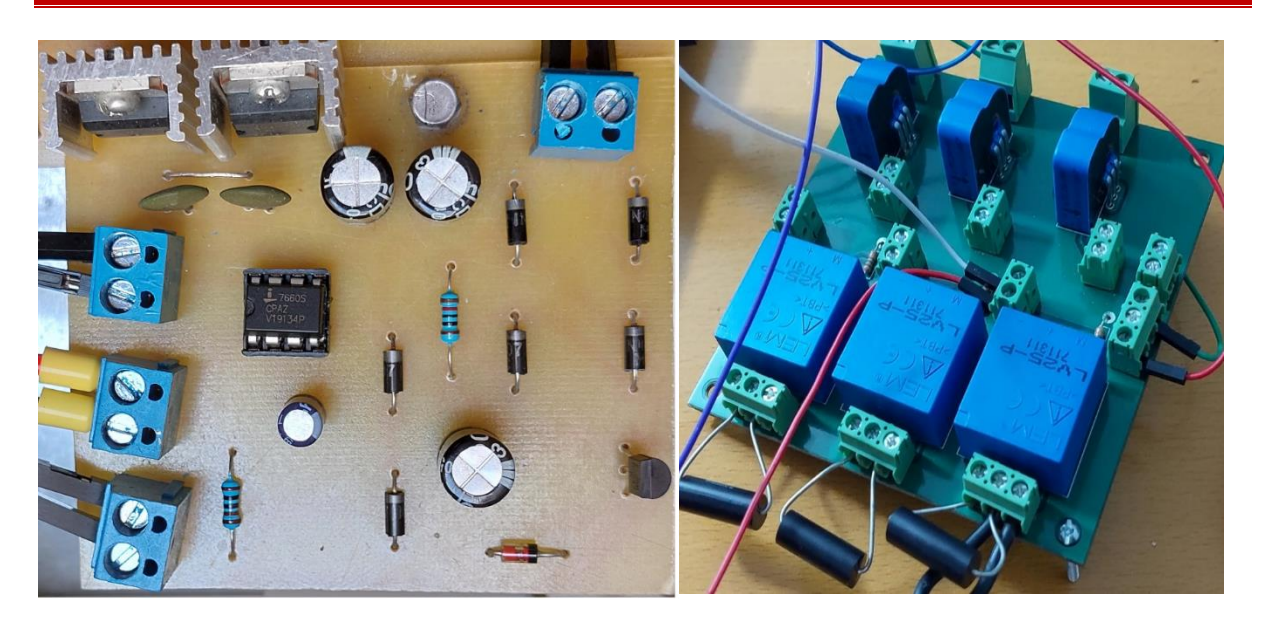

**Figure V-15** : Carte électronique de de feedback en réalité.

#### **V.6 Résultats pratiques**

Afin de mettre en évidence le bon fonctionnement du système réalisé, nous avons effectué des essais expérimentaux sur plusieurs charges avec différentes références de fréquence.

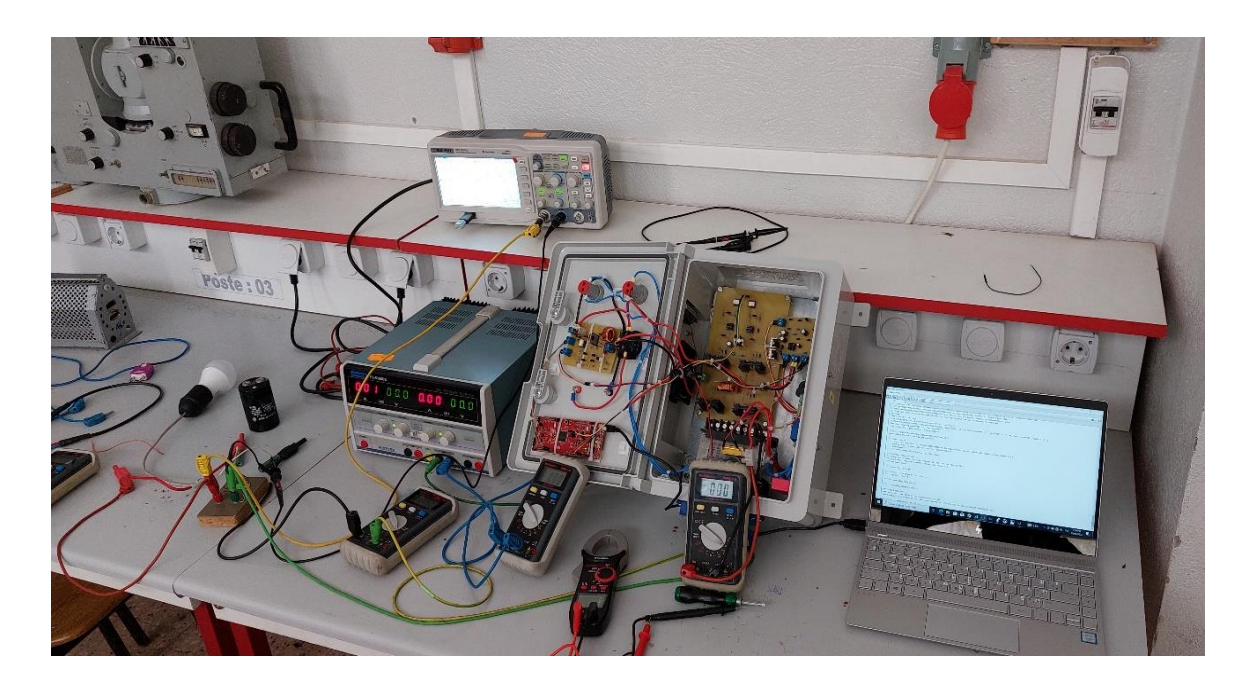

**Figure V-16** : Plateforme expérimentale réalisée au niveau du laboratoire.

#### **V.6.1 Le hacheur**

#### **V.6.1.1 Sortie de la carte DSP**

La figure suivante montre la forme du signal de commande issu du pin PWM3 de le hacheur série avec défirent rapports cycliques :

#### **Pour d=0.5 :**

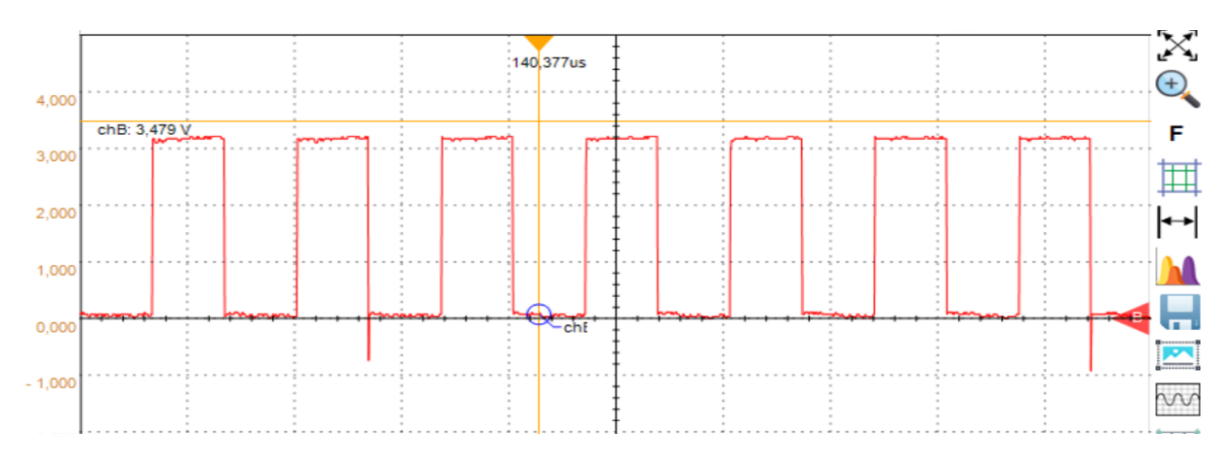

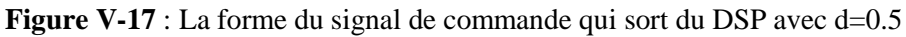

**Pour d= 0.7 :**

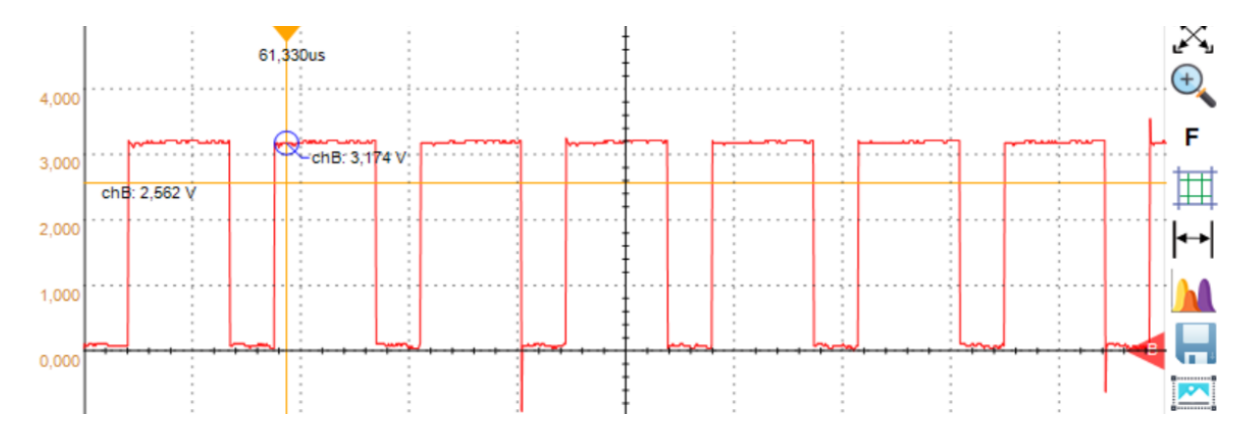

**Figure V-18** : La forme du signal de commande qui sort du DSP avec d=0.7

#### **Pour d=0.95 :**

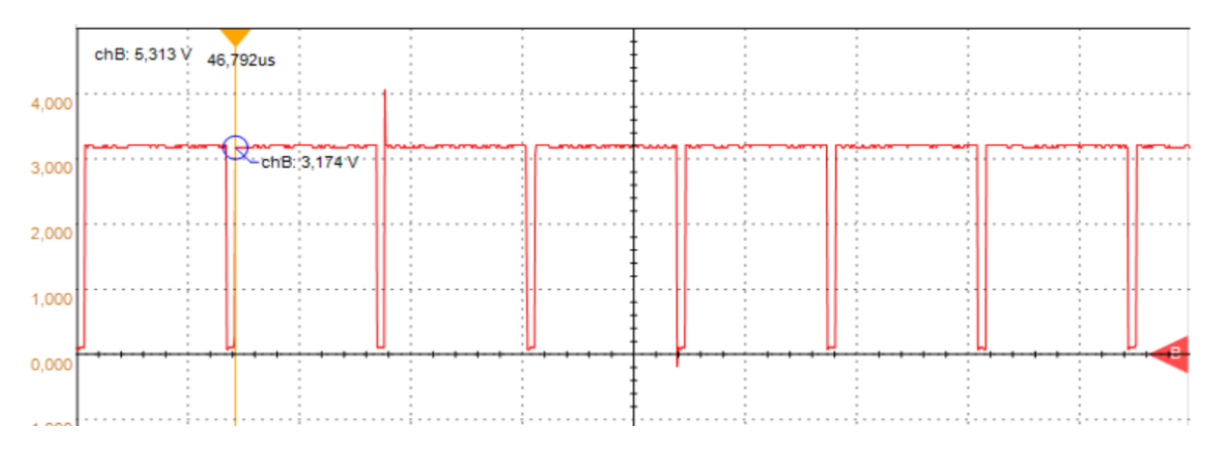

**Figure V-19** : La forme du signal de commande qui sort du DSP avec d=0.95

#### **V.6.1.2 Tension de sortie du hacheur série**

#### **Pour d=0.5 :**

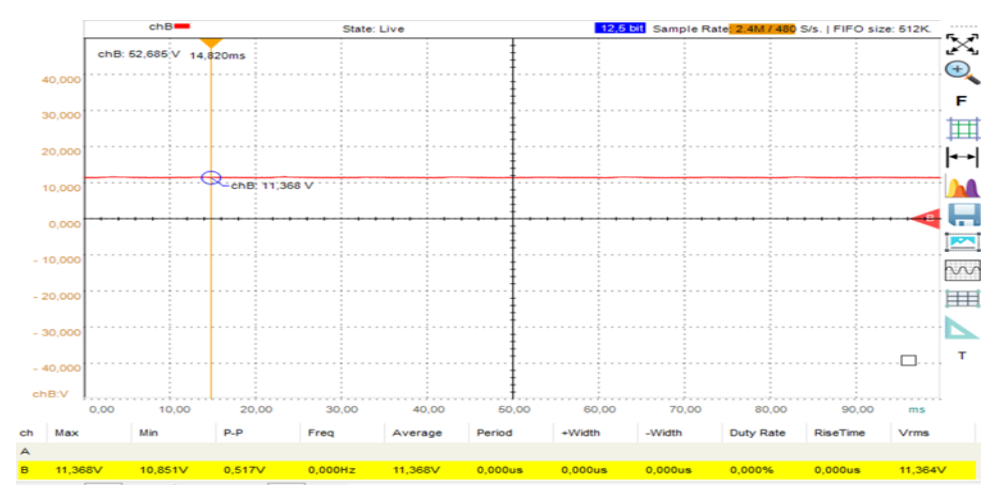

**Figure V-20** : L'allure de la tension à la sortie de L'hacheur série avec d=0.5

**Pour d=0.7 :**

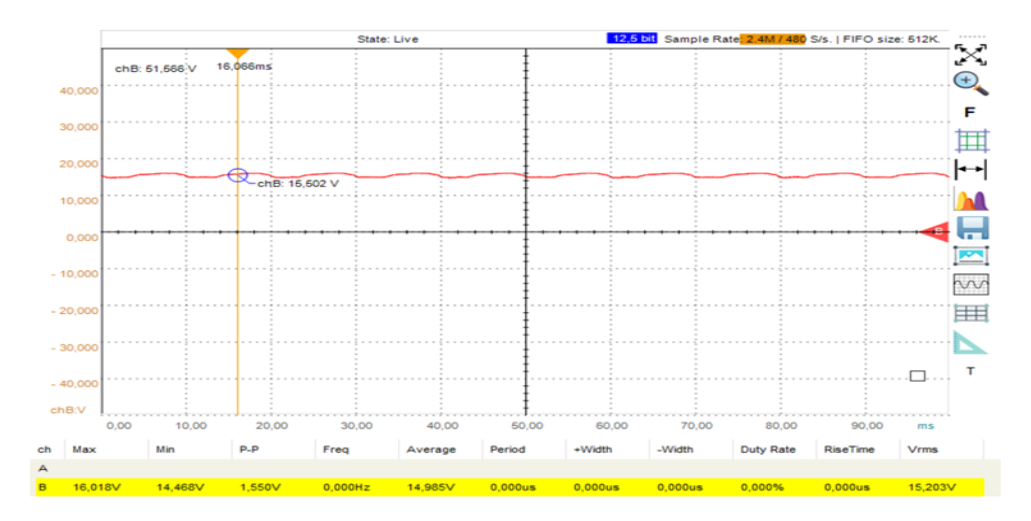

**Figure V-21** : L'allure de la tension à la sortie de L'hacheur série avec d=0.7

**Pour d=0.95 :**

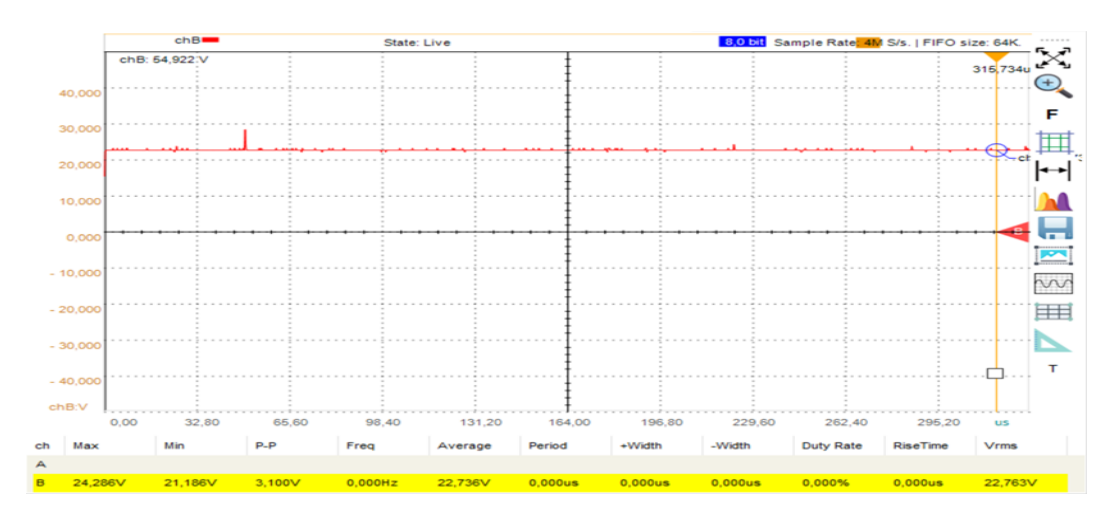

**Figure V-22** : L'allure de la tension à la sortie de L'hacheur série avec d=0.95

#### **V.6.2 L'onduleur**

#### **V.6.2.1 Sortie la carte DSP**

La figure suivante (Figure V-22) montre la forme du signal de commande issu du pin PWM1 et PWM2 du DSP.

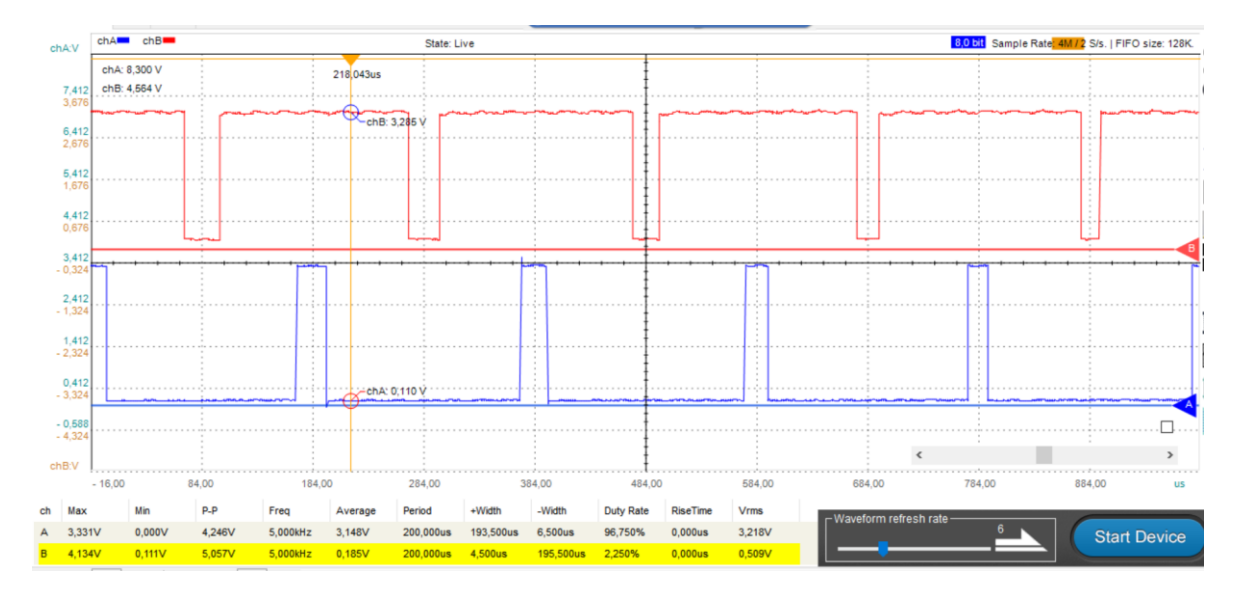

**Figure V-23** : La forme du signal de commande qui sort du DSP

Le signal de commande généré par la carte DSP se présente sous la forme d'une séquence d'impulsions d'amplitude de 3,3 V, avec des largeurs distinctes à chaque période de 0,2 ms (fréquence de 5 kHz). Ces signaux ont une faible amplitude et, pour les utiliser et protéger la carte, il est nécessaire de concevoir un étage d'isolation entre cette partie et l'étage de puissance, comme expliqué en détail dans le chapitre précédent. Cet étage d'isolation est réalisé en utilisant des optocoupleurs TLP251.

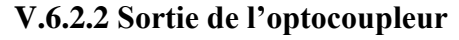

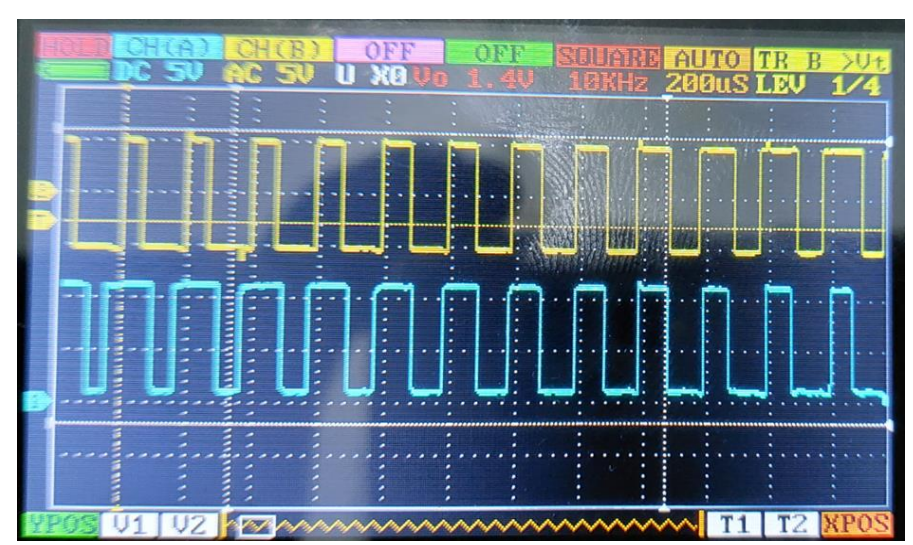

**Figure V-24** : La forme du signal de commande qui sort des optocoupleurs

#### **V.6.2.3 Sortie du driver**

Le driver IR2111 est conçu pour piloter efficacement deux IGBTs du même bras à haute fréquence. Dans la figure ci-dessous(Figure V-24), vous pouvez observer le signal de commande PWM1 généré par la carte DSP, ainsi que le signal de commande qui va être appliqué à la grille de l'IGBT côté bas, provenant du driver IR2111.

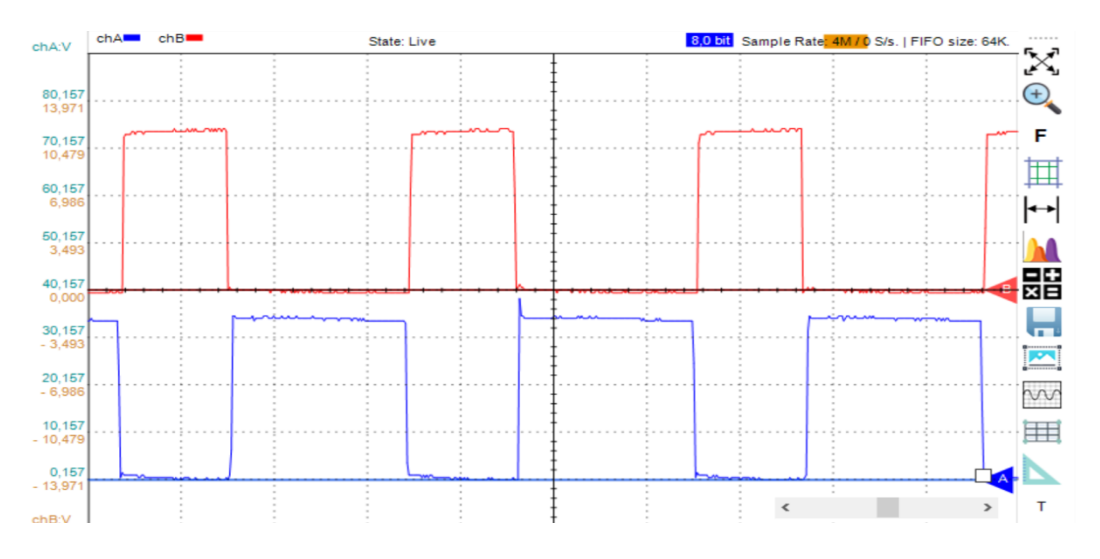

**Figure V-25** : Les deux sorties du driver IR2111

Afin d'illustrer la notion de temps mort (Dead-band), nous avons examiné les formes d'onde des signaux de sortie LO et HO du driver. Nous avons effectivement constaté la présence d'un temps mort d'environ 700 ns entre ces deux signaux de sortie LO et HO. Ce temps mort est une période pendant laquelle aucun des deux signaux n'est actif, ce qui permet d'éviter les problèmes de court-circuit lors de la commutation des IGBTs. Il est essentiel d'avoir un temps mort approprié pour assurer une transition en douceur entre les états haut et bas des signaux de commande et éviter les courants indésirables dans les circuits de puissance. (Figure V-25)

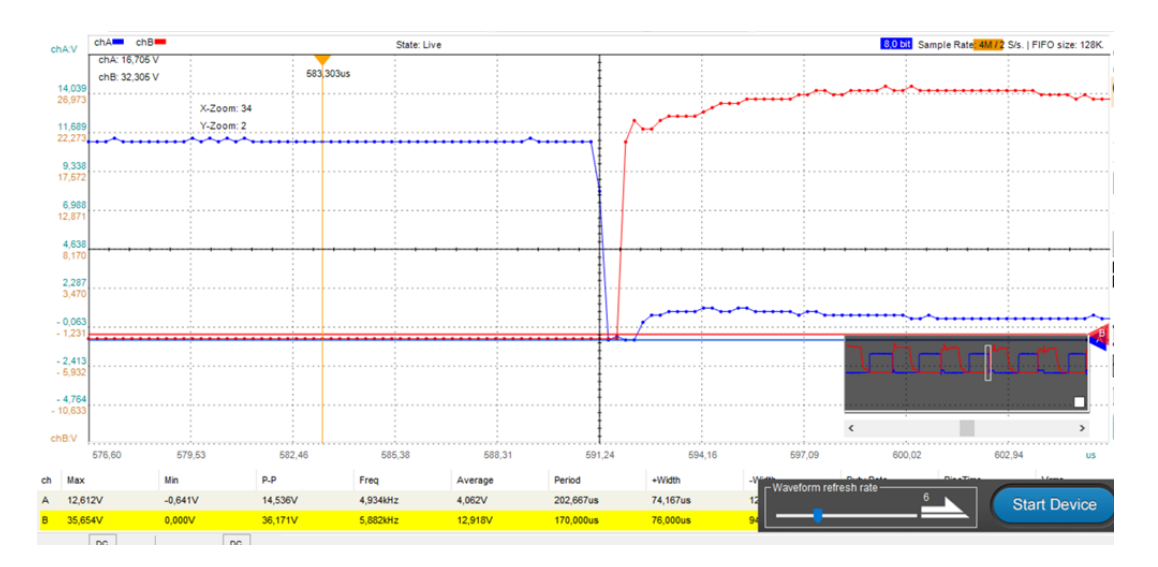

**Figure V-26** : Illustration du temps mort entre la sortie LO et HO du driver IR2111

#### **V.6.2.4 Sortie de l'onduleur**

Lors des essais pratiques, nous avons observé l'évolution de la tension avant et après le filtre en modifiant la référence de fréquence. L'objectif était de vérifier si l'onduleur suivait correctement la consigne imposée.

Avant le filtrage, la tension de sortie de l'onduleur peut présenter des distorsions et des harmoniques en raison de la nature de la modulation de largeur d'impulsion (MLI). Cependant, après le passage à travers le filtre LC, la tension est lissée et les composantes indésirables sont atténuées. Cela permet d'obtenir une tension de sortie plus stable et plus proche d'une forme d'onde sinusoïdale.

#### **V.6.2.5 La tension avant le filtre**

Sur la Figure (V.26), on peut observer clairement que la tension présente une allure périodique avec des amplitudes qui alternent entre +24 V, 0 V et -24 V, soit trois niveaux distincts. La fréquence de cette tension est fondamentalement déterminée et fixée par la fréquence de référence imposée, qui est de 50 Hz. Ainsi, le signal périodique généré par le convertisseur DC/AC suit cette fréquence de référence, produisant une sortie AC à une fréquence constante de 50 Hz.

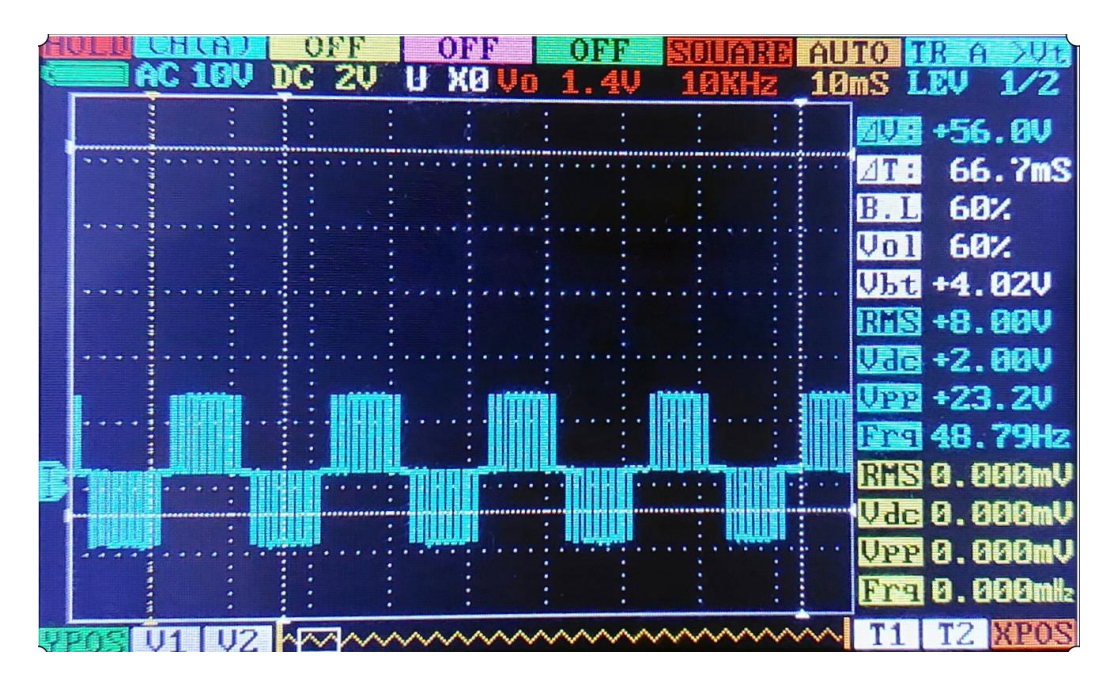

**Figure V-27** : L'allure de la tension à la sortie de l'onduleur avant le filtre

#### **V.6.2.6 La tension après le filtre**

Lors de cette étape des tests expérimentaux, nous avons utilisé un oscilloscope pour observer la tension à la sortie de l'onduleur pour trois références de fréquence différentes : 60 Hz, 50 Hz et 40 Hz. Nous avons connecté l'oscilloscope à la sortie de l'onduleur afin de visualiser et d'analyser les formes d'ondes correspondantes à ces différentes fréquences. Cette démarche nous a permis d'évaluer la performance de l'onduleur en termes de génération de tensions alternatives à différentes fréquences. En observant les formes d'ondes sur l'oscilloscope, nous avons pu obtenir des informations précieuses sur la stabilité, la qualité et la précision de la sortie de l'onduleur à différentes fréquences de référence.

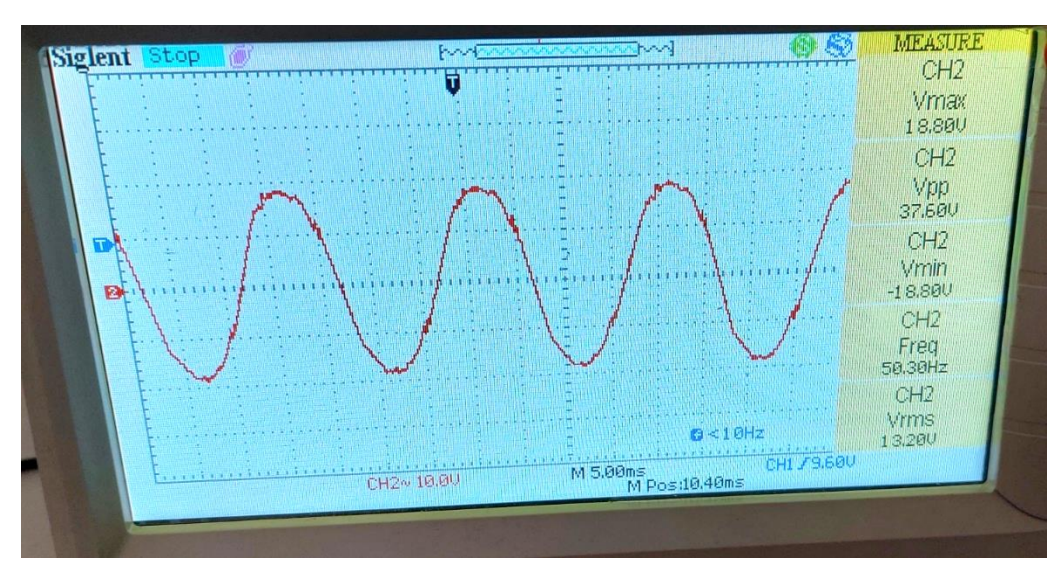

#### **V.6.2.6.1 Fréquence de référence 50 Hz**

**Figure V-28** : L'allure de la tension après le filtre pour f=50Hz.

#### **V.6.2.6.2 Fréquence de référence 60 Hz**

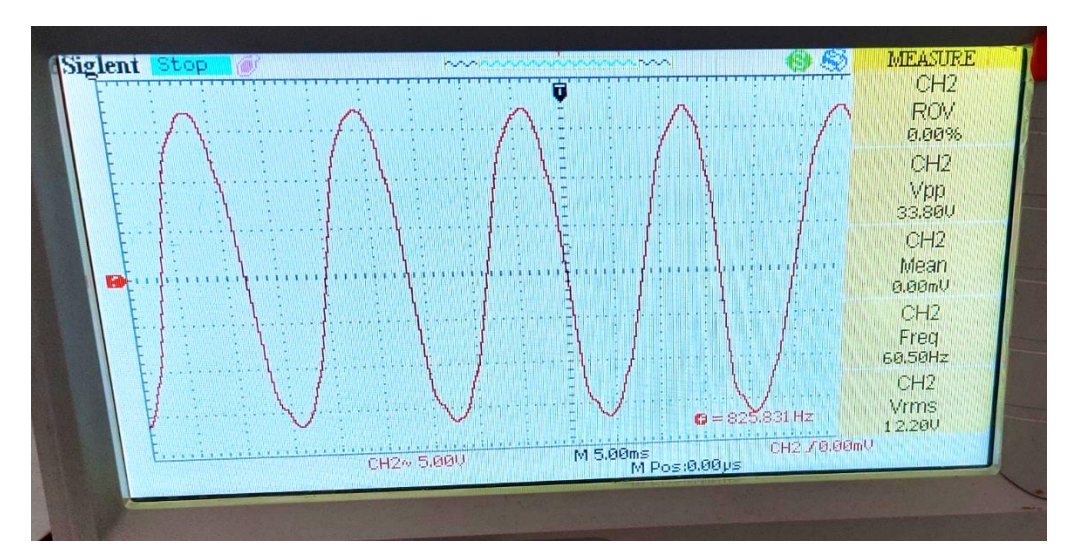

**Figure V-29** : L'allure de la tension après le filtre pour f=60Hz.

#### **V.6.3 Le hacheur série connecte avec l'onduleur monophasé**

#### **V.6.3.1 à vide**

Voici les résultats obtenus en travaillant avec un rapport cyclique (ou rapport de marche) égal à 0.95 :

Les tensions de sortie du convertisseur (hacheur série et onduleur monophasé) a été mesurée et enregistrée. Les résultats montrent que la tension de sortie est conforme aux attentes et correspond aux prévisions théoriques.

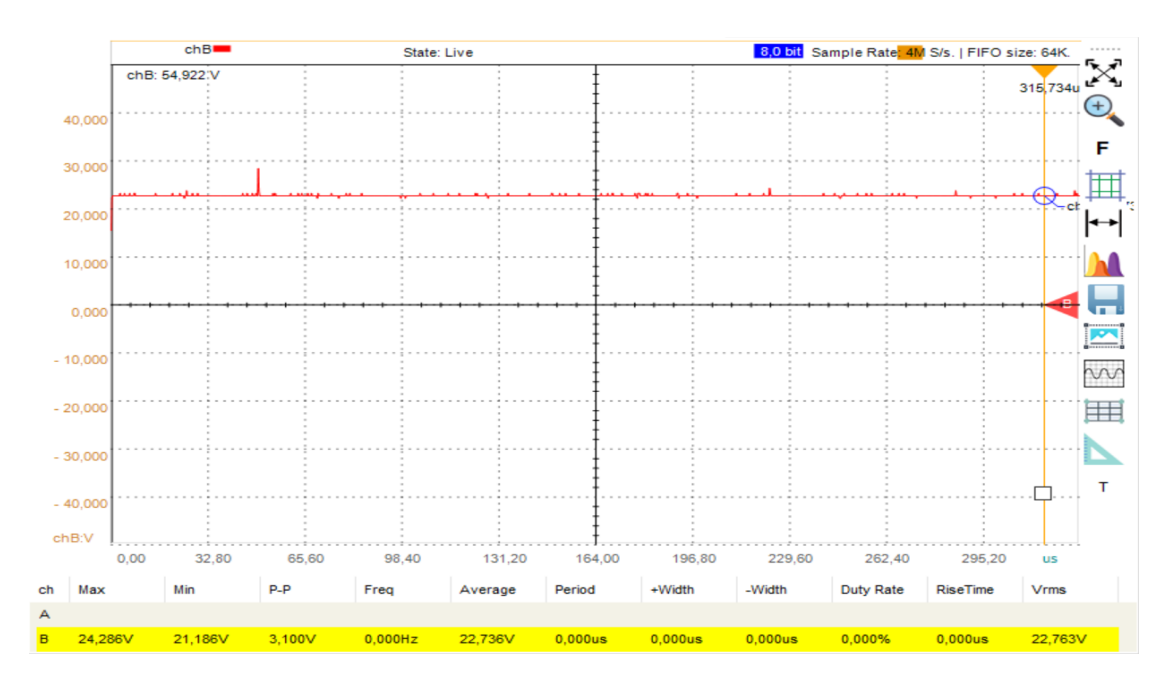

**Figure V-30** : L'allure de la tension de sortie du hacheur série

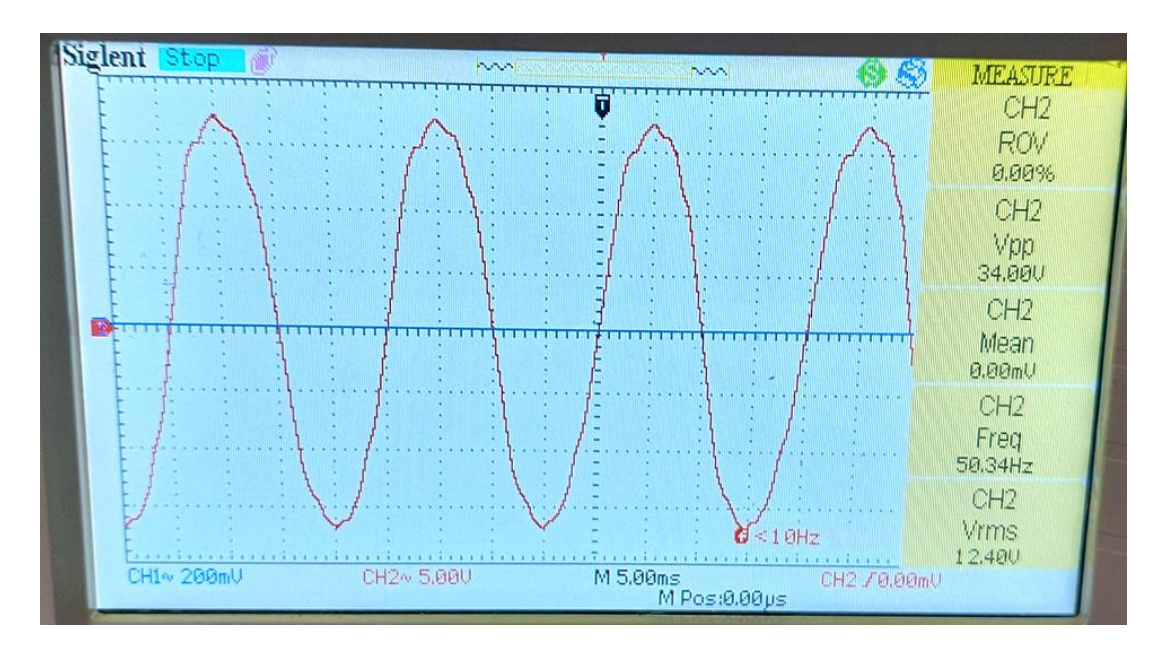

**Figure V-31** : L'allure de la tension à la sortie de l'onduleur monophasé

**La tension de l'onduleur après le transformateur : F=50HZ**

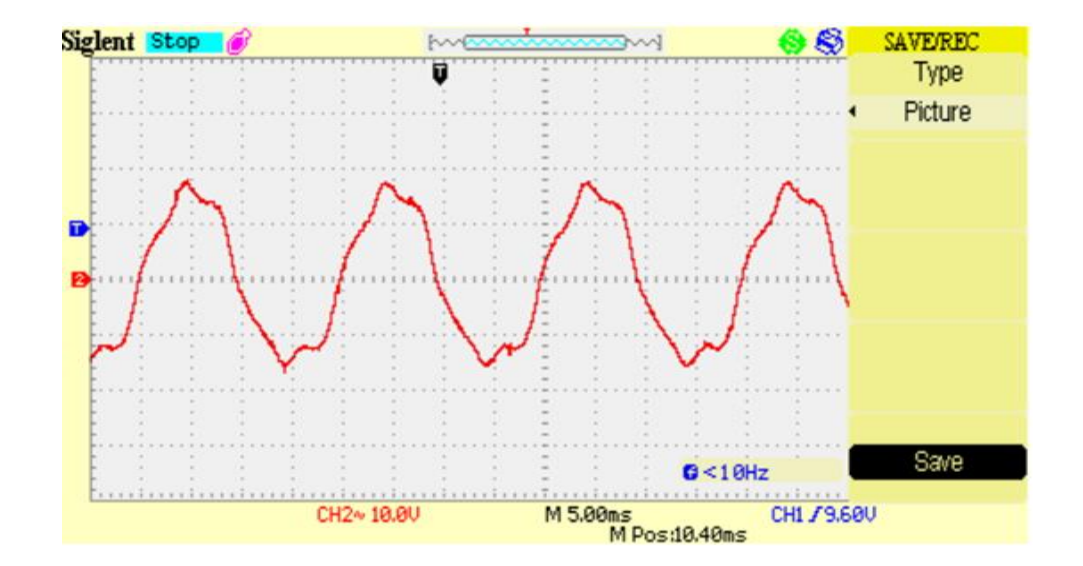

**Figure V-32** : L'allure de la tension à la sortie de l'onduleur monophasé après le transformateur

#### **V.6.3.2 En charge**

#### **V.6.3.2.1 Charge résistive**

#### **V.6.3.2.1.1 une lampe Led de puissance 12w**

La Figure V-33, présente le montage pratique du banc d'essai avec une charge résistive, représentée ici par une lampe led. Ce montage permet de mettre en œuvre et de tester le fonctionnement du banc d'essai dans des conditions réelles.

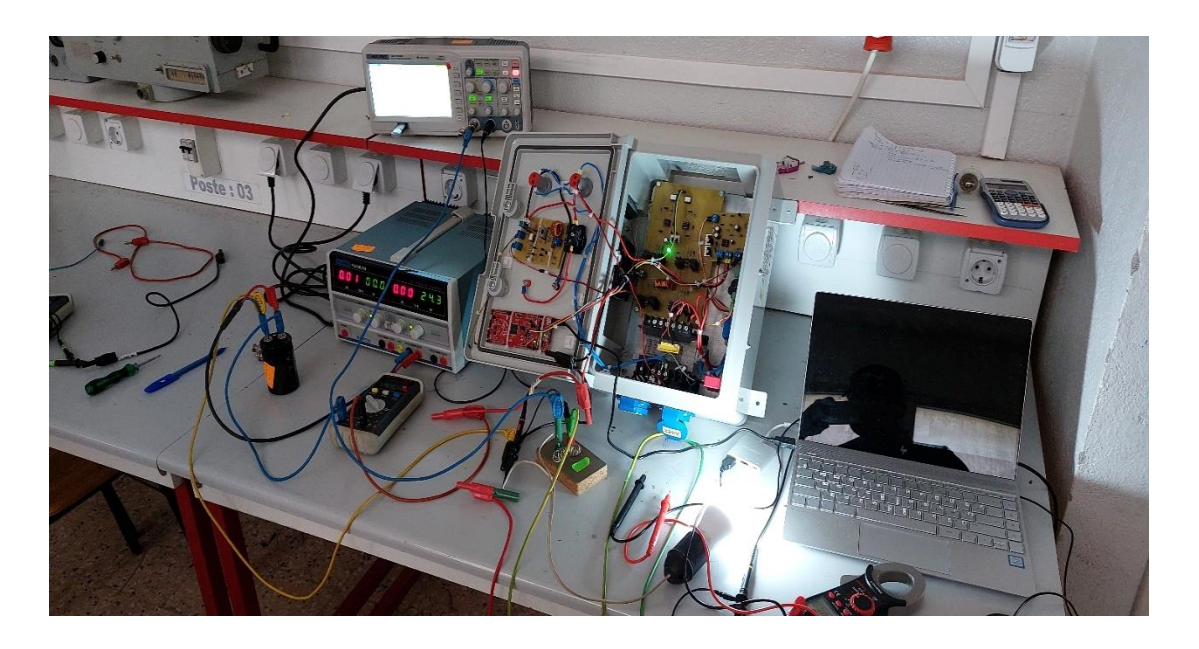

**Figure V-33** : Le montage pratique du banc d'essai avec une charge résistive de 12w

Dans ce cas, la charge est 12 W et aussi la tension de sortie du transformateur est 220 V, et le courant est calculé comme suit :

Courant (I) = Puissance (P) / Tension (V)

 $I = 12 W / 220 V I \approx 0.0545 A$ 

Donc, le courant de cette charge de 12 W est d'environ 0.0545 A.

La Figure V-34, présenter la tension de sortie de l'onduleur avec une charge résistive de 12 W.

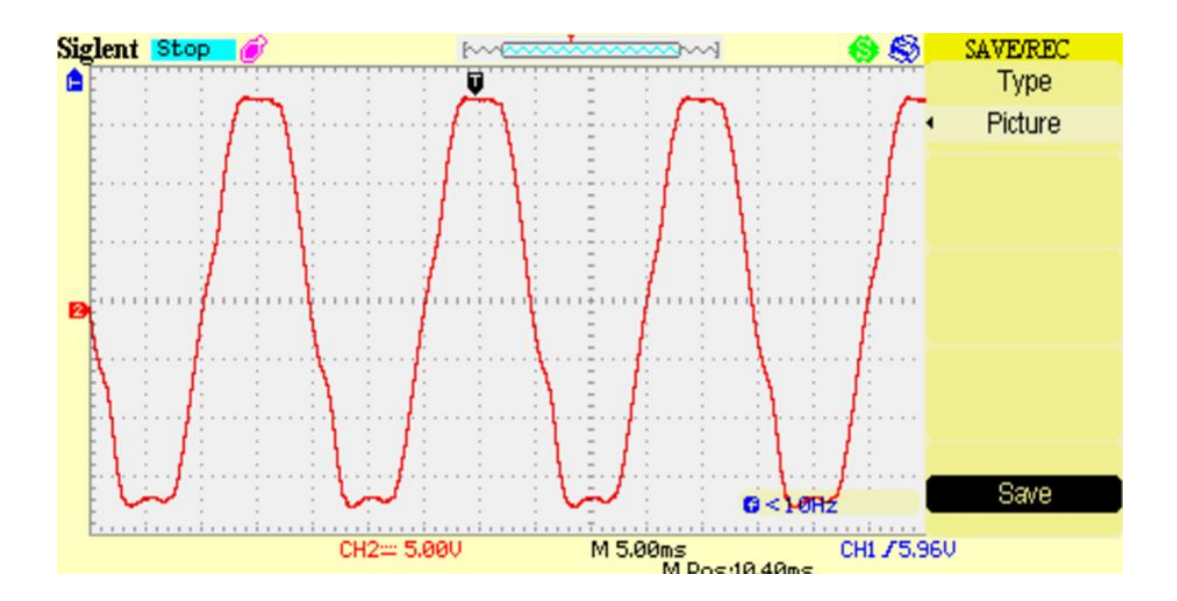

**Figure V-34** : La tension à la sortie de l'onduleur avec une charge résistive de 12w

#### **V.6.3.2.1.2 une lampe de puissance 40w**

La Figure IV.8, présente le montage pratique du banc d'essai avec une charge résistive, symbolisée par une lampe de 40 W. Ce montage nous permet de réaliser des essais et de tester le fonctionnement du banc d'essai dans des conditions réelles.

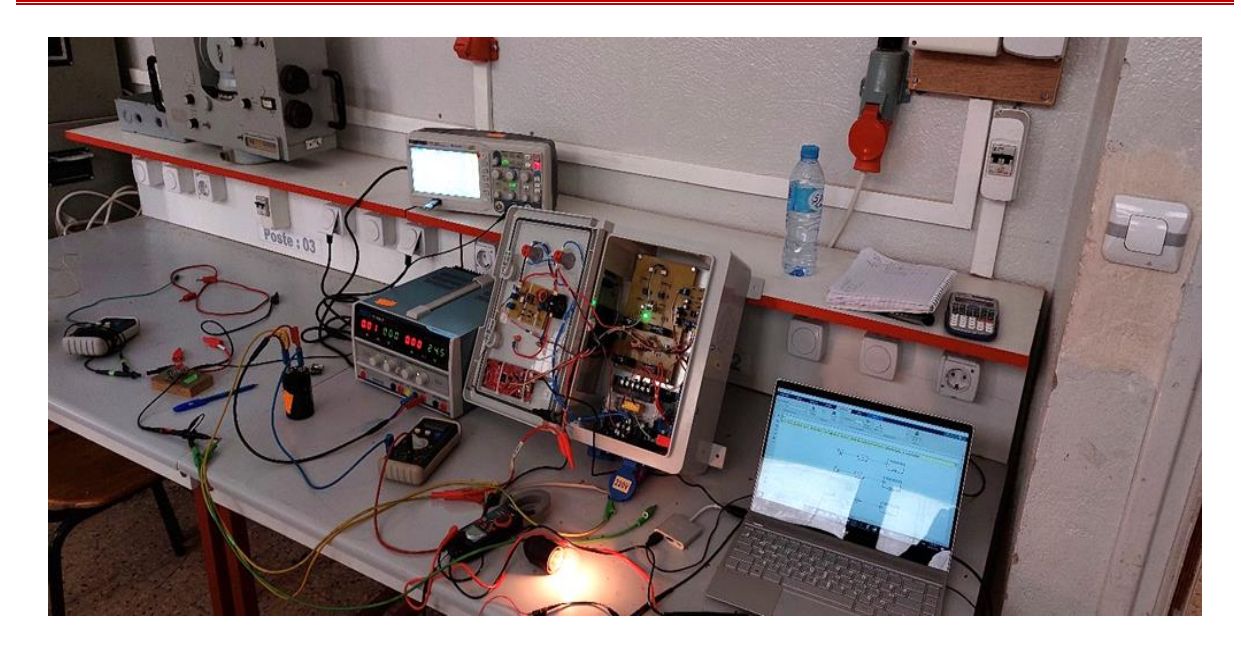

**Figure V-35** : le montage pratique du banc d'essai avec une charge résistive de 40w

Courant (I) = 40 W / 220 V Courant (I) =  $0.1818$  A

Ainsi, le courant de cette charge résistive de 40 W sous une tension de sortie de 220 V est d'environ 0.1818 A.

Dans la Figure IV.7, nous présentons la tension de sortie de l'onduleur avec une charge résistive de 40 W.

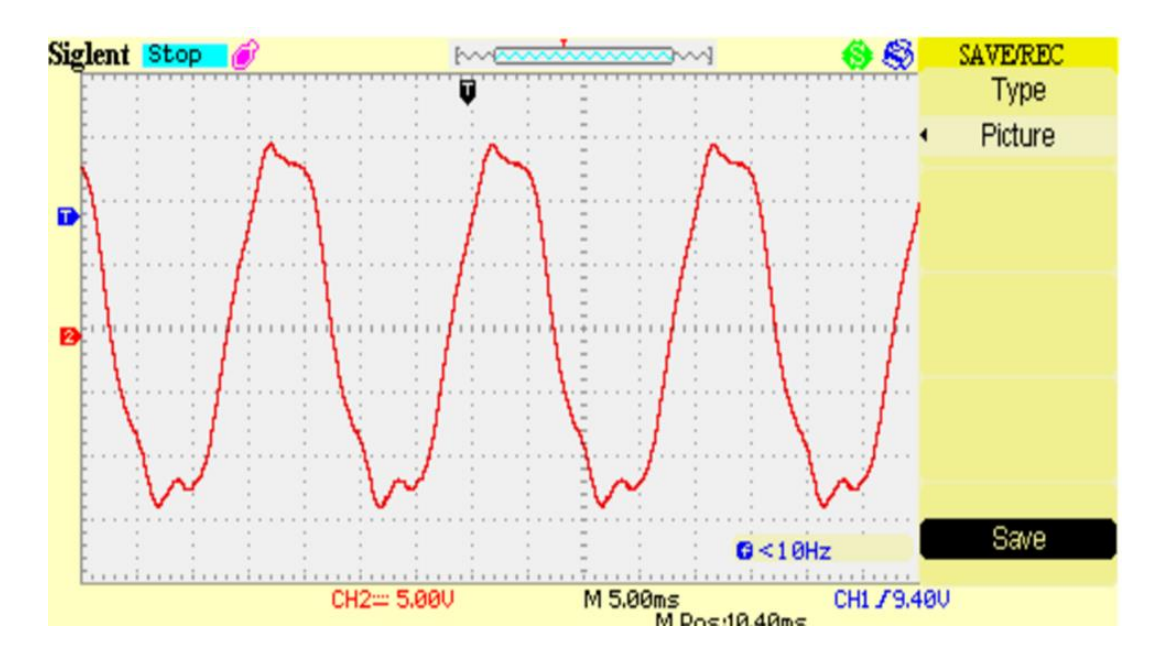

**Figure V-36** : La tension à la sortie de l'onduleur avec une charge résistive de 40w

#### **V.6.3.2.2 charge est de type RLE (Résistance-Inductance-Capacité)**

#### **V.6.3.2.2.1 Moteur DEFCOOL DF-08 (Puissance 10 W, alimentation 220 V 50 Hz)**

(La Figure V-37) présente le montage pratique du banc d'essai avec une charge RLE de type moteur monophasé. Ce montage nous permet de mettre en œuvre et de tester le fonctionnement du banc d'essai dans des conditions réelles en utilisant un moteur monophasé.

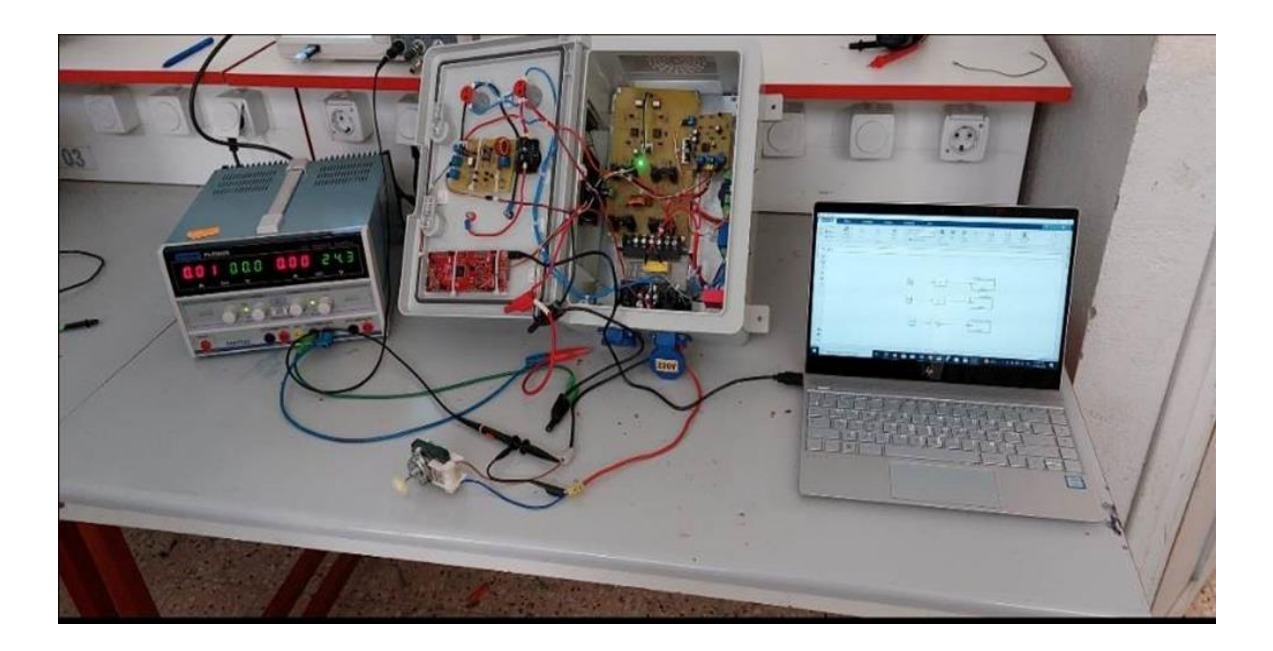

**Figure V-37** : La tension à la sortie de l'onduleur avec une charge résistive de 40w

Pour calculer le courant du moteur monophasé, nous pouvons utiliser la formule suivante : Courant (A) = Puissance (W) / (Tension (V)  $*$  Facteur de puissance)

Dans notre cas, la puissance du moteur est de 10 W et la tension d'alimentation est de 220 V. Cependant, vous n'avez pas spécifié le facteur de puissance du moteur. Le facteur de puissance représente la relation entre la puissance active (W) et la puissance apparente (VA) consommée par le moteur.

Courant (A) = 10 W / (220 V  $*$  0,8)

Courant (A) =  $0.0568$  A

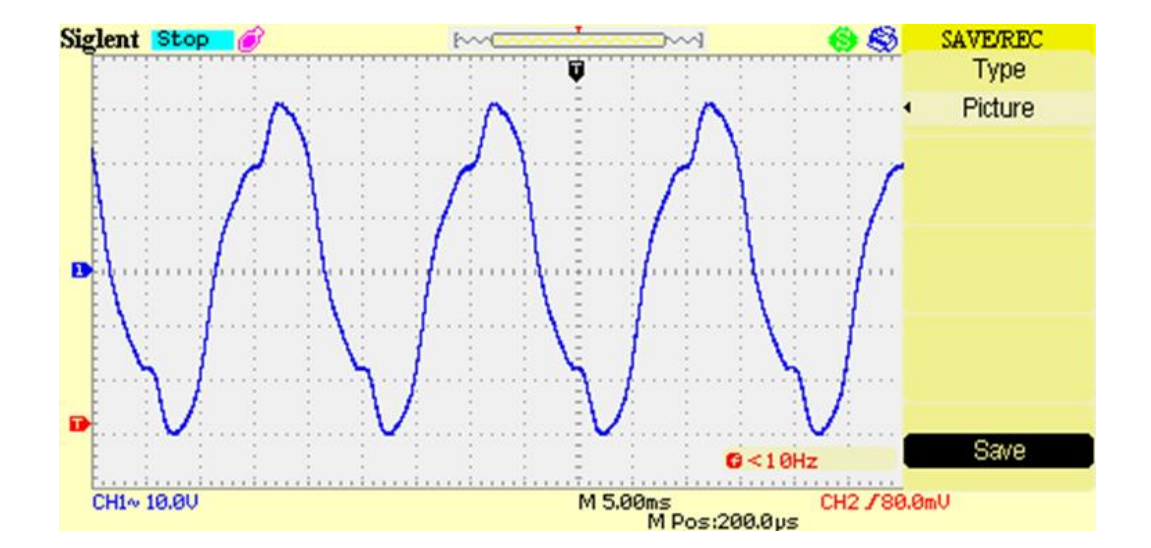

La Figure V-38, présenter la tension de sortie de l'onduleur avec une charge RLE de 10 W.

**Figure V-38** : La tension à la sortie de l'onduleur avec une charge RLE de 10w

#### **V.6.3.2.2.2 Moteur Galanz GAL6p38A-KWD (Puissance 38 W, alimentation 220 V 50 Hz I=0.38A)**

La Figure V-39, présente le montage pratique du banc d'essai avec une charge RLE de type moteur. Nous utilisons le moteur Galanz GAL6p38A-KWD, qui a une puissance de 38 W et est alimenté par une tension de 220 V à une fréquence de 50 Hz. Le courant nominal de ce moteur est de 0.38 A.

Ce montage nous permet de simuler les caractéristiques d'un moteur RLE typique et d'observer son fonctionnement dans des conditions réelles. En utilisant ce moteur, nous pouvons effectuer des tests et des mesures pour évaluer les performances du banc d'essai

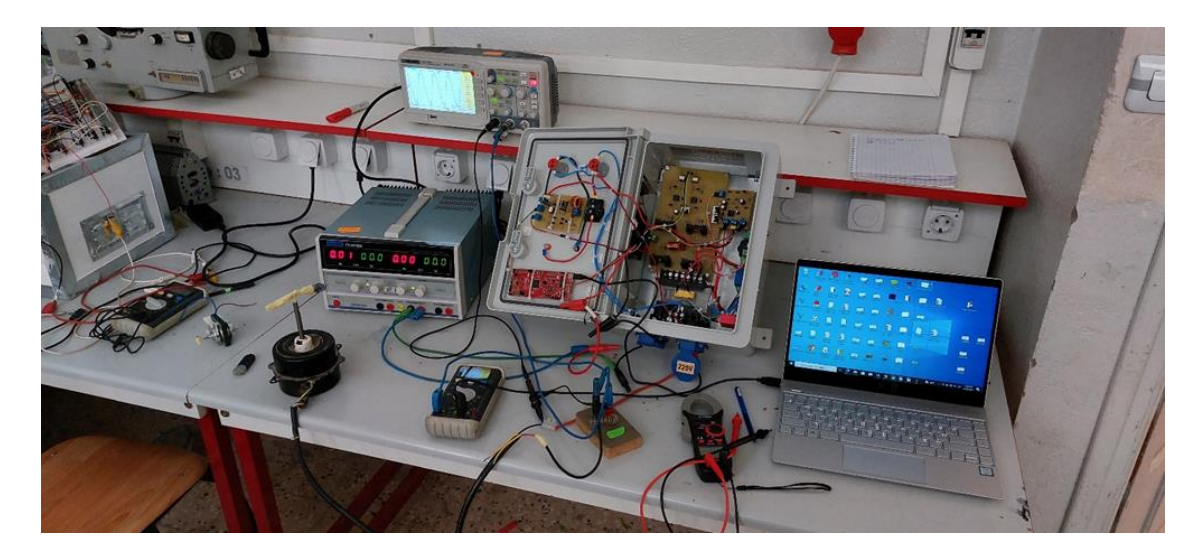

**Figure V-39** : Le montage pratique du banc d'essai avec une charge de type RLE de 38 W

Dans la Figure IV.7, nous présentons la tension de sortie de l'onduleur avec une charge RLE de 38 W.

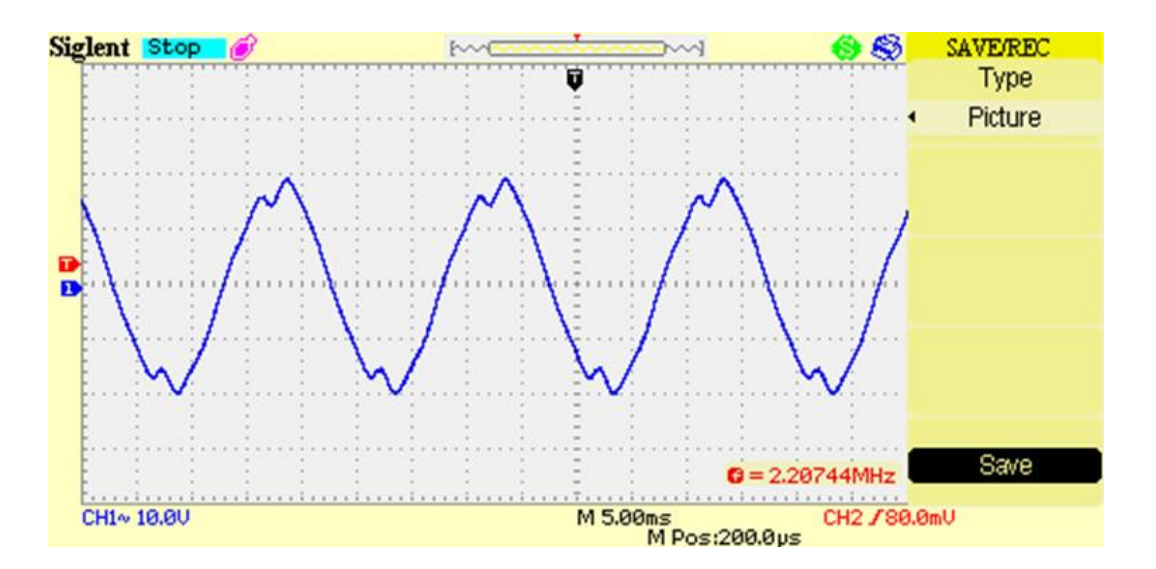

**Figure V-40** : La tension à la sortie de l'onduleur avec une charge RLE de 38w

#### **V.7 Comparaisons entre les résultats théoriques et expérimentaux**

Lors de la comparaison des résultats obtenus par simulation avec les résultats expérimentaux, il est important de noter les similitudes et les écarts entre les deux ensembles de données. Nous pouvons décrire les tendances générales observées, les caractéristiques spécifiques qui se chevauchent, ainsi que les différences significatives entre les deux ensembles de résultats.

#### **V.7.1 Les signaux de commande**

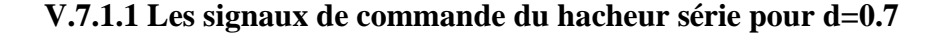

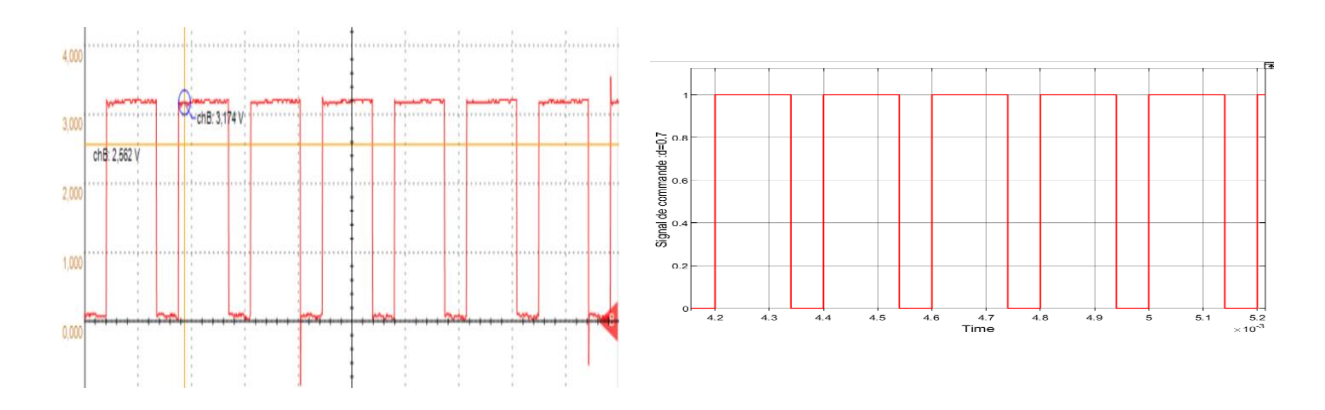

**Figure V-41** : Les signaux de commande : simulation (gauche), pratique (droite)

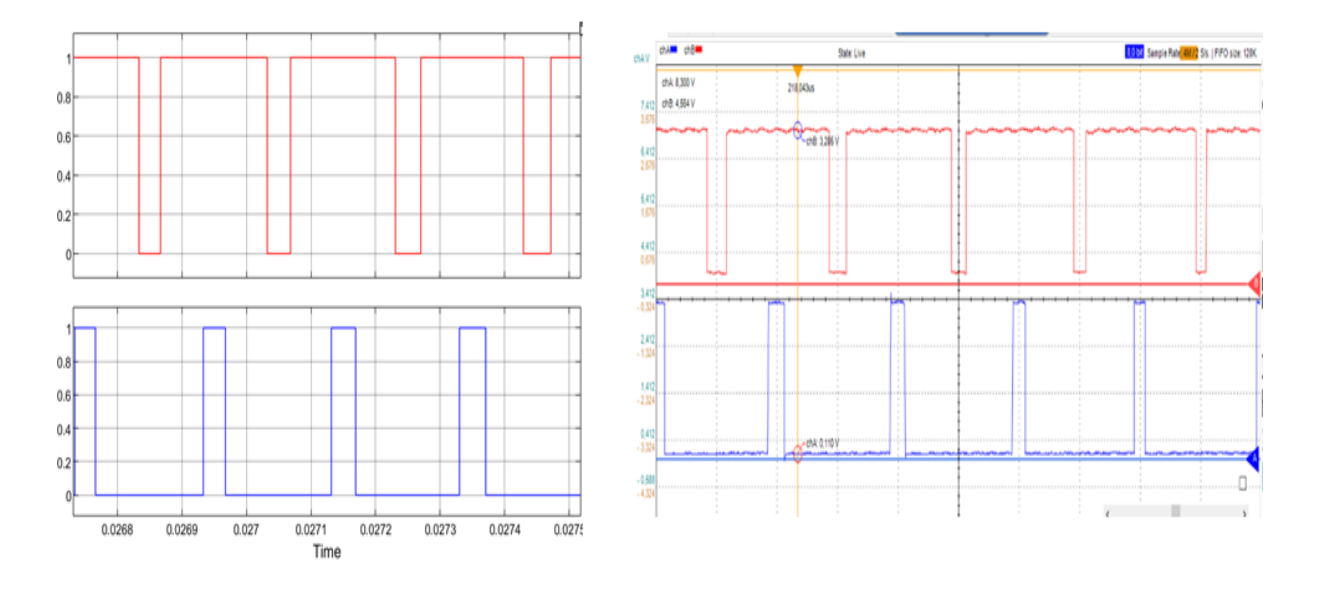

#### **V.7.1.2 Les signaux de commande de l'onduleur monophasé**

**Figure V-42** : Les signaux de commande de l'onduleur : simulation (gauche), pratique (droite)

#### **V.7.2 Les tensions de sortie**

#### **V.7.2.1 Tension de sortie du hacheur série avec d=0.95**

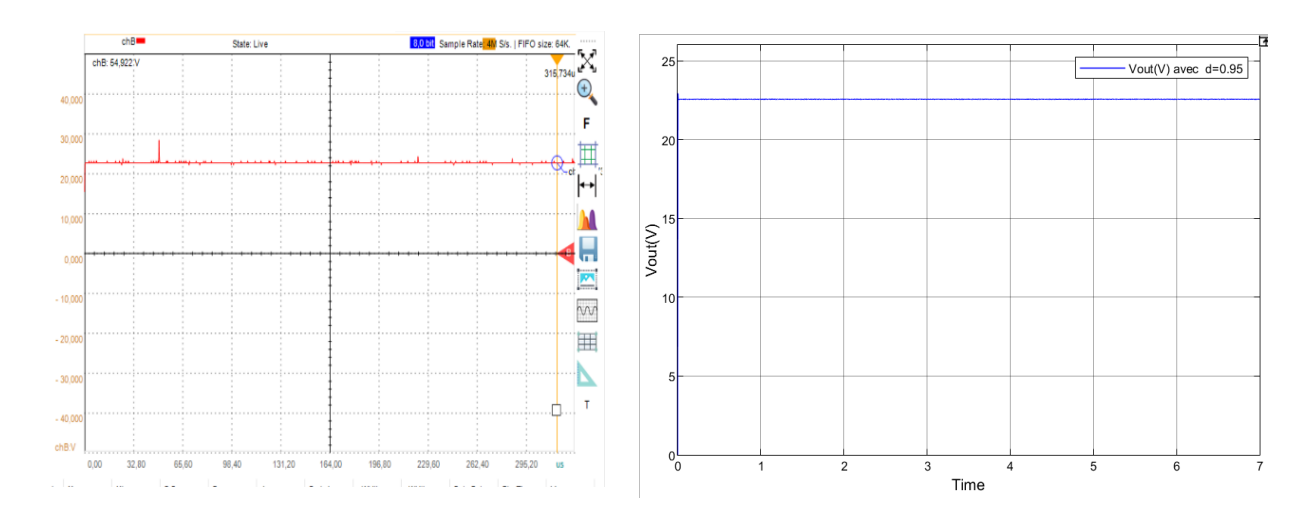

**Figure V-43** : Les tensions de sortie du hacheur série : simulation (droite), pratique (gauche)

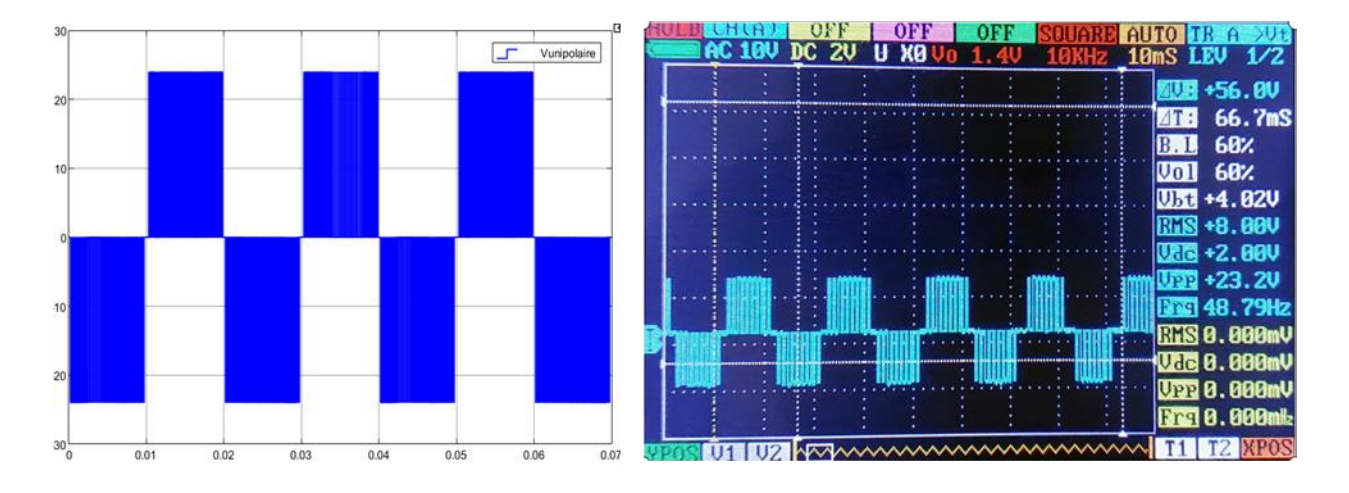

#### **V.7.2.2 Tension de sortie du 'onduleur monophasé avant le filtre**

**Figure V-44** : Les tensions de sortie du l'onduleur avant le filtre : simulation (gauche), pratique (droite)

#### **V.7.2.3 Tension de sortie du 'onduleur monophasé après le filtre**

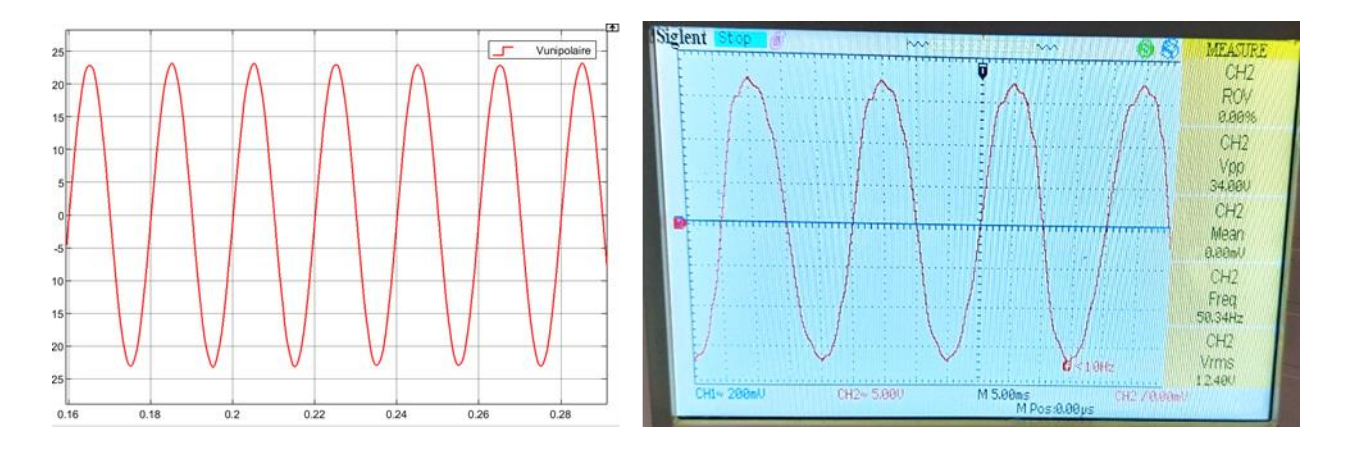

**Figure V-45** : Les tensions de sortie du l'onduleur après le filtre : simulation (gauche), pratique (droite)

#### **V.7.3 Interprétation**

Les résultats de simulation ont été comparés à ceux expérimentaux afin d'évaluer leur concordance. Les formes d'ondes simulées et les mesures expérimentales sont présentées sur les Figures V-41, V-42, V-43, V-44 et V-45. Les résultats de simulation sont représentés à droite, tandis que les résultats expérimentaux sont à gauche.

La Figure V-43 montre la tension de sortie du hacheur série (Vout). Malgré les perturbations introduites par l'oscilloscope, la forme générale du signal est similaire entre la simulation et l'expérience. De même, la Figure V-44 présente la tension de sortie de l'onduleur (Vs) et montre une similarité entre les résultats de simulation et les résultats expérimentaux.

La Figure V-45 met en évidence la sinusoïdale pure du signal simulé, tandis que le signal réel présente des perturbations en raison d'une sélection inadéquate des composants du filtre. Malgré ces perturbations, les deux signaux présentent une corrélation globale.

Ces comparaisons entre les résultats de simulation et les résultats expérimentaux confirment que la simulation reproduit de manière satisfaisante le comportement réel du système. Les similitudes observées renforcent la confiance dans les modèles et les méthodes de simulation utilisés.

Il est important de noter que certaines perturbations peuvent être introduites par les instruments de mesure et d'autres sources d'erreurs expérimentales. Cependant, les résultats globaux indiquent une bonne concordance entre les deux ensembles de données, validant ainsi l'efficacité de la simulation comme outil d'analyse et de prédiction du système.

#### **V.8 Conclusion**

Notre système complet, composé d'un hacheur série relié à un onduleur monophasé, a été conçu et étudié en détail. L'une des conclusions essentielles de notre étude est que le rapport cyclique joue un rôle crucial dans la régulation de la tension de sortie du hacheur série, ce qui a un impact direct sur la tension de sortie de l'onduleur monophasé. En ajustant le rapport cyclique, nous avons pu obtenir différentes tensions de sortie. Les résultats expérimentaux, y compris le rapport cyclique du hacheur, la tension de sortie du hacheur et la tension de sortie de l'onduleur, ont été en parfaite corrélation avec les résultats de simulation. Cela confirme le bon fonctionnement de notre banc d'essai et la cohérence entre le système complet hacheur série-onduleur et les configurations de hacheur et d'onduleur utilisées séparément.

## **CONCLUSION GENERALE**

#### **CONCLUSION GENERALE**

Dans le cadre de la préparation du diplôme d'ingénieur en Électrotechnique, ce travail présente une étude théorique, des simulations et une réalisation pratique d'un banc d'essai pour le TP du cours sur les énergies renouvelables. Le banc d'essai est conçu comme une maquette pédagogique pour les travaux pratiques d'électronique de puissance, d'énergies renouvelables et de réseau électrique.

Pour cela, nous avons commencé par introduire les notions de base nécessaires à toute recherche sur les systèmes photovoltaïques. L'élaboration de ce travail nous a permis d'améliorer nos connaissances en électronique de puissance, en conception de commandes numériques basées sur des microcontrôleurs, et de nous initier aux processeurs DSP et à leur programmation.

Ce projet nous a également permis de comprendre le principe et les bases de la modulation de largeur d'impulsion unipolaire (MLI) et de voir son utilité et son efficacité dans la commande des systèmes monophasés. Tout au long de ce projet, nous avons travaillé avec différents outils logiciels tels que l'environnement CCS IDE pour la programmation des DSP, MATLAB/Simulink pour la simulation des systèmes de contrôle et de puissance, et le logiciel EasyEDA pour la simulation de circuits électroniques numériques et analogiques ainsi que pour la conception de circuits imprimés.

Nous avons réalisé des simulations sur MATLAB de la commande en boucle ouverte et fermée, puis nous avons présenté les résultats pratiques obtenus, les commentant et les interprétants. Enfin, nous avons comparé les résultats de simulation aux résultats expérimentaux. La comparaison a été effectuée pour un hacheur série connecté à un onduleur monophasé en boucle ouverte, et les résultats étaient satisfaisants grâce au bon choix de la technique et des composants, en particulier du filtre.

Il est important de souligner que ces convertisseurs sont des sujets complexes en raison de la nouveauté de leur concept. Notre projet peut être développé et suivi par des extensions et des améliorations, telles que la connexion au réseau ou le contrôle de notre banc d'essai en boucle fermée.

## **BIBLIOGRAPHIE**

#### **BIBLIOGRAPHIE**

[1] Angel Cid Pastor, « Conception et réalisation de modules photovoltaïques électroniques. », Thèse de doctorat, GEET, France, Toulouse, 2006.

[2] F Lasnier andt TG Ang, *Photovoltaic engineering handbook*. 1990.

[3] Anne Labouret et Michelle Villoz, *Energie solaire photovoltaïque*, 4<sup>e</sup> éd. 2009.

[4] « Systèmes photovoltaïques raccordés aux réseaux ». [En ligne]. Disponible sur: https://www.photovoltaique.info/fr/IMG/pdf/2010160422\_spv04applicationsjuin2012.pdf./

[5] Syndicat des énergies renouvelables SOLER, Groupement Français des Professionnels du Solaire Photovoltaïque, « Les applications de l'énergie photovoltaïque ». 2012.

[6] Stéphane Petibon, « Nouvelles architectures distribuées de gestion et de conversion de L'énergie pour les applications photovoltaïques », Thèse de doctorat, Université de Toulouse, 2009.

[7] BOUHOUTA Ahmed, « Amélioration de la Qualité de l'Énergie Électrique Par des Convertisseurs Statiques Associés Aux Générateurs Photovoltaïques », Thèse de doctorat en Génie électrique, Université Yahia Farès de Médéa, 2022.

[8] C.Honsberg, *Storage in PV Systems*. in ELEG620: Solar Electric Systems. 2008.

[9] Messikh, S. Chikhi, F. Chikhi et T. Chergui, « Mise au point d'un régulateur de charge / décharge de batterie avec seuils adaptatifs de tension pour les applications photovoltaïques », p. 281‑290, 2008.

[10] G. Séguier, F. Labrique, *les convertisseurs de l'Electronique de Puissance*, Editions Dunod. 1998.

[11] I.R.Labani et A.Attig, « Technique de contrôle et protection réseaux électrique », Université Dr.Tahar Moulay, Saïda, 2017.

[12] J.P. Ferrieux & F. Forest, *Alimentation à découpage, convertisseurs à résonance*, 3éme Edition. Paris, 1999.

[13] Mr ZEMOURI AZEDDINE, « ETUDE EXPERIMENTALE D'UN CONVERTISSEUR DC/DC CONTROLER PAR UNE COMMANDE ROBUSTE », Mémoire de magister, l'Université de Batna, 2014.

[14] Y. Riffonneau, F. Barrule et S. Bacha, « Problématique du stockage associé aux systèmes photovoltaïques connectés au réseau », vol. 11, nº 3, p. 407-422, 2008.

[15] W. Omran, « Performance analysis of grid connected photovoltaic systems », Thèse de Doctorat, Université de Waterloo, Canada, 2010.

[16] VALERIE LEGER, *physique appliquée. Les bases et l'électronique de puissance*, Ellipses. France, 2004.

[17] FUNG LIN LUO, HONG YE, MUHAMED RASHID, *Digital Power Electronics and Applications*, 1st édition. 2005.

#### **BIBLIOGRAPHIE**

[18] Soltani Ali, « Etude et réalisation d'un hacheur Buck destiné à l'implémentation des commandes à base de DSP », Mémoire de Master, Université Larbi Ben M'hidi, Oum El Bouaghi, 2016.

[19] Touaref Mostefa, « Etude et simulation d'un convertisseur AC/DC type BUCK (Abaisseur de tension », Mémoire de MASTER, Université Mohamed Khider, Biskra, 2014.

[20] G.Labrique, Séguier, et R. Bausière, *Les Convertisseurs de l'Electronique de Puissance*, 2e éd., vol. 4. Paris: Tec & Doc Lavoisier, 1995.

[21] B. Achour et A. Reguieg, « Réalisation d'une Carte de Commande d'un Onduleur Triphasé », memoirede master, Université Ibn Khaldoun, Tiaret, 2014.

[22] A. Boukaroura, « Modélisation et Diagnostic d'un Onduleur Triphasé par l'Approche Bond-Graph », mémoire de Magister, Université Ferhat Abbas, Sétif, 2009.

[23] M. Pinard, *Convertisseurs et Electronique de Puissance*, 2e éd., vol. 4. in Technique et Ingénierie, vol. 4. Paris: Dunod/L'Usine nouvelle, 2007.

[24] Mr. ANDRIABANJIMANALINA TENDRY RINASOA, « CONVERTISSEUR MULTINIVEAUX », Mémoire d'ingénieur, université d'Antananarivo, école supérieur polytechnique de Madagascar, 2004.

[25] W. Theodore, S.Gilbert, « Electrotechnique », nº 3ème édition de Boeck université, 1999.

[26] Jasmin Farhood SULTANI, « Modelling, Design And Implémentation Of D-Q Control In Single-Phase Grid-Connected Inverters For Photovolaic Systems Used In Domestec Dwellings », Thèse de doctorat, Université de MONTFORT, UK, 2013.

[27] Giuseppe Marco Tina, Giovanni Celsa, « A Matlab/Simulink Model of a Grid Connected Single-Phase Inverter », Department of Electrical, Electronics and Computer Engineering University of Catania, 2015.

[28] N. Gheorghe, « Perturbations dans les réseaux électriques », *Polyewpert Technique*, n<sup>o</sup> N°53, 2008.

[29] L.jean Louis, « Fonction des champs Harmoniques », *Cellules rythmiques et développement organique*, 2004.

[30] S. MANSOUR, « Commande par DSP TMS 320F2812 d'un onduleur MLI destiné à la traction des véhicules électriques », Magister : Electronique, Ecole Nationale Polytechnique, 2012.

[31] Texas Instruments, *Meet the TMS320F28-79M Launch Pad Development Kit*. 2017.

[32] [En ligne]. Disponible sur:

https://fr.farnell.com/stmicroelectronics/l7812cv/regulateur-12v-7812-to-220- 3/dp/9756124

[33] [En ligne]. Disponible sur:

https://www.alldatasheet.com/view.jsp?Searchword=Icl7660&gclid=CjwKCAjws7WkBhBFEi wAIi1680Srhl1vkHnUZjdCJACtMysOescdf6Z4AMfNjMsetDqFgbOcKLnJRRoC0yMQAvD\_BwE

## **ANNEXES**

### **Annexe A :**

Le programme implémenté dans la carte éléctronique LAUNCHXL-F280069M

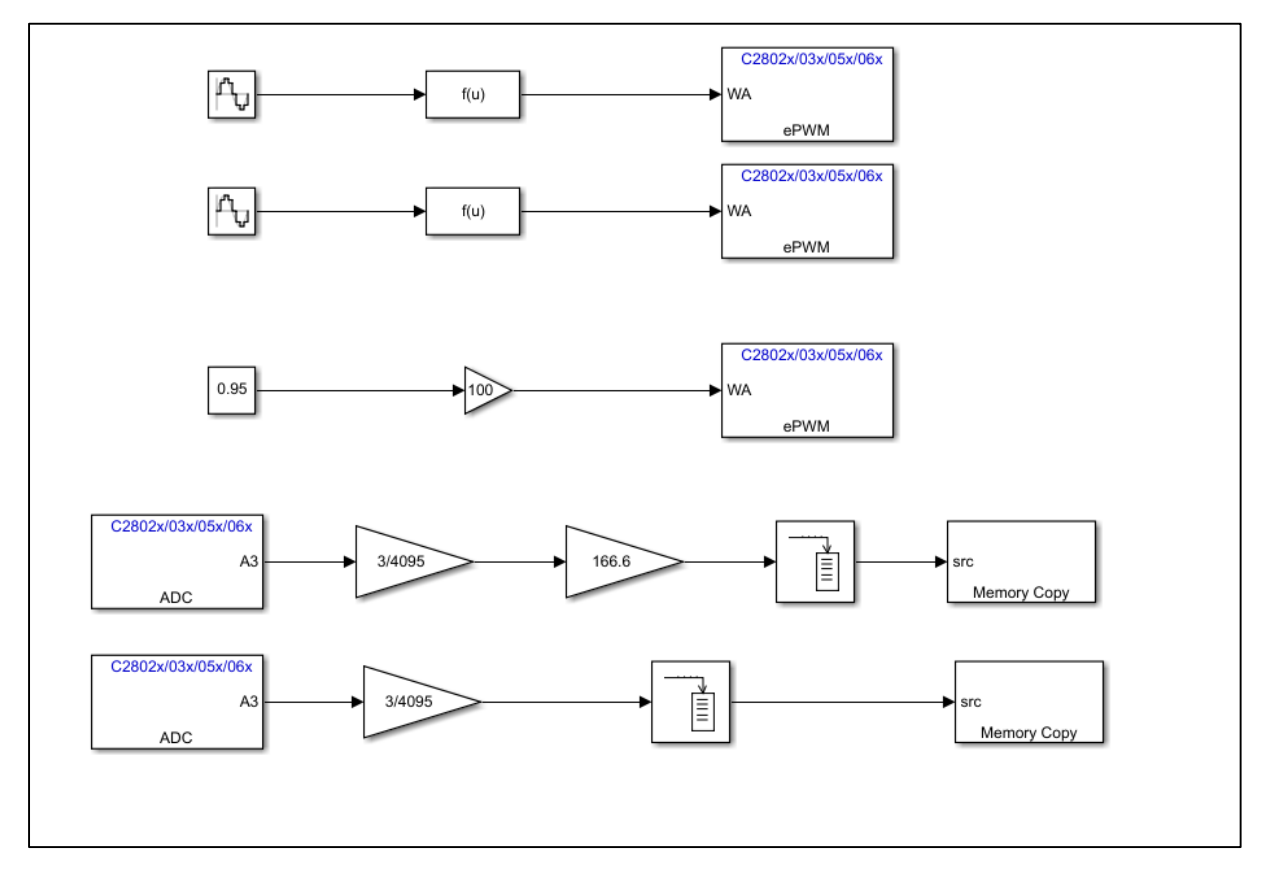

**Figure 1** : Le programme implémenté dans La carte DSP

## **Annexe B : Etude stratégique et plan d'affaire de la startup EEC REPUBLIQUE ALGERIENNE DEMOCRATIQUE ET POPULAIRE Ministère de l'Enseignement Supérieur et de la Recherche Scientifique Ecole Nationale Polytechnique**

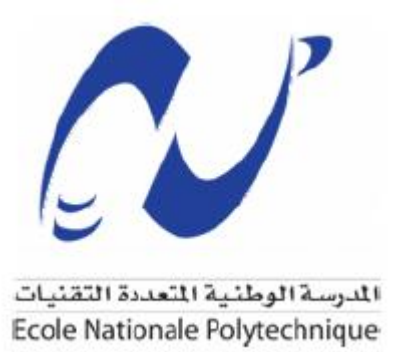

**Pour l'obtention d'un diplôme Startup dans le cadre de l'arrêté ministériel 1275**

### **Thème :**

## Etude, réalisation et commercialisation d'un prototype d'essai hacheur-onduleur commandé par une carte DSP

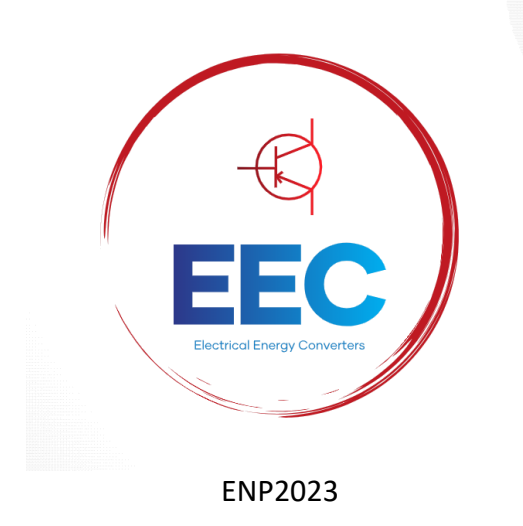

## **Carte d'information**

À propos de l'équipe d'encadrement du groupe de travail

## **1. Equipe d'encadrement :**

ó

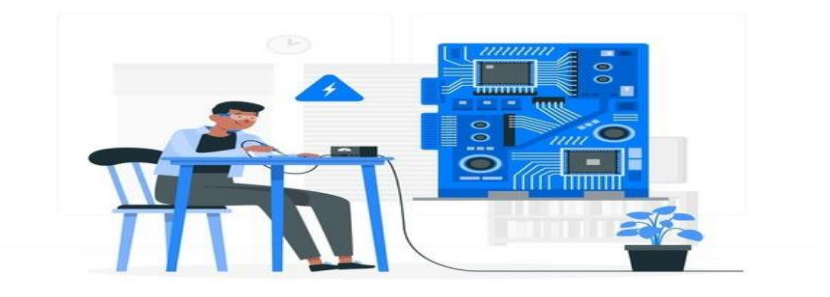

ó

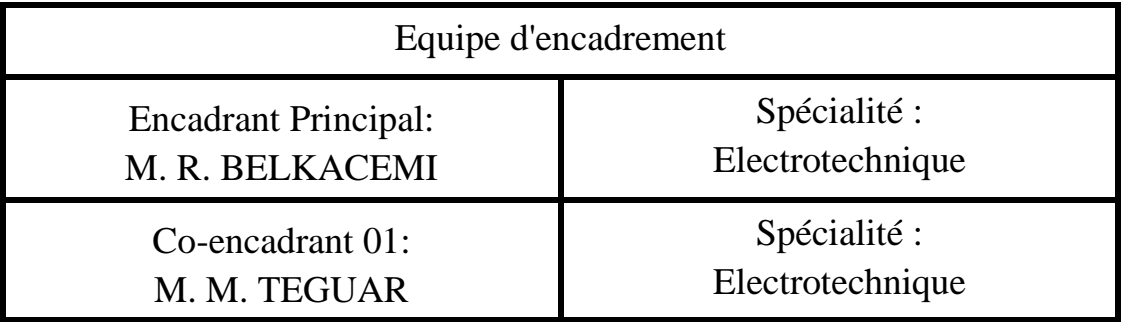

### **2. Equipe de travail :**

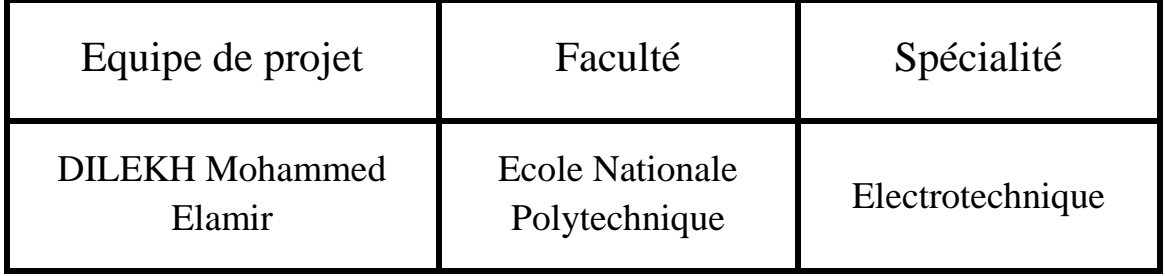

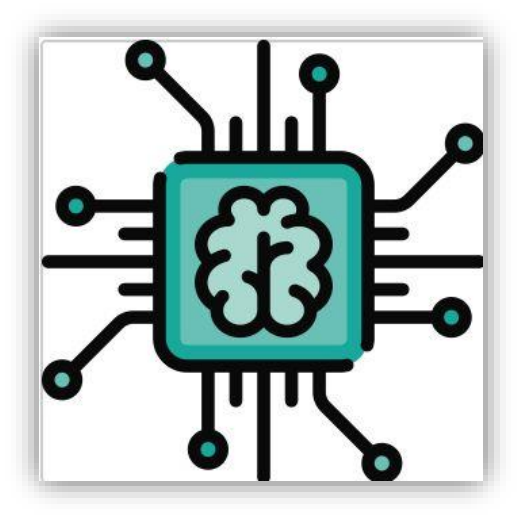

# **Premier axe**

## **Présentation du projet**

#### **1. L'idée de projet :**

L'idée de projet consiste à développer, produire et commercialiser un prototype fonctionnel constitué d'un hacheur et un onduleur monophasé et commandé par une carte DSP. Le hacheur permet de réguler la tension continue provenant d'un panneau solaire, par exemple. Quant à l'onduleur monophasé, il permet de convertir la tension continue en une tension alternative. Ainsi, ce prototype permettra de convertir et de réguler l'énergie électrique de manière efficace, en contrôlant précisément la commutation des hacheurs et en générant une tension de sortie sinusoïdale stable grâce à l'onduleur.

L'unité de fabrication du prototype sera installée à Batna. Pour assurer une commercialisation réussie du produit final, nous établirons un siège social à Alger. Cette implantation nous permettra d'accroître notre visibilité, de faciliter l'accès à une plus large clientèle et de développer des partenariats avec les acteurs clés de l'industrie.

Notre équipe, composée des membres du projet, sera responsable de toutes les étapes de production, depuis la réception des matières premières jusqu'à l'emballage du produit fini. Nous accorderons une attention particulière au respect des normes de qualité et d'hygiène tout au long du processus de production, garantissant ainsi la conformité aux exigences réglementaires et la satisfaction des clients.

#### **2. Valeurs proposées :**

Notre prototype hacheur-onduleur, doté d'une commande par carte DSP, représente une avancée majeure dans la gestion de l'énergie électrique, offrant des performances optimales et une efficacité énergétique accrue. Grâce à une régulation précise de la commutation des hacheurs et à la génération d'une tension de sortie sinusoïdale stable par l'onduleur, notre système s'adapte de manière précise aux différentes charges électriques, garantissant ainsi une alimentation stable et fiable pour une large gamme d'applications. Sa polyvalence lui permet de s'adapter à diverses situations, offrant une solution flexible pour une utilisation optimale de l'électricité.

De plus, notre système offre une intégration et une adaptation aisées des convertisseurs fabriqués dans les systèmes à énergie renouvelable. Il peut être facilement intégré dans des installations solaires, éoliennes ou autres sources d'énergie renouvelable, offrant une solution complète et efficace pour la conversion et la régulation de l'énergie électrique produite. Cette capacité d'intégration facilite l'exploitation et l'optimisation des systèmes d'énergie renouvelable, contribuant ainsi à la transition vers une utilisation plus durable et respectueuse de l'environnement.

De plus, les convertisseurs à réaliser dans notre système présentent des prix compétitifs par rapport aux convertisseurs existants sur le marché. Nous nous efforçons de fournir une solution économiquement avantageuse, offrant un rapport qualité-prix attractif pour nos clients. Cela permet d'encourager l'adoption de notre système et de promouvoir l'utilisation plus répandue des énergies renouvelables dans divers domaines d'application.

#### **3. Equipe de projet :**

L'équipe du projet est composée des membres suivants :

- ✔ **R. BELKACEMI**: Founder
- ✔ **M. TEGUAR** : Responsable de la recherche / Marketing & Communication
- ✔ **DILEKH Mohammed Elamir** : Process & Production/ Ventes & e-commerce

#### **4. Objectifs du projet :**

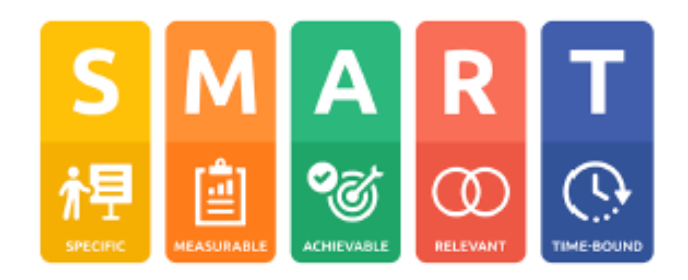

À court terme, notre objectif est de lancer notre produit sur le marché algérien en établissant des partenariats avec les centres de formation, les universités d'ingénieurs, les lycées techniques et les entreprises de fabrication de lampes, de variateurs de vitesse et de moteurs électriques. Nous cherchons à nouer des collaborations solides avec ces acteurs clés afin de promouvoir l'utilisation de notre système hacheur-onduleur et de favoriser son adoption dans les applications liées à l'éclairage, à la régulation de vitesse et à la motorisation électrique.

en développent notre présence sur les réseaux socieux. Cette stratégie nous permettre notre présence sur les réseaux socialismes permettra d'interagir de manière plus permettra d'interagir de manière p<br>Le présence plus permettra d'interagir de manière plus plus permettra de manière plus permettra de manière d'interagir de manière plus directe avec notre public cible, de partager des informations sur nos produits, de répondre aux questions et de promouvoir les avantages de notre De plus, nous nous efforçons d'améliorer notre visibilité et notre communication en développant notre présence sur les réseaux sociaux. Cette stratégie nous permettra solution.

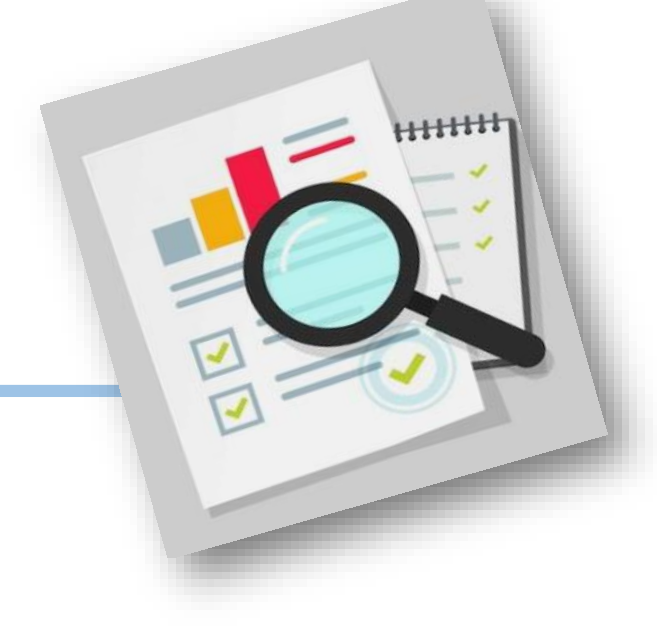

### **5. Calendrier de réalisation :**

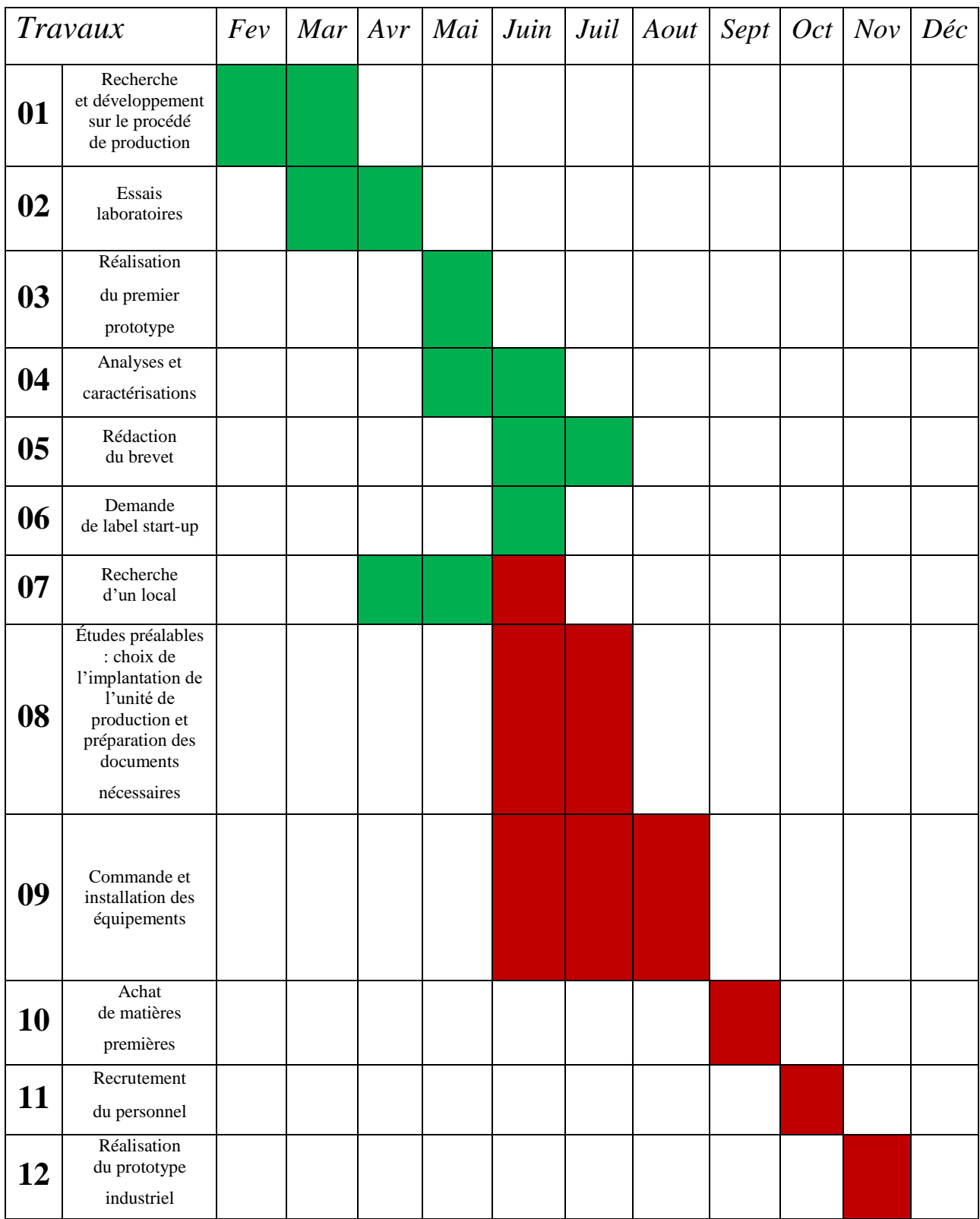

# **Deuxième axe Aspects innovants**

### **Aspects innovants**

#### **1. Nature de l'innovation :**

L'innovation incrémentale dans notre projet consiste à améliorer graduellement notre prototype hacheur-onduleur initial, en apportant des modifications progressives basées sur les retours d'expérience, les tests en laboratoire et les interactions avec les utilisateurs finaux. Cela nous permettra de rester à jour face aux besoins du marché et de proposer une solution constamment améliorée et optimisée.

#### **2. Domaines d'innovation :**

Innovation dans le processus de production : L'innovation dans le processus de production vise à repenser et à améliorer les méthodes et les techniques développées pour fabriquer notre prototype hacheuronduleur. Cela nous permettra d'optimiser l'efficacité, la qualité et la sécurité de la production, tout en réduisant les coûts et en répondant aux besoins changeants du marché.

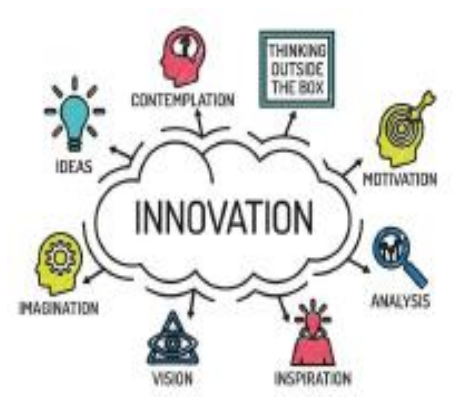

#### **Innovation dans le processus de production :**

Développement de nouvelles méthodes et techniques pour améliorer l'efficacité, la qualité et la sécurité de la production de notre prototype d'essai.

#### **Packaging et marketing innovants :**

Nous nous engageons à innover dans le packaging et le marketing de notre produit. Nous cherchons à offrir un emballage attrayant et respectueux de l'environnement, tout en développant des stratégies marketing novatrices pour atteindre notre public cible. Notre objectif est de créer une expérience utilisateur positive et de positionner notre produit comme une solution leader sur le marché, en mettant en avant ses avantages et en suscitant l'intérêt des utilisateurs potentiels.

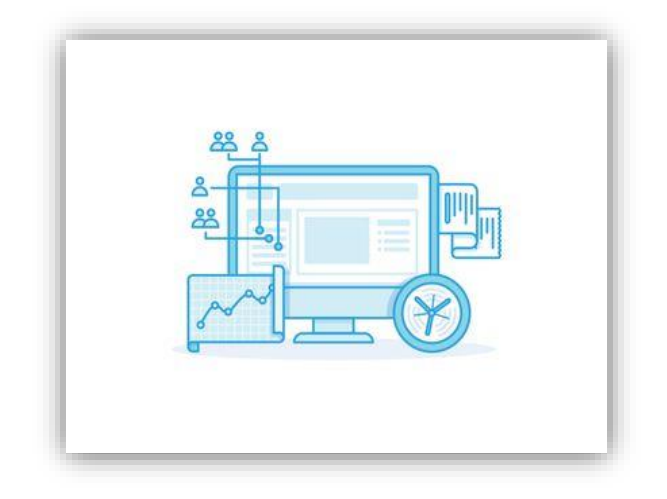

# **Troisième axe Analyse stratégique du marché**
# **Analyse stratégique du marché**

#### **1. Le segment du marché :**

#### **Marché potentiel :**

Notre prototype hacheur-onduleur innovant aura un vaste marché potentiel comprenant plusieurs secteurs et segments. Il peut être intégré dans les installations solaires, éoliennes et autres systèmes d'énergie renouvelable utilisés pour réguler l'éclairage, alimenter des moteurs électriques, et intégré dans des dispositifs électroniques. De plus, il trouvera une application importante dans le domaine de l'enseignement et de la recherche. Pour maximiser notre succès sur le marché, nous devrons mener une étude de marché approfondie pour identifier les segments les plus prometteurs et développer des stratégies de vente et de marketing adaptées à chaque marché potentiel.

#### **Marché cible :**

Notre marché cible comprendra les entreprises du secteur des énergies renouvelables, les fabricants d'équipements électriques, les institutions d'enseignement et de recherche, le secteur industriel, ainsi que les propriétaires de bâtiments résidentiels et commerciaux. Ces acteurs seront intéressés par notre prototype hacheur-onduleur pour optimiser la conversion et la régulation de l'énergie électrique, améliorer les performances des équipements électriques et réduire la consommation d'énergie. En segmentant notre marché cible en fonction des besoins spécifiques de chaque segment, nous pourrons développer des stratégies de marketing et de vente adaptées pour atteindre efficacement nos clients potentiels.

#### **Pourquoi avoir choisi ce marché :**

En choisissant ce marché, nous nous positionnerons pour capitaliser sur la croissance du secteur des énergies renouvelables, répondre aux besoins non satisfaits, bénéficier d'avantages concurrentiels distincts et exploiter des opportunités de

partenariat stratégique. Ces facteurs contribueront à notre confiance dans le potentiel de réussite de notre projet sur ce marché spécifique.

### **2. La stratégie marketing**

Choix du nom : le nom **EEC** est une combinaison des mots "**Electrical** " et "**Energy**" et "**Converters** "

**E : Électrique (Electrical) :** Fait référence à l'électricité ou à tout ce qui est lié à l'énergie électrique.

**E : Énergie (Energy) :** Désigne la capacité de produire un travail ou d'alimenter des appareils électriques.

**C : Convertisseurs (Converters) :** Fait référence aux dispositifs ou systèmes utilisés pour convertir l'énergie électrique d'une forme à une autre, par exemple, de courant continu (DC) à courant alternatif (AC) ou vice versa.

Ainsi, l'acronyme **EEC** se réfère généralement aux convertisseurs d'énergie électrique, qui sont des dispositifs essentiels pour la transformation et la régulation de l'électricité dans différents systèmes et applications.

#### **LOGO et couleurs :**

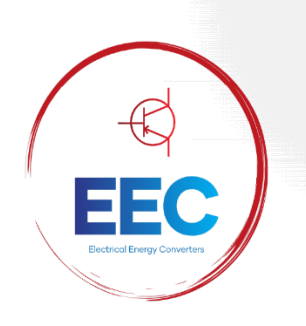

**Rouge :** Le choix du rouge évoque l'énergie, la vitalité et l'optimisme, reflétant ainsi la dynamique de l'entreprise et son engagement envers l'innovation dans le domaine de l'énergie.

**Le bleu :** quant à lui, renforce la fiabilité, la stabilité et le professionnalisme, créant un sentiment de confiance et de sérénité pour les clients.

Nous devrons nous assurer d'équilibrer le mix marketing de l'organisation pour le succès de la stratégie marketing.

#### **2.1. Produit :**

Marketing & Communication Notre prototype hacheuronduleur commandé par une carte DSP représente une avancée technologique dans la conversion et la régulation de l'énergie électrique. Il offre des performances optimales, une efficacité énergétique accrue et une adaptabilité aux différentes charges électriques, ouvrant ainsi la voie à de nombreuses applications potentielles dans divers secteurs.

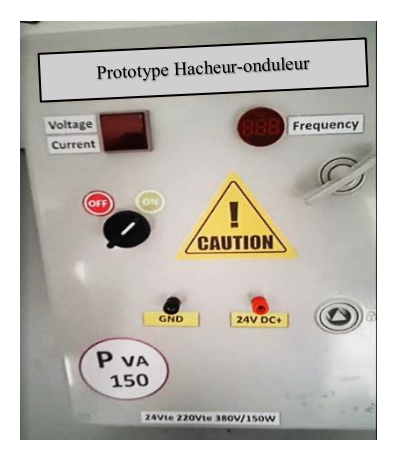

#### **2.2. Prix :**

Le prix unitaire de chaque prototype est de **50000 DA**. Il s'agit d'un prix compétitif, abordable pour notre marché cible et inclus une marge de bénéfice équilibrée.

#### **2.3. Plan de distribution :**

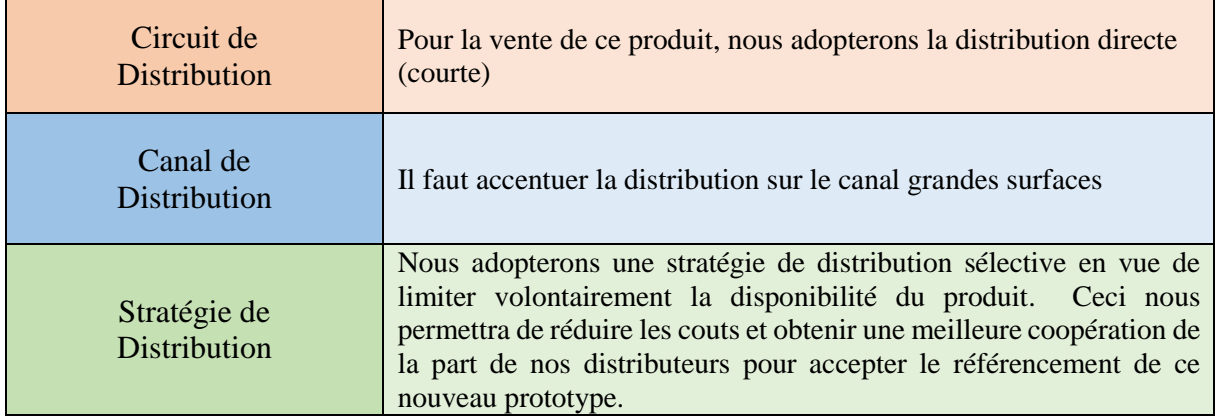

### **2.4. Communication :**

**Prospection :**

Dans le cadre de notre stratégie de prospection, nous utiliserons des méthodes directes pour identifier et convertir de nouveaux clients potentiels en clients réels.

#### **Prospection téléphonique :**

Nous contacterons :

- les institutions de recherche et les universités pouvant être intéressées par notre produit pour des projets de recherche, des travaux expérimentaux ou des études académiques dans le domaine de l'énergie électrique et des systèmes de conversion ; **-** les entreprises qui se spécialisent dans la distribution et la vente d'équipements électriques ;

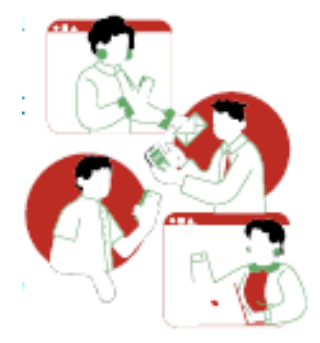

- les entreprises d'énergie renouvelable.

#### **Prospection par courriel :**

De la même manière que la prospection téléphonique, nous contacterons par courrier électronique les différentes institutions et entreprises intéressées par notre produit.

#### **Prospection physique :**

Nous irons directement à la rencontre des personnes intéressées lors de salons et expositions. La démarche porte-à-porte sera également adoptée.

#### **Salons, forums, expositions :**

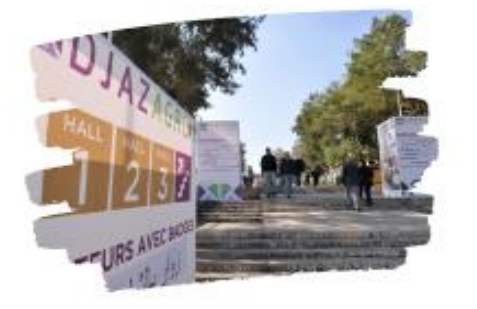

Nous participerons potentiellement à des salons, forums et expositions et même aux forums. Ceci nous permettra non seulement d'exposer notre produit et de rencontrer de nombreux prospects, mais également d'établir des contacts en un minimum de temps.

#### **Boutique éphémère :**

Nous créerons une boutique éphémère nous permettant d'explorer de nouvelles voies pour notre activité. Cela nous permettra de susciter l'intérêt et de générer des ventes en établissant des liens avec de nouveaux groupes de clients potentiels.

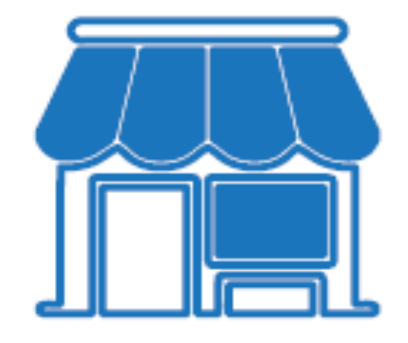

#### **Création de contenu sur les réseaux sociaux :**

Pour promouvoir notre produit et sensibiliser le public, nous essayerons de créer un contenu (basé sur des affiches et vidéos, témoignages clients, etc.) de notre produit sur les réseaux sociaux tels que les plateformes Facebook, Instagram et YouTube.

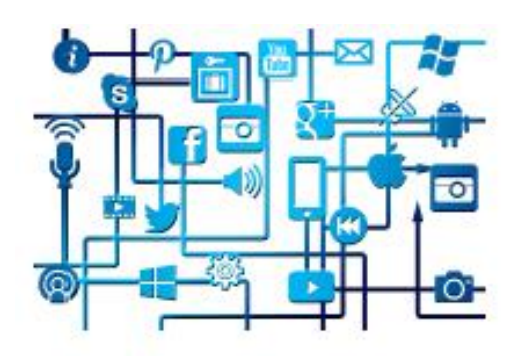

#### **Création d'un site Web :**

Nous créerons un site Web. Outre de la publicité sur le produit, ce site permettra, entre autres, de :

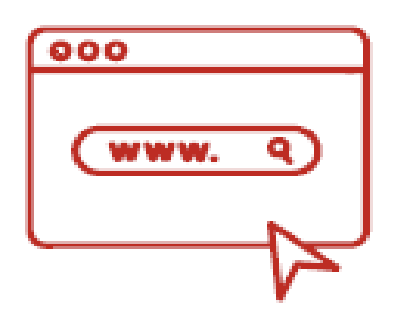

- Réaliser les commandes en ligne ;
- mettre à jour sur nos produits et notre entreprise ;
- collecter les retours ;
- recruter des nouveaux employés si nécessaire.

**Analyse SWOT d'EEC Products :**

#### **FORCES :**

- Utilisation de technologies avancées telles que telles que les systèmes hacheuronduleur commandés par carte DSP**.**
- Capacité à personnaliser nos solutions pour répondre aux besoins spécifiques des clients.
- Engagement envers la qualité et la fiabilité des produits.
- Service client exceptionnel, attentif et réactif.
- Capacité à fournir des solutions énergétiquement efficaces pour aider à la transition vers des sources d'énergie renouvelable.

#### **FAIBLESSES**

- Nouvelle entreprise sans expérience précédente.
- Ressources limitées.
- Évolution des réglementations et politiques énergétiques.
- Sensibilité aux fluctuations du marché.

#### **OPPORTUNITES**

- Demande croissante pour les solutions énergétiques durables.
- Dépendance aux fournisseurs.
- Utilisation des technologies émergentes.

# **Analyse PESTEL d'EEC Products**

Le gouvernement algérien a mis en place des lois qui encouragent la production locale et réduisent l'importation de produits alimentaires de haute consommation.

Les réseaux sociaux modifient le paysage du marketing et offrent aux petites entreprises la possibilité d'atteindre un public plus large

> La législation algérienne permet la Commercialisation du convertisseur statique.

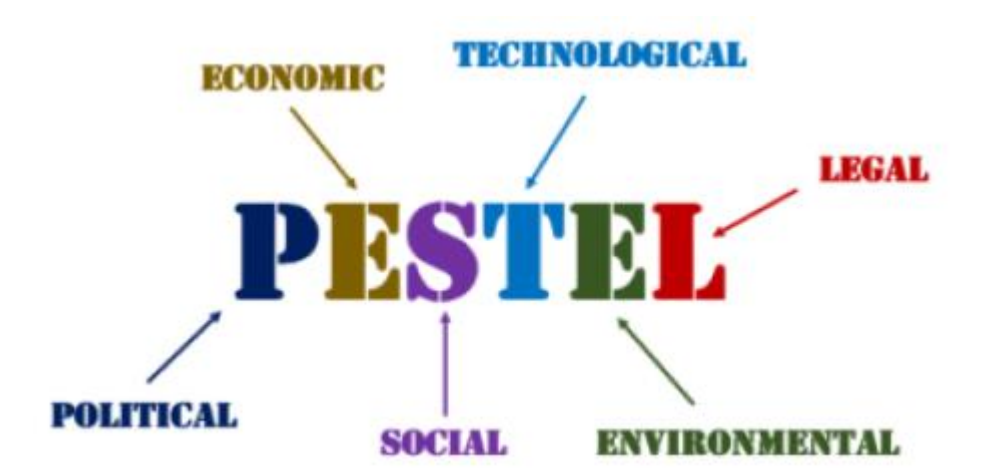

**Notre prototype d'essai contribue activement à la protection de l'environnement et à la lutte contre le changement climatique en utilisant des énergies renouvelables, en optimisant l'efficacité énergétique et en réduisant les émissions de CO2. Nous favorisons l'adoption de sources d'énergie propres et durables, ce qui permet de réduire l'impact environnemental tout en soutenant la transition vers une économie verte et durable.**

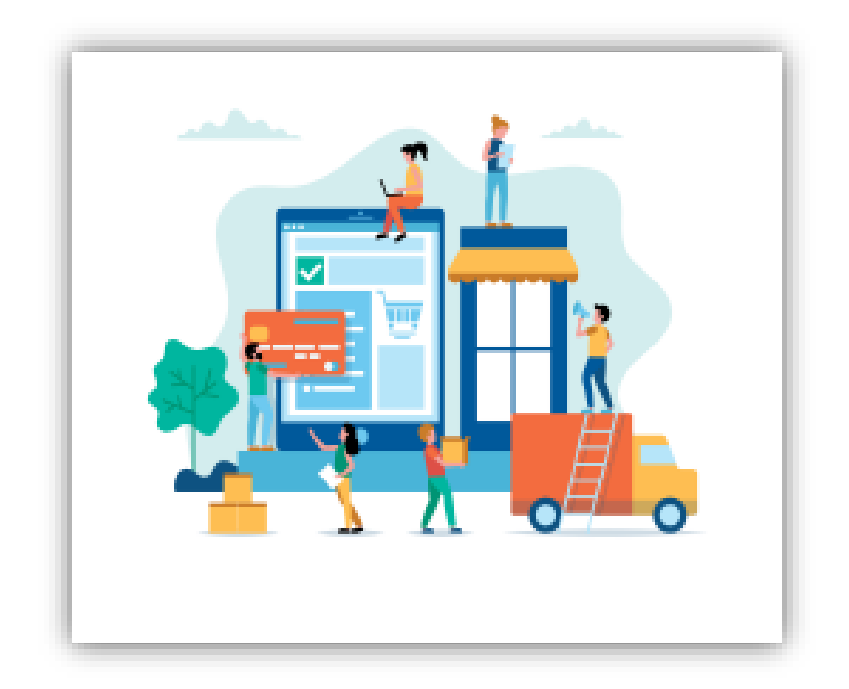

# **Quatrième axe**

# **Plan de production et d'organisation**

# **Plan de production et d'organisation**

#### **1. Le Processus de production :**

Nous pouvons utiliser le schéma suivant illustrant les étapes du processus de fabrication :

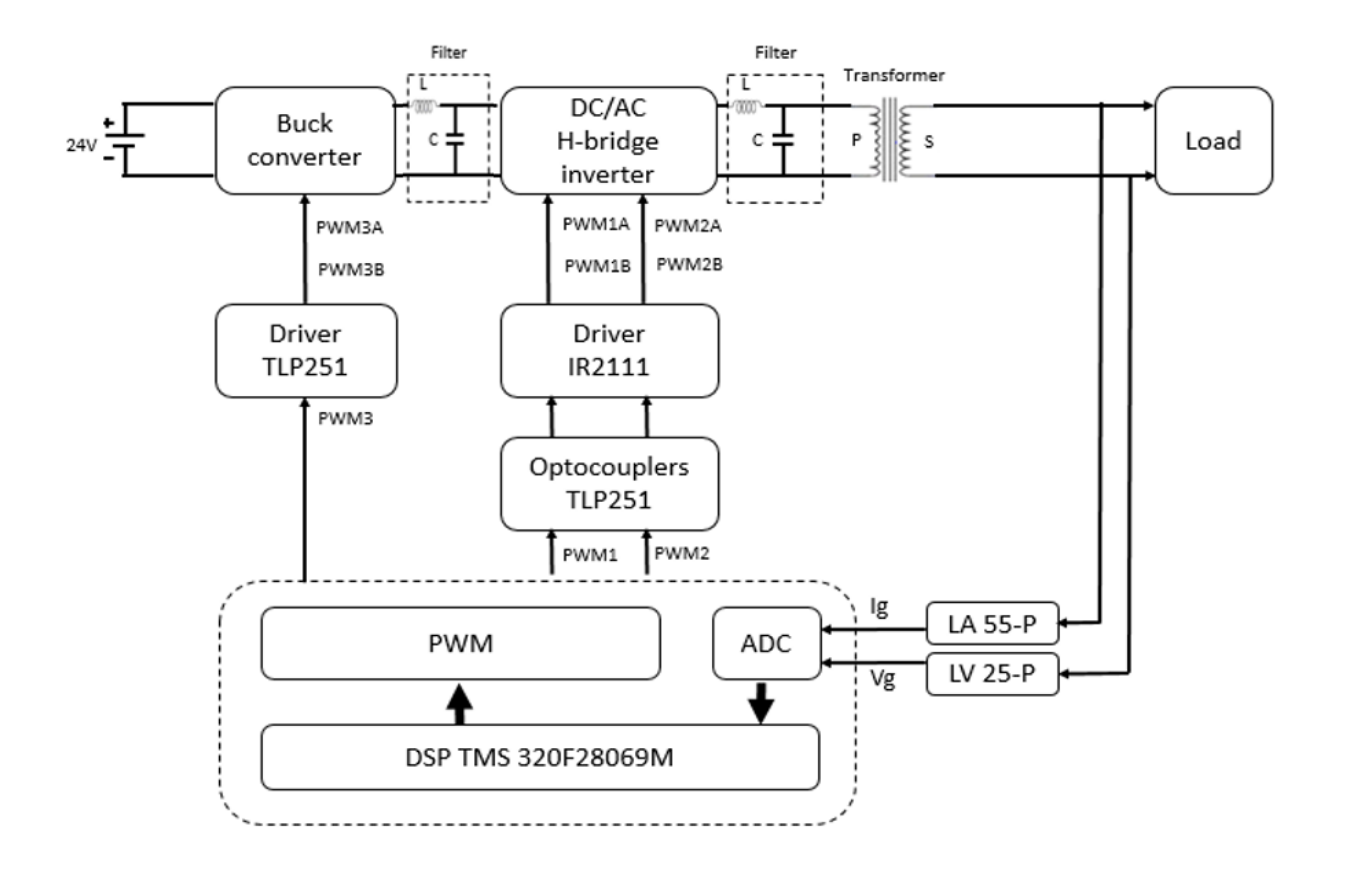

#### **2. L'Approvisionnement :**

Nous souhaitons établir des relations directes avec les fournisseurs locaux pour l'acquisition d'équipements nécessaires à notre activité.

#### **3. La main d'œuvre :**

Notre projet crée environ 15 emplois directs et près de 15 emplois indirects.

#### **Les postes directs potentiels que peut créer la start-up :**

- Responsable RH
- Ingénieurs en génie électrique
- Techniciens en génie électrique.
- Comptable.

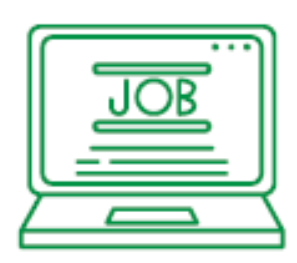

- Employé de bureau.
- HSE.

#### **Les emplois indirects consistent en :**

- Les distributeurs de la matière première, des machines et équipements.
- Les livreurs du produit.
- Les vendeurs du matériel nécessaire.

#### **4. Les Principaux partenaires :**

- Les transiteurs qui assurent la livraison des cartes DSP.
- Les entreprises qui se spécialisent dans la distribution et la vente d'équipements électriques.
- Universités et centres de recherche.
- Organisations industrielles et associations professionnelles.

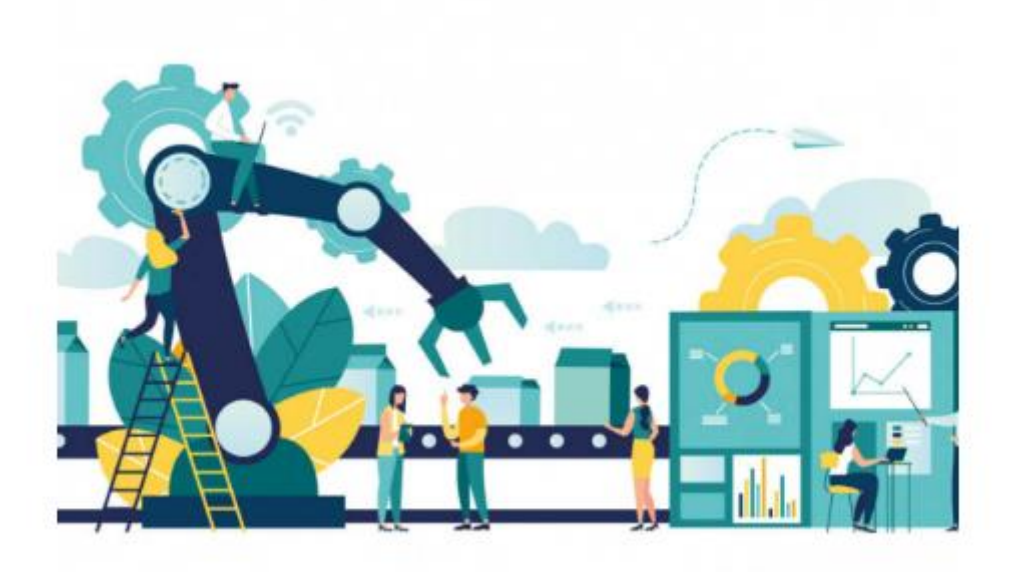

# **Cinquième axe**

Plan financier

# **Plan financier**

# **1. Les Coûts et charges**

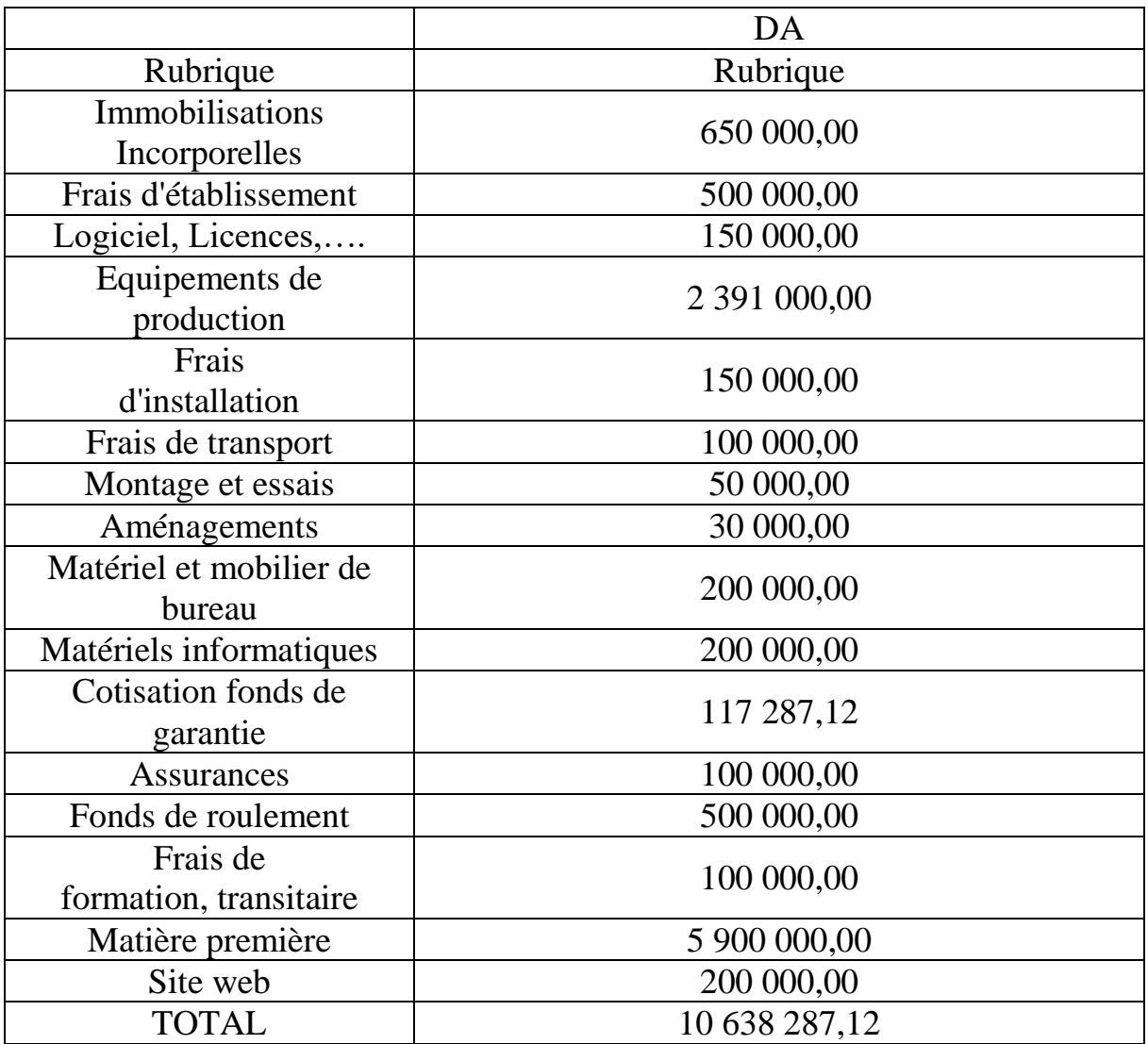

## **2. Le Chiffre d'affaires prévisionnel :**

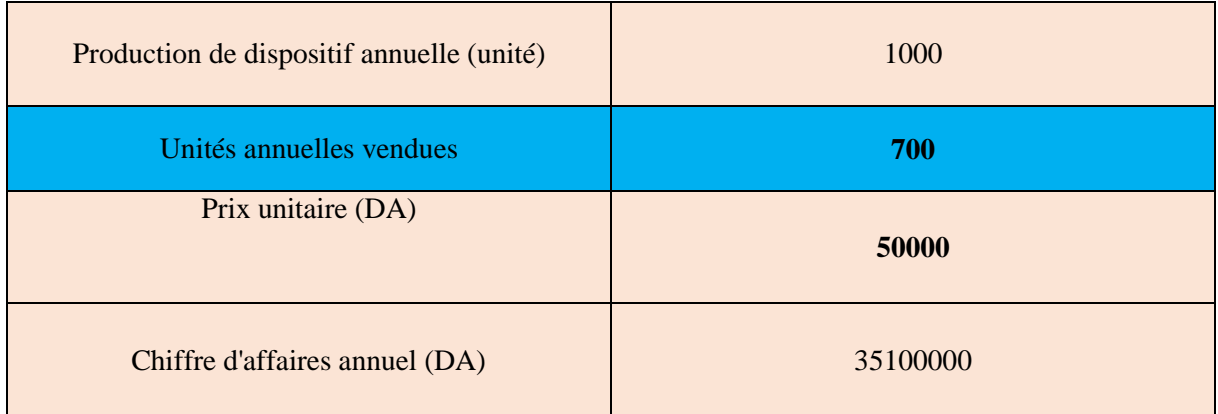

### **3. Potentiel de croissance :**

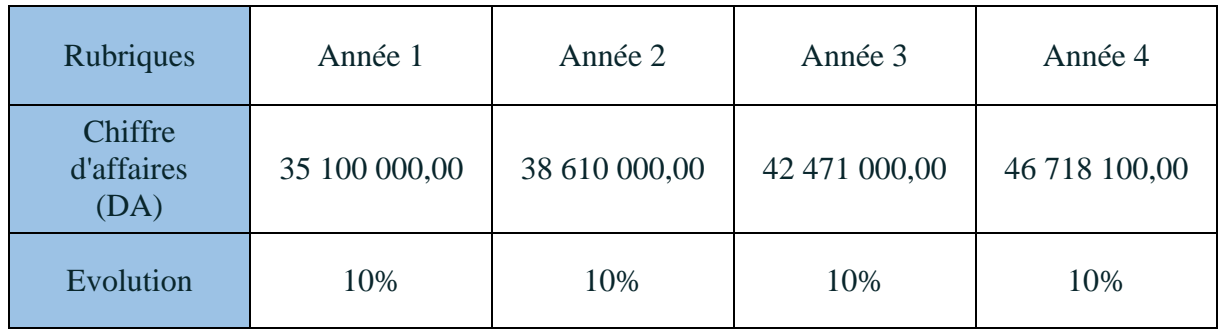

# **Business Model Canvas**

Le Business Model Canvas est un outil puissant permettant non seulement de comprendre les différents éléments constitutifs d'une entreprise, mais également de représenter concrètement le modèle. Il nous aidera, par la suite, à prendre le temps pour réfléchir à nos priorités et à nos objectifs, à adopter les démarches à les accomplir, à analyser notre modèle économique, à identifier les forces et les opportunités, ainsi qu'à anticiper les défis et les risques.

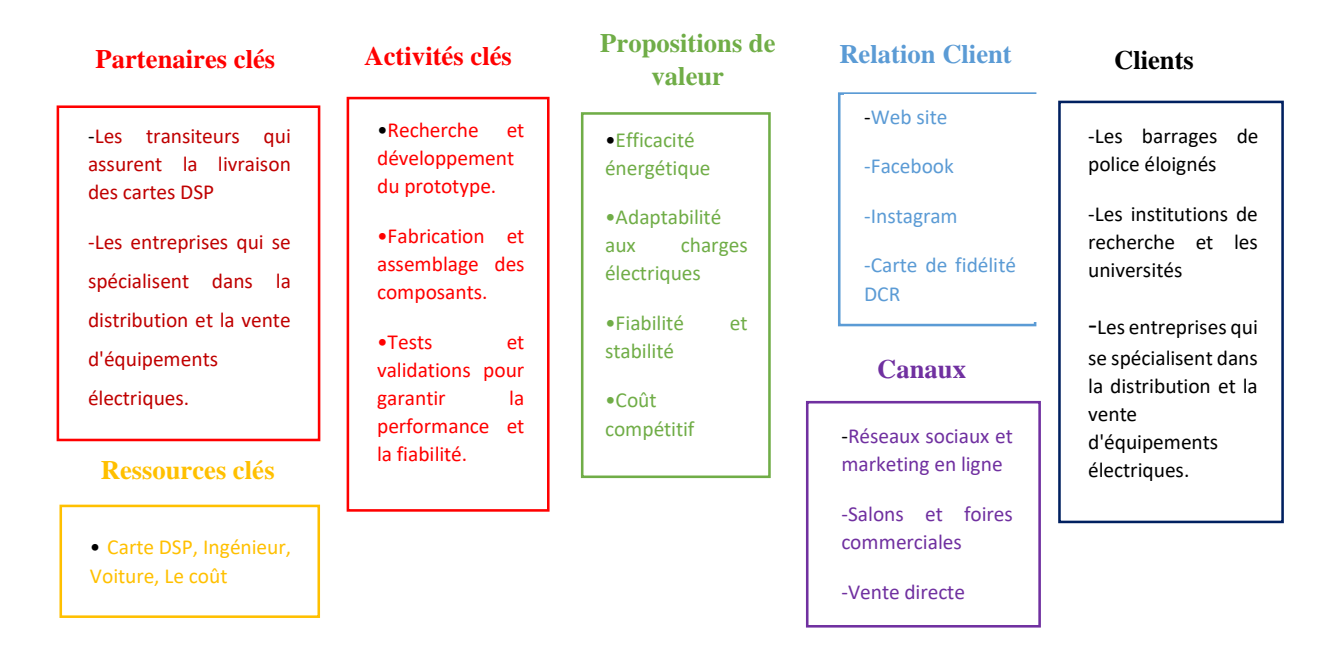

Ces différents éléments nous permettrons de concevoir une vue d'ensemble de notre future entreprise et de sa valeur ajoutée.

## **Conclusion**

Ce projet a pour vision de développer et commercialiser un prototype hacheur-onduleur de haute qualité, répondant aux besoins du marché et offrant des avantages concurrentiels. Il démontre une rentabilité potentielle du fait de son ROI estimé à environ 2,29 et de son bénéfice total de 24 461 712,88 DA.

L'idée de lancer une startup de fabrication des convertisseurs présente des perspectives intéressantes. Ainsi, pour assurer une croissance continue de notre startup, nous envisagerons de réévaluer en permanence les coûts d'évaluation en fonction la demande du marché et les tendances de consommation, d'établir d'excellents liens avec nos partenariats stratégiques, nos détaillants et nos distributeurs, de trouver de nouveaux clients potentiels, et d'établir des efforts sur le plan marketing en vue de stimuler les ventes et de renforcer la position sur le marché.

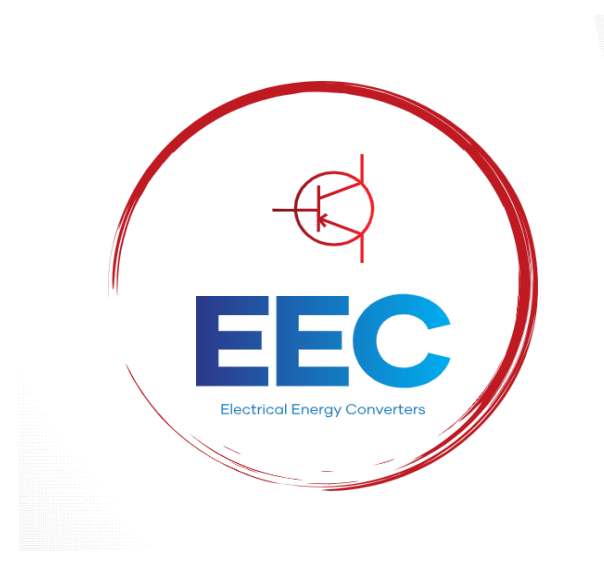

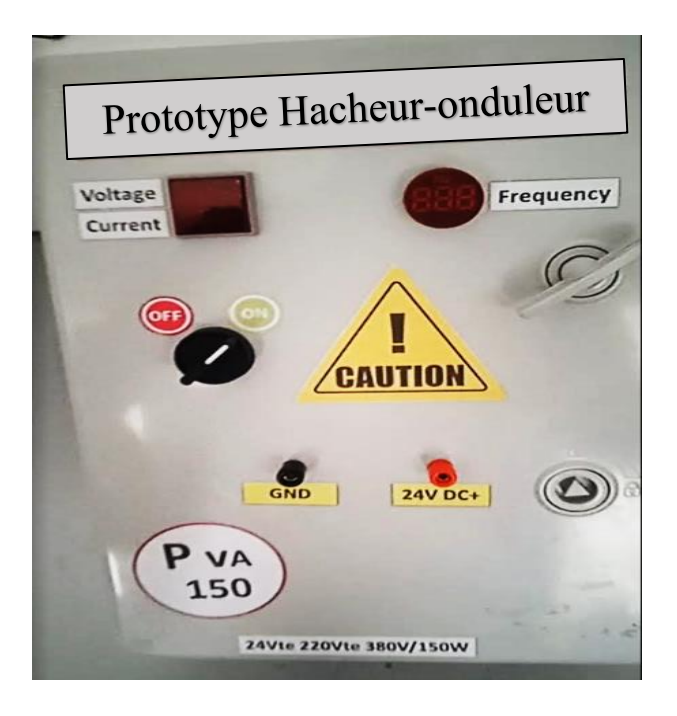